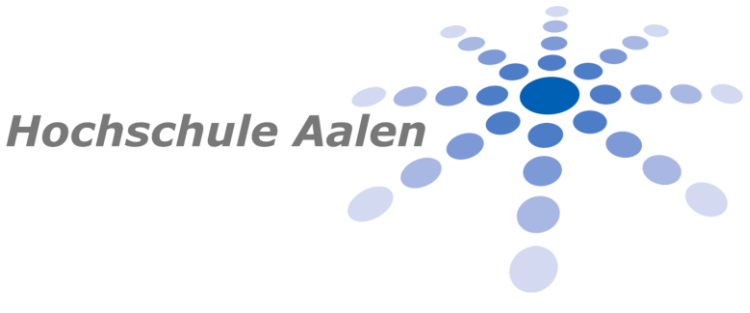

**Bachelorarbeit des Studiengangs Augenoptik / Augenoptik Hörakustik**

# *Vergleich von Zielkennlinien (DSL v5.0 und NAL-NL2) unterschiedlicher Messsysteme sowie deren Abweichungen zu den voreingestellten Präskriptionen der Hörgerätehersteller*

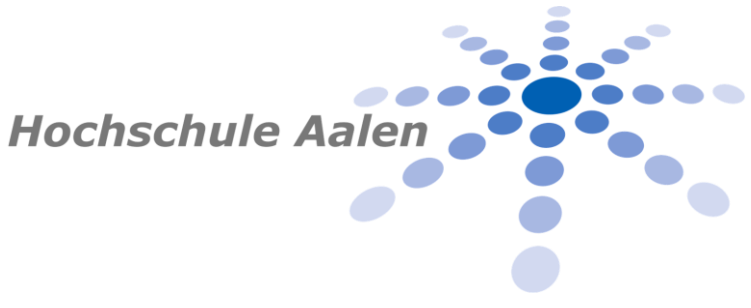

## **Bachelorarbeit des Studiengangs Augenoptik / Augenoptik Hörakustik**

**Erstbetreuer: Prof. Dr. Steffen Kreikemeier**

**Zweitbetreuer: B.Sc. Bernhard Buschle** 

## *Zugelassene Abschlussarbeit des Studiengangs Augenoptik und Hörakustik zur Erlangung des akademischen Grades Bachelor of Science*

vorgelegt von **Alina Pöhlemann**

Matrikelnummer:

## **45943**

Tag der Einreichung:

23.11.2016

## **Erklärung**

Ich versichere hiermit, dass ich die vorliegende Bachelorthesis selbstständig und ohne fremde Hilfe angefertigt und keine andere als die angegebene Literatur benutzt habe. Alle von anderen Autoren wörtlich übernommenen Stellen wie auch die sich an die Gedankengänge anderer Autoren eng anlehnenden Ausführungen meiner Arbeit sind besonders gekennzeichnet. Diese Arbeit wurde bisher in gleicher oder ähnlicher Form keiner anderen Prüfungsbehörde vorgelegt und auch nicht veröffentlicht.

Ort, Datum Unterschrift

## **Zusammenfassung**

Die vorliegende Arbeit beschäftigt sich bezogen auf die Hörgeräteverifikation mit zwei Untersuchungsfragen. Ziel des ersten Versuches war die Ermittlung der Unterschiede zwischen den Zielkennlinien verschiedener Messsysteme. Dazu wurden die maximalen Differenzen der Zielwerte von drei simulierten Kundenfällen sowohl für die Präskription NAL-NL2 als auch für DSL v5.0 ermittelt. Darauf aufbauend wurde im zweiten Versuchsteil untersucht, ob sich die nach NAL-NL2 und DSL v5.0 softwaregenerierten, gemessenen Ausgangspegel der Hörgerätehersteller Phonak sowie Siemens und die gemittelten Zielwerte aus Versuch 1 unterscheiden. Hierbei wurden die gleichen simulierten Kunden wie in Versuch 1 gewählt und die Messung des Ausgangspegels am 2 cm<sup>3</sup>-Kuppler durchgeführt.

Es konnte festgestellt werden, dass sich die Zielkennlinien zwischen den Messsystemen für die Präskription NAL-NL2 im hohen Frequenzbereich und für DSL v5.0 im tiefen Frequenzbereich teilweise um mehr als 10 dB unterscheiden. Die zweite Untersuchungsdurchführung hat gezeigt, dass die voreingestellten Präskriptionen der Hörgerätehersteller (NAL-NL2 und DSL v5.0) und die vorberechneten Zielwerte teilweise stark differieren. Die größten Abweichungen sind für beide Präskriptionen und beide Hörgerätehersteller im hohen Frequenzbereich vorhanden. Wobei die Abweichungen für die Hörgeräte von Phonak im Durchschnitt < 10 dB und bei dem Hersteller Siemens > 10 dB sind.

Anhand dieser Ergebnisse können zwei Schlussfolgerungen festgehalten werden. Zum einen sollte dem Anpasser bewusst sein, dass die Vielzahl der wählbaren Präskriptionseinstellungen sowie die Komplexität der Messtechniken zu unterschiedlichen Zielkennlinien zwischen den Messsystemen führen kann. Daher ist es besonders wichtig, sich bei der Anpassung mittels Zielkennlinien mit der vorhandenen Messtechnik und den implementierten Präskriptionen auszukennen. Darüber hinaus sollte in Betracht gezogen werden die Hörgeräteanpassung mit einer alternativen Anpassstrategie durchzuführen. Zum anderen wird deutlich, dass die Präskriptionen der Hörgerätehersteller nicht den Zielkennlinien entsprechen. Um zu wissen, welche tatsächlichen Ausgangspegel am Trommelfell erzeugt werden, muss die Verifikation in Form der Kuppler- oder Sondenmikrofonmessung durchgeführt werden.

## **Danksagung**

An dieser Stelle möchte ich mich bei all denjenigen bedanken, die mich während meiner Bachelorarbeit unterstützt haben.

Ein ganz besonderer Dank geht an Herrn Prof. Kreikemeier für seine fachliche Beratung beim Verfassen dieser Bachelorarbeit. Zudem möchte ich mich für die gesamte Studienzeit und die interessanten Vorlesungen sowie Praktika bedanken, in denen meine Leidenschaft für die Hörakustik geweckt worden ist.

Zudem gilt mein Dank Herrn Bernhard Buschle für die zahlreichen Anregungen und Motivationen während meiner Bachelorarbeit. Vielen Dank auch für die Unterstützung bei der Ausstattung und der Bereitstellung sämtlicher Materialien.

Darüber hinaus möchte ich mich bei meinen Eltern bedanken, die mir durch Ihre Unterstützung das Studium erst ermöglicht haben und mich während dieser Zeit immer wieder aufgebaut haben.

## Inhaltsverzeichnis

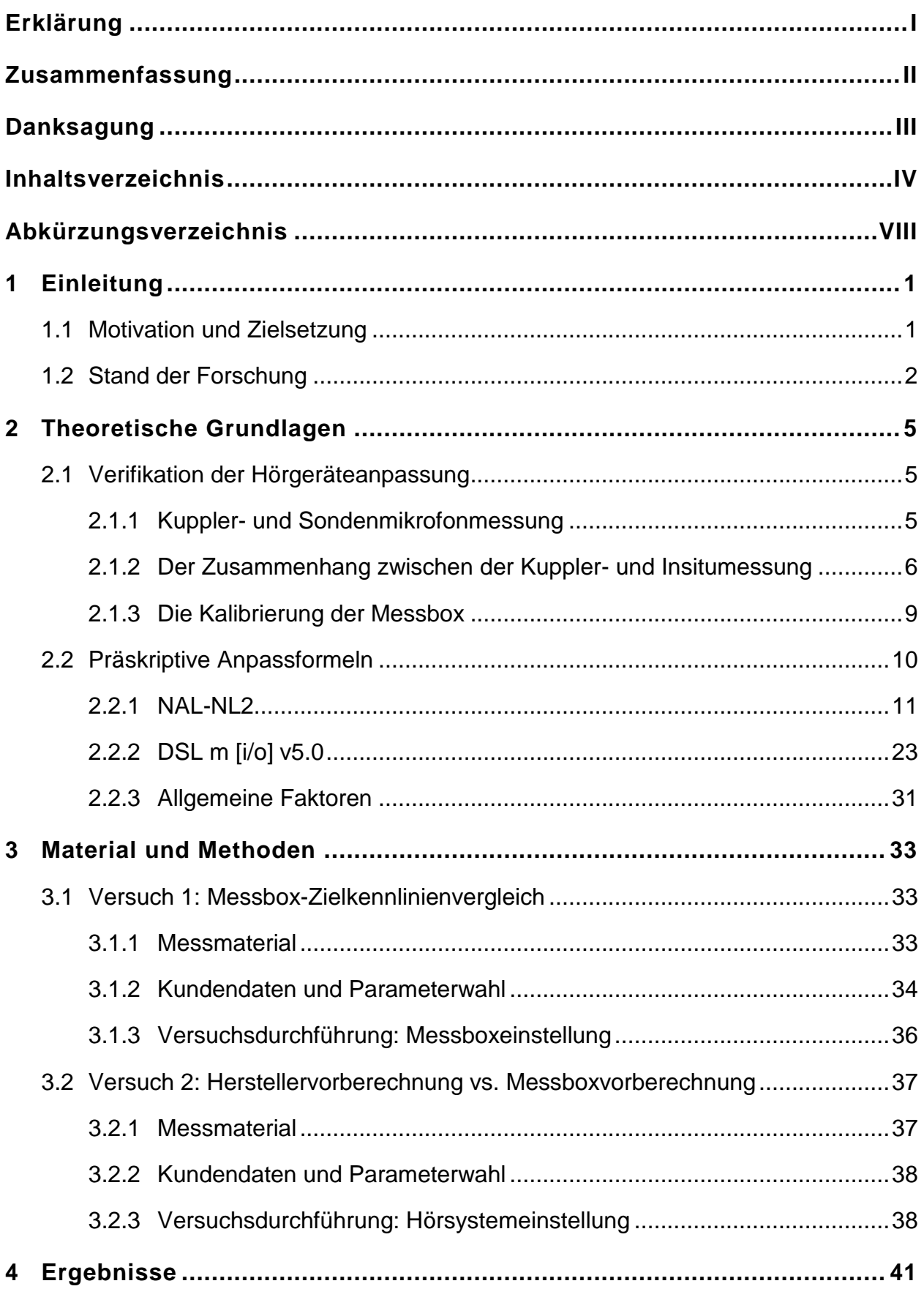

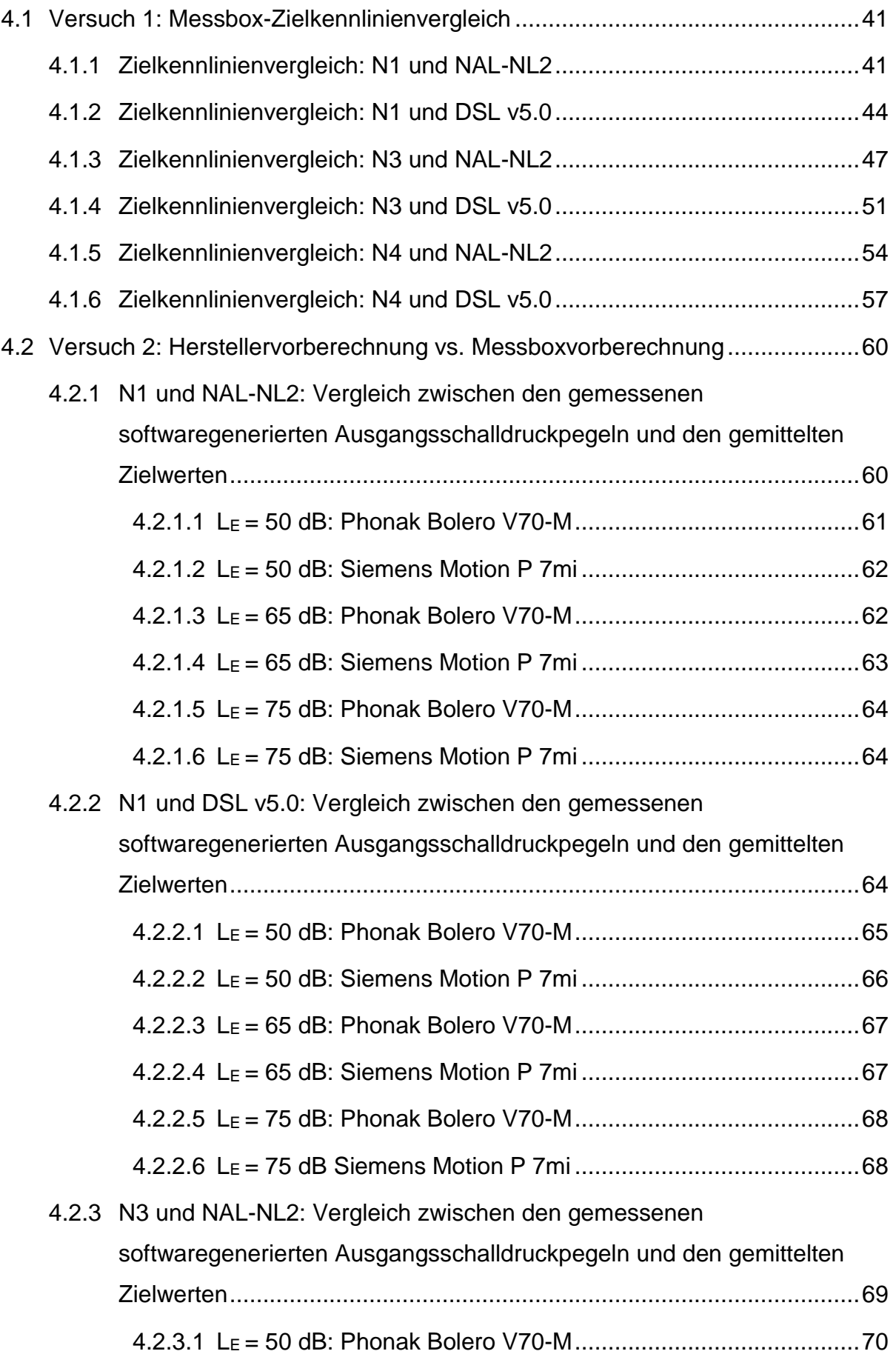

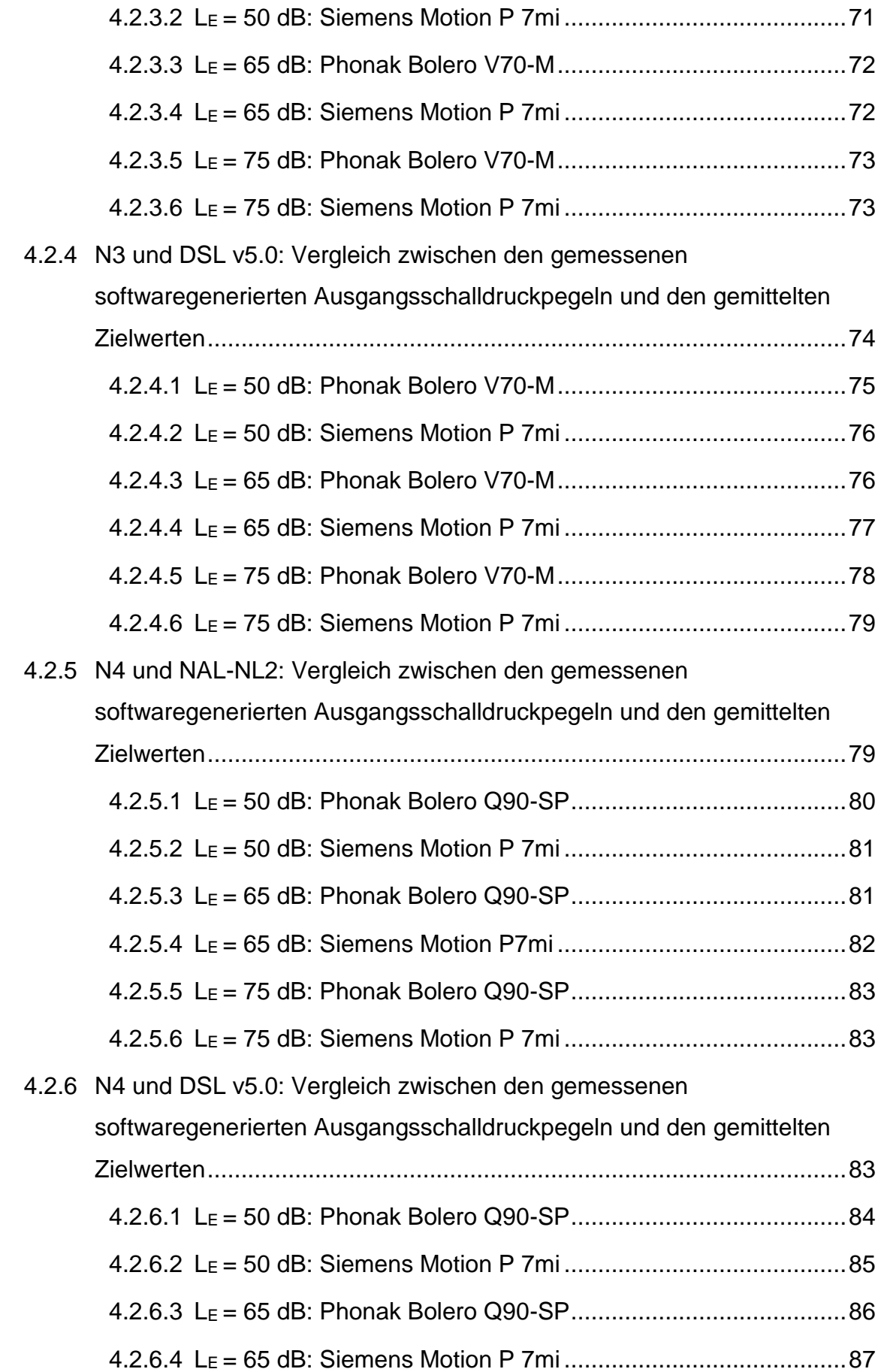

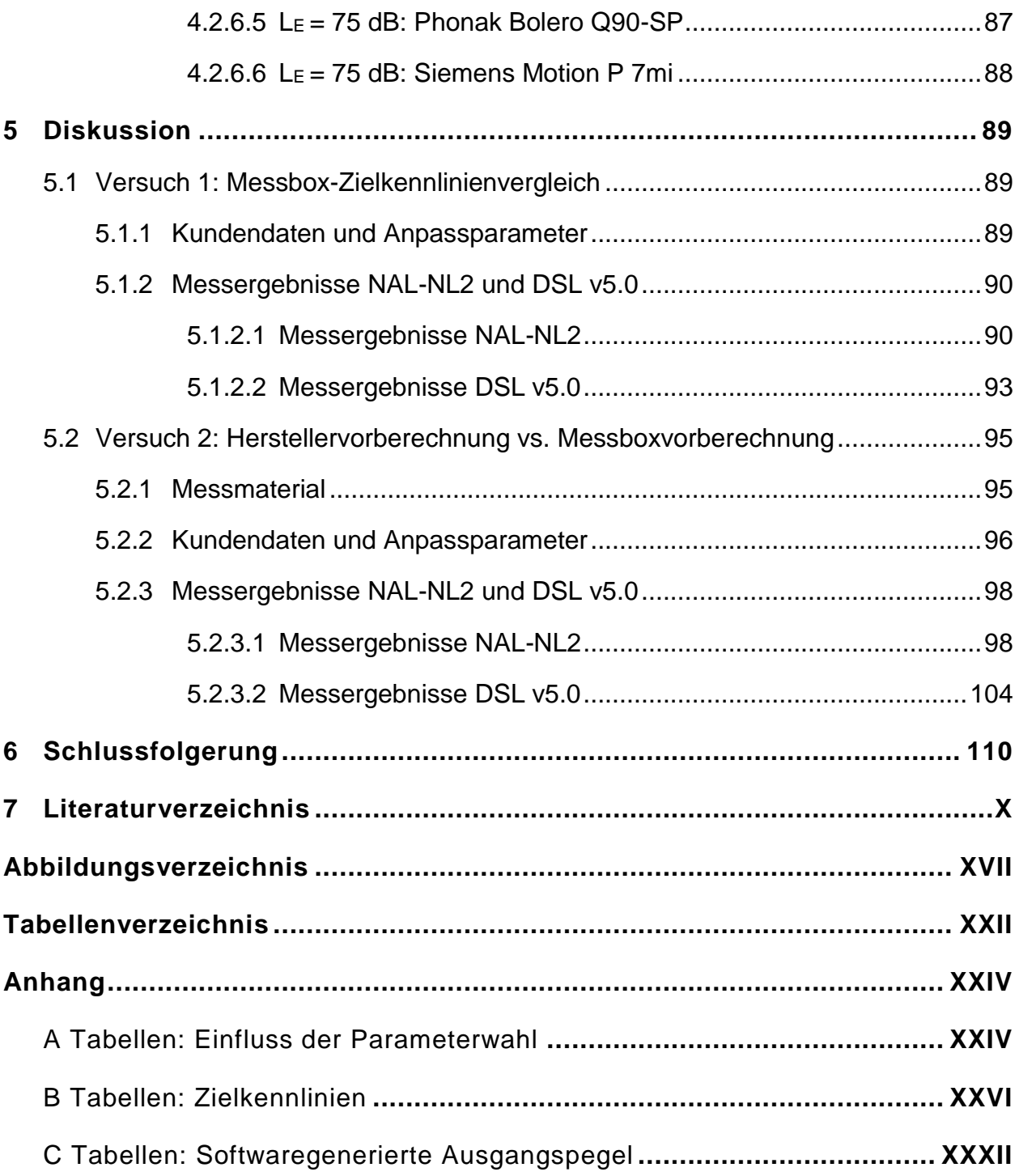

## **Abkürzungsverzeichnis**

**Zeichen Bedeutung**

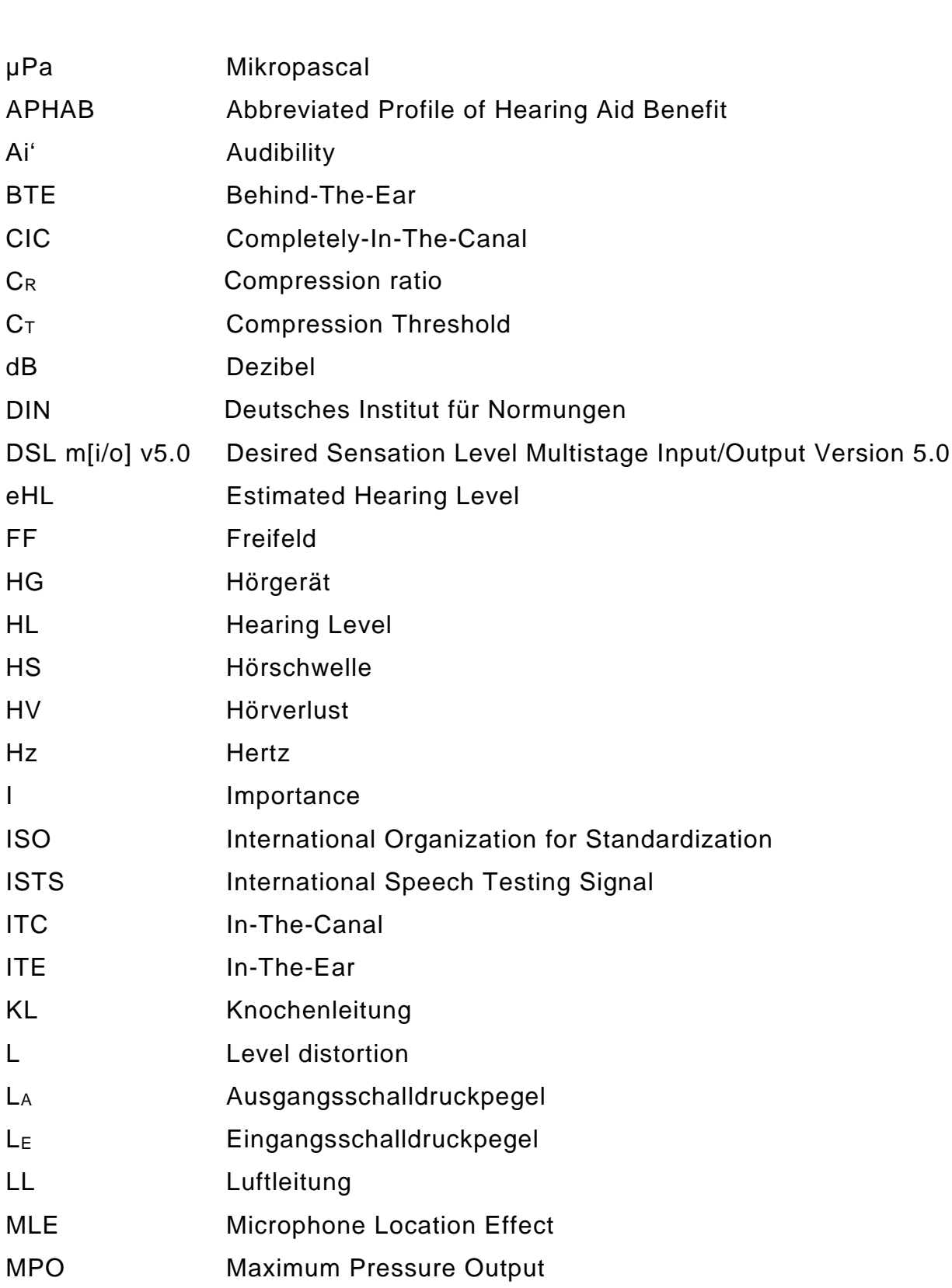

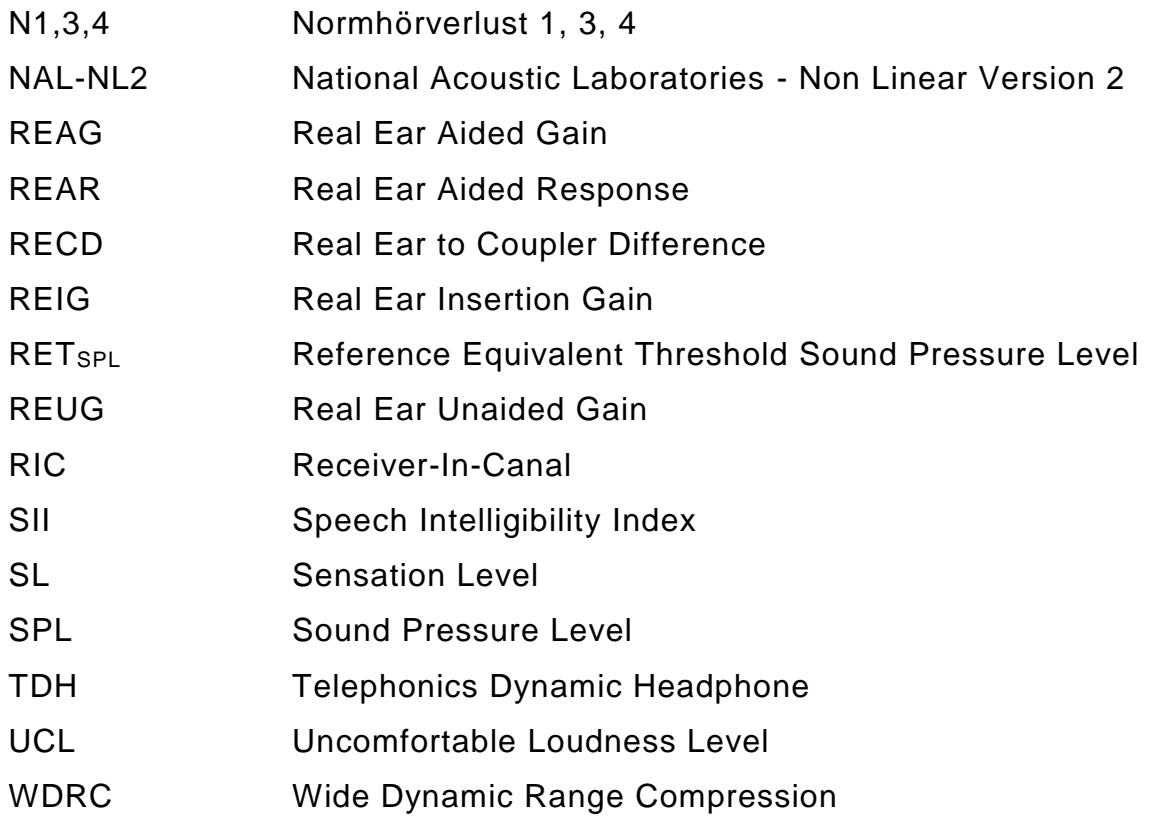

## **1 Einleitung**

#### **1.1 Motivation und Zielsetzung**

In Deutschland gibt es circa 15 Millionen schwerhörige Menschen (DIAS GmbH 2016) und 5600 Hörakustikbetriebsstätten (HÖREX Hör-Akustik e.G.), welche die Versorgung mit Hörgeräten übernehmen. Hinzu kommt, dass die niedergelassenen Hörakustikbetriebe die Hörsystemanpassung auf unterschiedliche Weise vornehmen können. Eine bewährte Methode zur Einstellung von Hörgeräten ist diejenige mit Hilfe von präskriptiven Anpassformeln. Unter Präskriptionen versteht man Vorgaben, die aufgrund vielfältiger Berechnungen, welche den Hörverlust, die akustischen Gegebenheiten im Gehörgang sowie Eigenschaften der Hörgerätetechnologie und Kundendaten betreffend, die Zielverstärkung berechnen. Die bedeutendsten, generischen Anpassalgorithmen sind NAL-NL2 von den *National Acoustic Laboratories, Australien* und DSL m[i/o] v5.0 vom *National Centre For Audiology, Western Ontario, Kanada.* Diese beiden Präskriptionen sind in nahezu allen Softwareprogrammen der Hörgerätehersteller sowie in den Hörsystemmesstechniken implementiert und können zur Anpassung gewählt werden. In der Hörakustikbranche können in Bezug zu den generischen Formeln zwei Vorgehensweisen genutzt werden. Entweder wird die Präskription gewählt und im Anschluss eine Verifikation in Form der Kuppler-oder Sondenmikrofonmessung mit Feinjustierung durchgeführt oder die Verifikation wird vernachlässigt und der Hörakustiker überprüft den in der jeweiligen Software programmierten Ausgangsschalldruckpegel nicht (Sanders et al. 2015). Die vorliegende Arbeit besitzt basierend auf diesen beiden Anpassverfahren zwei Untersuchungsschwerpunkte:

#### **Untersuchungsschwerpunkt 1:**

Es soll untersucht werden, ob sich die Zielkennlinien sowohl von NAL-NL2 als auch von DSL v5.0 in den verschiedenen Messsystemen unterscheiden.

#### **Untersuchungsschwerpunkt 2:**

Des Weiteren soll geprüft werden, ob die gemessenen, nach NAL-NL2 und DSL v5.0 softwaregenerierten Ausgangsschalldruckpegel den gemittelten Zielwerten aus Untersuchungsschwerpunkt 1 entsprechen.

#### **1.2 Stand der Forschung**

In der gegenwärtigen Literatur wurden keine Forschungsarbeiten zum Implementierungsvergleich der Präskriptionsalgorithmen zwischen den einzelnen Messtechniken gefunden. Jedoch gibt es mehrere Studien, welche die Unterschiede zwischen dem Hersteller-First-Fit der generischen Anpassformeln und den verifizierten Zielkennlinien in den Messsystemen untersucht haben.

In der Studie von Aazh und Moore 2007 wurde die Notwendigkeit der Real Ear Insertion Gain (REIG) Messungen bei digitalen Hörsystemen analysiert. Insgesamt wurden folgende vier Forschungsziele verfolgt. Es sollte ermittelt werden, welche NAL-NL1 Hersteller-First-Fit Einstellungen nicht mehr als +/- 10 dB von den NAL-NL1 Zielwerten abweichen. Zudem haben Aazh und Moore untersucht, wie exakt die Zielwerte durch Feinanpassung mit Nachjustierung erreicht werden können. Daran anknüpfend war das tertiäre Ziel herauszufinden, wie viele Hörgeräte nach Feinjustierung die Zielwerte erreichen bzw. nicht erreichen. Diese Untersuchung wurde in Abhängigkeit der verwendeten Hörgeräte und der akustischen Ankopplung durchgeführt. Das letzte Ziel beinhaltete die Ermittlung der Differenzwerte zwischen gemessener und vorberechneter REIG. Es wurden 24 Probanden mit verschiedenen Hörsystemen und akustischen Ankopplungen versorgt. In der zugehörigen Hörgerätesoftware wurde der First-Fit nach NAL-NL1 eingestellt und anschließend mit Hilfe der Sondenmikrofonmessung die REIG bestimmt. Die gemessenen Werte wurden mit den vorberechneten Werten des Messsystems verglichen. Die Studie ergab, dass 64 % der gemessenen, softwaregenerierten REIG-Werte nicht innerhalb +/- 10 dB der Zielkennlinie lagen. Die größten Diskrepanzen lagen im hohen Frequenzbereich bei 3000 Hz. Nach Feinjustierung konnte dieser Anteil auf 17 % reduziert werden.

In einer ähnlichen Studie von Sanders et al. wurde zum einem der Unterschied zwischen dem herstellereigenen Anpassalgorithmus und dem softwaregenerierten NAL-NL2 Algorithmus ermittelt und zum anderen untersucht, wie die softwaregenerierten NAL-NL2 Ausgangsschalldruckpegel zu den implementierten NAL-NL2 Zielwerten in der Verifit Messbox von Audioscan passen. Lediglich letztere Untersuchungsdurchführung ist relevant für die vorliegende Bachelorthesis und wird im weiteren Verlauf beschrieben. An der Studie von Sanders et al. waren acht Probanden beteiligt, die mit RIC-Hörgeräten der Firmen GN ReSound, Oticon, Phonak, Siemens sowie Starkey versorgt wurden. Als akustische Ankopplung wurden geschlossene Domes gewählt. Alle Hörgeräte wurden nach der Anpassformel NAL-NL2 angepasst und im Anschluss die Real-Ear Verifikation mit Hilfe der Audioscan Verifit Insitu-Einheit für ein einziges Hörprogramm durchgeführt. Bei der Auswertung der Messergebnisse wurde festgestellt, dass die NAL-NL2 softwaregenerierten Ausgangspegel der einzelnen Hörgerätehersteller stark von den implementierten Zielkennlinien in der Verifit Messbox abweichen. Die statistische Signifikanzprüfung belegte, dass sich drei von fünf NAL-NL2 Herstelleralgorithmen signifikant von der NAL-NL2 Zielwerten in der Verifit von Audioscan unterscheiden. Bei allen fünf Herstellern wurden annähernd ähnliche Abweichungsmuster festgestellt:

- (1) Alle NAL-NL2 Herstelleralgorithmen reduzieren die Verstärkung für leise Eingangspegel ( $L<sub>E</sub> = 55 dB$ )
- (2) Alle NAL-NL2 Herstelleralgorithmen führen eine Reduzierung der Verstärkung für hohe Frequenzen durch ( $\geq$  2000 Hz)
- (3) Alle NAL-NL2 Herstelleralgorithmen erhöhen die Verstärkung im mittleren Frequenzbereich, sodass teilweise der Ausgangsschalldruckpegel bei einem Eingangspegel von 75 dB die angezeigten Zielfrequenzgänge übersteigt
- (4) Alle NAL-NL2 Herstelleralgorithmen führen eine stärker lineare Anpassung durch

Die Diplomarbeit von Böttcher, welche 2011 mit dem EUHA Förderpreis ausgezeichnet wurde, untersuchte ähnlichen Sachverhalt. In dieser Studie wurde beurteilt, ob herstellerspezifische Insitu-Audiogramm Methoden so exakte Verstärkungswerte berechnen, sodass auf Verifikationsmessungen verzichtet werden kann. Dabei wurden zwar die Differenzen zwischen den REIG-Werten vom Hersteller-First-Fit und den Zielwerten der Messsysteme bestimmt, jedoch lag der Hauptschwerpunkt auf der Fragestellung: "Wie genau kann durch individuelle Feinanpassung die Zielverstärkung erreicht werden?" Zur Untersuchung dieser Fragestellung wurden 34 Insitu-Messungen an 18 Probanden durchgeführt. Es wurden Oticon sowie Phonak Hörsysteme mit Hilfe des NAL-NL1 Hersteller-First-Fit angepasst. Bei 20 gemittelten Werten ergab sich bei Phonak eine durchschnittliche Differenz von 7,4 dB bei einem Eingangspegel von 65 dB und 2,9 dB bei 40

dB Eingangspegel. Bei anschließender Nachjustierung wurde für einen Eingangspegel von 65 dB eine Verbesserung von 1,1 dB und bei einem Eingangspegel von 40 dB eine Verbesserung von 2 dB erreicht. Bei den 14 gemittelten Werten der Oticon Hörsysteme differierten die REIG-Werte bei einem Eingangspegel von 65 dB um 6,8 dB und nach der Feinjustierung um 4,1 dB. Bei einem Eingangspegel von 40 dB konnte eine Differenz von 11 dB und mit Nachjustierung von 5,5 dB festgestellt werden.

Während die oben genannten empirischen Arbeiten die objektiv ermittelten Unterschiede zwischen den softwaregenerierten und den verifizierten REIG-Werten bestimmt haben, beschäftigten sich Abrams et al. 2012 mit der daraus resultierenden, subjektiven Bewertung der Probanden. Hierbei wurden 22 erfahrene Hörgeräteträger mit verschiedenen Hörgeräteherstellern und Bauformen versorgt. Die Teilnehmer wurden nach einer randomisierten Reihenfolge sowohl mit dem NAL-NL1 Hersteller-First-Fit als auch mit der verifizierten Präskription angepasst, indem mit Hilfe der Sondenmikrofonmessung die Verstärkungswerte auf die Zielkennlinien justiert wurden. In einem Zeitraum von 8-12 Wochen fanden drei Anpasstermine statt, in denen der Abbreviated Profile of Hearing Aid Benefit (APHAB)-Fragebogen ausgefüllt wurde. In der letzten Sitzung wurden die Probanden befragt, welcher der beiden Anpassverfahren sie bevorzugten. Die Ergebnisse zeigten, dass 15 der 22 Teilnehmer (68 %) die verifizierte Zielkennliniennanpassung präferierten. Zudem konnte anhand der Auswertung des APHAB-Fragebogens ermittelt werden, dass die Verbesserung in den drei Untereinheiten (Ease of Listening, Reverberation und Background Noise) mit der verifizierten Anpassmethode höher lag, als mit der First-Fit Einstellung.

Das Fazit aller oben genannten Studien lautete: Wenn die Hörgeräteanpassung mit Hilfe von generischen Formeln wie z.B. NAL-NL1/2 vorgenommen wird, dann muss eine anschließende Verifizierung in Form der Real Ear Measurements vorgenommen werden, um zu gewährleisten, dass die Ausgangswerte die Zielwerte der jeweiligen Präskription erreichen.

## **2 Theoretische Grundlagen**

## **2.1 Verifikation der Hörgeräteanpassung**

Nachdem die Hörgeräteanpassung mit Hilfe der Herstellersoftware eines Hörgeräteherstellers vorgenommen wurde, erfolgt je nach Anpassverfahren die Verifikation der Hörgerätewiedergabe.

Verifikation steht bildungssprachlich für "die Darlegung, Bestätigung der Richtigkeit durch Überprüfung" (Verifikation - Brockhaus 2012). In der Hörakustik versteht man darunter die Überprüfung der Zielvorgaben, die in der jeweiligen Software des Hörgeräteherstellers vorgenommen werden. Zu den herstellerspezifischen Zielvorgaben zählen z. B. der frequenzspezifische und eingangspegelabhängige Ausgangschalldruckpegel LA, das Kompressionsverhältnis C<sub>R</sub> sowie die Zusatzfeatures (Störschallunterdrückung, Frequenzverschiebung). Des Weiteren können bei der Verifikation die Hörgerätewiedergabe und die generischen Zielkennlinien der jeweiligen Messtechnik miteinander verglichen werden. Zu den Verifikationsmessungen gehören die Kupplermessung, die in der Messbox durchgeführt wird, die Sondenmikrofonmessung im Gehörgang sowie die Hörschwellenbestimmung mittels Hörgerät (Kießling et al. 2008). Im weiteren Verlauf werden nur die am häufigsten verwendeten Kuppler- und Sondenmikrofonmessungen detaillierter beschrieben.

#### **2.1.1 Kuppler- und Sondenmikrofonmessung**

Der Kuppler stellt einen zylindrischen Hohlraum mit einem definierten Volumen von 2 cm<sup>3</sup> dar (Norm DIN EN 60318-5). Dieser wird bei der Hörgeräteverifikation an einem Ende mit dem Messmikrofon und am anderen mit dem Hörer des zu messenden Hörgerätes verbunden. Hierbei dient er zur Simulation des menschlichen Gehörgangs und ermöglicht die Messung der elektroakustischen Eigenschaften von Hörgeräten (Kießling et al. 2008). Der 2 cm<sup>3</sup>-Kuppler befindet sich in einer Messbox, die einen definierten Schallraum darstellt. "Die Wände der Messbox sind mit einem schallabsorbierenden Material ausgekleidet, um Reflektionen zu verhindern und somit ein gleichmäßiges Schallfeld zu erzeugen. Das Hörgerät wird gemeinsam mit dem Kuppler in die Mitte der Messbox platziert, da

dort die akustischen Eigenschaften am besten sind" (Ulrich und Hoffmann 2012). "Die Messbox setzt sich zusammen aus einem Tongenerator, einem Verstärker, einem Lautsprecher sowie einem Referenzmikrofon […]" (Dillon 2012). Mit Hilfe des Lautsprechers lassen sich Signale mit einem gewünschten Schalldruckpegel, am Hörgerätemikrofon generieren. Die Konstanz des Eingangsschalldruckpegels kann mit zwei messtechnischen Verfahren erreicht werden.

#### **Das Kompensationsverfahren:**

Bei der Kompensationsmethode befinden sich das Referenzmikrofon und das Hörgerät mit Messmikrofon gleichzeitig im Schallfeld. Der Eingangsschalldruckpegel wird während des Messvorgangs durch eine Regelschaltung auf einem konstanten Wert gehalten (Ulrich und Hoffmann 2012).

#### **Das Substitutionsverfahren:**

Bei der Substitutionsmethode wird im ersten Schritt mit Hilfe eines Referenzschallpegelmessers eine Kalibrierungsmessung mit gespeicherten Korrekturwerten durchgeführt. Im zweiten Schritt wird der Pegelmesser gegen das Hörgerät mit dem Messmikrofon ausgetauscht (substituiert) (Ulrich und Hoffmann 2012).

Wie bereits am Anfang beschrieben, ist die Messung mit Hilfe des 2 cm<sup>3</sup>-Kupplers eine Methode, um die Hörgeräteanpassung zu verifizieren. Ein anderes Vorgehen zur Überprüfung der Hörsystemversorgung und somit des Ausgangsschalldruckpegels ist die sogenannte Sondenmikrofonmessung. Man spricht auch von der Insitu-Verifikation, da diese am Ort des Geschehens, also direkt vor dem Trommelfell, erfolgt. Bei dieser wird der Sondenschlauch circa 5 mm vor dem Trommelfell platziert und anschließend die akustische Wiedergabe des Hörgerätes überprüft. Dabei werden im Gegensatz zur Messboxmessung die individuellen Gegebenheiten des Gehörgangs und die akustische Ankopplung an das Hörgerätes mitberücksichtigt (Dillon 2012; Ulrich und Hoffmann 2012).

#### **2.1.2 Der Zusammenhang zwischen der Kuppler- und Insitumessung**

Ein entscheidender Nachteil der Kuppler-Verifikation ist, dass das Gehörgangsvolumen im Durchschnitt 1,26 cm<sup>3</sup> beträgt und somit wesentlich kleiner ist als das Kupplervolumen von 2 cm<sup>3</sup> (Rohweder 2015a). Zudem wird das Impendanzverhalten des Ohres nicht berücksichtigt. Um dennoch die akustischen Eigenschaften des Gehörgangs einzubeziehen, wird die sogenannte Real Ear to Coupler Difference (RECD) gemessen. Die RECD wird definiert als die Differenz zwischen dem Sound Pressure Level (SPL) im Gehörgang und dem SPL im 2 cm<sup>3</sup>-Kuppler. Aufgrund des kleineren realen Gehörgangvolumens wird ein höherer SPL im Gehörgang erzeugt und es ergeben sich positive RECD Werte. Da die akustische Impendanz im 2 cm<sup>3</sup>-Kuppler früher als im Gehörgang abnimmt, steigt die Differenz zwischen Gehörgang und Kuppler mit zunehmender Frequenz an (Seewald und Tharpe 2011). Die RECD wird für sowohl für die Umrechnung audiometrischer als auch zur Umrechnung elektroakustischer Werte im Anpassprozess genutzt (Seewald und Tharpe 2011; Munro 2009).

#### Umwandlung audiometrischer Daten:

(1) Zur Umrechnung der dBHL-Hörschwellenwerte in dBSPL–Hörschwellenwerte

#### Umwandlung elektroakustischer Daten:

- (1) Zur Umrechnung der Gehörgangs-Zielfrequenzgängen in die 2 cm<sup>3</sup>-Kuppler-Zielfrequenzgänge
- (2) Zur Umrechnung des SPL am 2 cm<sup>3</sup>-Kuppler auf den SPL im Gehörgang

Die RECD kann für jeden Patienten individuell bestimmt oder mit Hilfe durchschnittlich ermittelter Normwerte für Erwachsene übernommen und anschließend in die Hörgeräteanpassung eingebaut werden.

Die RECD ist einer der Faktoren, die berücksichtigt werden müssen, um im 2 cm<sup>3</sup>-Kuppler die realen Bedingungen im Ohr zu simulieren. Jedoch gibt es noch weitere Einflüsse, die sich im Kuppler und dem realen Ohr unterscheiden. In [Abbildung 1](#page-19-0) sind die Zusammenhänge zwischen den Kuppler Ausgangs-/Verstärkungswerten und den Real-Ear Ausgangs-/Verstärkungswerten dargestellt. Zunächst werden alle verwendeten Fachausdrücke definiert (Pumford und Sinclair 2001).

- Real Ear Aided Response (REAR): Der im Gehörgang über alle Frequenzen in dBSPL gemessene Ausgangsschalldruckpegel mit eingeschaltetem Hörgerät und einem definierten Eingangsschalldruckpegel. Die zugehörige

Real Ear Aided Gain (REAG) wird durch Subtraktion des Eingangspegels berechnet.

- Real Ear Unaided Response (REUR): Der im unversorgten Ohr über alle Frequenzen in dBSPL gemessene Ausgangsschalldruckpegel bei einem definierten Eingangsschalldruckpegel. Die zugehörige Real Ear Unaided Gain (REUG) wird durch Subtraktion des Eingangspegels berechnet.
- Real Ear Insertion Gain (REIG): Die über alle Frequenzen in dB<sub>SPL</sub> gemessene Hörgeräteverstärkung. Diese ergibt sich aus der Berechnung der Gleichung REAG – REUG. Laut ANSI S.46-1997 gibt es keine formale Definition für die Real Ear Insertion Response (REIR).

Nachdem die Grundbegriffe erläutert wurden, können im Anschluss die einzelnen Zusammenhänge zwischen den genannten Größen detailliert beschrieben werden.

(1) Um die Kuppler-Werte in die Real-Ear-Werte umzurechnen, müssen ergänzend zur RECD, der Microphone Location Effect (MLE), der Schallschlaucheffekt und der Einfluss der Belüftungsbohrung addiert werden. Die Wirkung des MLE ist im Kapitel [2.2.3](#page-41-0) näher beschrieben. (2) Dementsprechend erfolgt die Umrechnung der Real-Ear-Werte in Kuppler-Werte durch Subtraktion der genannten Faktoren. (3) Um aus den REAG-Werten, die REIG zu berechnen, muss die REUG subtrahiert werden. (4) Um die Kuppler-Verstärkungswerte auf die REIG-Werte umzuwandeln, müssen die MLE's, die RECD, der Schallschlauch- und der Bohrungseffekt addiert und ergänzend dazu die REUG abgezogen werden.

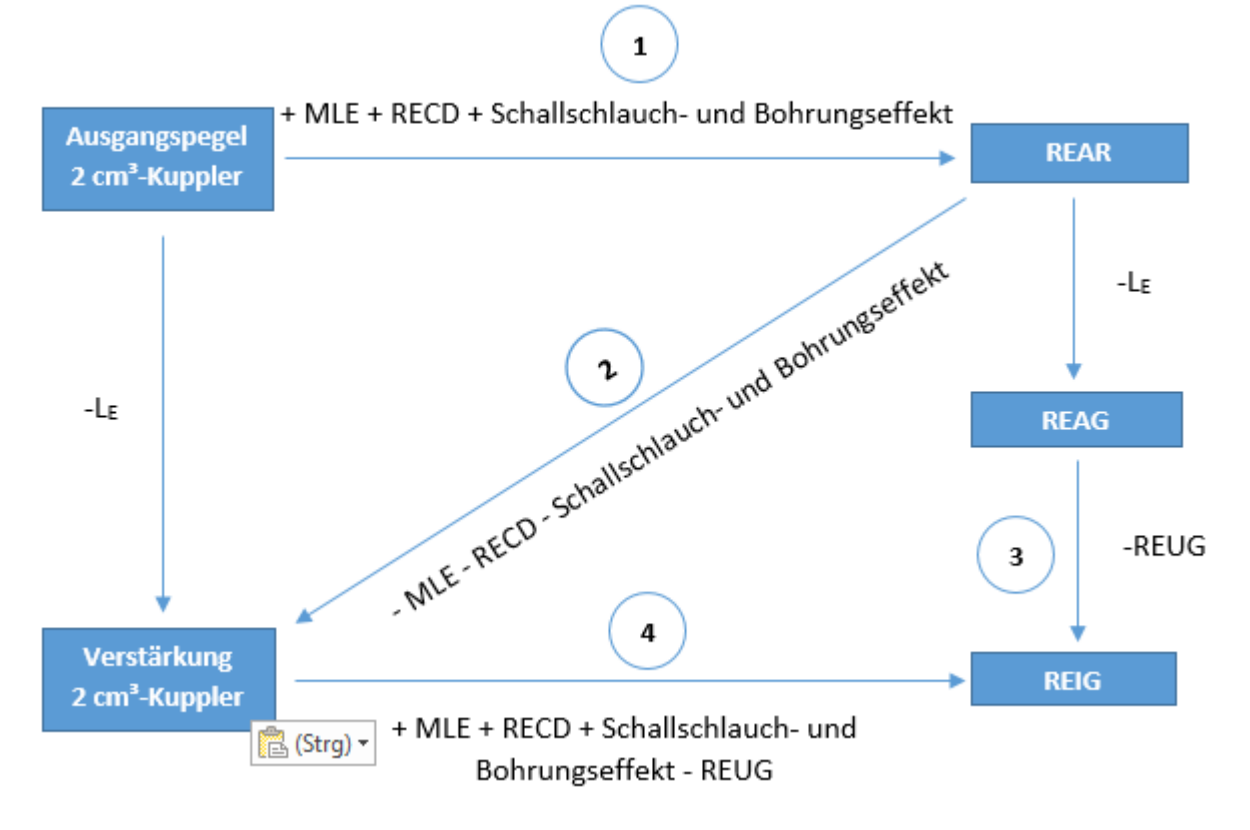

<span id="page-19-0"></span>**Abbildung 1: Zusammenhang zwischen der Kuppler- und Insitumessung (Meier 2009 - eigene Bearbeitung)**

#### **2.1.3 Die Kalibrierung der Messbox**

Um die Reproduzierbarkeit der Messergebnisse zu gewährleisten, muss die Messbox in regelmäßigen Abständen kalibriert werden. Grundsätzlich sollte eine vollständige Kalibrierung durch den Hersteller einmal im Jahr erfolgen und eine Routineüberprüfung, die vom Hörgeräteakustiker selbstständig durchgeführt wird, einmal die Woche. Bei der wöchentlichen Überprüfung der Kalibrierung wird der Kuppler vom Messmikrofon entfernt. Anschließend werden Messmikrofon und Referenzmikrofon, bei Beschallung von oben/unten in der Messbox, im rechten Winkel (90°) in der dazu vorgesehenen Markierung positioniert. Bei Beschallung von recht/links werden Messmikrofon und Referenzmikrofon in einer Linie (0°) zueinander angeordnet. Der Abstand zwischen beiden Mikrofonen beträgt 5 mm +/- 3 mm. Zu Beginn erfolgt die Kontrolle des Ausgangsschalldruckpegels mit Hilfe eines Sinustons. Dazu wird der Eingangspegel in 10 dB Schritten zwischen 50 dB und 90 dB variiert und im Anschluss der Ausgangspegel überprüft. Alle fünf Kennlinien sollten einen horizontalen Verlauf mit einer maximalen Abweichung

von +/- 2 dB anzeigen. Die zweite Messung erfolgt im LE/L<sup>A</sup> Diagramm bei 1600 Hz. Die gemessene Kennlinie soll einen linearen Verlauf anzeigen, das heißt der Eingangspegel soll dem Ausgangspegel entsprechen. Die maximale Abweichung darf +/- 2 dB betragen (Europäische Union der Hörgeräteakustiker e. V.: Arbeitskreis Perzentile 2013).

### **2.2 Präskriptive Anpassformeln**

Eine Schwerhörigkeit kann in ihrer Ursache, ihrem Grad, ihrer Art und ihrem Erscheinungsbild stark variieren. Somit ergeben sich eine Vielzahl möglicher Audiogramme von hörgeschädigten Menschen. Deshalb ist es Ziel der Hörgeräteanpassung, für jeden individuellen Hörverlust die optimale Verstärkung zu ermitteln. Diese kann mit Hilfe von präskriptiven Anpassalgorithmen ermittelt und in Form einer Zielkennlinie für unterschiedliche Eingangspegel dargestellt werden. Es gibt verschiedene Präskriptionen, die unterschiedliche Tonaudiogrammdaten und zusätzliche Einflussfaktoren, wie z.B. empirische Daten, bei der Berechnung der Zielwerte berücksichtigen. Ein grundlegender Unterschied der Präskriptionen ist, ob sie auf der Hörschwelle oder mindestens teilweise auf Lautheit basieren. Im Folgenden ist eine Übersicht dieser Anpassalgorithmen dargestellt (Kreikemeier 2011).

1) Präskriptionen, die auf der Hörschwelle basieren:

- NAL (National Acoustic Laboratories; Byrne & Tonisson, 1976)
- Berger (Berger, Hagberg & Rane, 1977)
- POGO (Prescription of Gain and Output; McCandless & Lyregaard, 1983)
- NAL-R (NAL-Revised; Byrne & Dillon, 1986)
- POGO II (Schwart Lyregaard & Lundh, 1988)
- NAL-RP (NAL-Revised, Profound; Byrne, Parkinson & Newall, 1991)
- FIG6 (Killion & Fikret-Pasa, 1993)
- NAL-NL2 (NAL nonlinear; Keidser & Dillon, 2006)

2) Präskriptionen, die mindestens teilweise auf Lautheit basieren:

- Shapiro (1976)
- CID (Central Institute for the Deaf; Pascoe, 1978; Skinner et al. 1982)
- LGOB (Loudness Growth in half Octave Bands; Allen, Hall und Jeng,1990; Pluvinage, 1989)
- IHAFF / Contour (Indipendant Hearing Aid Fitting Forum; Cox, 1995; Valente & Van Vliet, 1997)
- DSL [i/o] (Desired Sensation Level Input-Output, curvilinear compression version; Cornelisse, Seewald & Jamieson, 1995)
- ScalAdapt (Kießling, Schubert & Archut, 1996)
- Camfit (Moore & Glasberg, 1997)
- CAM2 (Moore, Glasburg & Stone, 2010)

Auf die am stärksten verbreiteten Präskriptionen NAL-NL 2 von DSL v5.0 wird in den anschließenden Kapiteln näher eingegangen. Es werden die wichtigsten Parameter, die in die Berechnung der beiden Präskription miteingehen und vom Anpasser gewählt werden können, detailliert beschrieben. Die nachfolgenden Kapitel bilden die Grundlage, um den Aufbau der komplexen Anpassalgorithmen nachzuvollziehen.

#### **2.2.1 NAL-NL2**

Die erste Anpassformel wurde von den National Acoustic Laboratories 1976 veröffentlicht. Bereits zehn Jahre später erfolgte die Revision NAL-R und 1990 die nächste Optimierung in NAL-RP. Alle drei Formeln sind Präskriptionen für lineare Verstärkungssysteme. Erst 1998 wurde die Anpassformel NAL-NL1 für nicht lineare Verstärkung veröffentlicht. Die NAL-NL2 Anpassformel, die 2006 in den Markt eingeführt wurde, hat genauso, wie der Vorgänger NAL-NL1 das Ziel, die Sprachverständlichkeit zu maximieren, dabei aber die Lautheit eines Normalhörenden nicht zu überschreiten. Im Gegensatz zur Präskription DSL v5.0 werden bei der NAL-NL2 Formel REIG Werte berechnet (Dillon 2012, Bentler et al. 2016).

#### **Das Grundprinzip von NAL-NL2**

Die zuletzt genannten Ziele werden mithilfe eines adaptiven Prozesses, der die frequenzabhängige Verstärkung für jeden individuellen Hörverlust bestimmt, umgesetzt. Aus [Abbildung 2](#page-22-0) geht hervor, dass die frequenzspezifische Verstärkung durch zwei parallelgeschaltete Regelkreise bestimmt wird. Der linke Regelkreis basiert auf dem Sprachverständlichkeitsmodell und berechnet die frequenzabhängige Verstärkung, welche maximales Sprachverstehen ermöglicht. Zur Kontrolle der berechneten Verstärkung gibt es den rechten Regelkreis. Dieser kontrolliert die Lautheit, vergleicht diese mit der eines Normalhörenden und sorgt für eine Reduzierung der Verstärkung, wenn die Lautheit höher als beim Normalhörenden liegt. Mit Hilfe dieses Prozesses wurde ein einziger Algorithmus erstellt, der für jeden Hörverlust, für jedes Eingangsspektrum und jeden Eingangspegel anwendbar ist (Dillon 2012; Keidser et al. 2011).

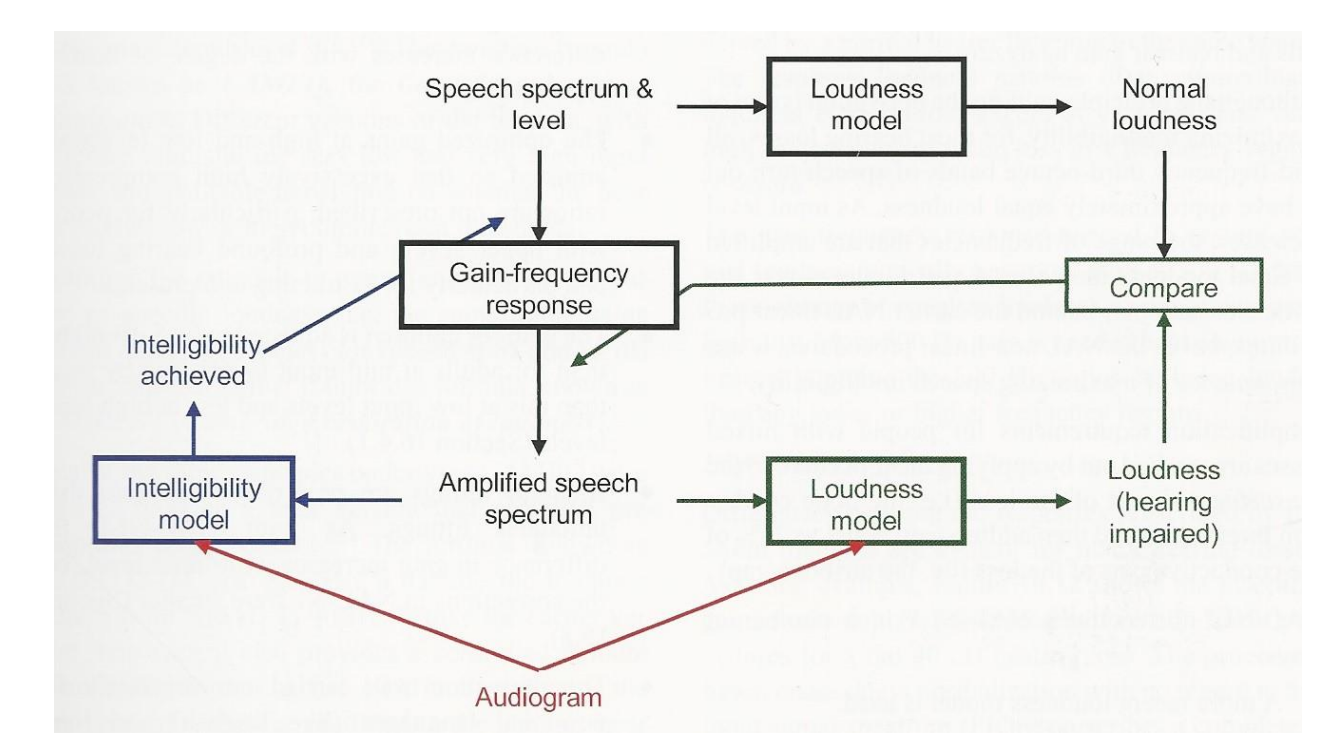

<span id="page-22-0"></span>**Abbildung 2: Schematisch dargestellter Regelkreislauf der NAL-NL2 Präskription zur Bestimmung der frequenzspezifischen Verstärkung in Abhängigkeit des Sprachverständlichkeits- und Lautheitsmodells (Dillon 2012, S. 313)**

Im Folgenden wird auf den komplexen Aufbau des Sprachverständlichkeitsmodells näher eingegangen. Nur so können die frequenzspezifischen Verstärkungsanpassungen der Präskription NAL-NL2 nachvollzogen werden. Beim Sprachverständlichkeitsmodell wird der sogenannte Sprachverständlichkeitsindex (Englisch: Speech Intelligibility Index, kurz: SII) mit folgender Formel berechnet:

$$
SII = \sum A'i \times Ii \times Li
$$

- A': Audibility (Effektive Hörbarkeit)
- I: Importance (Wichtigkeit)
- L: Level distortion (Verzerrung)
- I: jeweilige Frequenz

Da nicht alle Frequenzen gleichermaßen zur Sprachverständlichkeit beitragen, werden im ersten Teil der Formel A'ixli alle effektiv hörbaren Sprachanteile in Abhängigkeit der jeweiligen Frequenz (i) mit einem Gewichtungsfaktor multipliziert. Der Li Faktor kalkuliert, dass zu laute Pegel zur Verzerrung von Sprache führen. Das wirkt sich bei hohen Frequenzen stärker aus als bei tiefen. Erst in NAL-NL2 wurde die "einfache" Hörbarkeit Ai zur effektiven Hörbarkeit A'i modifiziert. Diese Modifizierung berücksichtigt, dass mit zunehmendem Hörverlust die Fähigkeit Sprachinformationen herauszufiltern sinkt.

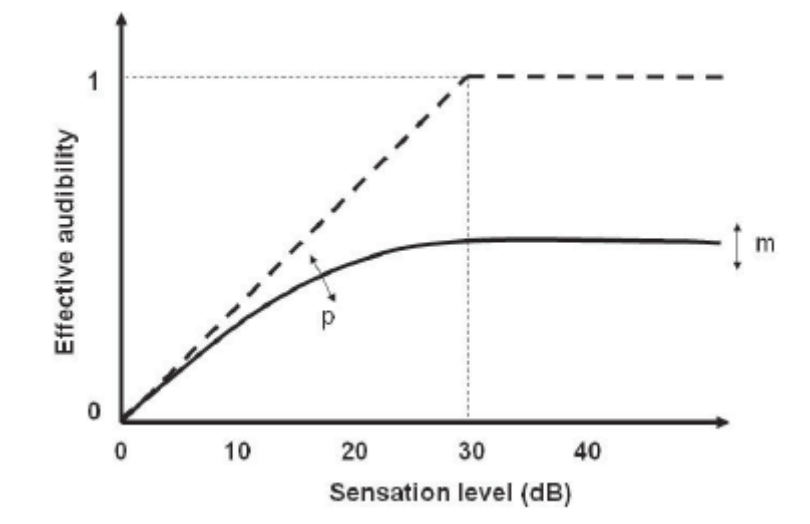

<span id="page-24-0"></span>**Abbildung 3: Wachstum der effektiven Hörbarkeit in Abhängigkeit des Sensation Level [dB] für Normalhörende (gestrichelte Linie) und Schwerhörige (durchgezogene Linie) (Dillon et al. 2008/2009)**

In [Abbildung 3](#page-24-0) sind die Unterschiede des Informationsgewinns aus Sprache von einem Normalhörenden und einem Schwerhörigen in Abhängigkeit des Sensation Level gegenübergestellt. Das Sensation Level (SL) gibt an, um wie viel dB ein Reiz über der individuellen Hörschwelle liegt. Erhöht man beim Normalhörenden die Sprache von 0 dBSL auf 30 dBSL, so steigt der gewonnene Informationsgehalt von 0 auf 1 an. Beim Schwerhörigen wächst der Informationsgehalt kurz über der Hörschwelle stark an und stagniert jedoch mit zunehmenden Pegel. Der Parameter "m" kennzeichnet die maximale effektive Hörbarkeit und der Faktor "p" die Steigung des gewonnenen Informationsgehalts.

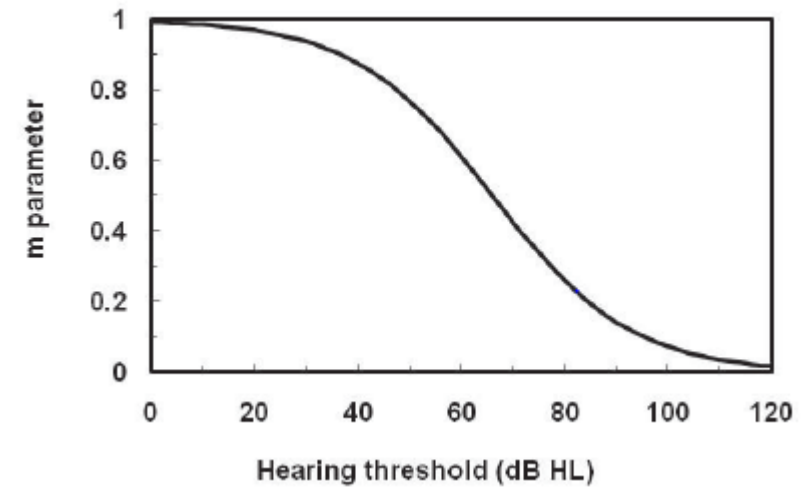

<span id="page-25-0"></span>Abbildung 4: Der maximal erreichbare Informationsgehalt "m" als Funktion des **Hörverlustes [dBHL] (Dillon et al. 2008/2009)**

[Abbildung 4](#page-25-0) stellt den Wert "m" als Funktion des Hörverlustes dar. Hierbei ist ersichtlich, dass der Informationsgehalt, den der Schwerhörige aus Sprache gewinnen kann, mit steigendem Hörverlust sinkt. Bei einem Hörverlust von circa 66 dBHL können nur noch circa die Hälfte der Sprachinformationen herausgefiltert werden. Diese eingeschränkte Fähigkeit trotz Hörbarkeit das Sprachverstehen zu verbessern, bezeichnet man als Desensibilisierung, die in der effektiven Hörbarkeit A'i einkalkuliert wird (Dillon et al. 2008/2009; Keidser und Dillon 2012).

Zahlreiche Forschungsarbeiten basierend auf NAL-NL 1 haben zur Modifizierung der heutigen NAL-NL2 Formel geführt. Die Parameter, die die frequenzabhängige Verstärkung beeinflussen und zudem vom Anpasser in dem Messsystem sowie teilweise in der Software der Hörgerätehersteller ausgewählt werden können, werden im Folgenden detailliert beschrieben.

#### **Das Geschlecht**

In der Studie von Keidser et al. 2012 wurden 189 Untersuchungsergebnisse aus insgesamt fünf Studien zum präferierten Verstärkungslevel von Männern und Frauen zusammengetragen (Keidser et al. 2007a; Keidser et al. 2007b; Keidser und Grant 2001; Keidser et al. 2005; Keidser et al. 2008). Die gewünschte Verstärkung wurde für  $L_E = 65$  dB über die Frequenzen 500 Hz, 1000 Hz, 2000 Hz

und 4000 Hz gemittelt. In [Abbildung 5](#page-26-0) sind die Abweichungen zwischen bevorzugter Verstärkung und von NAL-NL1 beschriebener Verstärkung getrennt für das Geschlecht, den Erfahrungsgrad und dem Grad der Schwerhörigkeit dargestellt. Betrachtet man den Unterschied zwischen Männern und Frauen, so kann festgestellt werden, dass Frauen im Vergleich zur Anpassformel NAL-NL1 eine höhere Verstärkungsreduzierung als Männer bevorzugen. Es wurde ermittelt, dass Frauen im Durchschnitt 2,4 dB weniger Verstärkung als Männer favorisieren. Diese geschlechtsspezifische Lautstärkewahrnehmung lässt sich sowohl für unerfahrene und erfahrene Nutzer als auch für jeden Schwerhörigkeitsgrad nachweisen. In NAL-NL2 wurden die neuen Erkenntnisse zur geschlechtsspezifischen Verstärkung berücksichtigt. Die Verstärkung wurde relativ zu NAL-NL1 um 1 dB bei Frauen reduziert und bei Männern relativ zu NAL-NL1 um 1 dB erhöht. Somit unterscheidet sich die Verstärkung um 2 dB. Diese Änderung ist für alle Eingangspegel und alle Frequenzen identisch (Keidser et al. 2012).

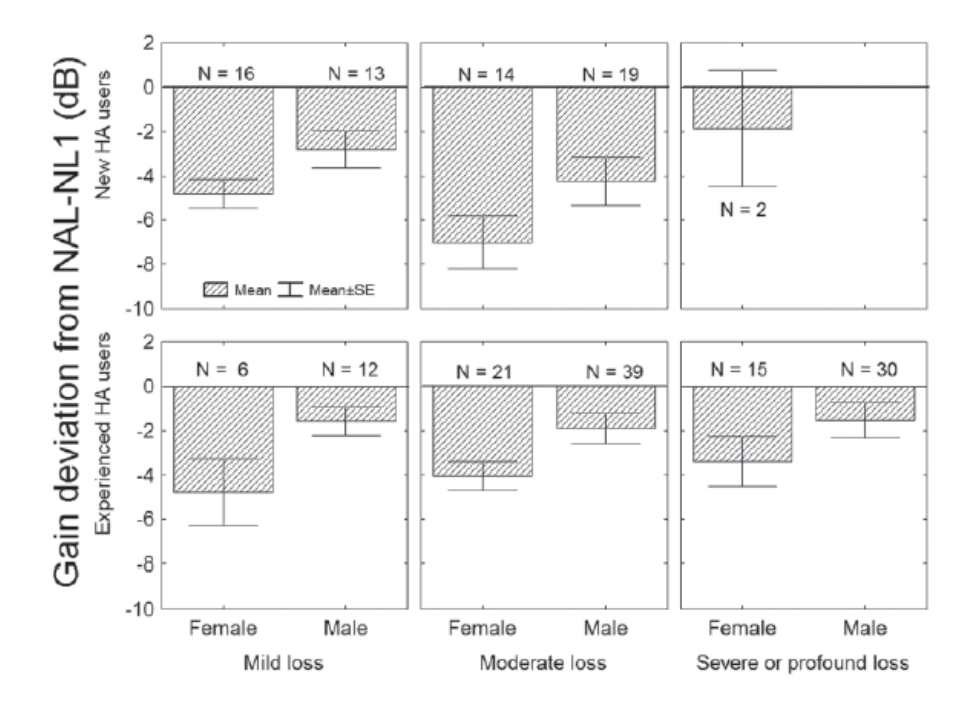

<span id="page-26-0"></span>**Abbildung 5:** *Unterschied zwischen der berechneten Verstärkung von NAL-NL1 und der präferierten Verstärkung von 189 Hörgeräteträgern, die nach dem Geschlecht, der Trageerfahrung und nach dem Grad des Hörverlustes eingeteilt wurden (Keidser et al. 2012)*

#### **Der Erfahrungsgrad**

Die in [Abbildung 5](#page-26-0) dargestellten Untersuchungsergebnisse von Keidser et al. sind anhand fünf unterschiedlicher Studien über NAL-NL1 zusammengetragen worden (Keidser et al. 2007a; Keidser et al. 2007b; Keidser und Grant 2001; Keidser et al. 2005; Keidser et al. 2008). Die Studienresultate zeigen die ausgewählten Verstärkungskorrekturen der Probanden relativ zur NAL-NL1 Vorberechnung. Diese wurden nach Geschlecht, Erfahrungsgrad und Grad der Schwerhörigkeit unterteilt. Der Mittelwert der bevorzugten Verstärkung wurde für  $L<sub>E</sub> = 65$  dB über die Frequenzen 500 Hz, 1000 Hz, 2000 Hz und 4000 Hz bestimmt. Betrachtet man den Unterschied der Benutzererfahrung, so kann geschlussfolgert werden, dass neue Hörgeräteträger weniger Verstärkung als Erfahrene bevorzugen. Im Durchschnitt präferieren alle unerfahrenen Hörgeräteträger 2,2 dB weniger Verstärkung als erfahrene Schwerhörige. Der Einfluss der Erfahrung auf die bevorzugte Verstärkung ist bei mittelgradigem Hörverlust größer als bei einer geringen Schwerhörigkeit. In [Abbildung 6](#page-27-0) sind die aus der Studie von Keidser et al. 2012 und Keidser et al. 2008 abgeleiteten Verstärkungsänderungen für die Präskription NAL-NL2 in Abhängigkeit des gemittelten Hörverlustes dargestellt.

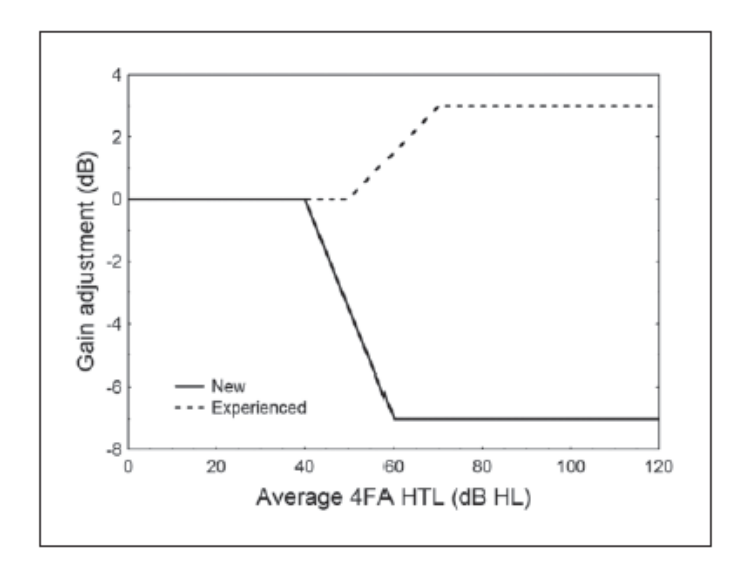

<span id="page-27-0"></span>**Abbildung 6:** *NAL-NL2 Verstärkungskorrekturen für erfahrene und neue Hörgeräteträger in Abhängigkeit des mittleren Hörverlustes (4FA HTL), der über die Frequenzen 500 Hz, 1000 Hz, 2000 Hz und 4000 Hz ermittelt wurde (Keidser et al. 2012).*

#### **Das Alter**

Mithilfe der Daten aus fünf Studien (Keidser et al. 2007a; Keidser et al. 2007b; Keidser et al. 2005; Keidser und Grant 2001; Keidser et al. 2008) wurden Untersuchungen an 189 Probanden in Bezug auf das gewünschte Verstärkungslevel von Erwachsenen durchgeführt. Die favorisierte Verstärkung wurde für einen Eingangspegel von 65 dB über die Frequenzen 500 Hz, 1000 Hz, 2000 Hz und 4000 Hz gemittelt. [Abbildung 7](#page-28-0) stellt die Differenz zwischen bevorzugter Verstärkung und von NAL-NL1 beschriebener Verstärkung in Abhängigkeit des Hörverlustes dar. Im Durchschnitt präferierten die Teilnehmer -3,2 dB Verstärkung als von NAL-NL1 berechnet. In weiteren Studien (Smeds et al. 2006a, 2006b) wurde festgestellt, dass die Differenz zwischen gewünschter und vorberechneter Verstärkung mit zunehmendem Eingangspegel wächst. Daraus lässt sich ableiten, dass erwachsene Hörgeräteträger mit gering- und mittelgradigem Hörverlust ein höheres Kompressionsverhältnis als NAL-NL1 es berechnet, bevorzugen.

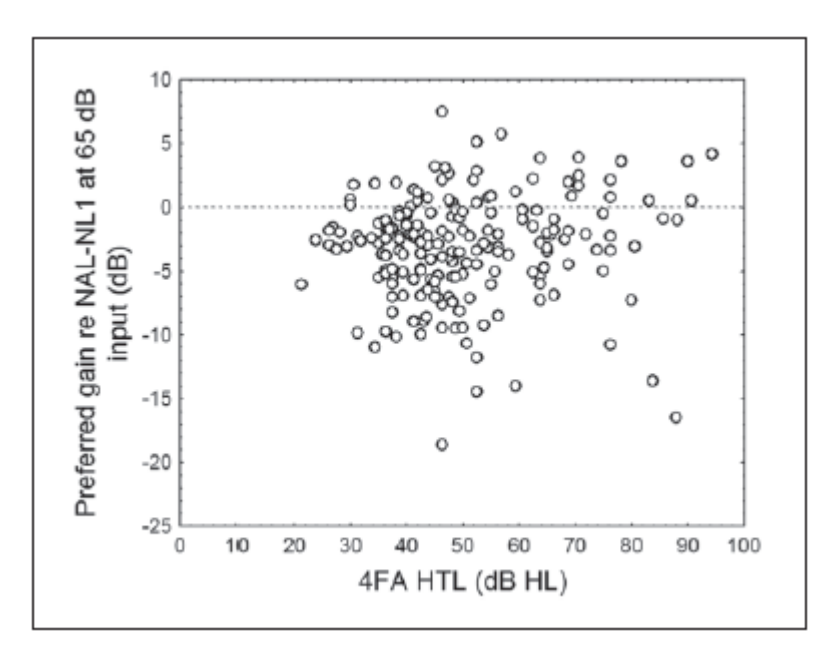

<span id="page-28-0"></span>**Abbildung 7: Differenz zwischen der berechneten Verstärkung von NAL-NL1**  und der bevorzugten Verstärkung bei einem L<sub>E</sub> von 65 dB in Ab**hängigkeit des Hörverlustes (Keidser et al. 2012)**

Betrachtet man die Verstärkungswünsche der Kinder, so fällt auf, dass diese mehr Verstärkung als Erwachsene bevorzugen. Mit zunehmenden Eingangspegel sinkt die Verstärkungsdifferenz. Das bedeutet, dass der Unterschied zu NAL-NL1 bei geringen Eingangspegeln am höchsten und bei hohen Eingangspegeln am geringsten ist. Somit wird sichergestellt, dass für Kinder leise Signale hörbar werden und laute Geräusche keinesfalls lärminduzierte Hörschäden verursachen. Durch diese Verstärkungsänderung wird auch bei Kindern ein höheres Kompressionsverhältnis erreicht. In [Abbildung 8](#page-29-0) sind die Verstärkungsanpassungen für die Kinder- und Erwachsenenpräskription im Vergleich zu NAL-NL1 dargestellt.

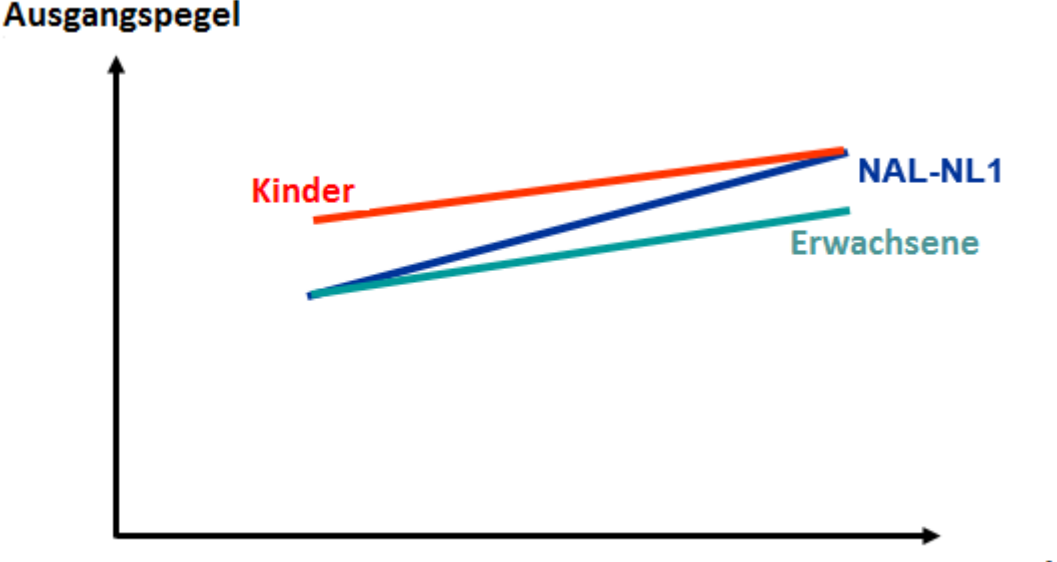

<span id="page-29-0"></span>**Abbildung 8: Schematische Darstellung des Ausgangspegels in Abhängigkeit des Eingangspegels von NAL-NL 2 für Erwachsene und Kinder im Vergleich zu NAL-NL1 (Dillon et al. 2010 – eigene Bearbeitung)**

**Eingangspegel** 

#### **Binaurale Anpassung**

Zahlreiche Studien haben gezeigt, dass der Betrag der binauralen Lautheitssummation von der Lautstärke eines Signals abhängt. "In der Nähe der Hörschwelle beträgt die binaurale Summation circa 2-3 dB und wächst bei 65 dB auf circa 4- 6 dB an (Dermody und Byrne 2009; Byrne und Dermody 1975; Haggard und Hall 1982; SHAW et al. 1947). Bei hohen Pegeln ergeben sich Summationswerte zwischen 6 dB und 10 dB" (Irwin 1965; Scharf und Fishken 1970). Bereits in der Anpassformel NAL-NL1 wurde der Unterschied zwischen beidohriger und einohriger Versorgung eingerechnet. Untersuchungen an NAL-NL1 brachten jedoch

zum Vorschein, dass diejenigen, welche unilateral versorgt wurden, im Durchschnitt 2 dB weniger Verstärkung bevorzugten als Patienten, die bilateral angepasst wurden. In [Abbildung 9](#page-30-0) sind die Verstärkungsdifferenzen für NAL-NL2 bei unilateraler und bilateraler Anpassung dargestellt. Für  $L_E < 40$  dB erhalten unilateral Versorgte 2 dB mehr Verstärkung. Bei mittleren Eingangspegeln werden circa 4 dB mehr Verstärkung berechnet und bei L<sub>E</sub> > 90 dB wächst der Korrekturfaktor bis auf 6 dB an. Dementsprechend findet bei bilateraler Anpassung pro Ohr eine Verstärkungsreduzierung um die Hälfte der genannten Beträge statt. Diese Verstärkungskorrektur gilt nur bei einer symmetrischen Schwerhörigkeit. Mit steigender Asymmetrie sinkt der Betrag der Verstärkungskorrektur zwischen uni- und bilateraler Anpassung. Ab einer Asymmetrie von 50 dB sind die Verstärkungswerte für die uni- und bilaterale Anpassung identisch (Keidser et al. 2012).

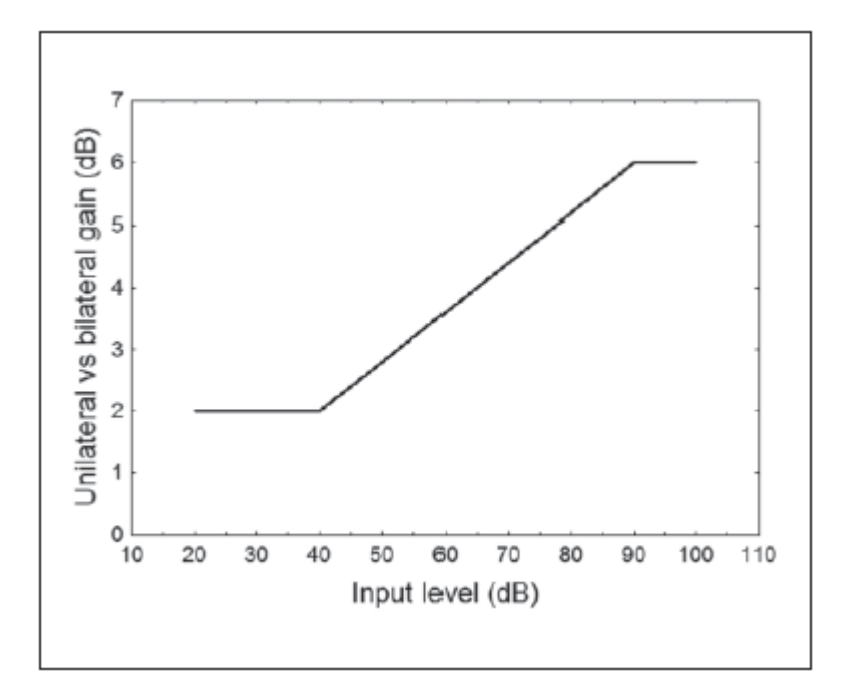

<span id="page-30-0"></span>**Abbildung 9:** *Unilaterale Verstärkungsänderung in Abhängigkeit des Eingangspegels bei symmetrischem Hörverlust (Keidser et al. 2012)*

#### **Die Sprache**

Bei der Anpassformel NAL-NL2 wird zwischen tonaler und atonaler Sprache unterschieden. Unter tonalen Sprachen oder auch Tonsprachen versteht man "Sprachen, in denen die Tonhöhe [...] d. h. der musikalische Ton und nicht der Druckakzent, für die Unterscheidung von Wörtern und grammatischen Formen relevant ist. Zu den Tonsprachen gehören zahlreiche afrikanische Sprachen [...] sowie u. a. das Chinesische, das Vietnamesische und das Thailändische" (Tonsprache - Brockhaus 2012). Somit sind in diesen Sprachen vor allem die tiefen Frequenzen, in denen die Vokale vertreten sind, für das Sprachverstehen von entscheidender Bedeutung. NAL-NL2 verfügt über zwei Versionen. Die tonale Version bietet im Vergleich zur atonalen Versionen mehr Verstärkung im Tieffrequenzbereich (Keidser et al. 2011).

#### **Das Kompressionsverhältnis**

Das Kompressionsverhältnis C<sup>R</sup> wird als Maß für die Wirkung einer Kompression verwendet und lässt sich anhand folgender Formel berechnen:

$$
CR = \frac{\Delta LE}{\Delta LA}
$$

Mit Hilfe der Kompression wird die Verstärkung an den eingeschränkten Dynamikbereich des Schwerhörigen angepasst. Unter dem Dynamikbereich versteht man den Bereich zwischen der Hörschwelle und der Unbehaglichkeitsschwelle. Bei normalhörenden Menschen beträgt dieser circa 100 dB. Bei einer cochleären Schwerhörigkeit ist dieser eingeschränkt und wird auch als Restdynamikbereich bezeichnet. Umso kleiner der Restdynamikbereich ist, desto höher ist das CR, welches benötigt wird, um alle Sprachanteile hörbar zu machen (Mrowinski und Scholz 2011; Kießling et al. 2008). Jedoch führen hohe Kompressionsverhältnisse zu Verzerrungen, welche die Sprachdiskrimination verschlechtern. Die *National Acoustics Laboratories* haben mit dem entwickelten Anpassalgorithmus versucht, einen Kompromiss zwischen der Hörbarkeit von Sprache, der Sprachqualität und der maximalen Sprachverständlichkeit zu erreichen (Keidser et al. 2012). Studien von Keidser et al. haben gezeigt, dass Menschen mit hochgradigem Hörverlust im

tiefen Frequenzbereich lineare Kompressionsverhältnisse bevorzugen. Im hochfrequenten Bereich hingegen werden Kompressionsverhältnisse zwischen 2 und 3 gewünscht. In [Abbildung 10](#page-32-0) sind die Kompressionsverhältnisse von NAL-NL2 für die schnell einsetzende Kompression in Abhängigkeit des Hörverlustes und der Frequenz dargestellt. Dabei wird ersichtlich, dass das  $C_R$  in NAL-NL2 für die schnell wirkende Kompression nicht über 3 steigt. NAL-NL2 beschreibt bei einem hochgradigen Hörverlust unterschiedliche Kompressionsverhältnisse für schnelle und langsame Kompressoren. Bei gering- und mittelgradigem Hörverlust sind die C<sup>R</sup> für die Kompressoren gleich.

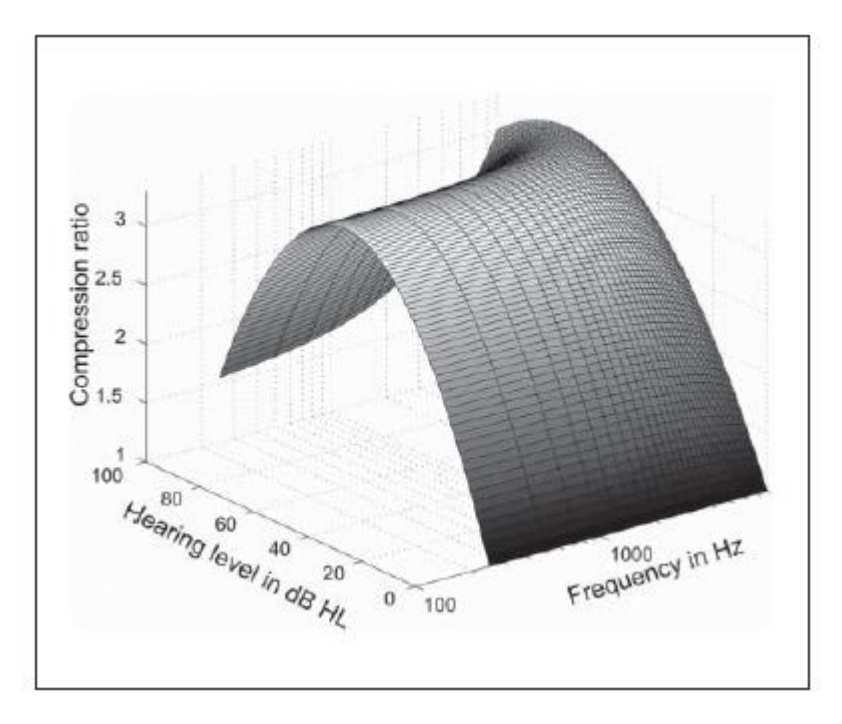

<span id="page-32-0"></span>**Abbildung 10:** *NAL-NL2 Kompressionsverhältnis für die schnell regelnde Kompression in Abhängigkeit des Hörverlustes und der Frequenz (Keidser et al. 2012)*

#### **2.2.2 DSL m [i/o] v5.0**

Die Präskription DSL m [i/o] v5.0 vom *National Centre for Audiology London Ontario Canada* ist ursprünglich für die Kinderanpassung entwickelt worden, soll maximale Hörbarkeit gewährleisten und gleichzeitig die Unbehaglichkeitsschwelle nicht überschreiten. Die erste Version wurde 1990 in Form einer Tabelle eingeführt. Dabei mussten die Verstärkungswerte in Abhängigkeit des Hörverlustes und der Frequenz sowie der maximale L<sup>A</sup> abgelesen werden. Ein Jahr später stand die computergestützte Version 3.0 für lineare Hörgeräte zur Verfügung. Mit der zunehmenden Publizität der Wide Dynamic Range Compression (WDRC) wurde der erste Anpassalgorithmus für die Version DSL [i/o] v4.0 eingeführt. Bei diesem kann zwischen einer linearen und einer curvlinearen Anpassung unterschieden werden. Bei der linearen Kompression ist das Kompressionsverhältnis über den gewählten Kompressionsbereich konstant, während bei der curvlinearen Kompression das Kompressionsverhältnis mit zunehmendem Eingangspegel größer wird (Rohweder 2015b). Die aktuelle Version, die seit 2006 auf dem Markt ist, nennt sich Desired Sensation Level m [i/o] v5.0 (DSL v5.0) für nicht lineare Hörgeräte. Dabei wird erstmalig zwischen der Version für Erwachsene und für Kinder unterschieden. Das "m" in der Bezeichnung ist die Abkürzung für "multistage" und steht für die mehrstufige Signalverarbeitung. Die Zielverstärkungswerte werden im Gegensatz zur NAL-NL2 Präskription in Form der REAG berechnet (Dillon 2012).

#### **Das Grundprinzip von DSL v5.0**

Laut den Verfassern von DSL v5.0 soll die Hörgeräteversorgung drei Hauptschritte umfassen. An erster Stelle steht die Audiometrie mit den teilweise geschätzten audiometrischen Daten. Danach folgt die Berechnung der elektroakustischen Vorgaben und zum Schluss die Verifikation der Hörsystemanpassung. In DSL v5.0 sind alle genannten Bereiche überarbeitet worden. Zur Optimierung der ersten Stufe wurden neue RECD-Normen sowie ein neues RECD-Messprotokoll implementiert. Des Weiteren wurden elektroakustische Korrekturfaktoren für die geschätzte Hörschwelle eHL von Kindern integriert und somit eine Kompatibilität zu den Auditory Brainsteam Response Messungen gewährleistet. Für die letzte Stufe des Anpassprozesses wurden neue Signaltypen und - pegel sowie ein Interpolationsprogramm eingeführt. Im weiteren Verlauf wird auf die Faktoren, die Einfluss auf die Zielvorgaben nehmen, näher eingegangen.

#### **Der mehrstufige Eingangs-Ausgangs-Algorithmus**

In der DSL Version 4.0 werden die Zielwerte so berechnet, dass alle Eingangssignale hörbar sind. Dazu benötigt man einen möglichst breiten Kompressionsbereich, der bereits bei einem Eingangspegel von 0 dBHL beginnt. In der Version 5.0 hingegen wurde ein Algorithmus entwickelt, der die Sprachanteile komprimiert, die für das Sprachverstehen relevant sind. Infolgedessen umfasst der mehrstufige Algorithmus vier eingangspegelabhängige Stufen der Signalverarbeitung:

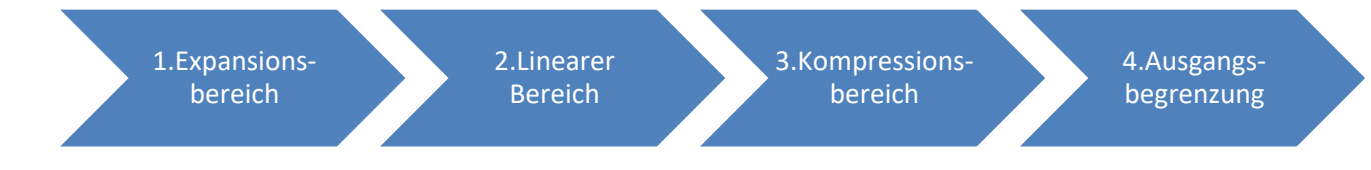

Der Expansions-Schwellenwert wird 10 dB unterhalb von Flüstersprache angesetzt, da alle Eingangssignale unterhalb dieses Pegels Störgeräusche oder das Eigenrauschen des Hörgerätes darstellen und nicht hörbar werden sollen. Der lineare Bereich, in dem das C<sup>R</sup> 1 beträgt, umfasst den Bereich zwischen der Expansion und dem Einsatzzeitpunkt der WDRC. In dem Bereich der Kompression werden alle Sprachanteile auf die Restdynamik des Schwerhörigen angepasst. Eine detaillierte Beschreibung der Kompressionsschwellenwerte und des Kompressionsverhältnisses enthält der Abschnitt ["Die Kompressionsziele](#page-39-0) (S.39)". Die letzte Stufe der Signalverarbeitung stellt die Ausgangspegelbegrenzung dar. Letztere wird bei DSL v5.0 durch drei Variablen festgelegt. Dazu zählt zum einen die Unbehaglichkeitsschwelle, die im Tonaudiogramm mit Schmalbandsignalen ermittelt wird. Diese soll von keinem verstärkten Eingangssignal überschritten werden. Den zweiten Kennwert bildet die Zielkennlinie für schmalbandige Eingangssignale von 90 dBSPL, die geringfügig unter der ermittelten UCL liegen darf, sofern sich das Hörgerät noch nicht im Sättigungsbereich befindet. Der Anpasser kann bei der Verifikation überprüfen, ob die Zielwerte der 90dBSPL überstiegen werden. Die dritte Variable stellt die Breitband-Ausgangsbegrenzung dar. Diese definiert den frequenzspezifischen Sättigungskniepunkt für die im 1/3 Oktavband analysierte Sprache (Scollie et al. 2005). Sprache zählt zu den breitbandigen Signalen. Diese rufen eine höhere Lautheit als Schmalbandsignale hervor. Dieses Phänomen lässt sich auf die Psychoakustik zurückführen, in der die Präsenz von Frequenzgruppen nachgewiesen wurde. Das menschliche Ohr besitzt 24 Frequenzgruppen, innerhalb denen die Einzelintensitäten zu einer Gesamtintensität summiert werden (Zwicker 1982). Bei der Ausgangspegelbegrenzung ist es wichtig, diese Erkenntnisse zu berücksichtigen. Infolgedessen werden beim Anpassalgorithmus von DSL 3 dB Breitbandlautheitssummation einkalkuliert. Ein weiterer wichtiger Faktor zur Bestimmung der breitbandigen Ausgangsbegrenzungswerte ist der sogenannte Crest Faktor (Scheitelwert). Dieser stellt die Differenz zwischen dem Spitzenwert (Peak) und dem Gesamtwert (LTASS) eines Signals dar. Der durchschnittliche Crest Faktor von Sprache beträgt nach der Signalverarbeitung durch das Hörgerät circa 10dB. Das bedeutet, dass die Sprachpeaks 10 dB über dem LTASS liegen. Aufgrund des 3 dB Lautheitssummationsfaktors und des durchschnittlichen Crest-Faktors von Sprache wird bei DSL v5.0 die Breitband-Ausgangspegelbegrenzung 13 dB unter die gemessene UCL gesetzt. Infolgedessen können vor allem bei einem größeren Hörverlust und einem höheren Eingangspegel die Zielwerte limitiert werden (Scollie et al. 2005).

#### **Die Zielverstärkung für Kinder und Erwachsene**

Zahlreiche Studien beschäftigten sich mit der Untersuchungsfrage, ob Kinder und Erwachsene unterschiedliche Anforderungen an und unterschiedliche Präferenzen für das Hören besitzen.

#### **(1) Die Höranforderungen**

Betrachtet man die Ergebnisse diverser Untersuchungen zur Höranforderung, so können differenzierte Schlussfolgerungen abgeleitet werden. Kinder benötigen unter anderem einen höheren Signal-Rausch-Abstand, um Sätze und vor allem Konsonanten im Störgeräusch zu diskriminieren (Elliott et al. 1979; Fallon et al. 2002). Des Weiteren wurde erforscht, dass sich das Lautheitsempfinden von Erwachsenen und Kindern um circa 7 dB unterscheidet. Das bedeutet, dass Kinder
im Durchschnitt 7 dB lautere Pegel benötigen, um dieselbe Lautheit wie Erwachsene zu empfinden (Serpanos und Gravel 2000). Anhand dieser und weiterer Forschungsresultate kann geschlussfolgert werden, dass Kinder differenzierte Hörbedingungen benötigen, um die gleiche Spracherkennungsleistung/Sprachdiskriminationsleistung wie Erwachsene zu erreichen. Diese ermittelte Abweichung lässt sich auf die Sprachentwicklung von Kindern zurückführen. Zwar ist das Gehör bereits nach der Geburt vollständig entwickelt, jedoch verfeinert es sich bis zum Jugendalter. Somit verändern und verbessern sich in dieser Reifezeit die phonologische Entwicklung sowie die auditorischen Prozesse (Hnath-Chisolm et al. 1998; Boothroyd 1997).

#### **(2) Die Hörpräferenzen**

Die zuletzt beschriebenen Studien beziehen sich ausschließlich auf die Hörbedingungen, die herrschen müssen, damit die gleiche Sprachleistung zwischen Kindern und Erwachsenen erreicht wird. Dabei wird nicht auf die Hörpräferenzen eingegangen. Die bevorzugten Höranforderungen dieser zwei Untersuchungsgruppen sind in einer Studie von Laurnagaray, Diana und Seewald, Richard 2005 experimentell geprüft worden. An dieser waren 24 schwerhörige Kinder, 24 erfahrene Hörgeräteträger sowie 24 unerfahrene Hörgeräteträger beteiligt. Diese wurden mit Hörgeräten, die auf die Zielverstärkung von DSL v4.1 eingestellt wurden, angepasst. Die Unterschiede zwischen den präferierten Pegeln und den von DSL v4.1 empfohlenen Pegeln sind in [Abbildung 11](#page-37-0) dargestellt. Die Messungen wurden im 2 cm<sup>3</sup>-Kuppler für die Frequenz 2000 Hz durchgeführt und zeigen die Abweichungen zwischen der Einstellung von DSL v4.1 und den drei unterschiedlichen Probandengruppen. Im Durchschnitt bevorzugten Kinder 2 dB, erfahrene Hörsystemträger 9 dB und Erstträger 11 dB weniger Verstärkung als vorberechnet. Die bevorzugten Hörlevel von Kindern und Erwachsenen unterscheiden sich im Durchschnitt um 8 dB. In der neusten Version von DSL wurden diese Erkenntnisse in den Anpassalgorithmus integriert. Bei einem Hörverlust zwischen 41- 55 dB und einem Eingangspegel von 60 dB wird die Zielverstärkung für Erwachsene um 7 dB reduziert. Mit schlechter werdendem Hörvermögen wird die Verstärkungsdifferenz zwischen Erwachsenen und Kindern kleiner und weist ab einem HV > 80 dB keinen Unterschied mehr auf ( Scollie et al. 2005).

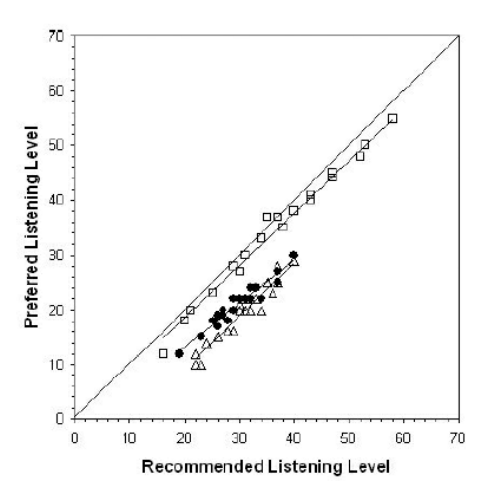

<span id="page-37-0"></span>**Abbildung 11:** *Vorberechneter vs. gewünschter Hörpegel (gemessen im 2cm³ Kuppler bei 2000 Hz) für die drei Probandengruppen: Kinder □, erwachsene Erstträger ∆ und erfahrene erwachsene Hörsystemträger (Scollie et al. 2005)*

### **Die Zielverstärkung für eine ruhige und geräuschvolle Umgebung**

In ruhiger Umgebung finden Dialoge und somit der Austausch von Sprache statt. Deshalb soll in diesen Situationen die kalkulierte Zielverstärkung maximale Hörbarkeit gewährleisten. Diese Einstellung sorgt bei einer geräuschvollen Umgebung dafür, dass auch die störenden Hintergrundgeräusche verstärkt werden und somit das Sprachverstehen schlechter wird. Um das zu verhindern, verfügt die DSL v5.0 über zwei gesonderte Präskriptionen für ein leises und ein geräuschvolles Umfeld. In letzterer Einstellung wird die Tiefton- und Hochtonverstärkung reduziert sowie die Kompressionsschwelle um 10 dB erhöht. Somit werden die sprachrelevanten Anteile hörbar gemacht und die Hintergrundgeräusche reduziert (Scollie et al. 2005; Scollie 2007).

#### **Die Zielverstärkungen für Schallleitungsverluste**

Schwerhörige Menschen mit einem Schallleitungsverlust oder einer kombinierten Schwerhörigkeit akzeptieren höhere Unbehaglichkeitsschwellen sowie höhere Verstärkungslevel als Patienten mit innenohrbedingter Schwerhörigkeit (Berger 1980; CARLIN und BROWNING 1990; Liu und Chen 2000; Walker 1997a, 1997b). CARLIN und BROWNING bestätigten einen Unterschied von 6 dB zwischen einer kombinierten Schwerhörigkeit und einer reinen Schallempfindungsschwerhörigkeit. In der Literatur gibt es bis dato verschiedene Ansichten, wie diese Erkenntnisse in dem Anpassalgorithmus berücksichtigt werden sollen. Nach Dillon und Storey sowie Walker sollte die MPO in Abhängigkeit des Schallleitungsanteils oder mindestens um ein Teil des Schallleitungsanteils korrigiert werden. Die DSL v5.0 knüpft an diesem Ansatz an und modifiziert die UCL des Patienten, sodass eine steilere LE/L<sup>A</sup> Kennlinie mit linearerem Verlauf und somit mehr Verstärkung entsteht als bei reinem Innenohrhörverlust. Die Modifizierung erfolgt durch die Beachtung von zwei Faktoren. Zum einen darf kein Zielwert im Gehörgang größer als 140 dB<sub>SPL</sub> sein und zum anderen werden die UCL-Werte um lediglich 25 % des LL-KL Anteils erhöht. Dabei geht man von einer maximalen Schallleitungskomponente von 60 dB aus. In [Abbildung 12](#page-38-0) sind die vorgeschriebenen Verstärkungswerte für den 2 cm³-Kuppler in Abhängigkeit des Schallleitungsanteils dargestellt. Um keinen LA > 140 dBsPL zu erzeugen, wird der Korrekturfaktor mit zunehmendemHörverlust für die kombinierte Schwerhörigkeit und die reine Schallleitungsschwerhörigkeit geringer (Scollie et al. 2005).

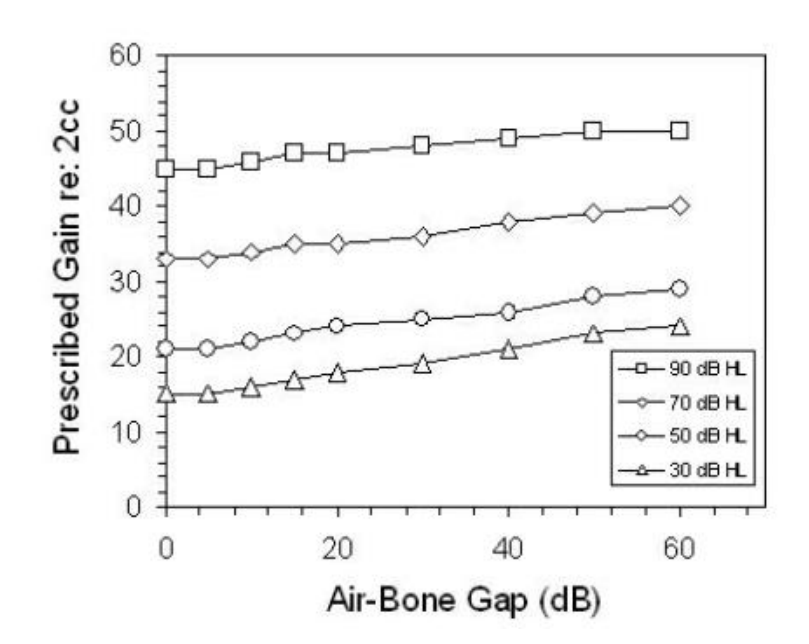

<span id="page-38-0"></span>**Abbildung 12:** *Einfluss der LL-KL-Differenz auf die vorberechneten Verstärkungswerte für den 2 cm³-Kuppler und 4 breitbandige Hörverluste (Scollie et al. 2005)*

#### **Binaurale Anpassung**

Wie bereits in Kapitel [2.2.1](#page-21-0) binaurale Anpassung beschrieben, gibt es zahlreiche Studien zur Untersuchung der binauralen Lautheitssummation. In DSL v5.0 wird für Erwachsene Hörgeräteträger bei binauraler Anpassung die Verstärkung für beide Ohren insgesamt um 3 dB reduziert. Diese Korrektur gilt für alle Eingangspegel.

### **Korrekturfaktoren für die Belüftungsbohrung**

Die Belüftungsbohrung kann in der Otoplastik parallel zum Schallkanal eingebaut werden. Diese Bohrung öffnet den Gehörgang nach außen, stellt eine Säule aus Luft dar und besitzt aufgrund ihrer Masse eine gewisse Trägheit. Hat die zusätzliche Bohrung einen Durchmesser, der größer als 0,8 mm ist, können Schallanteile ohne durch den Hörgeräte-Prozessor verarbeitet zu werden, an das Trommelfell gelangen und bereits verstärkte Schallsignale im Gehörgang über die Bohrung nach außen abfließen. Da tiefe Frequenzen die Trägheit der Luftmasse leichter überwinden können, kommt es je nach Größe der Belüftungsbohrung zur Reduzierung der tieffrequenten Schallanteile (Voogdt 2013; Kießling et al. 2008). Die in DSL v5.0 verwendeten Bohrungskorrekturfaktoren basieren auf Berechnungen von Dillon 2012. Diese wurden jedoch modifiziert, sodass der Effekt des abfließenden und des eindringenden Schalls über die Bohrung berücksichtigt wird. Bei der Berechnung der Zielverstärkung für den 2 cm<sup>3</sup>-Kuppler werden Korrekturwerte für die Belüftungsbohrung einkalkuliert, welche die Real Ear Aided-Ziele jedoch nicht beeinflussen (Bagatto et al. 2005). Die vorberechneten Zielwerte in Form der REAR verändern sich nicht in Abhängigkeit der Bohrungsgröße, da die Wirkung der Bohrung in den gemessenen Ausgangspegel bereits miteinfließt.

#### **Die Kompressionsziele**

Das bei der DSL Version 4.0 verfolgte Ziel Lautheitsnormalisierung für alle Eingangspegel zu erreichen, wird in der Version 5.0 aus zwei Gründen abgelehnt. Zum einen werden in den bekanntesten Lautheitsmodellen die Unterschiede zwischen den präferierten Hörpegeln von Kindern und Erwachsenen nicht berücksichtigt (siehe Kapitel [2.2.2](#page-33-0) Die Zielverstärkung für Kinder und Erwachsene). Zum anderen ist es nicht zufriedenstellend, wenn leise Eingangspegel wie z.B. störende Hintergrundgeräusche oder auch das Eigenrauschen des Hörgerätes hörbar gemacht werden. Stattdessen soll DSL v5.0 mit dem vorberechneten Kompressionsverhältnis relevante Sprachanteile hörbar machen und angenehme Lautheit schaffen. Dazu muss die jeweilige Hörgerätetechnologie sowie die Restdynamik des Schwerhörigen berücksichtigt werden. Die Kompression wird durch die Kompressionsschwelle  $C_T$  und das Kompressionsverhältnis  $C_R$  beschrieben. In DSL v5.0 sind Sollwerte für das Einsetzen der WDRC Kompressionsschwelle als Funktion des Hörverlustes implementiert. Dabei wirkt der Kompressionsalgorithmus nur auf Eingangspegel zwischen  $30 - 70$  dB<sub>SPL</sub> FF. Das Kompressionsverhältnis wird im 1/3 Oktavband berechnet und auf die Kanalstruktur des jeweiligen Hörgerätes angepasst. Dabei wird beachtet, dass die Verstärkung für mittlere Eingangspegel im Kompressionsbereich möglichst unabhängig von der Anzahl der Kanäle konstant ist. Bei leisen sowie lauten Eingangspegeln findet eine leichte Anpassung der Zielfrequenzgänge in Abhängigkeit des Hörverlustes statt (Scollie et al. 2005).

#### **2.2.3 Allgemeine Faktoren**

Neben den zahlreichen beschriebenen Faktoren, die spezifisch in den Präskriptionen NAL-NL2 und DSL v5.0 berücksichtigt werden, gibt es weitere allgemeine Faktoren, die zur Berechnung der Zielkennlinien dienen.

#### **Der Schallwandler**

Bei der Bestimmung des Hörverlustes mit Hilfe eines Audiometers werden die Hörschwellen in dB<sub>HL</sub> ermittelt. HL steht hierbei für "Hearing Level" und hat als Bezugspunkt die Normalhörschwelle bei 0 dB. Der Ausgangsschalldruckpegel eines Hörgerätes und somit die Anpassung mit Zielkennlinie wird jedoch in dBSPL angegeben. Die Abkürzung SPL bedeutet "Sound Pressure Level" und hat den Schalldruck von 20 µPa als Bezugspunkt. Die SPL-Darstellung entspricht der physikalischen Darstellung, die weitgehend in der technischen Akustik verwendet wird (Lehnhardt und Laszig 2009; Mrowinski und Scholz 2011). Das bedeutet, dass die Hörschwelle, die in der Einheit HL ermittelt wird, in die Einheit SPL umgerechnet werden muss, um die Gehörgangshörschwelle zu erhalten. Bei der Umrechnung sind sowohl der verwendete Schallwandler als auch die RECD von maßgebender Bedeutung. Alle audiometrischen Geräte und somit auch der Wandler müssen vor Benutzung kalibriert werden. Dabei werden sogenannte äquivalente Bezugs-Schwellenschalldruckpegel (Reference Equivalent Threshold Sound Pressure Level (RET<sub>SPL</sub>)), die in der Norm DIN EN ISO 389: Standard-Bezugspegel für die die Kalibrierung audiometrischer Geräte definiert sind, gemessen (Bagatto et al. 2005). Der RETSPL beschreibt die mittlere Hörschwelle, welche anhand einer Gruppe Normalhörender für einen bestimmten Kopfhörer und einem definierten Kuppler ermittelt wurde. Für die drei grundsätzlichen Schallwandler gibt es unterschiedliche Umrechnungsformeln. Der wichtigste Unterschied zwischen diesen drei Schallwandlern ist, dass beim Einsteckhörer der Gehörgang verschlossen, beim Telephonics Dynamic Headphone (TDH) -Kopfhörer zum Teil verschlossen und beim Lautsprecher nicht verschlossen ist. Im Folgenden sind die Umrechnungsformeln in Abhängigkeit des verwendeten Wandlers angegeben.

## **(1) Einsteckhörer**

 $dB$ HL HS + RET<sub>SPL</sub> Einsteckhörer + RECD 2 cm<sup>3</sup> = Gehörgangs dB<sub>SPL</sub> HS

## **(2) TDH Kopfhörer**

 $dB$ HL HS + RET<sub>SPL</sub> TDH Kopfhörer + RECD 6 cm<sup>3</sup> = Gehörgangs dB<sub>SPL</sub> HS

## **(3) Lautsprecher**

dBHL HS + RETSPL Lautsprecher (0°,45°,90°) + REUG (0°,45°,90°) = Gehörgangs dBSPL HS

Die Umrechnung der dBHL Werte in dBSPL Werte erfolgt automatisch. Wichtig bei der Vorberechnung der Zielwerte ist, dass der Schwallwandler richtig ausgewählt wird (Seewald und Tharpe 2011; Dillon 2012; Bagatto et al. 2005).

## **Die Hörgerätebauform**

Die Hörgerätebauform wirkt sich auf den Schalldruckpegel und somit auf die Berechnung der generischen Anpassformeln NAL-NL2 und DSL v5.0 aus. Man unterscheidet grundsätzlich zwischen BTE, ITE, ITC und CIC Hörgeräten. Bei diesen vier Bauformen befindet sich das Mikrofon jeweils an einer anderen Position. Somit unterscheiden sich der Schalldruckpegel im freien Schallfeld und derjenige am Mikrofon des jeweiligen Hörgerätes. Man spricht hierbei von dem sogenannten Microphone Location Effect, der in Form von Korrekturfaktoren für jede Bauform und jede Frequenz bestimmt wurde. Diese Korrekturwerte werden automatisch bei der Wahl des zugehörigen Hörsystemtyps berücksichtigt. Da sich die MLE's in Abhängigkeit der jeweiligen Bauform vor allem in den mittleren und hohen Frequenzen stark unterscheiden, ist es von entscheidender Bedeutung für die Anpassung mit Hilfe von Zielwerten, die richtige Bauform auszuwählen (Dillon 2012; DIN EN 60118-8 (2005)).

# **3 Material und Methoden**

# **3.1 Versuch 1: Messbox-Zielkennlinienvergleich**

Ziel der Untersuchung ist es herauszufinden, ob sich die vorberechneten Zielwerte von NAL-NL2 und DSL v5.0 bei gleichem Hörverlust und identischen Anpassparametern in den einzelnen Messboxen unterscheiden.

## **3.1.1 Messmaterial**

Alle durchgeführten Messungen wurden in den Untersuchungslaboren der Hochschule Aalen durchgeführt. Jedes Labor verfügt über ein komplettes Messmodul, das ein Audiometer, die Messbox sowie Lautsprecher beinhaltet. Bei dieser Versuchsreihe wurde folgendes Equipment verwendet:

### **Übersicht der Messsysteme:**

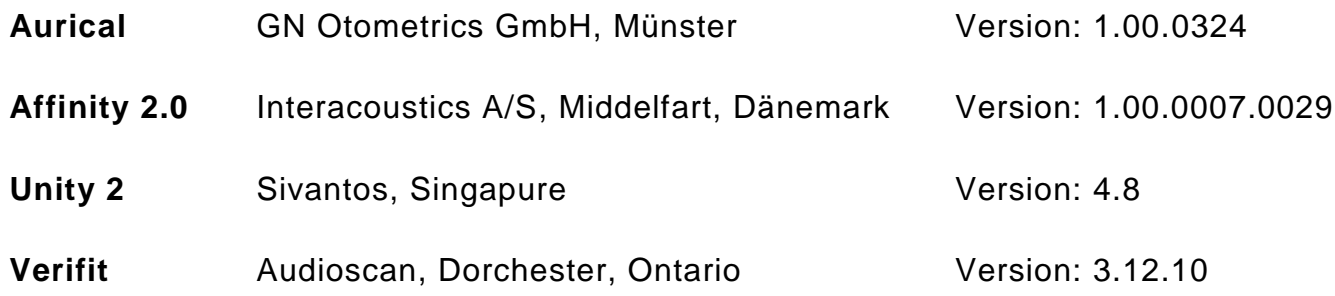

#### **3.1.2 Kundendaten und Parameterwahl**

Für die Versuchsdurchführung wurden drei simulierte Kunden mit den Normhörverlusten 1, 3 und 4 aus der DIN EN 60118 - 15 (IEC 60118 - 15: 2012) gewählt. In [Abbildung 13](#page-44-0) ist der Hörverlust in Abhängigkeit der Frequenz dargestellt. Die Frequenz 375 Hz konnte in den gewählten Messboxen nicht eingegeben werden.

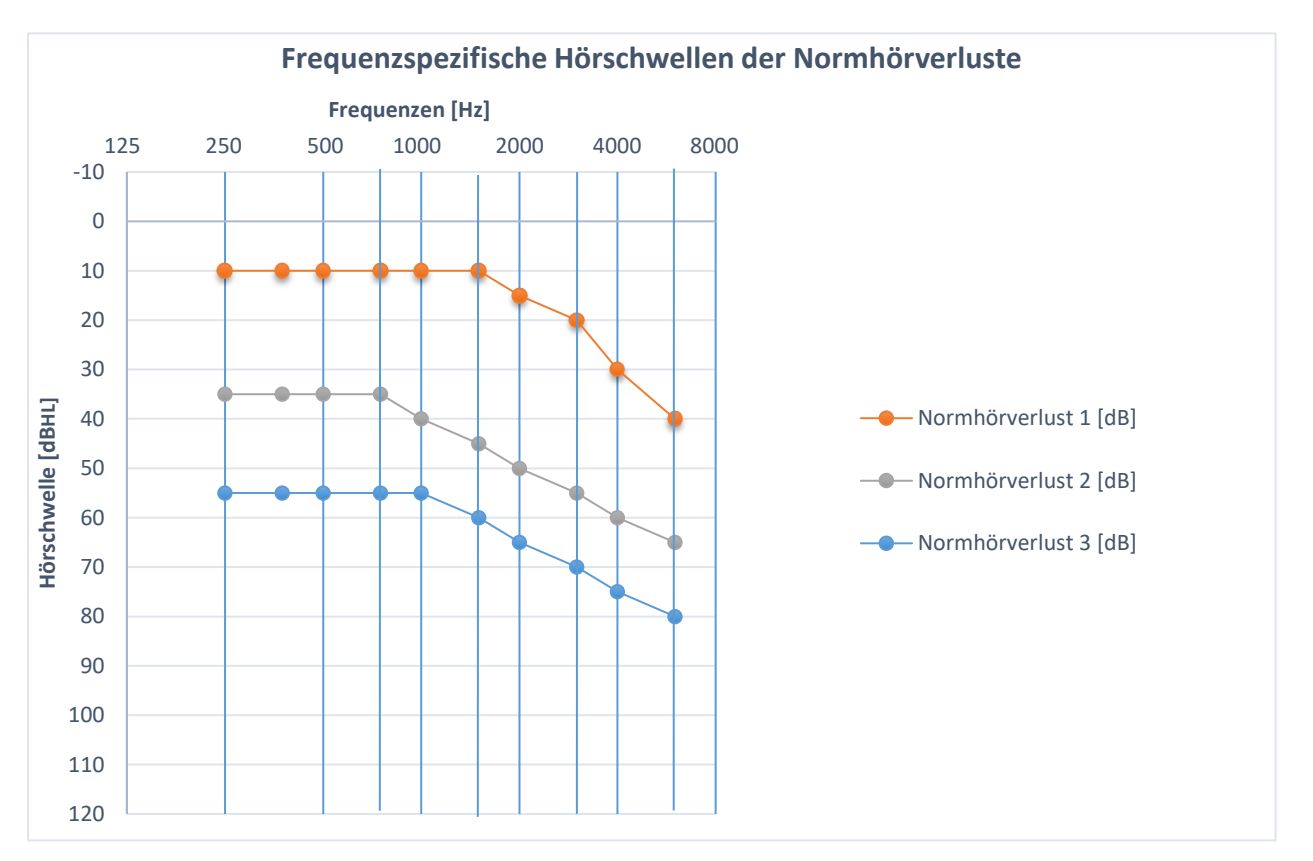

<span id="page-44-0"></span>**Abbildung 13: Audiogramm der Normhörverluste 1, 3 und 4 in Abhängigkeit der Frequenz [Hz]**

Zudem wurden für die drei simulierten Fälle unterschiedliche Angaben zur Unbehaglichkeitsschwelle, dem Geschlecht, der Benutzererfahrung und zur Bohrungsgröße gewählt. Alle Kundendaten außer dem Durchmesser der Zusatzbohrung wurden frei gewählt und sollten die unterschiedlichen Präskriptionsangaben abdecken. Die Bohrungsgröße wurde in Abhängigkeit des jeweiligen Hörverlustes festgelegt. In [Tabelle 1](#page-45-0) sind die eingestellten Anpassdaten für die unterschiedlichen Normhörverluste dargestellt.

|                | <b>Geschlecht</b> | <b>Erfahrungsgrad</b> | <b>Vent</b>     | UCL [dB] für 500 Hz, 1000 Hz,<br>2000 Hz, 4000 Hz |  |
|----------------|-------------------|-----------------------|-----------------|---------------------------------------------------|--|
| N <sub>1</sub> | Weiblich          | Unerfahren            | 2 <sub>mm</sub> | 110                                               |  |
| N <sub>3</sub> | Weiblich          | Erfahren              | 1 <sub>mm</sub> | 110                                               |  |
| <b>N4</b>      | Männlich          | Erfahren              | <b>Dicht</b>    | 120                                               |  |

<span id="page-45-0"></span>**Tabelle 1: Übersicht der verwendeten Anpassdaten (Geschlecht, Erfahrungsgrad, Vent, UCL) des jeweiligen Hörverlustes**

Bei der Berechnung der Zielverstärkung können in den vier Messboxen verschiedene weitere Angaben in Bezug auf die Anpassung gewählt werden. Die Einstellungen, die in der jeweiligen Messbox und für jede einzelne Präskription gewählt werden konnten, sind in [Tabelle 2](#page-45-1) und [Tabelle 3](#page-46-0) abgebildet. Die RECD musste auf den Wert 0 gesetzt werden, da diese in den vier verwendeten Messboxen auf unterschiedliche Weise in die Vorberechnung einkalkuliert wird. Zwei Messsysteme berücksichtigen diese im Ausgangspegel und die anderen beiden in der Berechnung der Zielkennlinien. Eine detaillierte Erklärung zur RECD befindet sich im Kapitel [5.1.1.](#page-99-0)

<span id="page-45-1"></span>**Tabelle 2: Übersicht der NAL-NL2 Parameterauswahl in den vier verwendeten Messtechniken Affinity 2.0, Verifit, Aurical und Unity 2**

| NAL-NL2 Parameterauswahl in Abhängigkeit der jeweiligen Messtechnik |                                 |              |          |         |         |
|---------------------------------------------------------------------|---------------------------------|--------------|----------|---------|---------|
|                                                                     |                                 | Affinity 2.0 | Verifit  | Aurical | Unity 2 |
| Alter:                                                              | Erwachsener                     | √            | ✓        | √       | √       |
| Hörsysteme:                                                         | <b>Binaural</b>                 |              |          |         |         |
| Geschlecht:                                                         | Abhängig vom simulierten Kunden |              | X        |         |         |
| Benutzererfahrung:                                                  | Abhängig vom simulierten Kunden | Ñ            | X        |         |         |
| Hörgerätebauform:                                                   | HdO                             | ✓            |          |         |         |
| Ventgröße:                                                          | Abhängig vom HV                 | ✓            | $\times$ |         |         |
| <b>HS-Wandler:</b>                                                  | Kopfhörer                       |              |          |         |         |
| Schallschlauch:                                                     | #13                             | √            | $\times$ |         |         |
| Begrenzung:                                                         | Mehrband                        | ✓            | $\times$ |         |         |
| C <sub>R</sub> -Geschwindigkeit:                                    | Dual                            | ✓            | $\times$ | ✓       |         |
| <b>RECD:</b>                                                        | Genullt                         | $\checkmark$ |          |         |         |
| <b>RECD-Typ:</b>                                                    | HA <sub>2</sub>                 | $\times$     |          |         |         |
| Anpasstiefe:                                                        | Standard                        | $\times$     | $\times$ |         |         |
| Kniepunkt:                                                          | 50 dB                           | √            | $\times$ |         |         |
| Sprache:                                                            | Nicht-tonal                     | √            | $\times$ |         |         |
| Kanalzahl:                                                          | Abhängig vom HG                 | $\times$     | $\times$ |         |         |

| DSL v5.0 Parameterauswahl in Abhängigkeit der jeweiligen Messtechnik |                     |              |          |         |         |
|----------------------------------------------------------------------|---------------------|--------------|----------|---------|---------|
|                                                                      |                     | Affinity 2.0 | Verifit  | Aurical | Unity 2 |
| Hörsysteme:                                                          | Binaural            |              |          |         |         |
| Kliententyp                                                          | Erwachsener         | $\checkmark$ | √        | N       |         |
| Hörgerätebauform:                                                    | <b>HdO</b>          |              |          |         |         |
| Ventgröße:                                                           | Abhängig vom HV     |              | X        |         |         |
| <b>HS-Wandler:</b>                                                   | Kopfhörer           |              |          |         |         |
| <b>RECD:</b>                                                         | Genullt             |              |          |         |         |
| <b>RECD-Typ:</b>                                                     | HA <sub>2</sub>     | $\times$     |          |         |         |
| <b>HG-Typ</b>                                                        | WDRC (nicht linear) | $\checkmark$ | X        |         |         |
| <b>HG-Programm</b>                                                   | leise               |              | $\times$ |         |         |
| Kanalzahl:                                                           | Abhängig vom HG     | $\times$     | ×        |         |         |

<span id="page-46-0"></span>**Tabelle 3: Übersicht der DSL v5.0 Parameterauswahl in den vier verwendeten Messtechniken Affinity 2.0, Verifit, Aurical und Unity 2**

### **3.1.3 Versuchsdurchführung: Messboxeinstellung**

Zu Beginn wurden die drei Normhörverluste nacheinander in jedes Messsystem eingegeben und die Präskription NAL-NL2 ausgewählt. In den verwendeten Messboxen konnten unterschiedliche Parameter zur Berechnung der Zielverstärkung angegeben werden. Um gleiche Voraussetzungen für jede Zielwertberechnung zu gewährleisten, mussten alle zur auswahlstehenden Parameter in den verwendeten Messboxen identisch angeben werden. Es wurden die Ausgangs-Zielwerte für den 2 cm<sup>3</sup>-Kuppler, das ISTS Signal und die Eingangspegel 50 dB, 65 dB und 75 dB ermittelt und im Anschluss notiert. Für laute Eingangssignale wurde ein Pegel von 75 dB gewählt, da in der Verifit kein höherer L<sub>E</sub> zur Verfügung steht. Wichtig hierbei ist, dass die Zielwerte der Messboxen, die simulierte REAR angezeigt haben. Zum Schluss wurden die angezeigten Zielkennlinien der vier Messboxen für jede Schwerhörigkeit und jeden Eingangspegel in einem eigenständigen Diagramm dargestellt und die maximalen Differenzen über den Frequenzbereich bestimmt. Die Ergebnisse sind in Kapitel [4.1](#page-51-0) dargestellt. Das gleiche Vorgehen wurde für die Präskription DSL v5.0 wiederholt.

# **3.2 Versuch 2: Herstellervorberechnung vs. Messboxvorberechnung**

Ziel der Untersuchung ist es herauszufinden, ob sich die nach NAL-NL2 und DSL v5.0 gemessenen softwaregenerierten Ausgangsschalldruckpegel der Hörgeräte und die gemittelten Zielkennlinienwerte aus Versuch 1 unterscheiden.

## **3.2.1 Messmaterial**

Alle durchgeführten Messungen wurden in den Untersuchungslaboren der Hochschule Aalen durchgeführt. Jedes Labor verfügt über ein komplettes Messmodul, das ein Audiometer, die Messbox, eine Insitu-Einheit sowie Lautsprecher beinhaltet. Bei dieser Versuchsreihe wurde folgendes Equipment verwendet:

### **Übersicht der Messsysteme:**

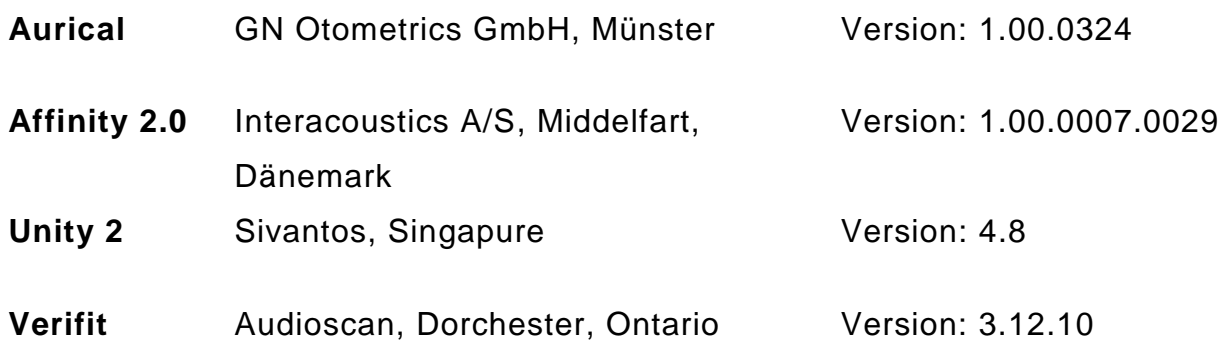

#### **Hörgeräte und Anpasssoftware:**

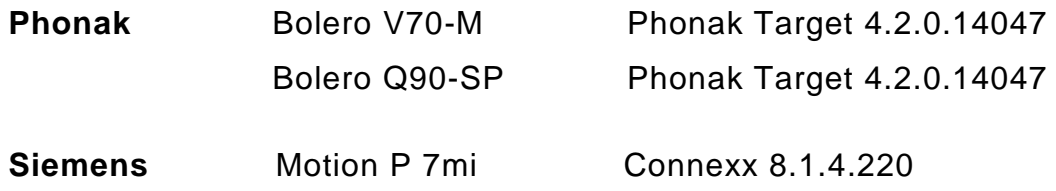

#### **Programmierschnittstellen:**

NOAHlink, HI-PRO 2

#### **3.2.2 Kundendaten und Parameterwahl**

Für den Versuch 2 wurden die identischen Normhörverluste 1, 3 und 4 aus dem Versuch 1 verwendet. In [Abbildung 13](#page-44-0) sind diese in Abhängigkeit der Frequenz dargestellt. Die Frequenz 375 Hz konnte in den verwendeten Audiogrammmodulen nicht eingegeben werden und ist somit auch nicht Bestandteil in der Software der Hörgerätehersteller. Für die Vergleichsmessungen wurden Hinter-dem-Ohr (HdO) Hörgeräte von zwei unterschiedlichen Herstellern gewählt. Die notwendige Verstärkung des Hörsystems wurde in Abhängigkeit des Hörverlustes bestimmt. Von dem Hörgerätehersteller Phonak wurde für den Hörverlust N1 und N3 das Bolero V70-M sowie für die Schwerhörigkeit N4 das Bolero Q90-SP ausgesucht. Da die Verstärkung des Bolero V70-M für den Normhörverlust 4 nicht ausreichend war, wurde das zur Verfügung stehende Bolero Q90-SP angepasst. Das Vergleichsgerät Motion P 7mi ist von dem Unternehmen Siemens und konnte für alle drei Hörverluste gewählt werden.

#### **3.2.3 Versuchsdurchführung: Hörsystemeinstellung**

Am Anfang wurden die gewählten Hörsysteme in Abhängigkeit des jeweiligen Hörverlustes in der Anpasssoftware angepasst. Da sich die möglichen Anpassparameter in den Softwares der beiden Hörgerätehersteller unterscheiden, werden die vorgenommenen Einstellungen im Folgenden separat voneinander dargestellt:

#### **Phonak**

Für die Anpassung des Bolero V 70-M sowie des Bolero Q90-SP wurde die zu diesem Zeitpunkt aktuelle Phonak Target 4.2 verwendet. Der Hörverlust und somit auch die Angabe des Geschlechtes sowie das Geburtsdatum wurden über die Kundenverwaltungssoftware Amparex in die Target 4.2 eingespielt. Für alle Hörverluste wurde in der Software die individuelle Otoplastik mit Standardschlauch und gedämpften Hörwinkel gewählt. Die Größe der Zusatzbohrung ist in [Tabelle](#page-49-0)  [4](#page-49-0) dargestellt und entspricht den Angaben aus Versuch 1. Im Anschluss wurde die RECD bei jedem simulierten Kundenfall für alle Frequenzen auf 0 gesetzt, damit die Vergleichbarkeit mit Versuch 1 gewährleistet wird. Hierbei soll vorweggenommen werden, dass die RECD in den verwendeten Messsystemen auf unterschiedliche Weise in den Anpassprozess integriert wird. Eine detaillierte Erklärung zur RECD befindet sich in Kapitel [5.1.1.](#page-99-0) Für die REUG wurden die Standardwerte, wie sie in der Phonak Target implementiert sind, verwendet. Im nächsten Schritt wurde als Anpassformel der Algorithmus von NAL-NL2 gewählt und die Funktion der nichtlinearen Frequenzkompression "Sound Recover" ausgestellt. Zum Schluss der Anpassung wurde die Akklimatisierung auf 100 % gesetzt. Die gleiche Durchführung wurde mit der Präskription DSL v5.0 wiederholt.

<span id="page-49-0"></span>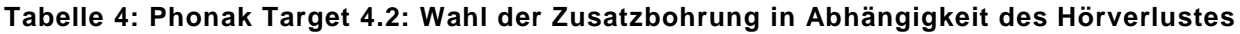

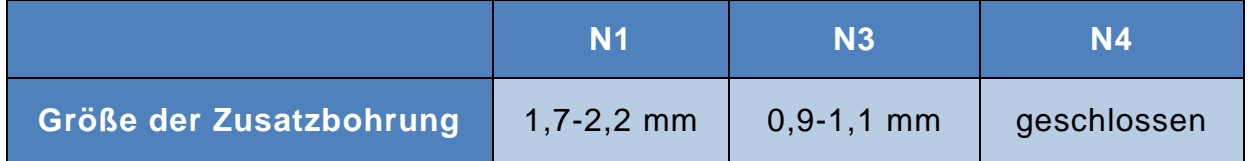

#### **Siemens**

Für die Anpassung des Motion P 7mi wurde die Connexx 8.1. Software verwendet. Der Hörverlust und somit auch die Angabe des Geschlechtes sowie das Geburtsdatum wurden über Amparex in die Software übernommen. Bei der akustischen Ankopplung wurden für alle drei Hörverluste der "Standard Tragehaken", der "dämpfende Hörwinkel" und die "Otoplastiklänge kurz" gewählt. Die Größe der Zusatzbohrung ist in [Tabelle 5](#page-50-0) dargestellt und stimmt mit den Angaben aus Versuch 1 überein. In der Softwareplattform konnten sowohl zur RECD als auch zur REUG keine individuellen Angaben vorgenommen werden. Im nächsten Schritt wurde die jeweilige Präskription ausgesucht, die zur Verfügung stehenden Parameter identisch zu den Angaben in Versuch 1 ergänzt und die Akklimatisierung auf 100 % festgelegt. Für alle drei Hörverluste konnte bei der Präskription NAL-NL2 folgende Einstellung gewählt werden:

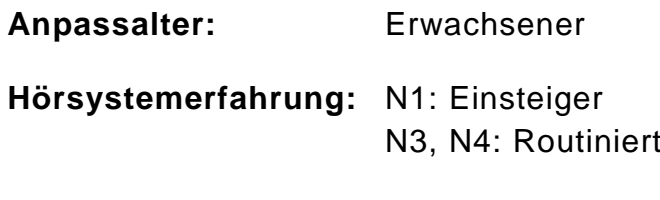

**Sprache:** Nicht-Tonal

Bei der Präskription DSL v5.0 wurde für alle Normhörverluste das Anpassalter "Erwachsener" gewählt.

|                         | N1               | N3 | N 4            |
|-------------------------|------------------|----|----------------|
| Größe der Zusatzbohrung | $2 \, \text{mm}$ | mm | $0 \text{ mm}$ |

<span id="page-50-0"></span>**Tabelle 5: Connexx 8.1: Wahl der Zusatzbohrung in Abhängigkeit des Hörverlustes**

Nachdem die Hörgeräteanpassung der beiden unterschiedlichen Hersteller getrennt voneinander beschrieben wurde, erfolgt die Beschreibung der Ausgangsschalldruckpegelmessung gemeinsam. Bevor mit den Messungen begonnen wurde, ist die Kalibrierungsüberprüfung wie in Kapitel [2.1.3](#page-19-0) beschrieben, durchgeführt worden. Während der Bestimmung des Ausgangspegels in der Messbox war der Messmodus in der jeweiligen Software aktiv. Dieser stellt sicher, dass alle adaptiven Parameter des Hörgerätes ausgeschaltet sind und die Verifikation des Hörgerätes nicht beeinflusst wird. Anschließend wurde in allen vier Messboxen der Ausgangsschalldruckpegel für den jeweiligen Hörverlust sowie für die jeweilige Präskription gemessen und im Anschluss der Mittelwert bestimmt. Dabei wurden die Eingangspegel 50 dB, 65 dB und 75 dB verwendet.

Zur Auswertung der Ergebnisse wurden die vorberechneten Zielwerte in Form der simulierten REAR der vier Messboxen aus Versuch 1 gemittelt. Diese gemittelten Vorberechnungswerte wurden den mittleren Ausgangsschalldruckpegeln der verwendeten Hörgeräte gegenübergestellt und die Differenzen zwischen gemessenem und vorberechnetem Ausgangspegel bestimmt. Zusätzlich ist die Streuung des gemessenen Schalldruckpegels innerhalb der Messsysteme in Form der Standardabweichung bestimmt worden. Die Untersuchungsergebnisse sind in Kapitel [4.2](#page-70-0) dargestellt.

# **4 Ergebnisse**

Im Folgenden werden die Ergebnisse des Versuches 1 und des Versuches 2 graphisch dargestellt. Die zugehörigen Tabellen, welche die exakten Zielwerte, die gemessenen Ausgangsschalldruckpegel sowie die Mittelwerte und die Standardabweichungen beinhalten, befinden sich im Anhang.

# <span id="page-51-0"></span>**4.1 Versuch 1: Messbox-Zielkennlinienvergleich**

Im Versuch 1 wurde untersucht, ob sich die Zielkennlinien der jeweiligen Präskription bei gleichem Hörverlust und identischen empirischen Daten und Zusatzparametern in den einzelnen Messboxen unterscheiden. Jede Abbildung enthält jeweils vier Zielkennlinien, die für die Messboxen Affinity 2.0, Aurical, Verifit und Unity 2 ermittelt wurden. Für jede Präskription sind die Zielwerte für die drei Eingangspegel von 50 dB, 65 dB und 75 dB und für jeden Hörverlust in einem eigenständigen Diagramm abgebildet.

## **4.1.1 Zielkennlinienvergleich: N1 und NAL-NL2**

Die [Abbildung 14](#page-52-0) bis 16 stellen den Zielkennlinienvergleich für den Normhörverlust 1 und die Präskription NAL-NL2 der vier gewählten Messboxen dar. Auf der x-Achse sind die Frequenzen von 125 Hz bis 8000 Hz aufgetragen. Die y-Achse zeigt den Ausgangsschalldruckpegel der Zielkennlinien in SPL an. Im Folgenden werden für jeden der drei Eingangspegel die maximalen Unterschiede zwischen den Zielwerten beschrieben. Um Übersichtlichkeit zu gewährleisten, werden die Zielkennlinien in drei Frequenzbereiche eingeteilt. Der tiefe Frequenzbereich umfasst die Frequenzen von 250-750 Hz, der mittlere Frequenzbereich beinhaltet die Frequenzen von 1000-2000 Hz. Der letzte Frequenzbereich besteht aus den hohen Frequenzen von 3000-6000 Hz. Für jeden Frequenzbereich wird diejenige Frequenz mit der größten Differenz in den Zielwerten angegeben und die Ergebnisse in der Diskussion detaillierter analysiert.

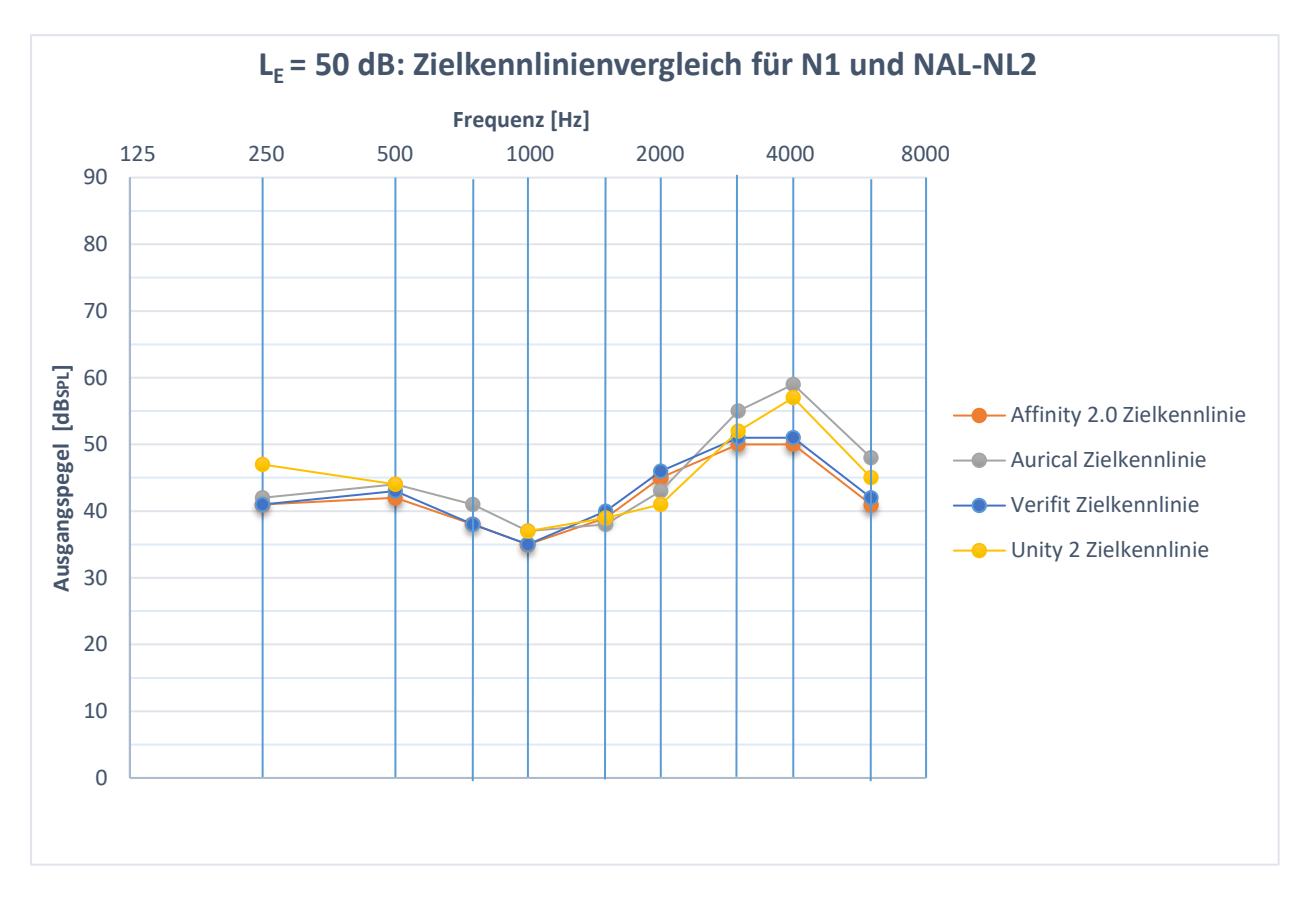

<span id="page-52-0"></span>Abbildung 14: L<sub>E</sub> = 50 dB: Zielkennlinienvergleich der vier Messboxen Affinity 2.0, Auri**cal, Verifit und Unity 2 für den Hörverlust 1 und die Präskription NAL-NL2**

.

Betrachtet man [Abbildung 14,](#page-52-0) so ist im tieffrequenten Bereich bei 250 Hz die größte Differenz mit 6 dB zu verzeichnen. Im mittleren Frequenzbereich beträgt die maximale Abweichung zwischen den Messboxen 5 dB bei 2000 Hz. Im hochfrequenten Bereich sind die Unterschiede zwischen den Zielwerten am größten. Für die Frequenz 4000 Hz kann ein Unterschied von 9 dB festgestellt werden. Zudem fällt auf, dass die Zielkennlinien der Aurical und der Unity 2 sowie der Affinity 2.0 und der Verifit nahezu identisch verlaufen.

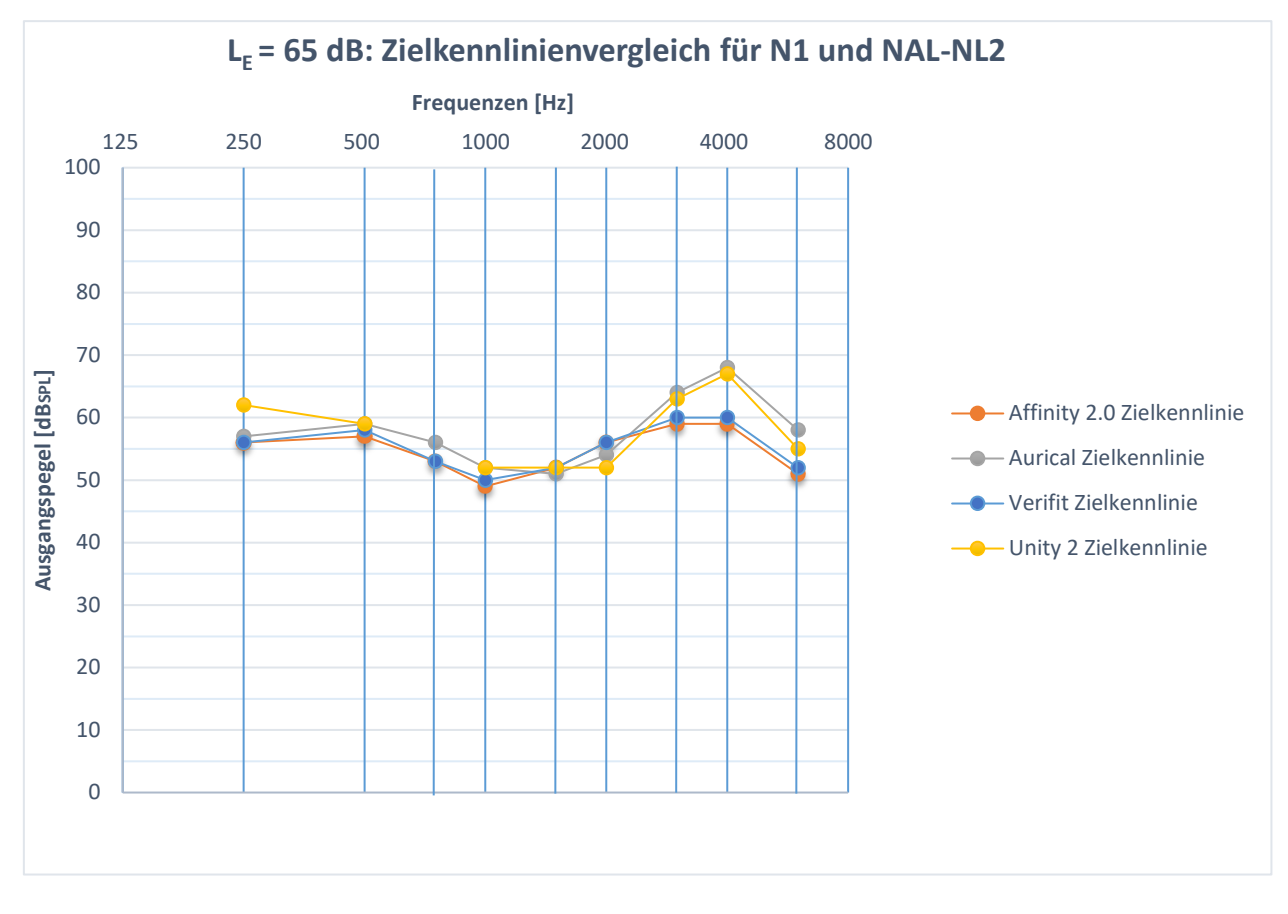

<span id="page-53-0"></span>**Abbildung 15: L<sup>E</sup> = 65 dB: Zielkennlinienvergleich der vier Messboxen Affinity 2.0, Aurical, Verifit und Unity 2 für den Hörverlust 1 und die Präskription NAL-NL2**

Betrachtet man [Abbildung 15,](#page-53-0) so wird ersichtlich, dass die größte Abweichung zwischen den Zielwerten im tiefen Frequenzbereich bei 250 Hz auftritt. Hier beträgt die Differenz 6 dB. Im mittleren Frequenzbereich ist der größte Abstand mit 4 dB bei 2000 Hz sichtbar. Im den hohen Frequenzen ist die maximale Abweichung bei 4000 Hz mit 9 dB zu erkennen. Des Weiteren kann wie bei einem Eingangspegel von 50 dB festgestellt werden, dass die Aurical und die Unity 2 sowie die Affinity 2.0 und die Verifit annährend identische Zielwerte vorgeben.

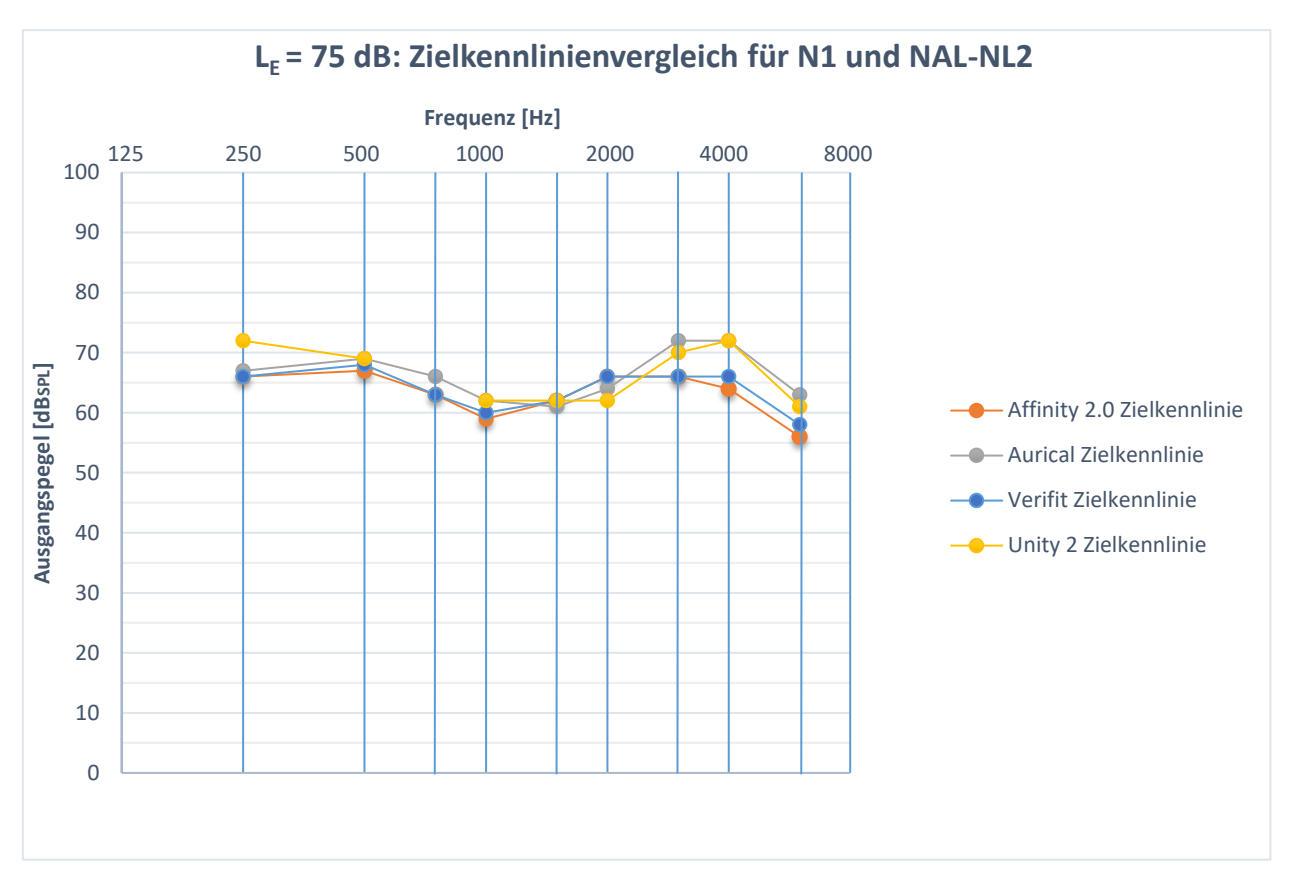

<span id="page-54-0"></span>**Abbildung 16: L<sup>E</sup> = 75 dB: Zielkennlinienvergleich der vier Messboxen Affinity 2.0, Aurical, Verifit und Unity 2 für den Hörverlust 1 und die Präskription NAL-NL2**

Bei Betrachtung der [Abbildung 16](#page-54-0) wird sichtbar, dass die Zielkennlinien der einzelnen Messboxen einen annähernd ähnlichen Verlauf wie bei 50 dB und 65 dB aufzeigen. Bei 250 Hz unterscheiden sich die Zielwerte um maximal 6 dB. In den mittleren Frequenzen ist der größte Abstand bei 2000 Hz mit 4 dB und bei 4000 Hz mit 8 dB zu erkennen.

## **4.1.2 Zielkennlinienvergleich: N1 und DSL v5.0**

Die Abbildungen 17 bis 19 stellen den Zielkennlinienvergleich für den Normhörverlust 1 und die Präskription DSL v5.0 der vier gewählten Messboxen dar. Auf der x-Achse sind die Frequenzen von 125 Hz bis 8000 Hz angegeben. Die y-Achse zeigt den Ausgangsschalldruckpegel der Zielkennlinien in SPL an. Im Folgenden werden für jeden der drei Eingangspegel die maximalen Unterschiede zwischen den vorberechneten Zielwerten beschrieben. Um Übersichtlichkeit sicherzustellen, werden die Zielkennlinien in drei Frequenzbereiche eingeteilt. Der

tiefe Frequenzbereich umfasst die Frequenzen von 250-750 Hz, der mittlere Frequenzbereich beinhaltet die Frequenzen von 1000-2000 Hz. Der letzte Frequenzbereich besteht aus den hohen Frequenzen von 3000-6000 Hz. Für jeden Frequenzbereich wird diejenige Frequenz mit der größten Differenz in den Zielwerten angegeben und die Ergebnisse in der Diskussion detaillierter analysiert.

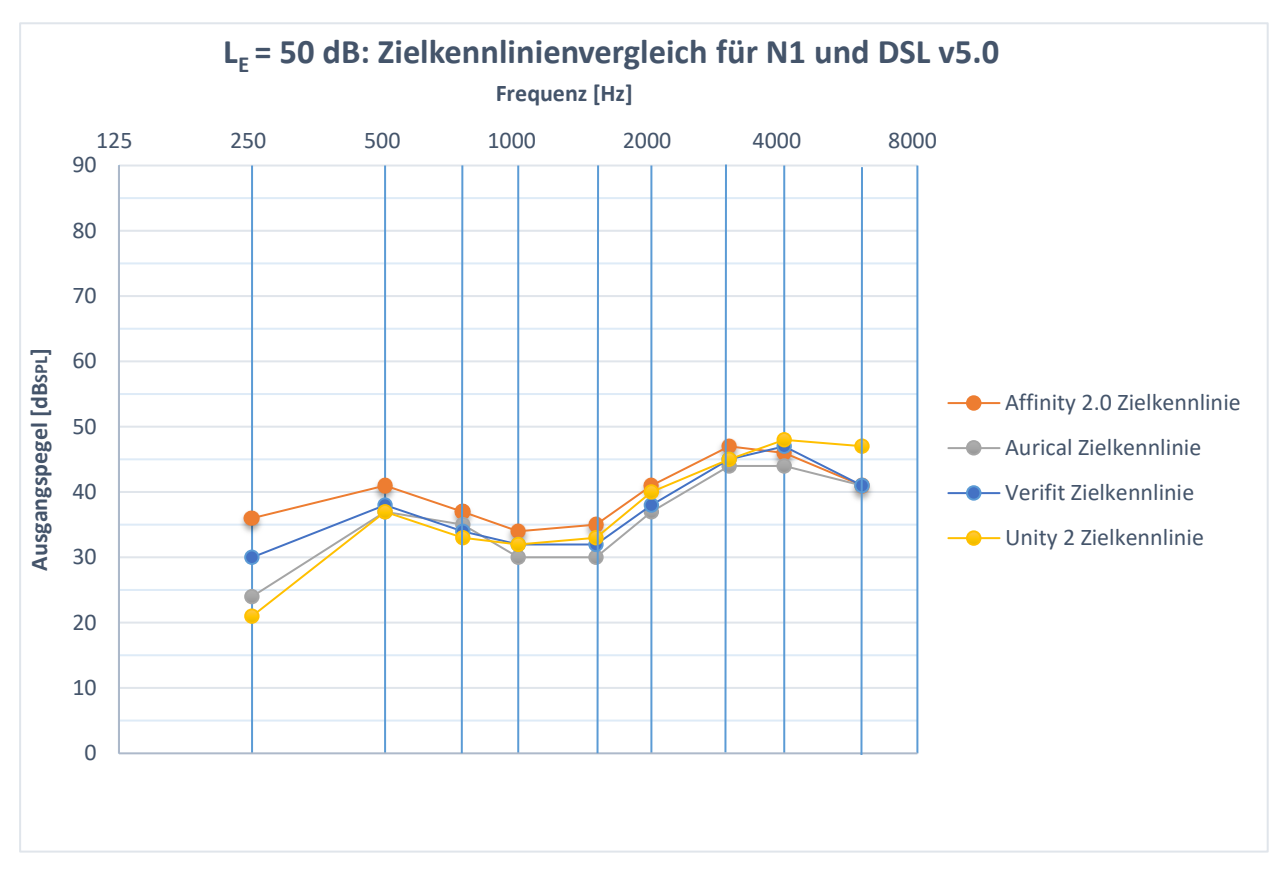

**Abbildung 17: L<sup>E</sup> = 50 dB: Zielkennlinienvergleich der vier Messboxen Affinity 2.0, Aurical, Verifit und Unity 2 für den Hörverlust 1 und die Präskription DSL v5.0**

Aus Abbildung 17 geht hervor, dass sich die Zielangaben der einzelnen Messboxen im tiefen Frequenzbereich bei 250 Hz sowie bei 6000 Hz im hohen Frequenzbereich am stärksten unterscheiden. Bei 250 Hz beträgt die Abweichung 15 dB und bei 6000 Hz 6 dB. Im den mittleren Frequenzen weichen die Zielwerte um maximal 5 dB bei 1500 Hz voneinander ab.

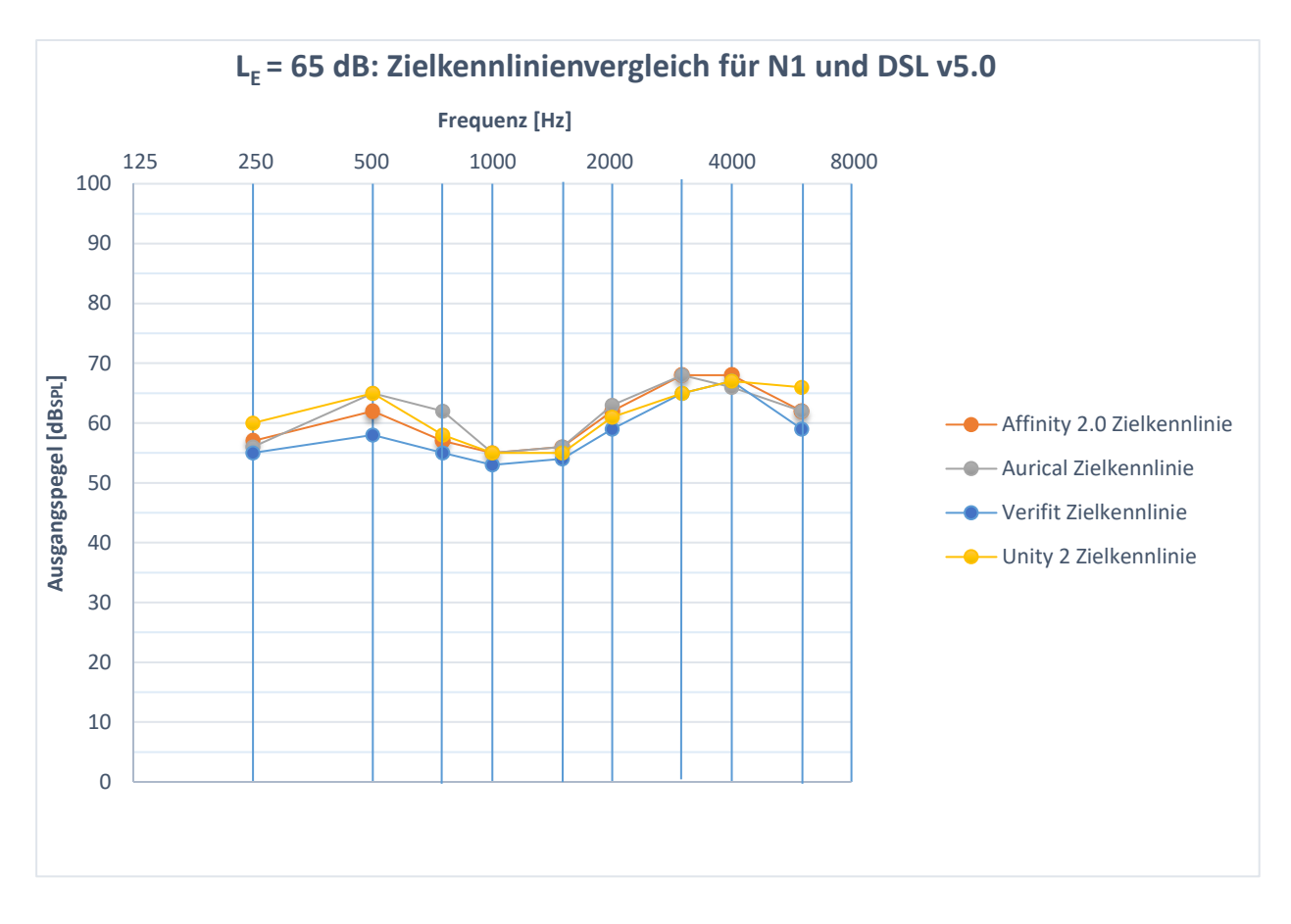

<span id="page-56-0"></span>**Abbildung 18: L<sup>E</sup> <sup>=</sup> 65 dB: Zielkennlinienvergleich der vier Messboxen Affinity 2.0, Aurical, Verifit und Unity 2 für den Hörverlust 1 und die Präskription DSL v5.0**

In [Abbildung 18](#page-56-0) ist zu erkennen, dass die größten Differenzen im tiefen sowie im hohen Frequenzbereich vorhanden sind. Die Zielwerte differieren sowohl bei 750 Hz als auch bei 6000 Hz um 7 dB. Im mittleren Frequenzbereich sind die geringsten Unterschiede zu verzeichnen. Bei 2000 Hz betragen diese 4 dB.

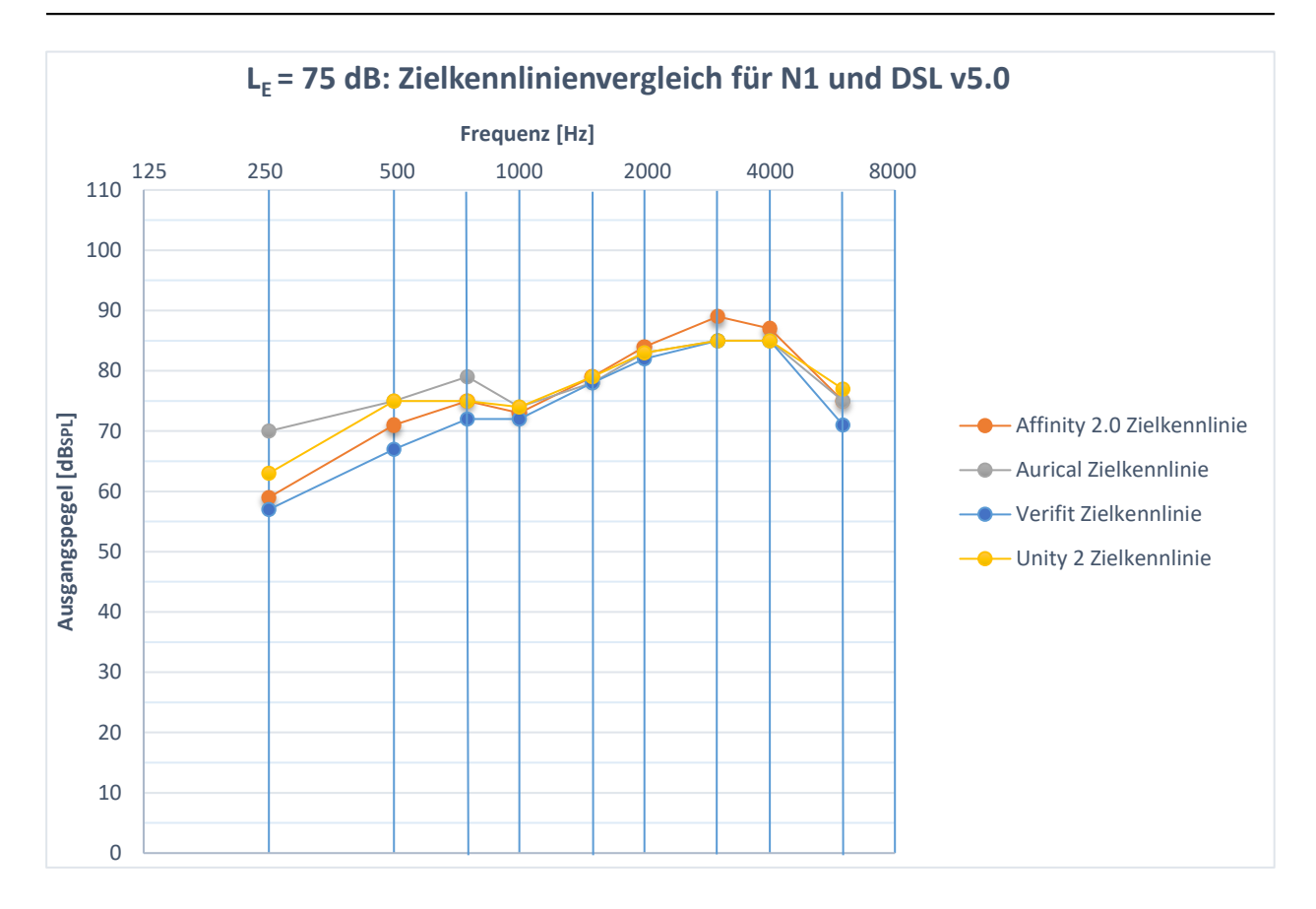

<span id="page-57-0"></span>**Abbildung 19: L<sup>E</sup> = 75 dB: Zielkennlinienvergleich der vier Messboxen Affinity 2.0, Aurical, Verifit und Unity 2 für den Hörverlust 1 und die Präskription DSL v5.0**

Aus [Abbildung 19](#page-57-0) ist zu entnehmen, dass die größten Unterschiede im Bereich der tiefen Frequenzen auftreten. Bei 250 Hz unterscheiden sich die Zielwerte um maximal 13 dB, bei 500 Hz um 8 dB und bei 750 Hz um 7 dB. Im mittleren Frequenzbereich ist bei 1000 Hz und bei 2000 Hz nur eine geringe Differenz von jeweils 2 dB zu erkennen. Im hohen Frequenzbereich ist die größte Abweichung bei 6000 Hz mit 6 dB sichtbar.

## **4.1.3 Zielkennlinienvergleich: N3 und NAL-NL2**

Die Abbildungen 20 bis 22 zeigen den Zielkennlinienvergleich für den Normhörverlust 3 und die Präskription NAL-NL2 der vier gewählten Messboxen. Auf der x-Achse sind die Frequenzen von 125 Hz bis 8000 Hz aufgeführt. Die y-Achse zeigt den Ausgangsschalldruckpegel der Zielvorgaben in SPL an. Im Folgenden werden für jeden der drei Eingangspegel die maximalen Unterschiede zwischen den Zielwerten beschrieben. Um Übersichtlichkeit zu gewährleisten, werden die

Zielkennlinien in drei Frequenzbereiche eingeteilt. Der tiefe Frequenzbereich umfasst die Frequenzen von 250-750 Hz, der mittlere Frequenzbereich beinhaltet die Frequenzen von 1000-2000 Hz. Der letzte Frequenzbereich besteht aus den hohen Frequenzen von 3000-6000 Hz. Für jeden Frequenzbereich wird diejenige Frequenz mit der größten Differenz in den Zielwerten angegeben und die Ergebnisse in der Diskussion detaillierter beschrieben.

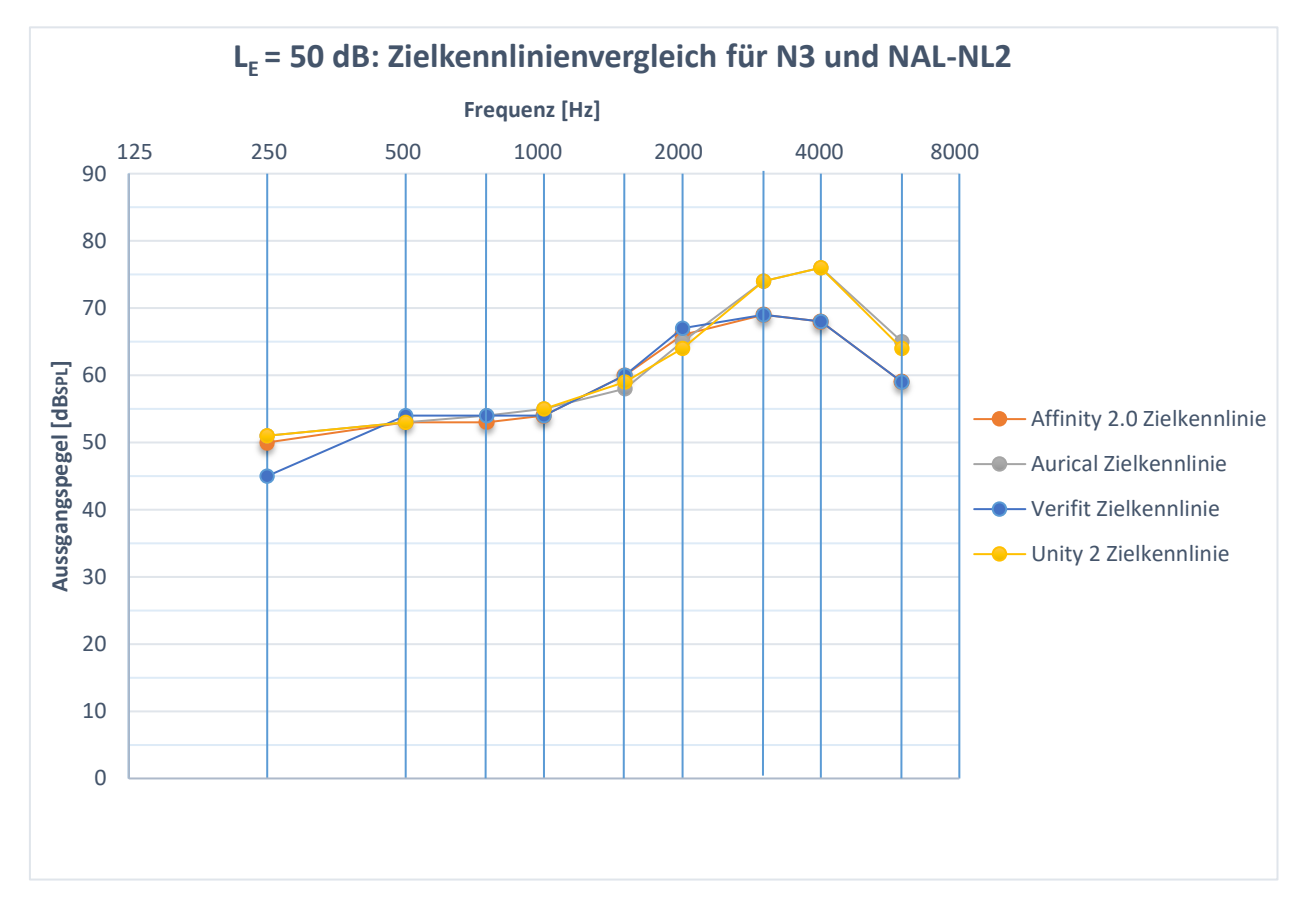

<span id="page-58-0"></span>**Abbildung 20: L<sup>E</sup> = 50 dB: Zielkennlinienvergleich der vier Messboxen Affinity 2.0, Aurical, Verifit und Unity 2 für den Hörverlust 3 und die Präskription NAL-NL2**

Aus [Abbildung 20](#page-58-0) ist zu entnehmen, dass bei den tiefen Frequenzen die Zielvorgaben bei 250 Hz um 6 dB voneinander abweichen. Im mittleren Frequenzbereich ist die Übereinstimmung zwischen den einzelnen Zielberechnungen sehr gut. Die Abweichungen liegen in diesem Bereich bei einer Frequenz von 2000 Hz bei maximal 3 dB. Im hohen Frequenzbereich sind die größten Abstände zwischen den Zielwerten der Messboxen zu erkennen. Bei 4000 Hz treten Unterschiede von 8 dB auf. Zudem kann festgestellt werden, dass die Kennlinien für die Affinity 2.0

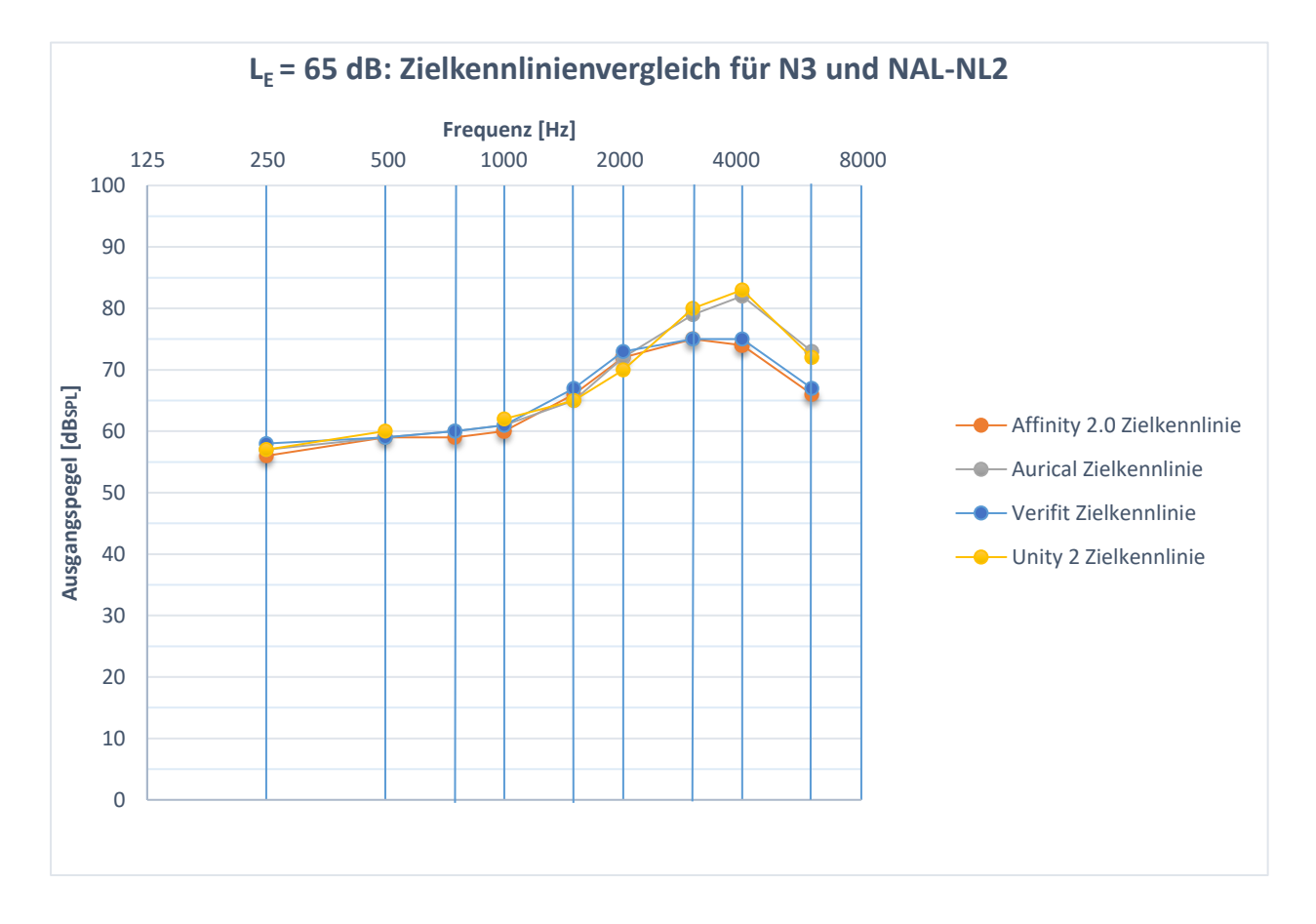

und die Verifit sowie für die Aurical und die Unity 2 einen ähnlichen Verlauf anzeigen.

<span id="page-59-0"></span>**Abbildung 21: L<sup>E</sup> = 65 dB: Zielkennlinienvergleich der vier Messboxen Affinity 2.0, Aurical, Verifit und Unity 2 für den Hörverlust 3 und die Präskription NAL-NL2**

In [Abbildung 21](#page-59-0) ist bei den tiefen Frequenzen die höchste Abweichung bei 250 Hz mit 2 dB zu erkennen. Im mittleren Frequenzbereich betragen die Unterschiede zwischen den Messwerten bei 2000 Hz lediglich 3 dB und steigen bei 4000 Hz bis auf 9 dB an. Zudem kann festgestellt werden, dass die Zielkennlinien für die Affinity 2.0 und die Verifit sowie für die Aurical und die Unity 2 einen identischen Verlauf darstellen.

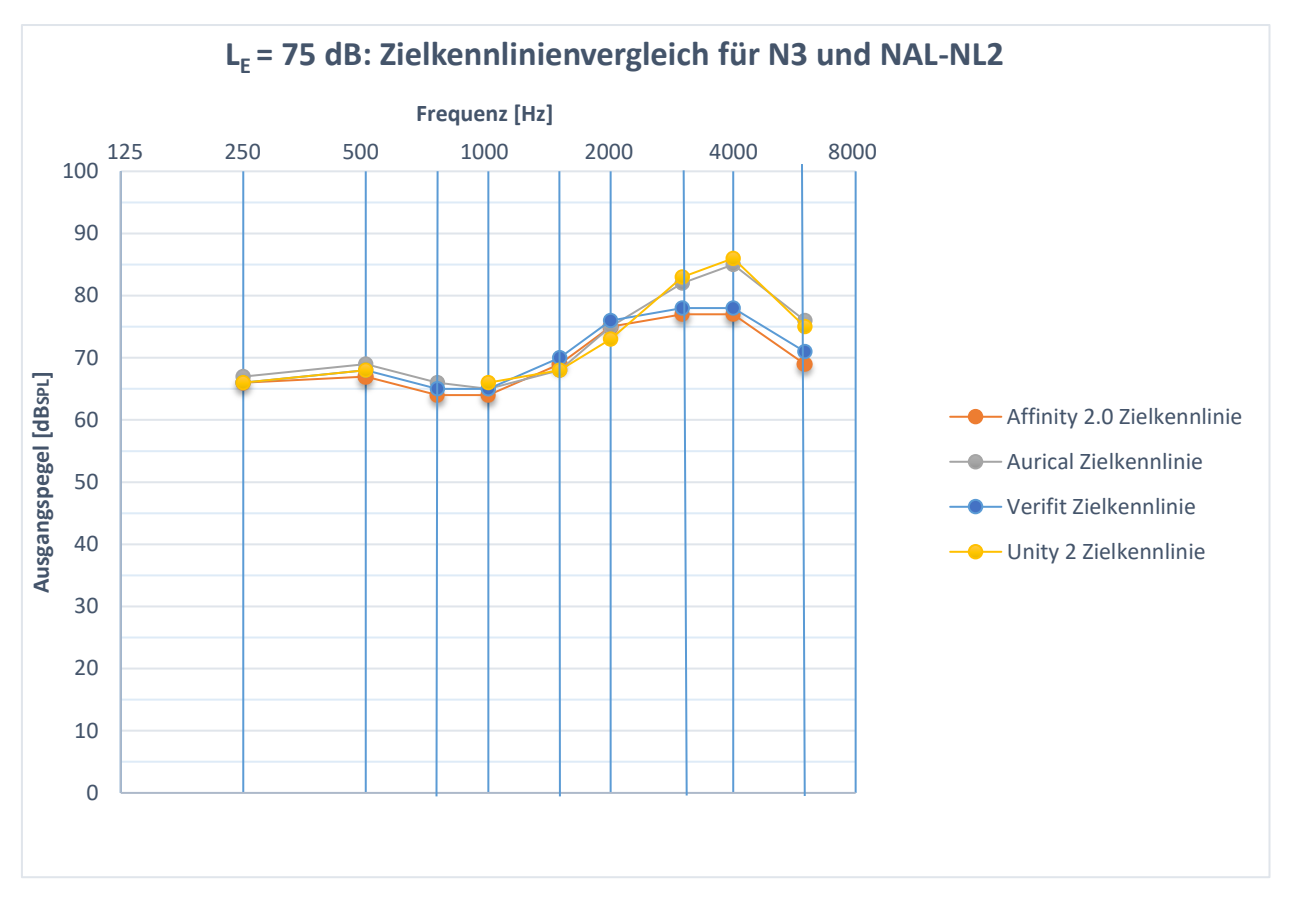

<span id="page-60-0"></span>Abbildung 22: L<sub>E</sub> = 75 dB: Zielkennlinienvergleich der vier Messboxen Affinity 2.0, Auri**cal, Verifit und Unity 2 für den Hörverlust 3 und die Präskription NAL-NL2**

Aus [Abbildung 22](#page-60-0) geht hervor, dass die größten Unterschiede zwischen den Zielvorgaben der einzelnen Messboxen ab 3000 Hz auftreten. Sowohl in den tiefen als auch in den mittleren Frequenzen weichen die Zielwerte um maximal 3 dB voneinander ab. Im hohen Frequenzbereich ist die größte Differenz mit 7 dB bei 4000 Hz zu erkennen. Des Weiteren kann festgestellt werden, dass die Kennlinien der Affinity 2.0 und der Verifit sowie diejenigen der Aurical und der Unity 2 einen identischen Verlauf haben.

### **4.1.4 Zielkennlinienvergleich: N3 und DSL v5.0**

Die Abbildungen 23 bis 25 stellen den Zielkennlinienvergleich für den Normhörverlust 3 und den Anpassalgorithmus DSL v5.0 der vier gewählten Messboxen dar. Auf der x-Achse sind die Frequenzen von 125 Hz bis 8000 Hz aufgeführt. Die y-Achse zeigt den Ausgangsschalldruckpegel der Zielkennlinien in SPL an. Im Folgenden werden für die drei Eingangspegel die maximalen Unterschiede zwischen den Zielvorgaben beschrieben. Um Übersichtlichkeit zu gewährleisten, werden die Zielkennlinien in drei Frequenzbereiche eingeteilt. Der tiefe Frequenzbereich umfasst die Frequenzen von 250-750 Hz, der mittlere Frequenzbereich beinhaltet die Frequenzen von 1000-2000 Hz. Der letzte Frequenzbereich besteht aus den hohen Frequenzen von 3000-6000 Hz. Für jeden Frequenzbereich wird diejenige Frequenz mit der größten Differenz in den Zielwerten angegeben und die Ergebnisse in der Diskussion detaillierter analysiert.

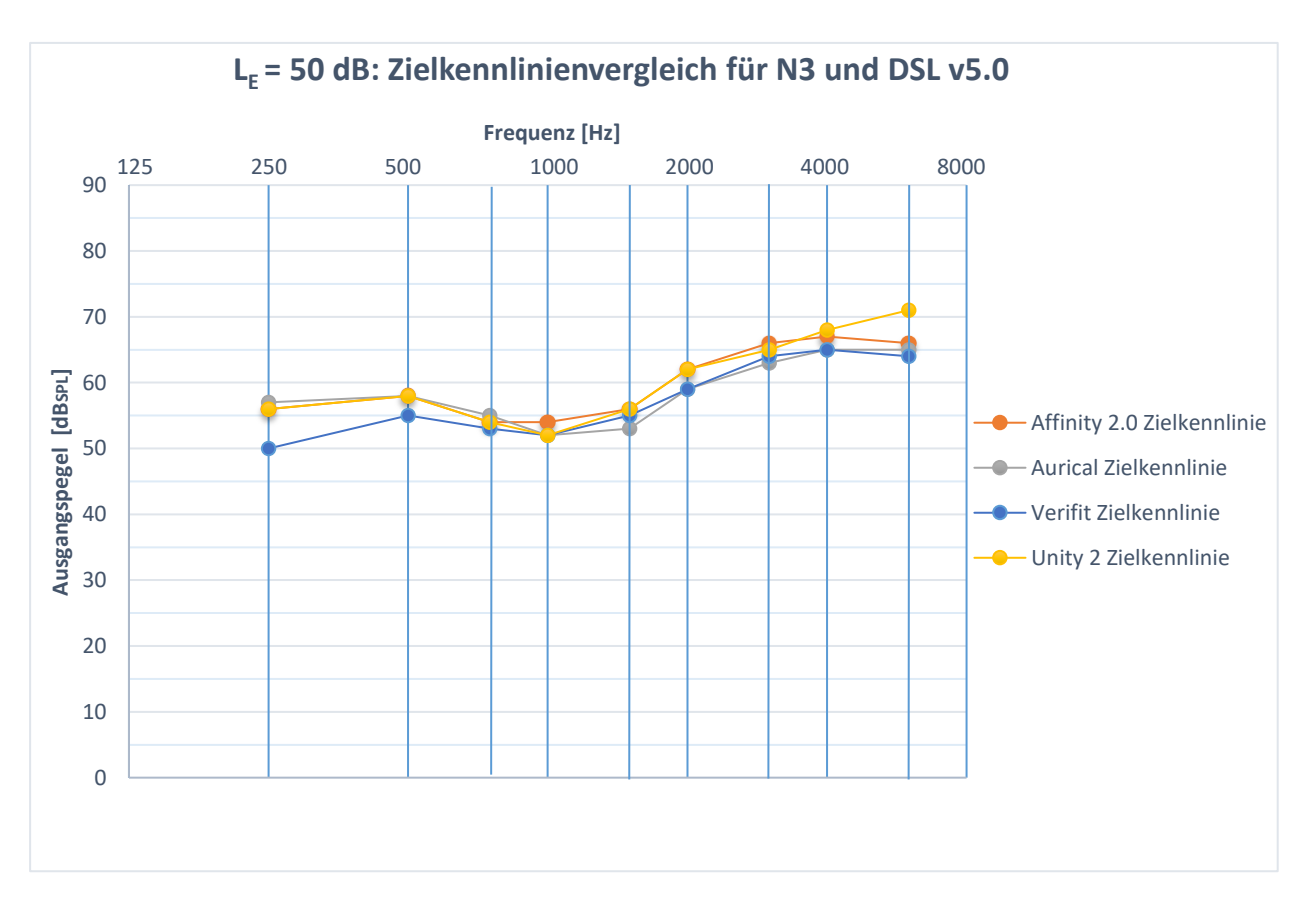

<span id="page-61-0"></span>Abbildung 23: L<sub>E</sub> = 50 dB: Zielkennlinienvergleich der vier Messboxen Affinity 2.0, Auri**cal, Verifit und Unity 2 für den Hörverlust 3 und die Präskription DSL v5.0**

Aus [Abbildung 23](#page-61-0) geht hervor, dass im Bereich der tiefen Frequenzen die Zielwerte bei 250 Hz um 7 dB differieren. Im mittleren Frequenzbereich weichen die Messboxen um lediglich 3 dB bei 1500 Hz voneinander ab. Bei den hohen Frequenzen liegt die höchste Differenz mit 7 dB bei 6000 Hz.

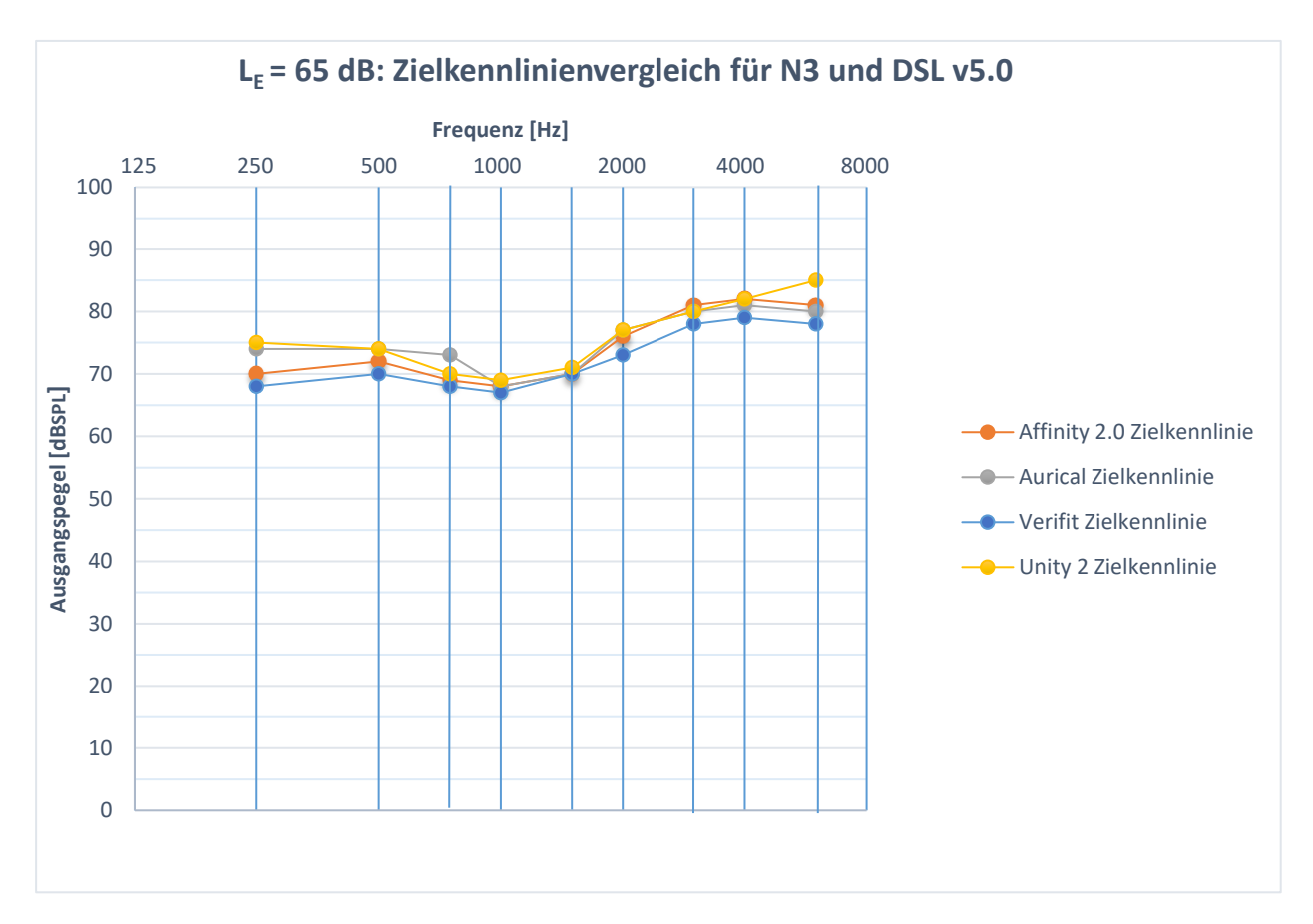

<span id="page-62-0"></span>**Abbildung 24: L<sup>E</sup> = 65 dB: Zielkennlinienvergleich der vier Messboxen Affinity 2.0, Aurical, Verifit und Unity 2 für den Hörverlust 3 und die Präskription DSL v5.0**

Aus [Abbildung 24](#page-62-0) ist zu entnehmen, dass ähnlich wie bei den leisen Eingangspegeln die größten Abweichungen im tiefen und im hohen Frequenzbereich vorliegen. Sowohl bei 250 Hz als auch bei 6000 Hz ist eine maximale Differenz von 7 dB sichtbar. Im Bereich der mittleren Frequenzen sind die Unterschiede zwischen den Messboxen im Vergleich zu den tiefen und hohen Frequenzen gering. Die Zielwerte unterscheiden sich bei 2000 Hz nur um 4 dB.

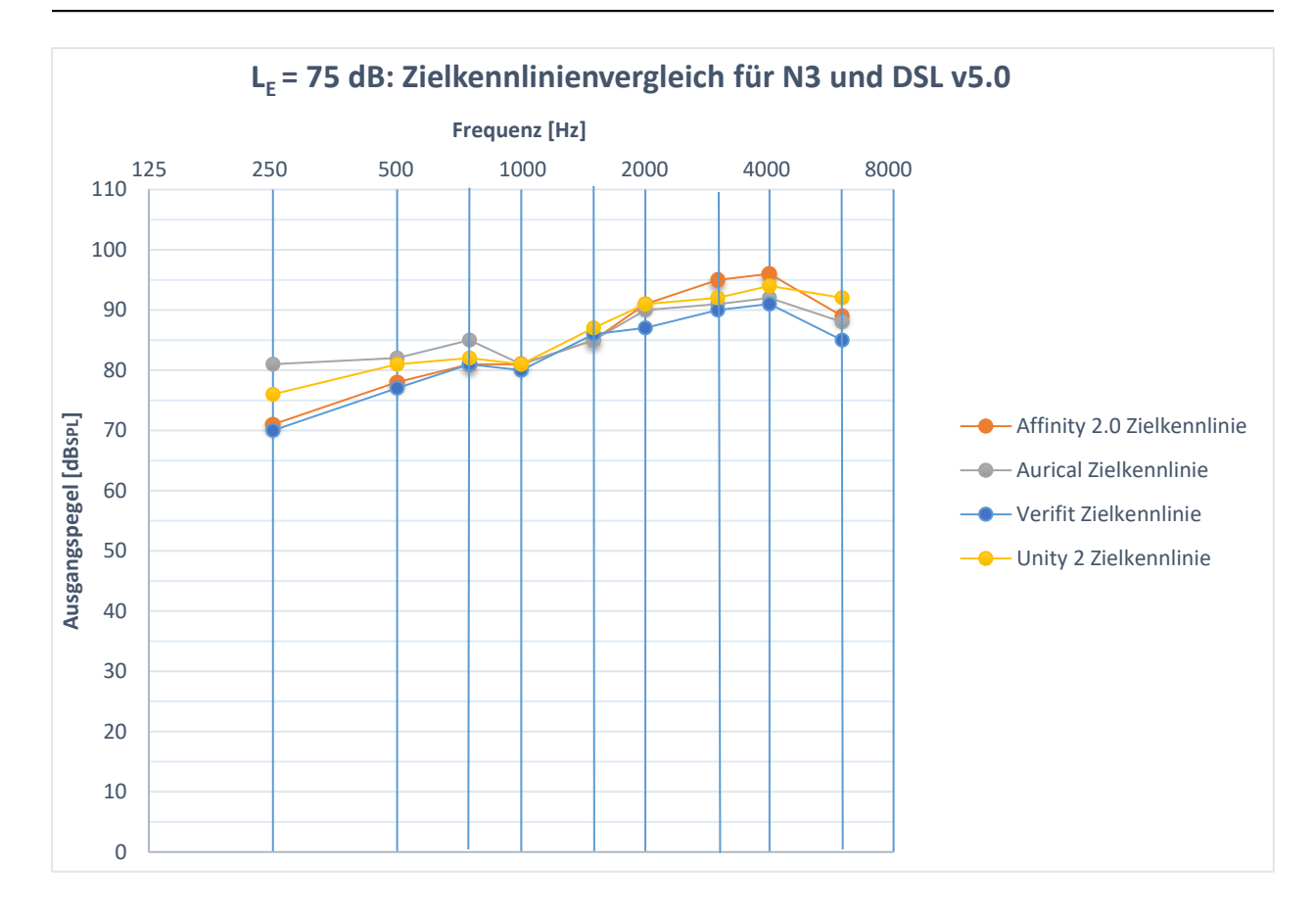

<span id="page-63-0"></span>Abbildung 25: L<sub>E</sub> = 75 dB: Zielkennlinienvergleich der vier Messboxen Affinity 2.0, Auri**cal, Verifit und Unity 2 für den Hörverlust 3 und die Präskription DSL v5.0**

Betrachtet man [Abbildung 25](#page-63-0) so ist sichtbar, dass auch bei einem Eingangspegel von 75 dB die Hauptunterschiede im tiefen und hohen Frequenzbereich liegen. Die maximale Abweichung im tiefen Frequenzbereich ist bei 250 Hz und beträgt 11 dB. Im Bereich von 1000 Hz bis 2000 Hz weichen die Messwerte nur geringfügig voneinander ab. Die größte Differenz von 4 dB ist bei 2000 Hz sichtbar. Ab 3000 Hz werden die Unterschiede zwischen den Zielwerten größer und erreichen bei 6000 Hz ein Maximum von 7 dB.

#### **4.1.5 Zielkennlinienvergleich: N4 und NAL-NL2**

Die Abbildungen 26 bis 28 liefern Informationen über den Zielkennlinienvergleich für den Normhörverlust 4 und den Anpassalgorithmus NAL-NL2 der vier gewählten Messboxen. Auf der x-Achse sind die Frequenzen von 125 Hz bis 8000 Hz aufgetragen. Die y-Achse zeigt den Ausgangsschalldruckpegel der Zielkennlinien in SPL an. Im Folgenden werden für die drei Eingangspegel die maximalen Unterschiede zwischen den Zielwerten beschrieben. Um Übersichtlichkeit zu gewährleisten, werden die Zielkennlinien in drei Frequenzbereiche eingeteilt. Der tiefe Frequenzbereich umfasst die Frequenzen von 250-750 Hz, der mittlere Frequenzbereich beinhaltet die Frequenzen von 1000-2000 Hz. Der letzte Frequenzbereich besteht aus den hohen Frequenzen von 3000-6000 Hz. Für jeden Frequenzbereich wird diejenige Frequenz mit der größten Differenz in den Zielwerten angegeben und die Ergebnisse in der Diskussion detaillierter analysiert.

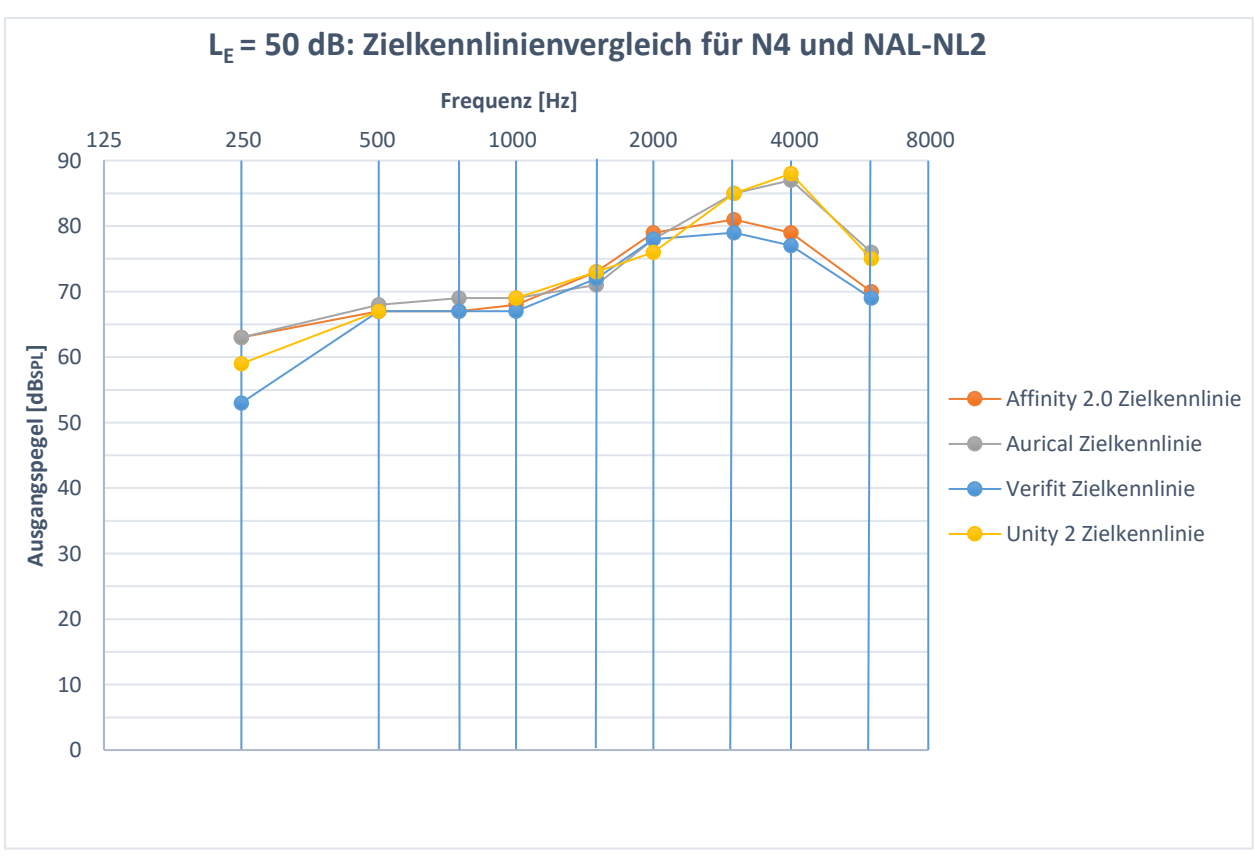

<span id="page-64-0"></span>**Abbildung 26: L<sup>E</sup> = 50 dB: Zielkennlinienvergleich der vier Messboxen Affinity 2.0, Aurical, Verifit und Unity 2 für den Hörverlust 4 und die Präskription NAL-NL2**

[Abbildung 26](#page-64-0) zeigt, dass sich die Zielkennlinien der vier Messboxen vorwiegend im Bereich von 250 Hz und ab 2000 Hz stark unterscheiden. Bei 250 Hz liegen Unterschiede von 10 dB vor. Diese verringern sich bis zum mittleren Frequenzbereich und liegen bei 2000 Hz nur noch bei 3 dB. Ab 3000 Hz sind starke Differenzen zwischen den Zielvorgaben zu erkennen, die bei 4000 Hz bis auf 11 dB ansteigen. Ergänzend kann festgestellt werden, dass die Zielkennlinien der Affinity 2.0 und der Verifit sowie von der Aurical und der Unity 2 nahezu identisch sind.

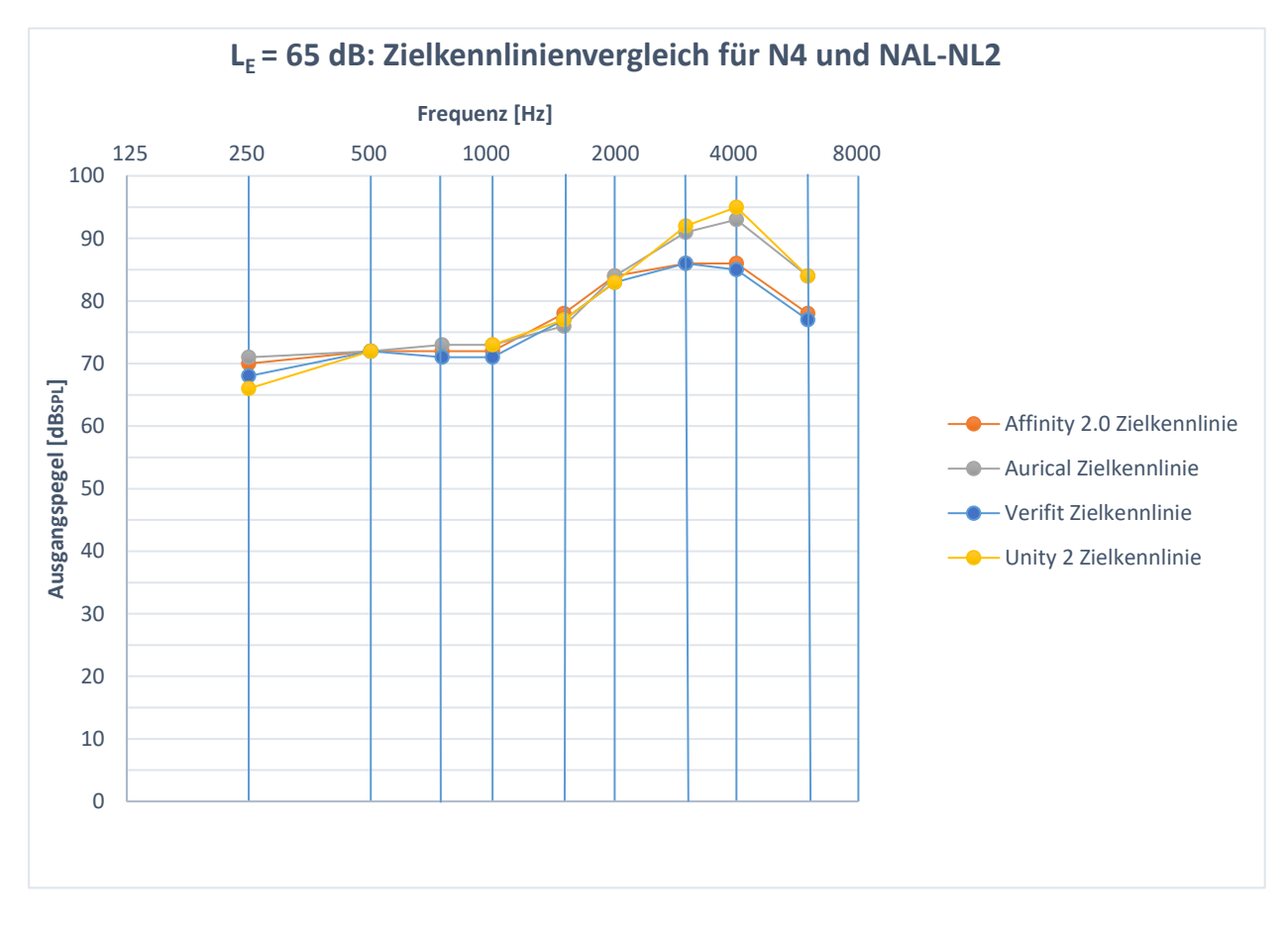

<span id="page-65-0"></span>**Abbildung 27: L<sup>E</sup> = 65 dB: Zielkennlinienvergleich der vier Messboxen Affinity 2.0, Aurical, Verifit und Unity 2 für den Hörverlust 4 und die Präskription NAL-NL2**

In [Abbildung 27](#page-65-0) ist zu erkennen, dass die Zielwerte bei 250 Hz um 5 dB voneinander ab. Ab 500 Hz sinken die Unterschiede und haben im mittleren Frequenzbereich eine maximale Abweichung von 2 dB bei 1000 Hz und 1500 Hz. Ab 2000 Hz steigen die Differenzen zwischen den Zielvorgaben und nehmen bei 4000 Hz einen Maximalwert von 10 dB an. Außerdem wird sichtbar, dass die Zielkennlinien der Aurical und der Unity 2 sowie der Affinity 2.0 und der Verifit nahezu identisch verlaufen.

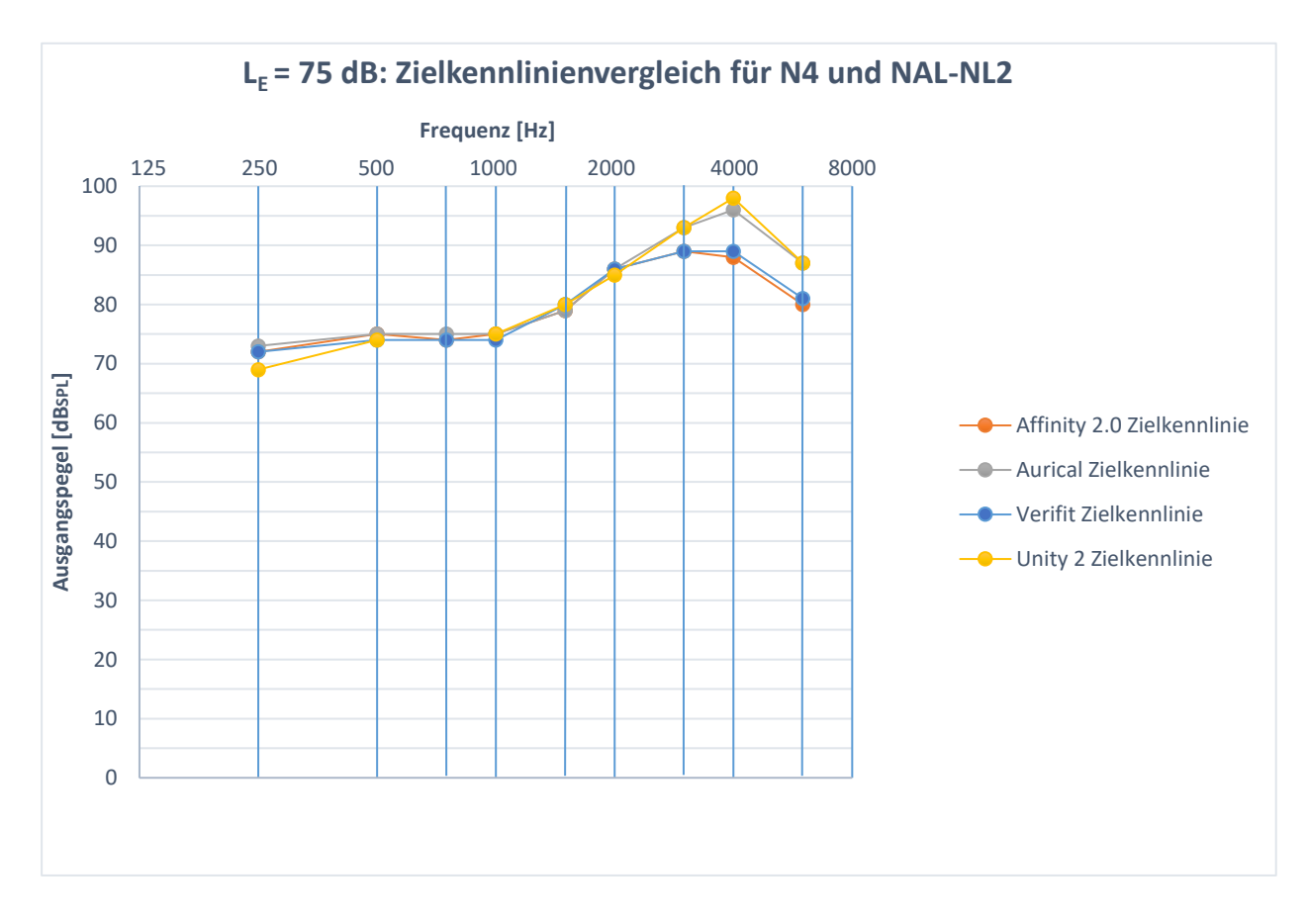

<span id="page-66-0"></span>**Abbildung 28: L<sup>E</sup> = 75 dB: Zielkennlinienvergleich der vier Messboxen Affinity 2.0, Aurical, Verifit und Unity 2 für den Hörverlust 4 und die Präskription NAL-NL2**

In [Abbildung 28](#page-66-0) ist zu erkennen, dass die vorberechneten Zielwerte für laute Eingangspegel im gleichen Maße wie bei leisen und mittleren Eingangspegeln differieren. Im tiefen Frequenzbereich unterscheiden sich die Werte bei 250 Hz um 4 dB. Im weiteren Frequenzverlauf sinken die Unterschiede und weichen zwischen 1000 Hz und 2000 Hz nur noch um 1 dB voneinander ab. Erst ab 2000 Hz ist ein Anstieg der Unterschiede zu erkennen, der bei 4000 Hz 10 dB beträgt. Zudem kann festgehalten werden, dass die Zielkennlinien der Aurical und der Unity 2 sowie der Verifit und der Affinity 2.0 gleich sind.

### **4.1.6 Zielkennlinienvergleich: N4 und DSL v5.0**

Die Abbildungen 29 bis 31 stellen den Zielkennlinienvergleich für den Normhörverlust 4 und den Präskription DSL v5.0 der vier gewählten Messboxen dar. Auf der x-Achse sind die Frequenzen von 125 Hz bis 8000 Hz aufgetragen. Die y-Achse zeigt den Ausgangsschalldruckpegel der Zielkennlinien in SPL an. Im Folgenden werden für die drei Eingangspegel L $E = 50$  dB, L $E = 65$  dB und L $E = 75$  dB die maximalen Unterschiede zwischen den Zielwerten beschrieben. Um Übersichtlichkeit zu gewährleisten, werden die Zielkennlinien in drei Frequenzbereiche eingeteilt. Der tiefe Frequenzbereich umfasst die Frequenzen von 250-750 Hz, der mittlere Frequenzbereich beinhaltet die Frequenzen von 1000-2000 Hz. Der letzte Frequenzbereich besteht aus den hohen Frequenzen von 3000-6000 Hz. Für jeden Frequenzbereich wird diejenige Frequenz, mit der größten Differenz in den Zielwerten angegeben und die Ergebnisse in der Diskussion detaillierter beschrieben.

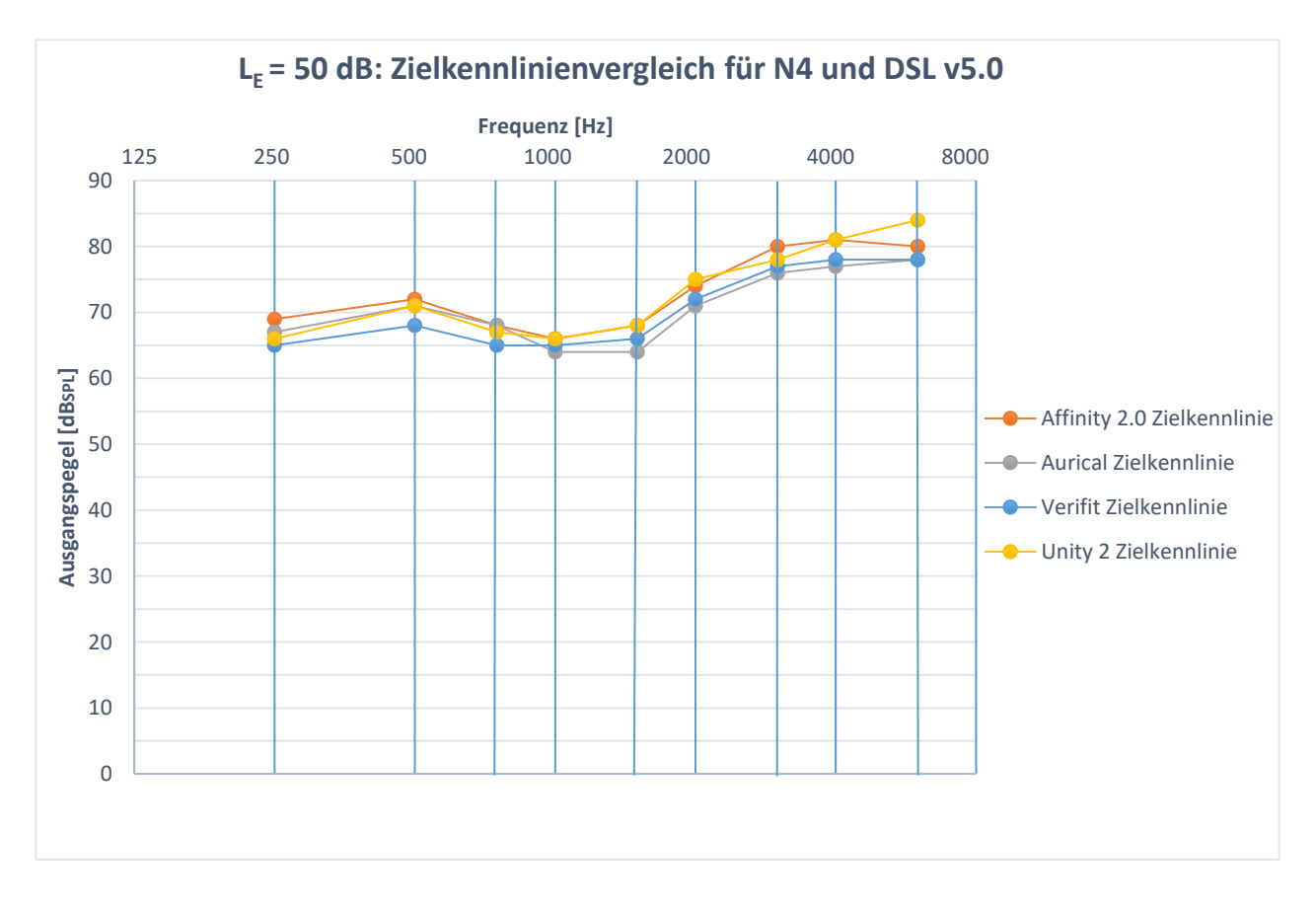

<span id="page-67-0"></span>Abbildung 29: L<sub>E</sub> = 50 dB: Zielkennlinienvergleich der vier Messboxen Affinity 2.0, Auri**cal, Verifit und Unity 2 für den Hörverlust 4 und die Präskription DSL v5.0**

Aus der [Abbildung 29](#page-67-0) geht hervor, dass die Unterschiede zwischen den Zielvorgaben über den gesamten Frequenzbereich annähernd ähnlich sind. Bei den tiefen Frequenzen von 250 Hz und 500 Hz ist eine maximale Differenz von 4 dB sichtbar. Diese maximale Abweichung ist auch im mittleren Frequenzbereich bei 1500 Hz und 2000 Hz zu erkennen und bleibt bis 4000 Hz konstant. Erst bei 6000 Hz liegt eine größere Differenz von 6 dB zwischen den Zielwerten vor.

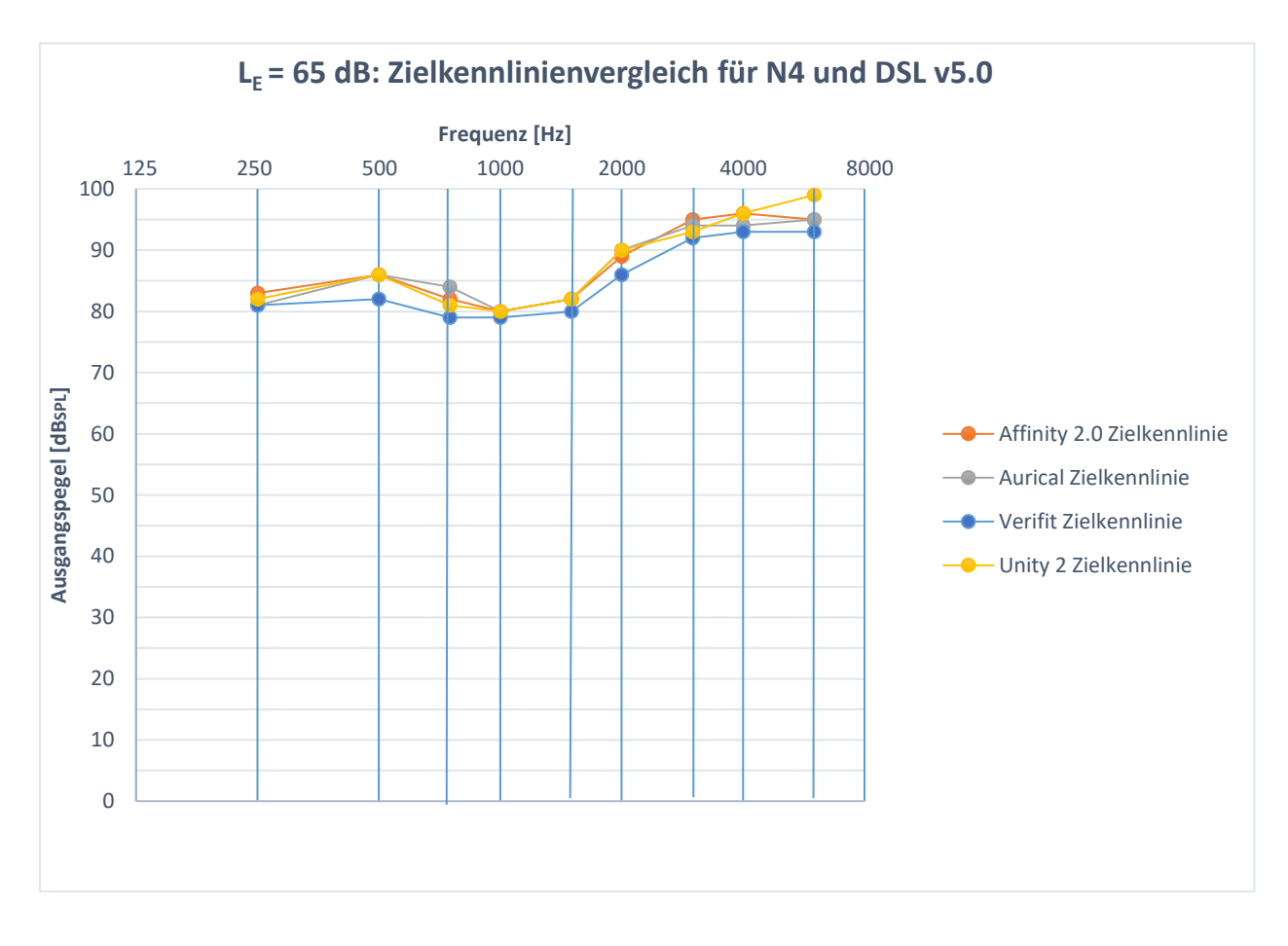

<span id="page-68-0"></span>**Abbildung 30: L<sup>E</sup> = 65 dB: Zielkennlinienvergleich der vier Messboxen Affinity 2.0, Aurical, Verifit und Unity 2 für den Hörverlust 4 und die Präskription DSL v5.0**

In der [Abbildung 30](#page-68-0) ist sichtbar, dass die Zielkennlinien über alle Frequenzen ähnliche Unterschiede aufzeigen. Im tiefen Frequenzbereich differieren die Werte um maximal 5 dB bei 750 Hz. Beim Übergang zu den mittleren Frequenzen sinken die Unterschiede zwischen den einzelnen Messboxen bei 1000 Hz auf 1 dB. Ab 1000 Hz nehmen die Differenzen wieder zu und erreichen bei 2000 Hz einen Maximalerwert von 4 dB. In den hohen Frequenzen unterscheiden sich die Kurven bei 6000 Hz um 6 dB.

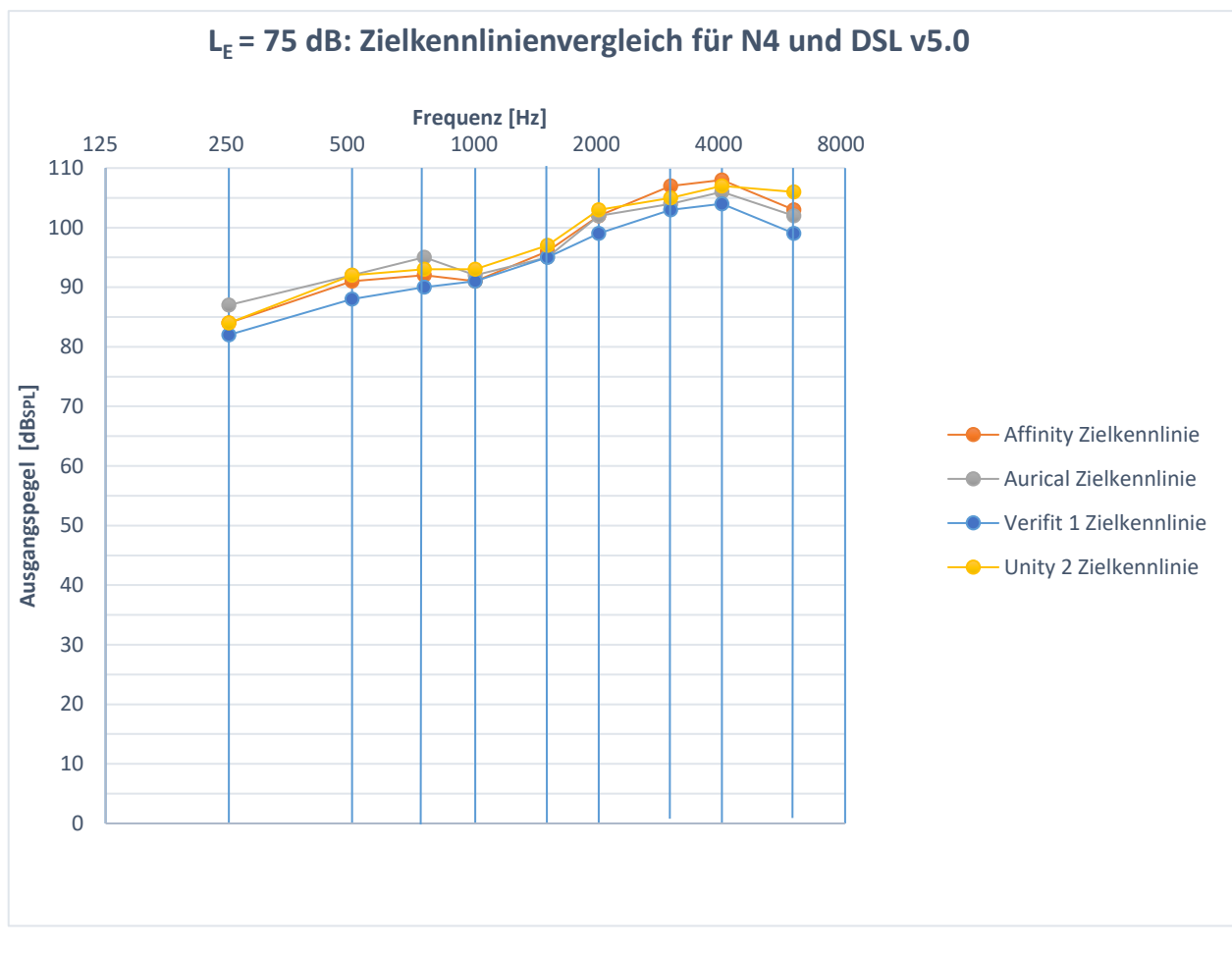

<span id="page-69-0"></span>**Abbildung 31: L<sup>E</sup> = 75 dB: Zielkennlinienvergleich der vier Messboxen Affinity 2.0, Aurical, Verifit und Unity 2 für den Hörverlust 4 und die Präskription DSL v5.0**

Der [Abbildung 31](#page-69-0) ist zu entnehmen, dass sich die Zielvorgaben der Messboxen in allen Frequenzen in einem ähnlichen Maß unterscheiden. Im tieffrequenten Bereich variieren die Werte sowohl bei 250 Hz als auch bei 750 Hz um 5 dB. Im mittleren Frequenzbereich sinken die Werte auf 2 dB bei 1500 Hz ab und erreichen bei 2000 Hz eine Differenz von 4 dB. Ab 2000 Hz steigen die Unterschiede kontinuierlich an und betragen bei 6000 Hz 7 dB.

# <span id="page-70-0"></span>**4.2 Versuch 2: Herstellervorberechnung vs. Messboxvorberechnung**

Im Versuch 2 wurde geprüft, ob sich die nach NAL-NL2 und DSL v5.0 gemessenen softwaregenerierten Ausgangsschalldruckpegel von Phonak sowie von Siemens und die Zielwerte der Messboxen unterscheiden.

# **4.2.1 N1 und NAL-NL2: Vergleich zwischen den gemessenen softwaregenerierten Ausgangsschalldruckpegeln und den gemittelten Zielwerten**

Die Abbildungen 32 bis 34 zeigen den Unterschied zwischen den gemessenen softwaregenerierten Ausgangsschalldruckpegeln und den Mittelwerten der Zielkennlinien aus Versuch 1. Die Differenzen sind für den Hörverlust 1 und die Präskription NAL-NL2 dargestellt. Auf der x-Achse sind die Frequenzen von 125 Hz bis 8000 Hz aufgetragen. Die y-Achse zeigt die gemessenen und die vorberechneten Ausgangsschalldruckpegel in dB<sub>SPL</sub> an. Die gemessenen Ausgangspegel sind sowohl für das Phonak Bolero V70-M als auch für das Siemens P 7mi in einem Diagramm dargestellt. Im Folgenden werden für die drei Eingangspegel L $E = 50$  dB, L $E = 65$  dB und L $E = 75$  dB die maximalen Unterschiede zwischen den gemittelten Zielwerten aus Versuch 1 und den gemessenen Ausgangsschalldruckpegeln detailliert beschrieben. Zusätzlich sind die Standardabweichungen sowohl von den mittleren Zielwerten als auch von den gemessenen Ausgangspegeln der vier Messboxen abgebildet. Um Übersichtlichkeit zu gewährleisten, werden die Kurven in drei Frequenzbereiche eingeteilt. Der tiefe Frequenzbereich umfasst die Frequenzen von 250-750 Hz, der mittlere Frequenzbereich beinhaltet die Frequenzen von 1000-2000 Hz. Der letzte Frequenzbereich besteht aus den hohen Frequenzen von 3000-6000 Hz. Für jeden Frequenzbereich wird diejenige Frequenz mit der größten Differenz angegeben und die Ergebnisse in der Diskussion detaillierter beschrieben.

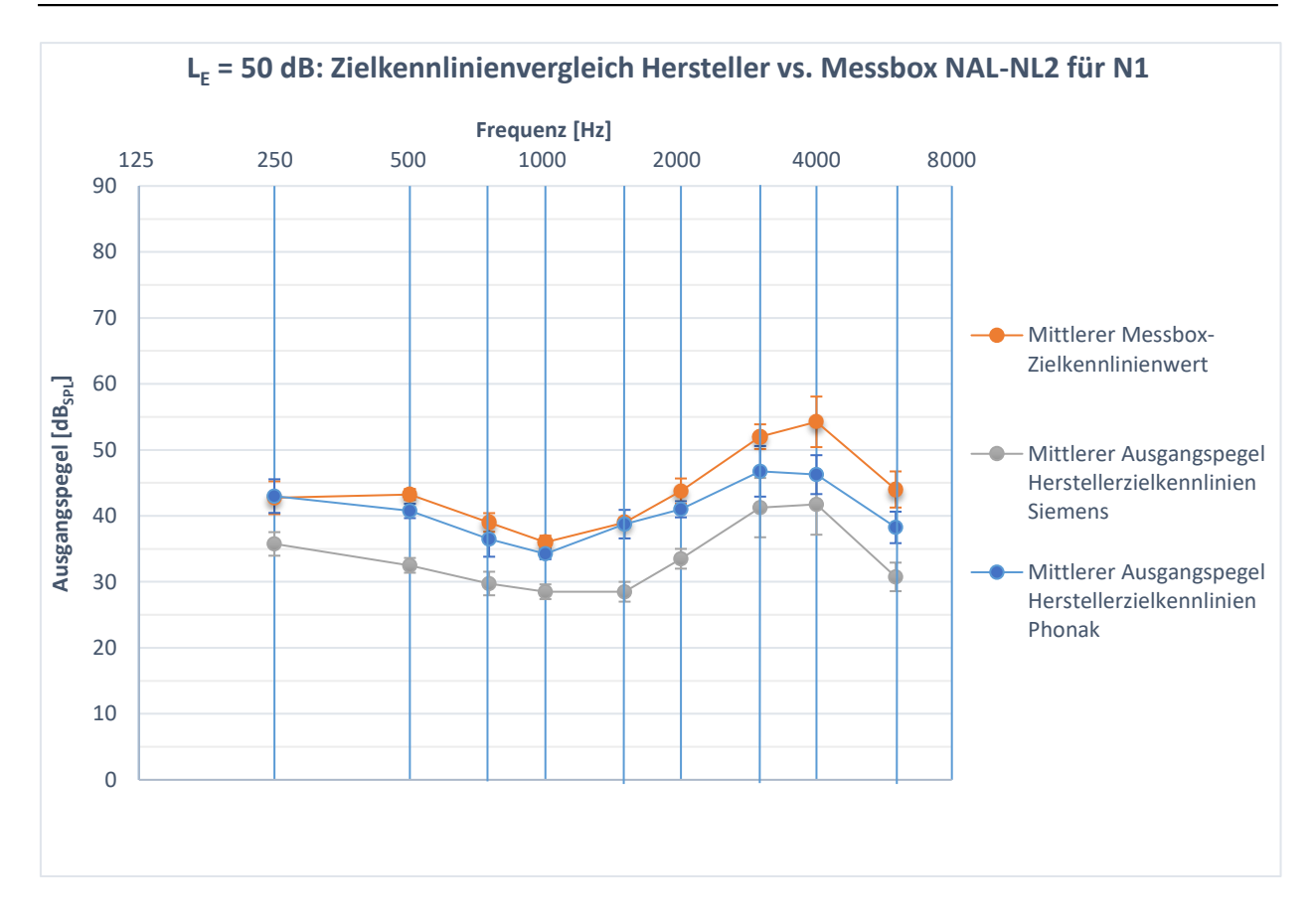

<span id="page-71-0"></span>**Abbildung 32: Vergleich zwischen den gemittelten Zielkennlinienwerten der vier Messboxen aus Versuch 1 und den nach NAL-NL2 gemessenen softwaregenerierten Ausgangsschalldruckpegeln des Hörgerätes Phonak Bolero V70-M sowie Siemens Motion P 7mi. Die Darstellung beinhaltet die Unterschiede für den Normhörverlust 1 und einen Eingangspegel von 50 dB.**

#### **4.2.1.1 L<sup>E</sup> = 50 dB: Phonak Bolero V70-M**

Bei Betrachtung der [Abbildung 32](#page-71-0) wird deutlich, dass die größten Differenzen im hochfrequenten Bereich vorkommen. In den tiefen Frequenzen hingegen liegen der Ausgangsschalldruckpegel und die Zielvorgaben nahe aneinander. Die maximale Differenz ist bei 500 Hz und 750 Hz zu sehen. Der Ausgangspegel liegt hier 2,5 dB unter der Zielvorgabe. Im mittleren Frequenzbereich liegt der bei 2000 Hz gemessenen Ausgangspegel um 2,75 dB unter dem Zielwert. Im hohen Frequenzbereich ist die größte Abweichung bei 4000 Hz erkennbar. Der gemessene Pegel ist um 8 dB geringer als das Ziel.
### **4.2.1.2 L<sup>E</sup> = 50 dB: Siemens Motion P 7mi**

Aus der [Abbildung 32](#page-71-0) geht hervor, dass, die Differenzen zwischen den Zielkennlinien und den Ausgangsschalldruckpegeln über den gesamten Frequenzbereich ähnlich sind. Bei 500 Hz wurde im tiefen Frequenzbereich ein 10,75 dB geringerer Ausgangspegel gemessen. Bei 1500 Hz liegt der gemessenen Pegel 10,5 dB unter dem Zielwert und sinkt bei 6000 Hz 13,25 dB unter die gemittelte Zielvorgabe.

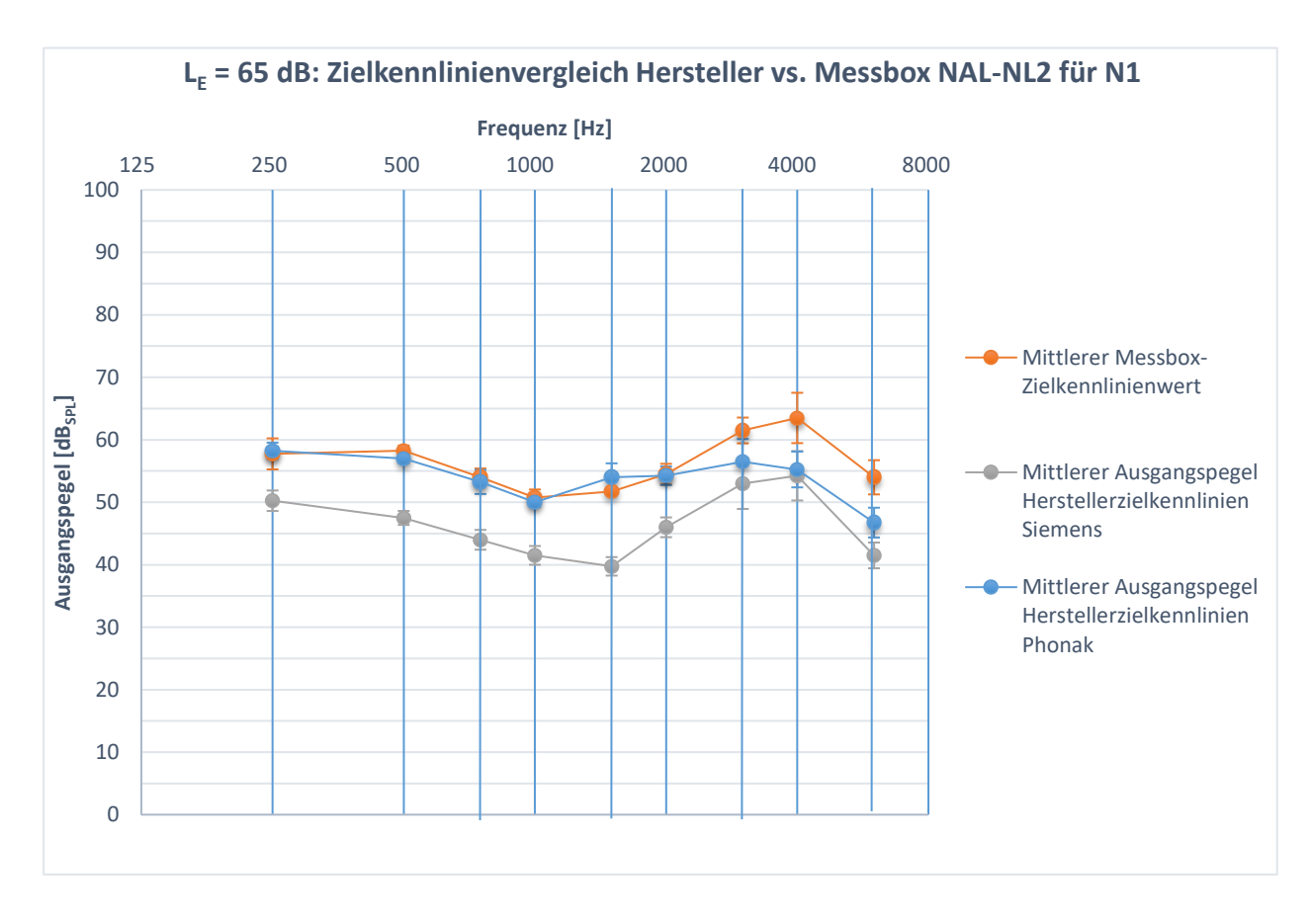

<span id="page-72-0"></span>**Abbildung 33: Vergleich zwischen den gemittelten Zielkennlinien der vier Messboxen aus Versuch 1 und den nach NA-NL2 gemessenen softwaregenerierten Ausgangsschalldruckpegeln des Hörgerätes Phonak Bolero V70-M sowie Siemens Motion P 7mi. Die Darstellung beinhaltet die Unterschiede für den Normhörverlust 1 und einen Eingangspegel von 65 dB.**

### **4.2.1.3 L<sup>E</sup> = 65 dB: Phonak Bolero V70-M**

Aus der [Abbildung 33](#page-72-0) ist zu entnehmen, dass die kleinsten Differenzen im tiefen sowie mittleren Frequenzbereich und die größten Abweichungen im hochfrequenten Bereich auftreten. Bei 500 Hz liegt der gemessene Ausgangspegel 1,12 dB unter der Zielvorgabe. Im mittleren Frequenzbereich übersteigt der Ausgangspegel bei 1500 Hz das Ziel um 2,25 dB. Ab 2000 Hz liegt der bestimmte Pegel wieder unterhalb den Zielwerten. Die größte Differenz beträgt bei 4000 Hz 8,25 dB.

### **4.2.1.4 L<sup>E</sup> = 65 dB: Siemens Motion P 7mi**

In [Abbildung 33](#page-72-0) ist zu sehen, dass die gemessenen Ausgangsschalldruckpegel für alle Frequenzen in einem annähernd gleichen Abstand unter der Zielkennlinie liegen. Bei 500 Hz differieren Ausgangspegel und vorberechneter Zielwert um 10,75 dB. Im mittleren Frequenzbereich erhöht sich dieser Unterschied auf 11,25 dB bei 1500 Hz und erreicht bei 6000 Hz eine maximale Differenz von 12,5 dB.

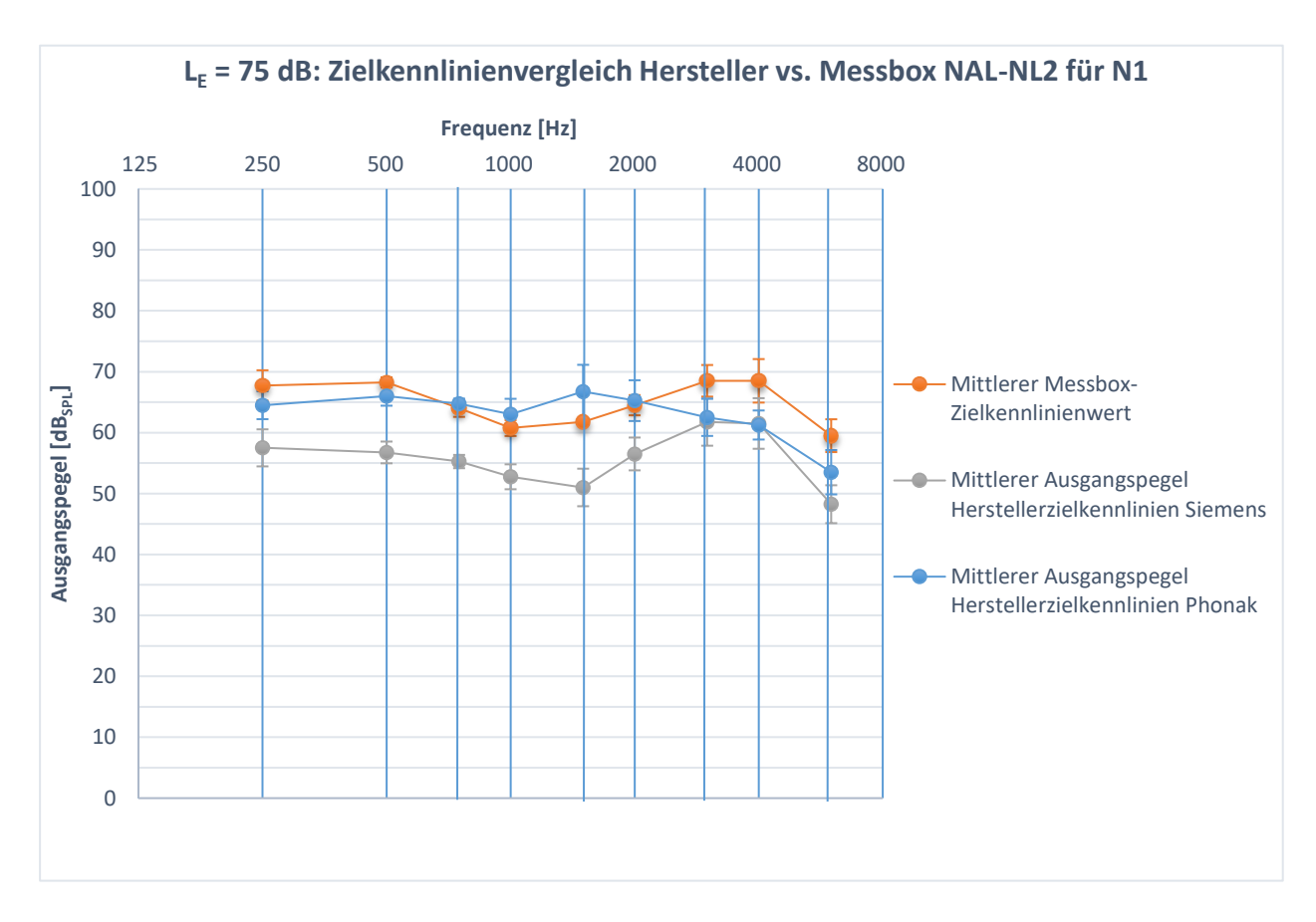

<span id="page-73-0"></span>**Abbildung 34: Vergleich zwischen den gemittelten Zielkennlinien der vier Messboxen aus Versuch 1 und den nach NAL-NL2 gemessenen softwaregenerierten Ausgangsschalldruckpegeln des Hörgerätes Phonak Bolero V70-M sowie Siemens Motion P 7mi. Die Darstellung beinhaltet die Unterschiede für den Normhörverlust 1 und einen Eingangspegel von 75 dB.**

### **4.2.1.5 L<sup>E</sup> = 75 dB: Phonak Bolero V70-M**

In [Abbildung 34](#page-73-0) ist zu erkennen, dass die gemessenen Ausgangsschalldruckpegel im tiefen Frequenzbereich geringfügig unter und im mittleren Frequenzbereich über den Zielvorgaben liegen. Bei 250 Hz wurde ein Ausgangspegel gemessen, der 3,25 dB geringer als das vorgegebene Ziel ist. Bei 1500 Hz übersteigt der Pegel die Zielvorgaben um 5 dB. In den hohen Frequenzen sinkt der Ausgangsschalldruckpegel wieder unter die Zielvorgaben und beträgt 7,25 dB bei 4000 Hz.

### **4.2.1.6 L<sup>E</sup> = 75 dB: Siemens Motion P 7mi**

Aus der [Abbildung 34](#page-73-0) geht hervor, dass die gemessenen Ausgangsschalldruckpegel für alle Frequenzen unterhalb der Zielkennlinie liegen. Im tiefen Frequenzbereich beträgt der Unterschied bei 500 Hz 11,5 dB. Im Bereich der mittleren Frequenzen ist eine maximale Differenz von 10,75 dB bei 1500 Hz sichtbar. Für 3000 Hz und 4000 Hz verringert sich die Differenz zwischen den gemessenen und den vorberechneten Werten auf 7 dB, steigt bei 6000 Hz jedoch auf 11,25 dB an.

## **4.2.2 N1 und DSL v5.0: Vergleich zwischen den gemessenen softwaregenerierten Ausgangsschalldruckpegeln und den gemittelten Zielwerten**

Die Abbildungen 35 bis 37 zeigen den Unterschied zwischen den gemessenen softwaregenerierten Ausgangsschalldruckpegeln und den Mittelwerten der Zielkennlinien aus Versuch 1. Die Differenzen sind für den Hörverlust 1 und die Präskription DSL v5.0 dargestellt. Auf der x-Achse sind die Frequenzen von 125 Hz bis 8000 Hz aufgetragen. Die y-Achse zeigt die gemessenen Ausgangsschalldruckpegel sowie diejenigen der Zielkennlinien in dB<sub>SPL</sub> an. Die gemessenen Ausgangsschalldruckpegel sind sowohl für das Phonak Bolero V70- M als auch für das Siemens P 7mi in einem Diagramm dargestellt. Im Folgenden werden für die drei Eingangspegel L $E = 50$  dB, L $E = 65$  dB und L $E = 75$  dB die maximalen Unterschiede zwischen den Zielvorgaben und den gemessenen Ausgangspegeln detailliert beschrieben. Zusätzlich sind die Standardabweichungen sowohl von den mittleren Zielwerten als auch von den gemessenen

Ausgangspegeln der vier Messboxen abgebildet. Um Übersichtlichkeit zu gewährleisten, werden die Zielkennlinien in drei Frequenzbereiche eingeteilt. Der tiefe Frequenzbereich umfasst die Frequenzen von 250-750 Hz, der mittlere Frequenzbereich beinhaltet die Frequenzen von 1000-2000 Hz. Der letzte Frequenzbereich besteht aus den hohen Frequenzen von 3000-6000 Hz. Für jeden Frequenzbereich wird diejenige Frequenz mit der größten Differenz angegeben und die Ergebnisse in der Diskussion detaillierter beschrieben.

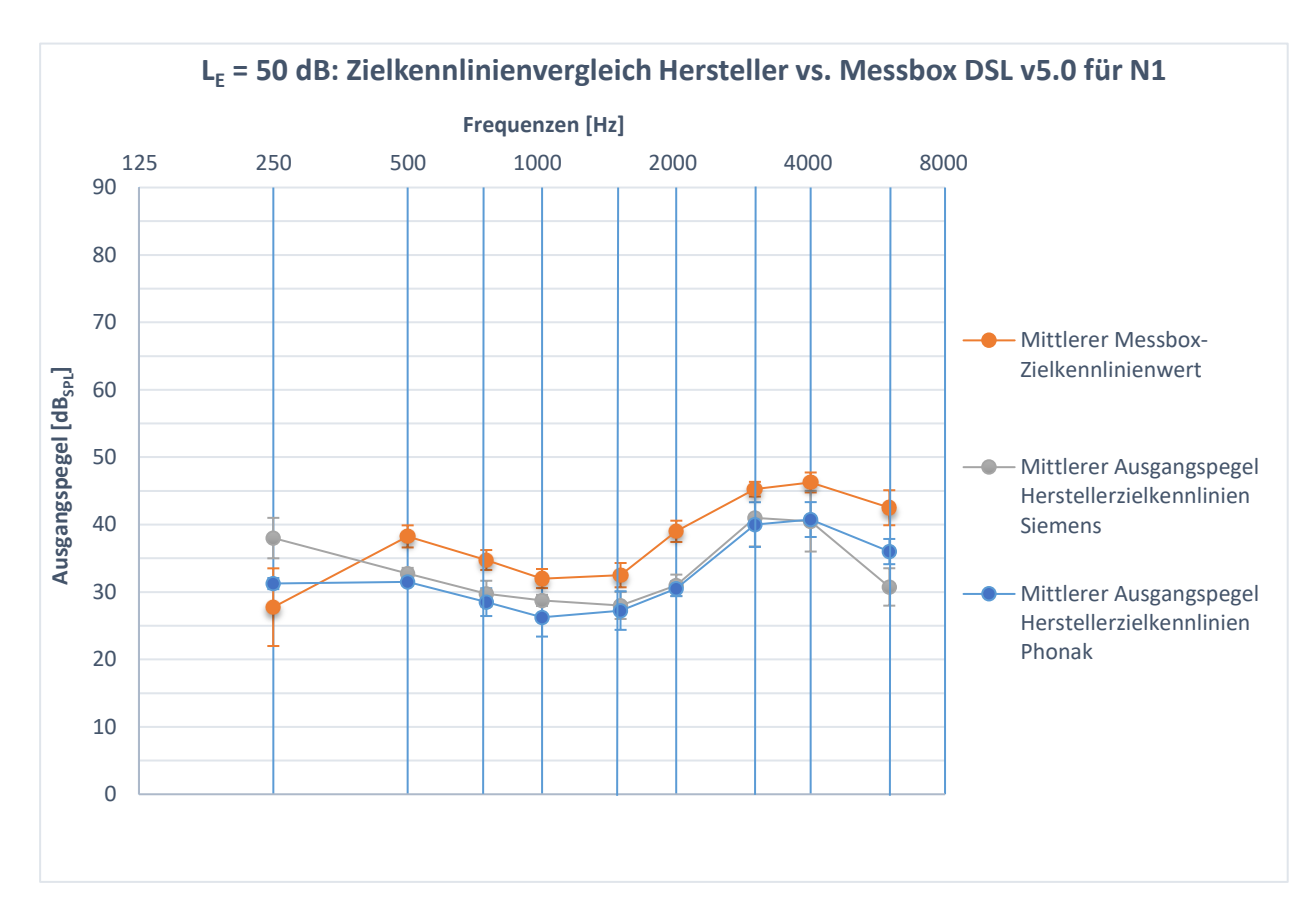

<span id="page-75-0"></span>**Abbildung 35: Vergleich zwischen den gemittelten Zielkennlinien der vier Messboxen aus Versuch 1 und den nach DSL v5.0 gemessenen softwaregenerierten Ausgangsschalldruckpegeln des Hörgerätes Phonak Bolero V70-M sowie Siemens Motion P 7mi. Die Darstellung beinhaltet die Unterschiede für den Normhörverlust 1 und einen Eingangspegel von 50 dB.**

#### **4.2.2.1 L<sup>E</sup> = 50 dB: Phonak Bolero V70-M**

Der [Abbildung 35](#page-75-0) ist zu entnehmen, dass die gemessenen Ausgangsschalldruckpegel bei allen Frequenzen außer bei 250 Hz geringer als die Zielberechnungen sind. Dabei liegen die gemessenen Pegel für 500 Hz 6,75 dB und bei 2000 Hz 8,5 dB unter den gemittelten Zielwerten. Für den hochfrequenten Bereich ist eine maximale Differenz von 6,75 dB bei 6000 Hz zu sehen.

### **4.2.2.2 L<sup>E</sup> = 50 dB: Siemens Motion P 7mi**

[Abbildung 35](#page-75-0) zeigt, dass die gemessenen Ausgangspegel für fast alle Frequenzen geringer sind als die vorberechneten Zielwerte. Lediglich bei 250 Hz übersteigt der gemessene Pegel die Zielvorgabe um 9,25 dB. Im mittleren Frequenzbereich ist ein umgekehrter Verlauf zu beobachten. Bei 2000 Hz liegt der ermittelte Ausgangspegel 8 dB unter der Zielvorgabe und zeigt bei 6000 Hz eine Differenz von 11,75 dB an.

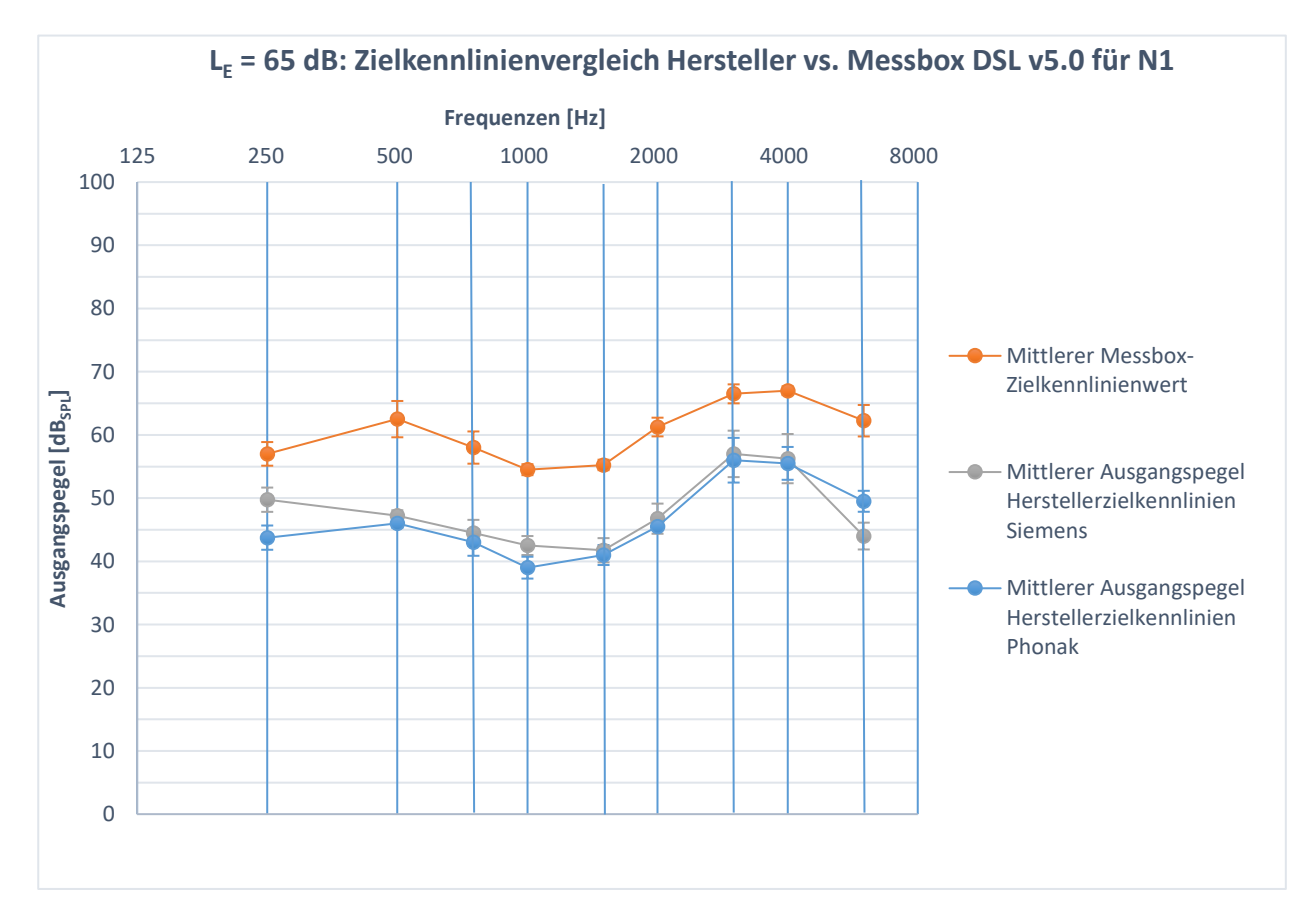

<span id="page-76-0"></span>**Abbildung 36: Vergleich zwischen den gemittelten Zielkennlinien der vier Messboxen aus Versuch 1 und den nach DSL v5.0 gemessenen softwaregenerierten Ausgangsschalldruckpegeln des Hörgerätes Phonak Bolero V70-M sowie Siemens Motion P 7mi. Die Darstellung beinhaltet die Unterschiede für den Normhörverlust 1 und einen Eingangspegel von 65 dB.**

## **4.2.2.3 L<sup>E</sup> = 65 dB: Phonak Bolero V70-M**

Aus der [Abbildung 36](#page-76-0) geht hervor, dass die ermittelten Ausgangsschalldruckpegel für alle Frequenzen weit unter den Zielwerten liegen. Im tiefen Frequenzbereich ist der gemessene Pegel bei 250 Hz 16,5 dB geringer als die Zielvorgabe. Im mittleren Frequenzbereich ist eine maximale Differenz von 15,5 dB bei 1000 Hz zu erkennen. Der Unterschied nimmt kontinuierlich bis zu der Frequenz 3000 Hz ab, steigt jedoch bei 6000 Hz auf 12,75 dB an.

## **4.2.2.4 L<sup>E</sup> = 65 dB: Siemens Motion P 7mi**

Bei Betrachtung der [Abbildung 36](#page-76-0) ist zu erkennen, dass die gemessenen Ausgangschalldruckpegel für alle Frequenzen deutlich geringer als die Pegelwerte der Zielvorgaben sind. Bei 250 Hz unterscheiden sich die Werte um 15,25 dB. In den mittleren Frequenzen liegt die maximale Abweichung mit 14,5 dB bei 2000 Hz. Anschließend sinken die Unterschiede zwischen den Ausgangspegeln und den Zielwerten auf 10,75 dB bei 4000 Hz, erhöhen sich jedoch bei 6000 Hz auf eine maximale Differenz von 18,25 dB.

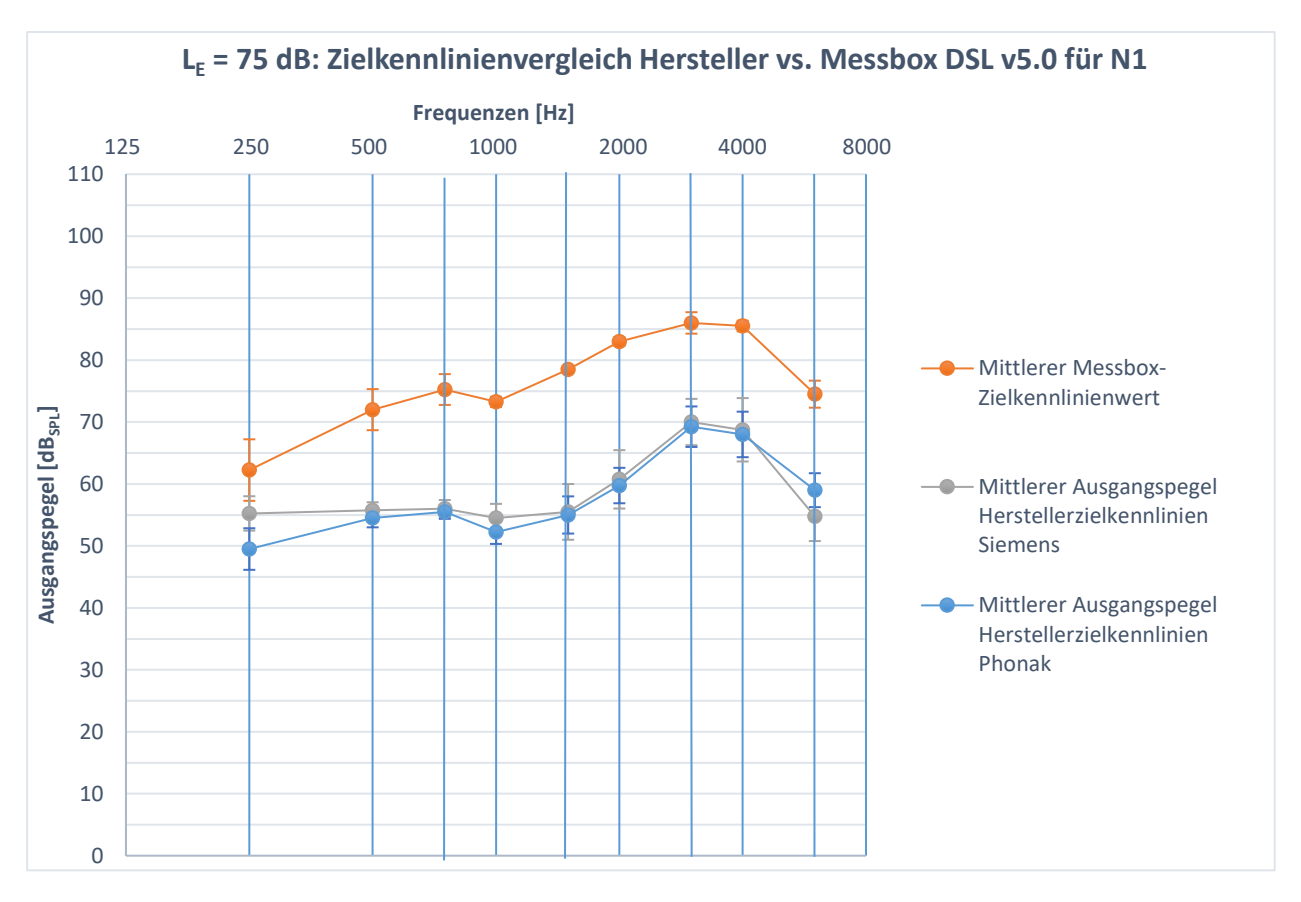

<span id="page-78-0"></span>**Abbildung 37: Vergleich zwischen den gemittelten Zielkennlinien der vier Messboxen aus Versuch 1 und den nach DSL v5.0 gemessenen softwaregenerierten Ausgangsschalldruckpegeln des Hörgerätes Phonak Bolero V70-M sowie Siemens Motion P 7mi. Die Darstellung beinhaltet den Unterschied für den Normhörverlust 1 und einen Eingangspegel von 75 dB.**

## **4.2.2.5 L<sup>E</sup> = 75 dB: Phonak Bolero V70-M**

Der [Abbildung 37](#page-78-0) ist zu entnehmen, dass der Unterschied zwischen den gemessenen Ausgangsschalldruckpegeln und den gemittelten Zielwerten für alle Frequenzen sehr groß ist. Dabei liegen die ermittelten Ausgangspegel unter den vorberechneten Zielen. Die Werte weichen bei 750 Hz um 19,75 dB voneinander ab. Im mittleren Frequenzbereich ist eine noch größere Differenz von 23,5 dB bei 1500 Hz zu erkennen. Im hochfrequenten Bereich differieren die Vergleichswerte um 15,5 dB.

## **4.2.2.6 L<sup>E</sup> = 75 dB Siemens Motion P 7mi**

Aus der [Abbildung 37](#page-78-0) geht hervor, dass die nachgewiesenen Ausgangspegel und die vorgegebenen Zielwerte stark voneinander abweichen. Für alle Frequenzen liegen die gemessenen Pegel unter den Zielkennlinien. Im Bereich von 250 Hz bis 750 Hz ist die größte Abweichung bei 750 Hz zu erkennen. Diese beträgt 19,25 dB. Im mittleren Frequenzbereich unterscheiden sich die Werte um 23 dB. Bei den Frequenzen 2000 Hz und 3000 Hz ist zu sehen, dass sich die Abstände der beiden Kurven auf circa 15 dB verringern, bei 6000 Hz jedoch wieder auf 19,75 dB ansteigen.

## **4.2.3 N3 und NAL-NL2: Vergleich zwischen den gemessenen softwaregenerierten Ausgangsschalldruckpegeln und den gemittelten Zielwerten**

Die Abbildungen 38 bis 40 zeigen den Unterschied zwischen den gemessenen softwaregenerierten Ausgangsschalldruckpegeln und den Mittelwerten der Zielkennlinien aus Versuch 1. Die Differenzen sind für den Normhörverlust 3 und die generische Anpassformel NAL-NL2 dargestellt. Auf der x-Achse sind die Frequenzen von 125 Hz bis 8000 Hz aufgetragen. Die y-Achse zeigt die gemessenen Ausgangsschalldruckpegel sowie die der Zielkennlinien in dBSPL an. Die gemessenen Ausgangspegel sind sowohl für das Phonak Bolero V70-M als auch für das Siemens P 7mi in einem Diagramm dargestellt. Im Folgenden werden für die drei Eingangspegel L<sub>E</sub> = 50 dB, L<sub>E</sub> = 65dB und L<sub>E</sub> = 75 dB die maximalen Unterschiede zwischen den Zielvorgaben und den gemessenen Ausgangsschalldruckpegeln detailliert beschrieben. Zusätzlich sind die Standardabweichungen sowohl von den mittleren Zielwerten als auch von den gemessenen Ausgangspegeln der vier Messboxen abgebildet. Um Übersichtlichkeit zu gewährleisten, werden die Kurven in drei Frequenzbereiche eingeteilt. Der tiefe Frequenzbereich umfasst die Frequenzen von 250-750 Hz, der mittlere Frequenzbereich beinhaltet die Frequenzen von 1000-2000 Hz. Der letzte Frequenzbereich besteht aus den hohen Frequenzen von 3000-6000 Hz. Für jeden Frequenzbereich wird diejenige Frequenz mit der größten Differenz angegeben und die Ergebnisse in der Diskussion detaillierter beschrieben.

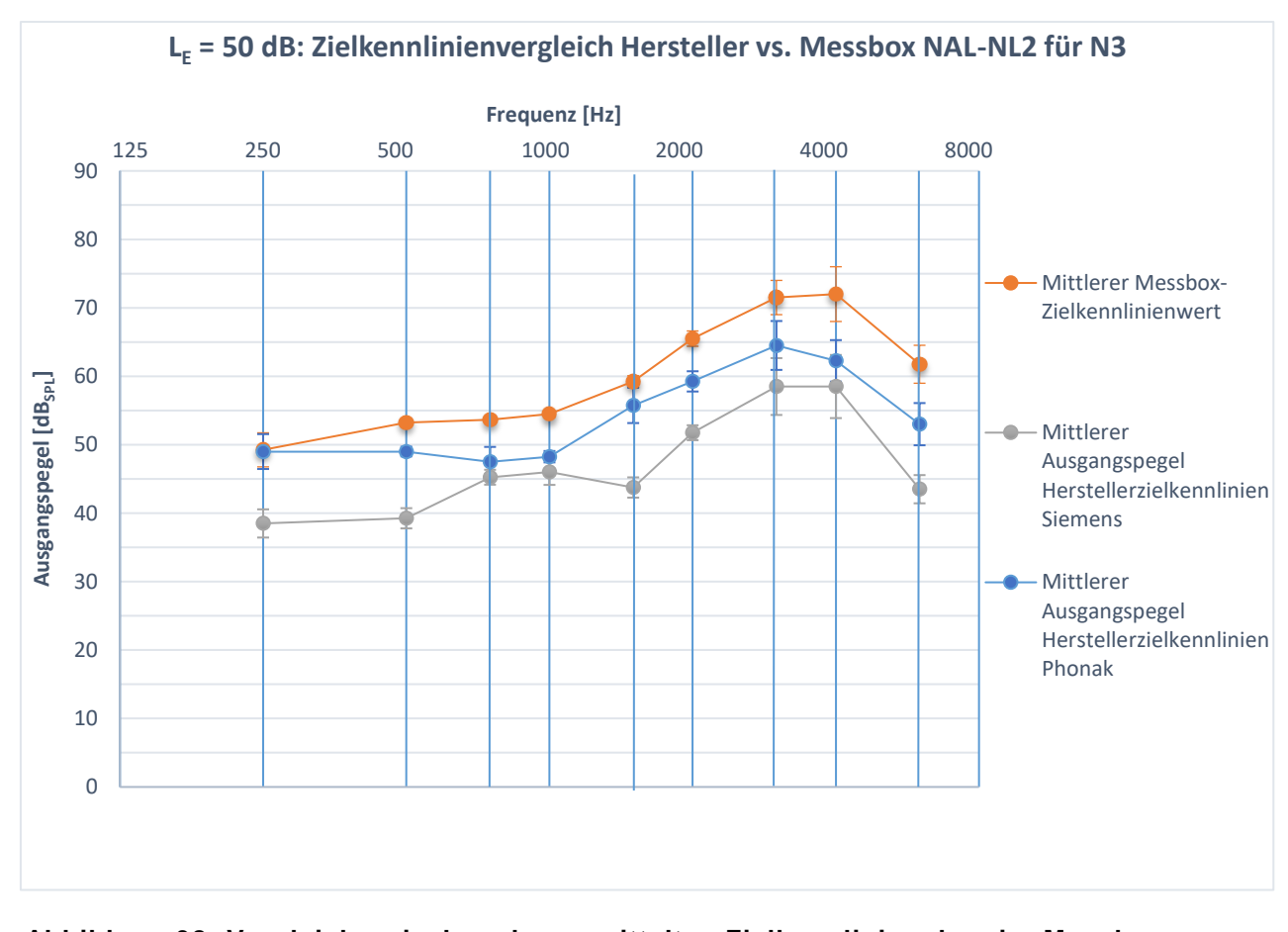

<span id="page-80-0"></span>**Abbildung 38: Vergleich zwischen den gemittelten Zielkennlinien der vier Messboxen aus Versuch 1 und den nach NAL-NL2 gemessenen softwaregenerierten Ausgangsschalldruckpegeln des Hörgerätes Phonak Bolero V70-M sowie Siemens Motion P 7mi. Die Darstellung beinhaltet die Unterschiede für den Normhörverlust 3 und einen Eingangspegel von 50 dB.**

### **4.2.3.1 L<sup>E</sup> = 50 dB: Phonak Bolero V70-M**

In [Abbildung 38](#page-80-0) ist zu sehen, dass die ermittelten Ausgangspegel in allen Frequenzbereichen unterhalb der Zielkennlinie liegen. Lediglich für 250 Hz ist eine exakte Übereinstimmung zwischen beiden Werten zu erkennen. Im tiefen Frequenzbereich ist eine maximale Abweichung von 6,17 dB bei 750 Hz zu verzeichnen. Im mittleren Frequenzbereich weicht der gemessene und der vorberechnete Ausgangspegel bei 1000 Hz und 2000 Hz um 6,25 dB voneinander ab. Die hohen Frequenzen weisen den größten Unterschied von 9,75 dB bei 4000 Hz auf.

### **4.2.3.2 L<sup>E</sup> = 50 dB: Siemens Motion P 7mi**

Bei Betrachtung der [Abbildung 38](#page-80-0) ist zu erkennen, dass die gemessenen Ausgangsschalldruckpegel in allen Frequenzen geringer als die vorberechneten Zielwerte sind. Die größte Differenz von 14 dB ist im tieffrequenten Bereich bei 500 Hz zu sehen. Im Bereich der mittleren Frequenzen ist der ermittelte Ausgangspegel bei 1500 Hz 15,5 dB geringer als das vorgegebene Ziel. Bei 6000 Hz erhöhen sich die Unterschiede zwischen den zu vergleichenden Größen auf 18,25 dB.

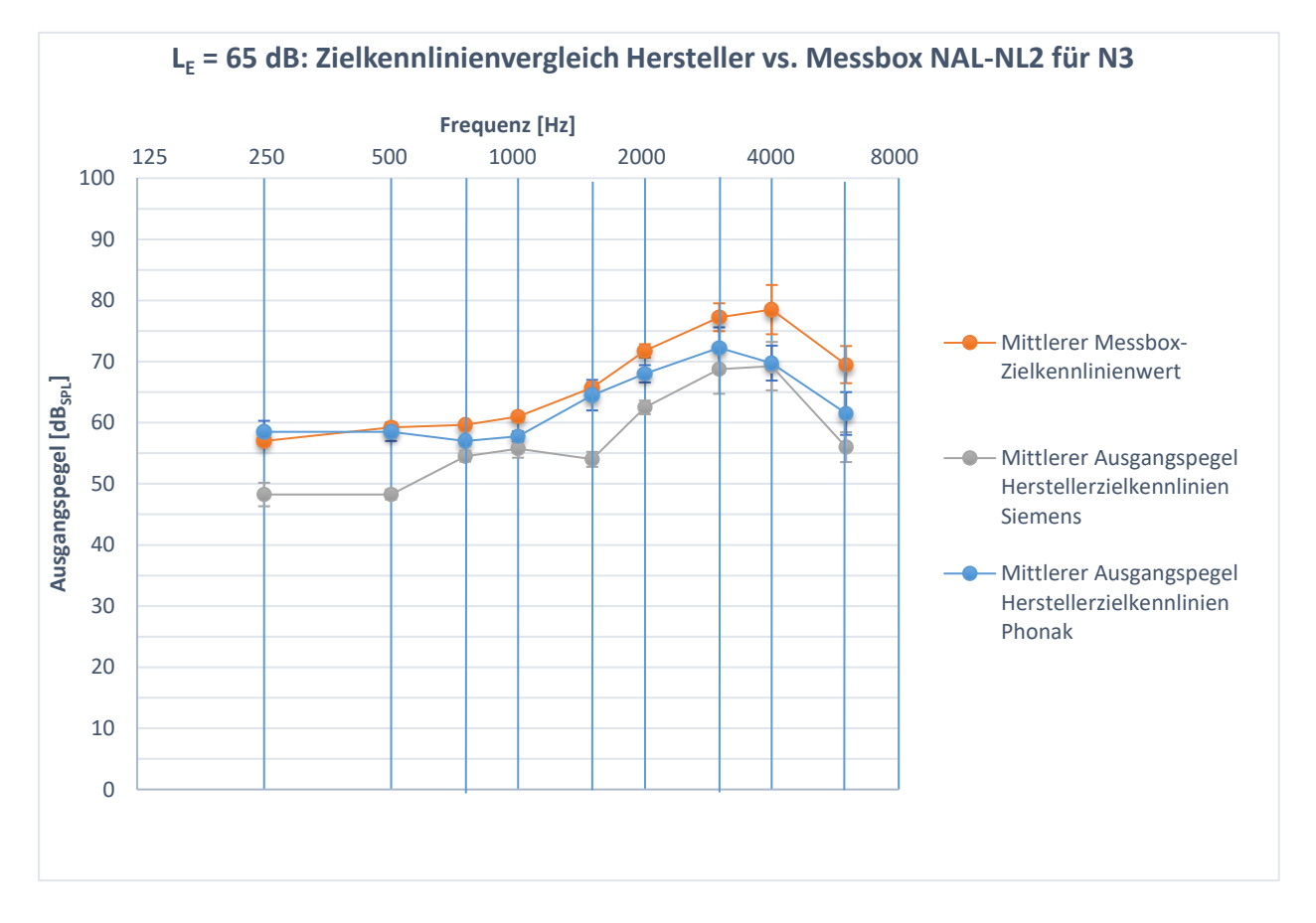

<span id="page-81-0"></span>**Abbildung 39: Vergleich zwischen den gemittelten Zielkennlinien der vier Messboxen aus Versuch 1 und den nach NAL-NL2 gemessenen softwaregenerierten Ausgangsschalldruckpegeln des Hörgerätes Phonak Bolero V70-M sowie Siemens Motion P 7mi. Die Darstellung beinhaltet die Unterschiede für den Normhörverlust 3 und einen Eingangspegel von 65 dB.**

## **4.2.3.3 L<sup>E</sup> = 65 dB: Phonak Bolero V70-M**

Aus der [Abbildung 39](#page-81-0) geht hervor, dass der gemittelte Ausgangsschalldruckpegel für alle Frequenzen außer 250 Hz unter der Zielkennlinie liegt. Im tiefen und mittleren Frequenzbereich sind deutlich geringere Abweichungen zu erkennen als im Frequenzbereich von 3000 Hz bis 6000 Hz. Bei 750 Hz weichen die Werte um 2,67 dB und bei 2000 Hz um 3,75 dB voneinander ab. Bei 4000 Hz sinkt der Ausgangspegel 8 dB unter die Zielkennlinie.

## **4.2.3.4 L<sup>E</sup> = 65 dB: Siemens Motion P 7mi**

Der [Abbildung 39](#page-81-0) ist zu entnehmen, dass die Kurve des Ausgangsschalldruckpegels bei allen Frequenzen in einem annähernd ähnlichen Abstand unter der Zielkennlinie liegt. Eine maximale Differenz von 11 dB ist im tiefen Frequenzbereich bei 500 Hz zu erkennen. Dieser Unterschied vergrößert sich bei einer Frequenz von 1500 Hz auf 11,75 dB und nimmt bei 6000 Hz einen Maximalwert von 13,5 dB an.

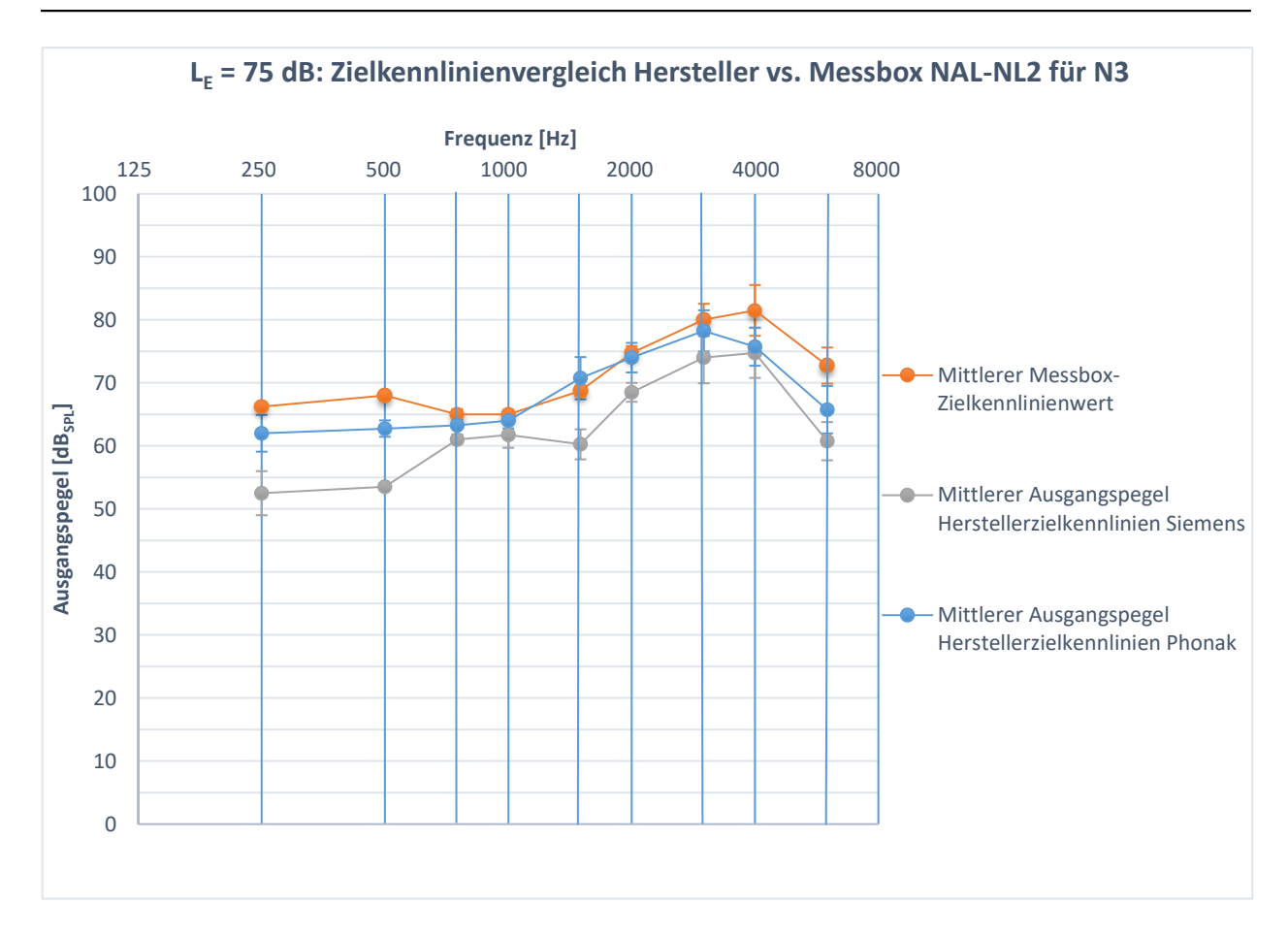

## <span id="page-83-0"></span>**Abbildung 40: Vergleich zwischen den gemittelten Zielkennlinien der vier Messboxen aus Versuch 1 und den nach NAL-NL2 gemessenen softwaregenerierten Ausgangsschalldruckpegeln des Hörgerätes Phonak Bolero V70-M sowie Siemens Motion P 7mi. Die Darstellung beinhaltet die Unterschiede für den Normhörverlust 3 und einen Eingangspegel von 75 dB.**

## **4.2.3.5 L<sup>E</sup> = 75 dB: Phonak Bolero V70-M**

In der [Abbildung 40](#page-83-0) ist zu erkennen, dass die Hauptunterschiede zwischen dem geprüften Ausgangsschalldruckpegel und dem Zielwert im Frequenzbereich von 250 Hz bis 500 Hz sowie bei 4000 Hz und 6000 Hz auftreten. Bei 500 Hz ist der Schalldruckpegel um 5,75 dB geringer als die vorberechneten Zielangaben. Im Frequenzbereich von 750 Hz bis 3000 Hz sind die geringsten Unterschiede zu verzeichnen. Bei 1500 Hz ist der gemessene Pegel des Hörgerätes 2 dB lauter als der Zielwert, sinkt bei 6000 Hz jedoch wieder 7 dB unter die Zielvorgabe.

## **4.2.3.6 L<sup>E</sup> = 75 dB: Siemens Motion P 7mi**

In der [Abbildung 40](#page-83-0) ist zu sehen, dass der gemessene Ausgangsschalldruckpegel in allen Frequenzen geringer als die Zielvorgabe ist. Im tiefen Frequenzbereich

differieren die Werte bei 500 Hz um 14,5 dB. Im Bereich der mittleren Frequenzen kann eine Differenz von 8 dB bei 1500 Hz festgestellt werden. Diese wächst im hochfrequenten Bereich auf 12 dB bei 6000 Hz an.

## **4.2.4 N3 und DSL v5.0: Vergleich zwischen den gemessenen softwaregenerierten Ausgangsschalldruckpegeln und den gemittelten Zielwerten**

Die Abbildungen 41 bis 43 zeigen den Unterschied zwischen den gemessenen softwaregenerierten Ausgangsschalldruckpegeln und den Mittelwerten der Zielkennlinie aus Versuch 1. Die Differenzen sind für den Hörverlust 3 und die generische Anpassformel DSL v5.0 dargestellt. Auf der x-Achse sind die Frequenzen von 125 Hz bis 8000 Hz aufgetragen. Die y-Achse zeigt die gemessenen Ausgangsschalldruckpegel sowie die der Zielkennlinien in dBSPL an. Die gemessenen Ausgangspegel sind sowohl für das Phonak Bolero V70-M als auch für das Siemens P 7mi in einem Diagramm dargestellt. Im Folgenden werden für die drei Eingangspegel L<sub>E</sub> = 50 dB, L<sub>E</sub> = 65 dB und L<sub>E</sub> = 75 dB die maximalen Unterschiede zwischen den Zielvorgaben und den gemessenen Ausgangsschalldruckpegeln detailliert beschrieben. Zusätzlich sind die Standardabweichungen sowohl von den mittleren Zielwerten als auch von den gemessenen Ausgangspegeln der vier Messboxen abgebildet. Um Übersichtlichkeit zu gewährleisten, werden die Kurven in drei Frequenzbereiche eingeteilt. Der tiefe Frequenzbereich umfasst die Frequenzen von 250-750 Hz, der mittlere Frequenzbereich beinhaltet die Frequenzen von 1000-2000 Hz. Der letzte Frequenzbereich besteht aus den hohen Frequenzen von 3000-6000 Hz. Für jeden Frequenzbereich wird diejenige Frequenz mit der größten Differenz angegeben und die Ergebnisse in der Diskussion detaillierter beschrieben.

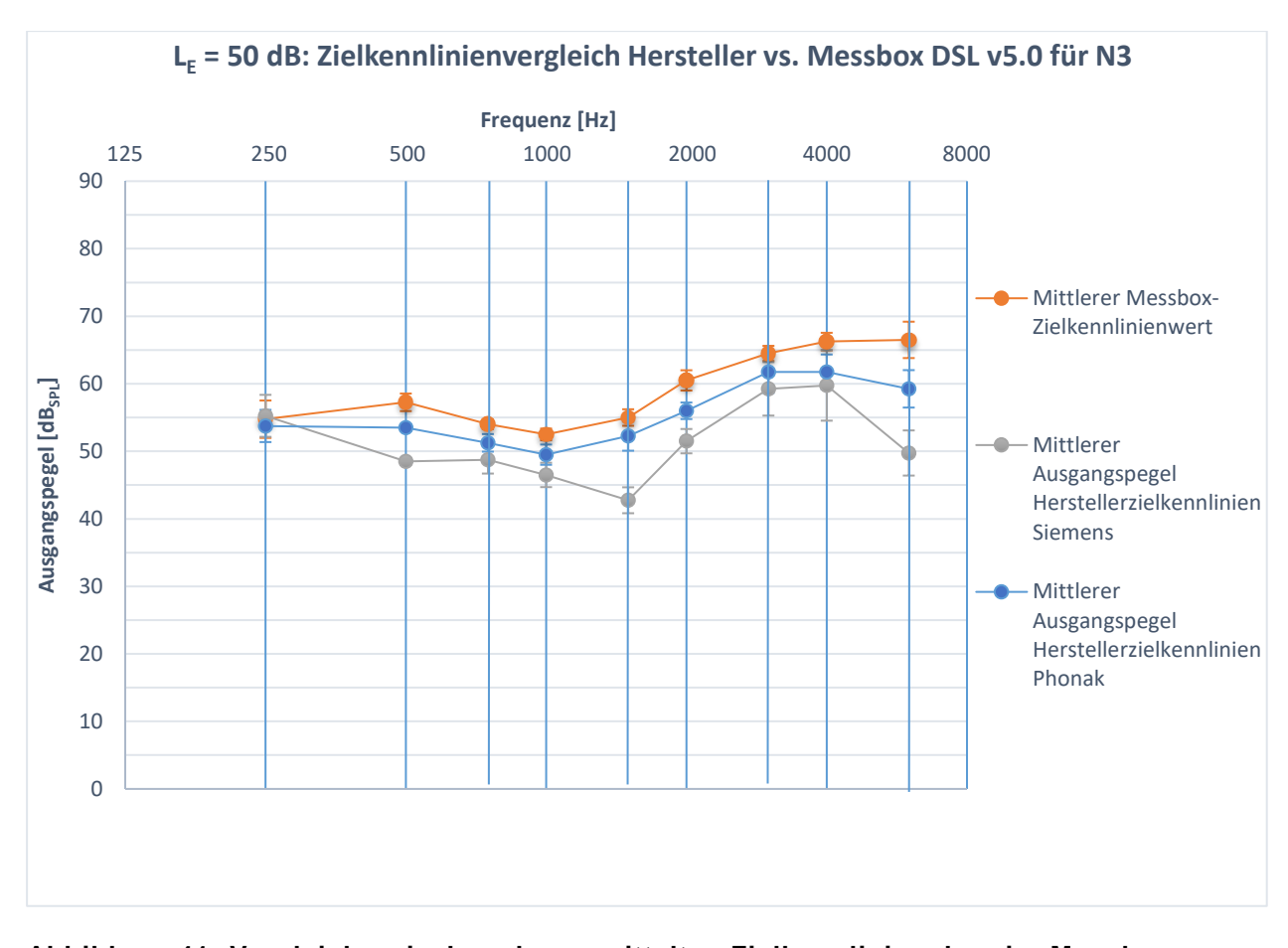

<span id="page-85-0"></span>**Abbildung 41: Vergleich zwischen den gemittelten Zielkennlinien der vier Messboxen aus Versuch 1 und den nach DSL v5.0 gemessenen softwaregenerierten Ausgangsschalldruckpegeln des Hörgerätes Phonak Bolero V70-M sowie Siemens Motion P 7mi. Die Darstellung beinhaltet die Unterschiede für den Normhörverlust 3 und einen Eingangspegel von 50 dB.**

### **4.2.4.1 L<sup>E</sup> = 50 dB: Phonak Bolero V70-M**

Der [Abbildung 41](#page-85-0) ist zu entnehmen, dass die gemessene Ausgangspegelkurve über den gesamten Frequenzbereich unter der Zielkennlinie verläuft. Die Differenz ist für alle Frequenzen außer 250 Hz und 6000 Hz annähernd gleich. Im tiefen Frequenzbereich ist der Schalldruckpegel des Hörgerätes bei 500 Hz 3,75 dB geringer als die vorberechnete Zielvorgabe. Bei einer mittleren Frequenz von 2000 Hz unterscheiden sich die Vergleichswerte um 4,5 dB. Beim Übergang in den hohen Frequenzbereich vergrößern sich die Differenzen. Bei 6000 Hz ist der maximal gemessene Ausgangspegel 7,25 dB geringer als die Vorberechnung.

## **4.2.4.2 L<sup>E</sup> = 50 dB: Siemens Motion P 7mi**

Bei Betrachtung der [Abbildung 41](#page-85-0) ist zu erkennen, dass der gemessenen Schalldruckpegel des Hörgerätes in allen Frequenzen kleiner ist als die berechneten Zielwerte. Lediglich bei 250 Hz liegt dieser geringfügig über der Zielvorgabe. Die größten Abweichungen sind bei den Frequenzen 500 Hz, 1500 Hz und 6000 Hz sichtbar. Bei 500 Hz beträgt der Unterschied 8,75 dB, steigt bei 1500 Hz auf 12,25 dB an und erreicht eine maximale Differenz von 16,75 dB bei 6000 Hz.

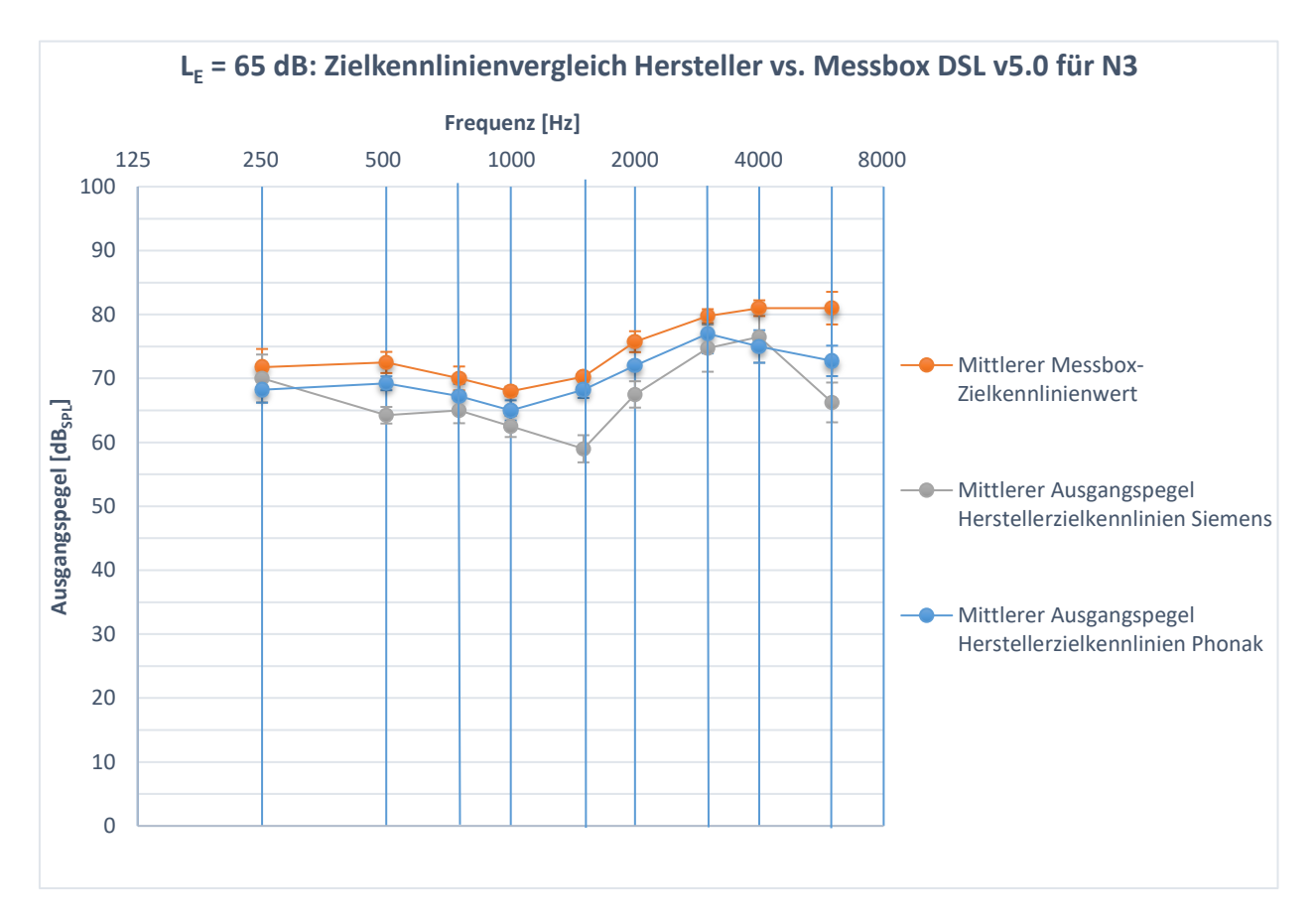

<span id="page-86-0"></span>**Abbildung 42: Vergleich zwischen den gemittelten Zielkennlinien der vier Messboxen aus Versuch 1 und den nach DSL v5.0 gemessenen softwaregenerierten Ausgangsschalldruckpegeln des Hörgerätes Phonak Bolero V70-M sowie Siemens Motion P 7mi. Die Darstellung beinhaltet die Unterschiede für den Normhörverlust 3 und einen Eingangspegel von 65 dB.**

### **4.2.4.3 L<sup>E</sup> = 65 dB: Phonak Bolero V70-M**

In [Abbildung 42](#page-86-0) ist zu sehen, dass die Kurve des gemessenen Ausgangspegels in allen Frequenzen unter der Zielkennlinie verläuft. Die Differenz beträgt im tiefen Frequenzbereich bei 250 Hz 3,5 dB und steigt bei 2000 Hz nur geringfügig auf 3,75 dB an. Ab einer Frequenz von 3000 Hz steigen die Unterschiede zwischen den Vergleichswerten und nehmen bei 6000 Hz eine Differenz von 8,25 dB an.

### **4.2.4.4 L<sup>E</sup> = 65 dB: Siemens Motion P 7mi**

Aus der [Abbildung 42](#page-86-0) geht hervor, dass die überprüften Schalldruckpegel bei allen Frequenzen außer 250 Hz geringer als die vorberechneten Zielvorgaben sind. Die größten Abweichungen sind bei 500 Hz, 1500 Hz sowie im hochfrequenten Bereich bei 6000 Hz zu verzeichnen. Der gemessene Ausgangspegel des Hörgerätes ist bei 500 Hz 8,25 dB und bei 1500 Hz 11,25 dB geringer als der vorberechnete Zielwert. Im hohen Frequenzbereich vergrößert sich die Differenz zwischen dem gemessenen und dem vorberechneten Ausgangspegel auf 14,75 dB bei 6000 Hz.

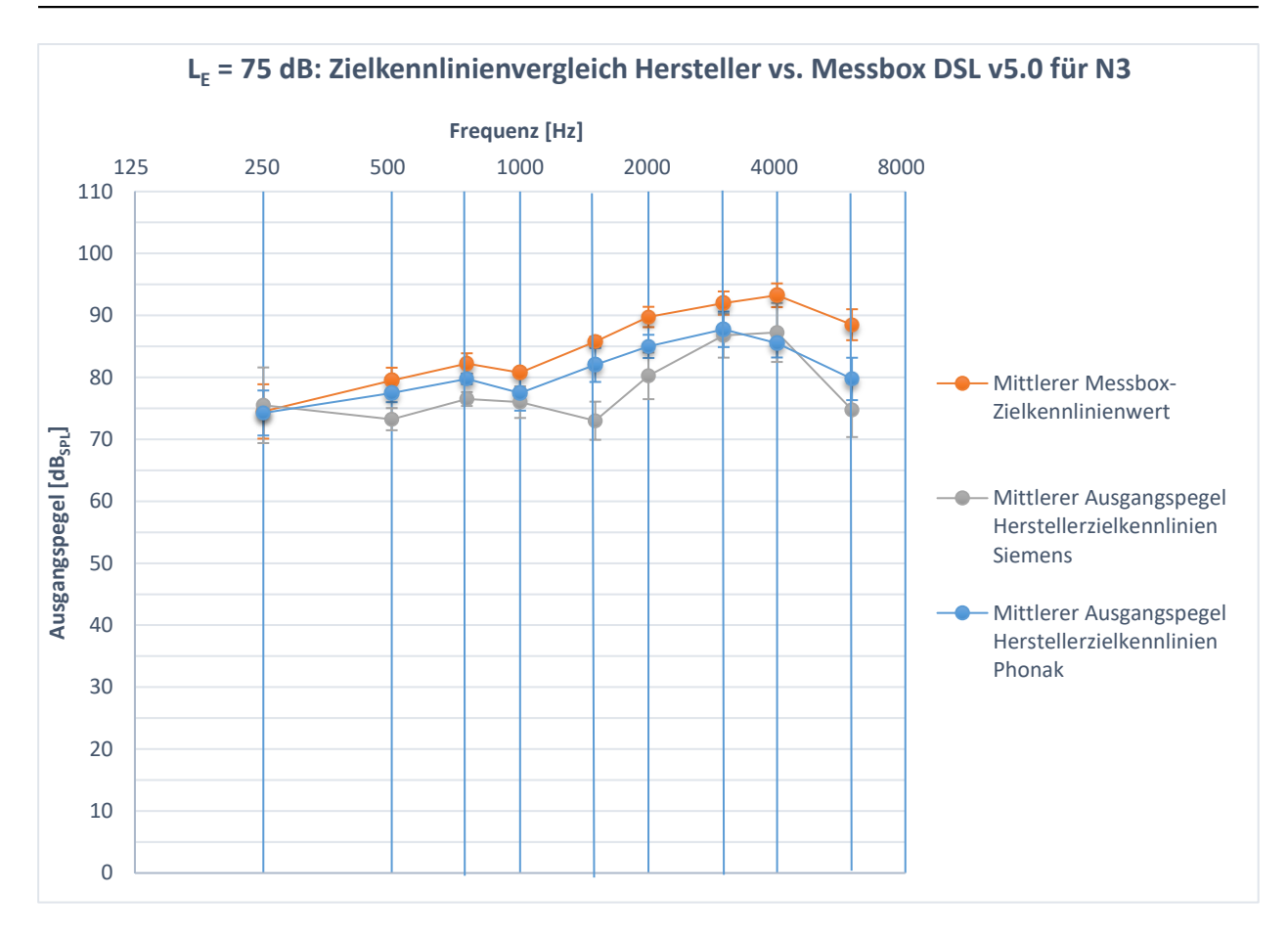

## <span id="page-88-0"></span>**Abbildung 43: Vergleich zwischen den gemittelten Zielkennlinien der vier Messboxen aus Versuch 1 und den nach DSL v5.0 gemessenen softwaregenerierten Ausgangsschalldruckpegeln des Hörgerätes Phonak Bolero V70-M sowie Siemens Motion P 7mi. Die Darstellung beinhaltet die Unterschiede für den Normhörverlust 3 und einen Eingangspegel von 75 dB.**

### **4.2.4.5 L<sup>E</sup> = 75 dB: Phonak Bolero V70-M**

Der [Abbildung 43](#page-88-0) ist zu entnehmen, dass die Ausgangspegelkurve des Hörgerätes in allen Frequenzen unter der Zielkennlinie liegt. Lediglich bei 250 Hz stimmen der Ausgang des Hörgerätes und die vorberechnete Zielvorgabe miteinander überein. Zudem ist zu erkennen, dass mit zunehmender Frequenz der Unterschied zwischen den Vergleichswerten größer wird. Die maximale Differenz im tiefen Frequenzbereich liegt bei 750 Hz und beträgt 2,5 dB. Im mittleren Frequenzbereich ist der gemessene Schalldruckpegel bei 2000 Hz 4,75 dB geringer. Im hohen Frequenzbereich differieren der gemessene und der vorberechnete Ausgang bei 6000 Hz um 8,75 dB.

### **4.2.4.6 L<sup>E</sup> = 75 dB: Siemens Motion P 7mi**

In [Abbildung 43](#page-88-0) ist zu sehen, dass die gemessenen Schalldruckpegel in allen Frequenzen außer 250 Hz geringer sind als die Ausgangspegel der Zielvorgaben. Bei 250 Hz weichen die beiden Vergleichswerte 6,25 dB voneinander ab. Im mittleren Frequenzbereich nimmt die Differenz bei 1500 Hz zu und beträgt 12,75 dB. Im weiteren Frequenzverlauf steigt der Ausgangspegel des Hörgerätes an, liegt jedoch noch unter der Zielkennlinie. Bei 6000 Hz vergrößert sich der Abstand zwischen dem Schalldruckpegel und dem Zielwert wieder auf 13,75 dB.

## **4.2.5 N4 und NAL-NL2: Vergleich zwischen den gemessenen softwaregenerierten Ausgangsschalldruckpegeln und den gemittelten Zielwerten**

Die Abbildungen 44 bis 46 stellen den Unterschied zwischen den gemessenen softwaregenerierten Ausgangsschalldruckpegeln und den Mittelwerten der Zielkennlinien aus Versuch 1 dar. Die Unterschiede sind für den Normhörverlust 4 und die Präskription NAL-NL2 dargestellt. Auf der x-Achse sind die Frequenzen von 125 Hz bis 8000 Hz angegeben. Die y-Achse zeigt die gemessenen Ausgangsschalldruckpegel sowie die der Zielkennlinien in dBSPL an. Die gemessenen Ausgangspegel sind sowohl für das Phonak Bolero Q90-SP als auch für das Siemens P 7mi in einem Diagramm dargestellt. Im Folgenden werden für die drei Eingangspegel L<sub>E</sub> = 50 dB, L<sub>E</sub> = 65 dB und L<sub>E</sub> = 75 dB die maximalen Unterschiede zwischen den Zielvorgaben und den gemessenen Ausgangsschalldruckpegeln detailliert beschrieben. Zusätzlich sind die Standardabweichungen sowohl von den mittleren Zielwerten als auch von den gemessenen Ausgangspegeln der vier Messboxen abgebildet. Um Übersichtlichkeit zu gewährleisten, werden die Kurven in drei Frequenzbereiche eingeteilt. Der tiefe Frequenzbereich umfasst die Frequenzen von 250-750 Hz, der mittlere Frequenzbereich beinhaltet die Frequenzen von 1000-2000 Hz. Der letzte Frequenzbereich besteht aus den hohen Frequenzen von 3000-6000 Hz. Für jeden Frequenzbereich wird diejenige Frequenz mit der größten Differenz angegeben und die Ergebnisse in der Diskussion detaillierter beschrieben.

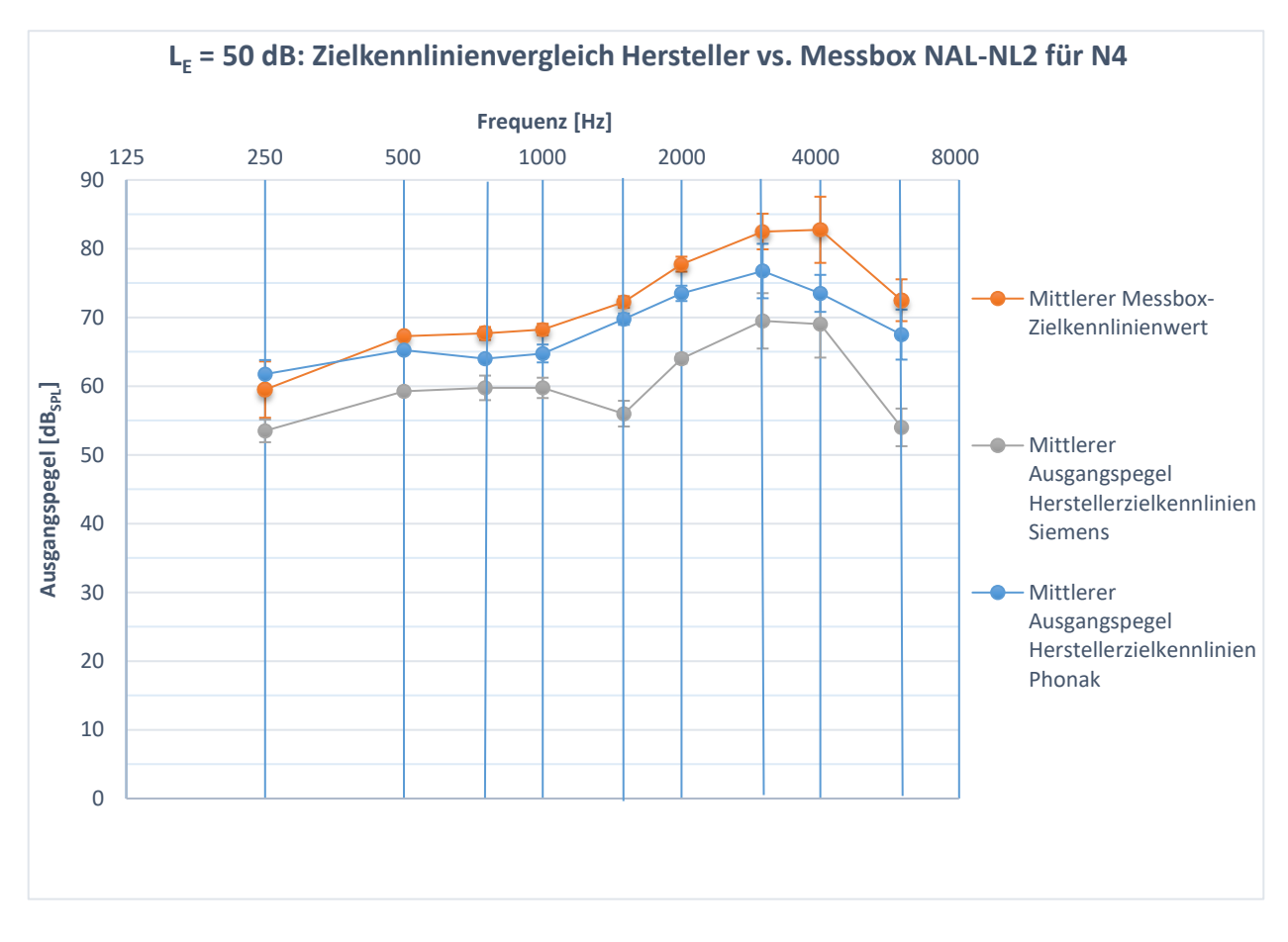

<span id="page-90-0"></span>**Abbildung 44: Vergleich zwischen den gemittelten Zielkennlinien der vier Messboxen aus Versuch 1 und den nach NAL-NL2 gemessenen softwaregenerierten Ausgangsschalldruckpegeln des Hörgerätes Phonak Bolero Q90-SPsowie Siemens Motion P 7mi. Die Darstellung beinhaltet die Unterschiede für den Normhörverlust 4 und einen Eingangspegel von 50 dB**

### **4.2.5.1 L<sup>E</sup> = 50 dB: Phonak Bolero Q90-SP**

Aus der [Abbildung 44](#page-90-0) ist zu entnehmen, dass die Kurve des Ausgangspegels in den Frequenzen von 500 Hz bis 6000 Hz unter der Zielkennlinie liegt. Lediglich bei 250 Hz ist der gemessene Ausgangspegel 2,25 dB lauter als der Zielwert. Die größte Differenz im tiefen Frequenzbereich ist bei 750 Hz sichtbar. Hier ist der überprüfte Pegel 3,67 dB geringer als der vorberechnete Vergleichswert. Im mittleren Frequenzbereich differieren die Werte bei 2000 Hz um 4,75 dB. Erst im hohen Frequenzbereich ist ein größerer Unterschied von 9,25 dB bei 4000 Hz zu verzeichnen.

### **4.2.5.2 L<sup>E</sup> = 50 dB: Siemens Motion P 7mi**

Bei Betrachtung der [Abbildung 44](#page-90-0) ist zu erkennen, dass die gemessenen Schalldruckpegel des Hörgerätes für den gesamten Frequenzbereich wesentlich geringer als die Zielwerte sind. Die Vergleichswerte weichen sowohl bei 500 Hz als auch bei 750 Hz um 8 dB voneinander ab. Im mittleren Frequenzbereich nehmen die Unterschiede bei 1500 Hz zu und betragen 16,25 dB. Bei 6000 Hz ist der Ausgangspegel des Hörgerätes 18,5 dB geringer als der Zielwert.

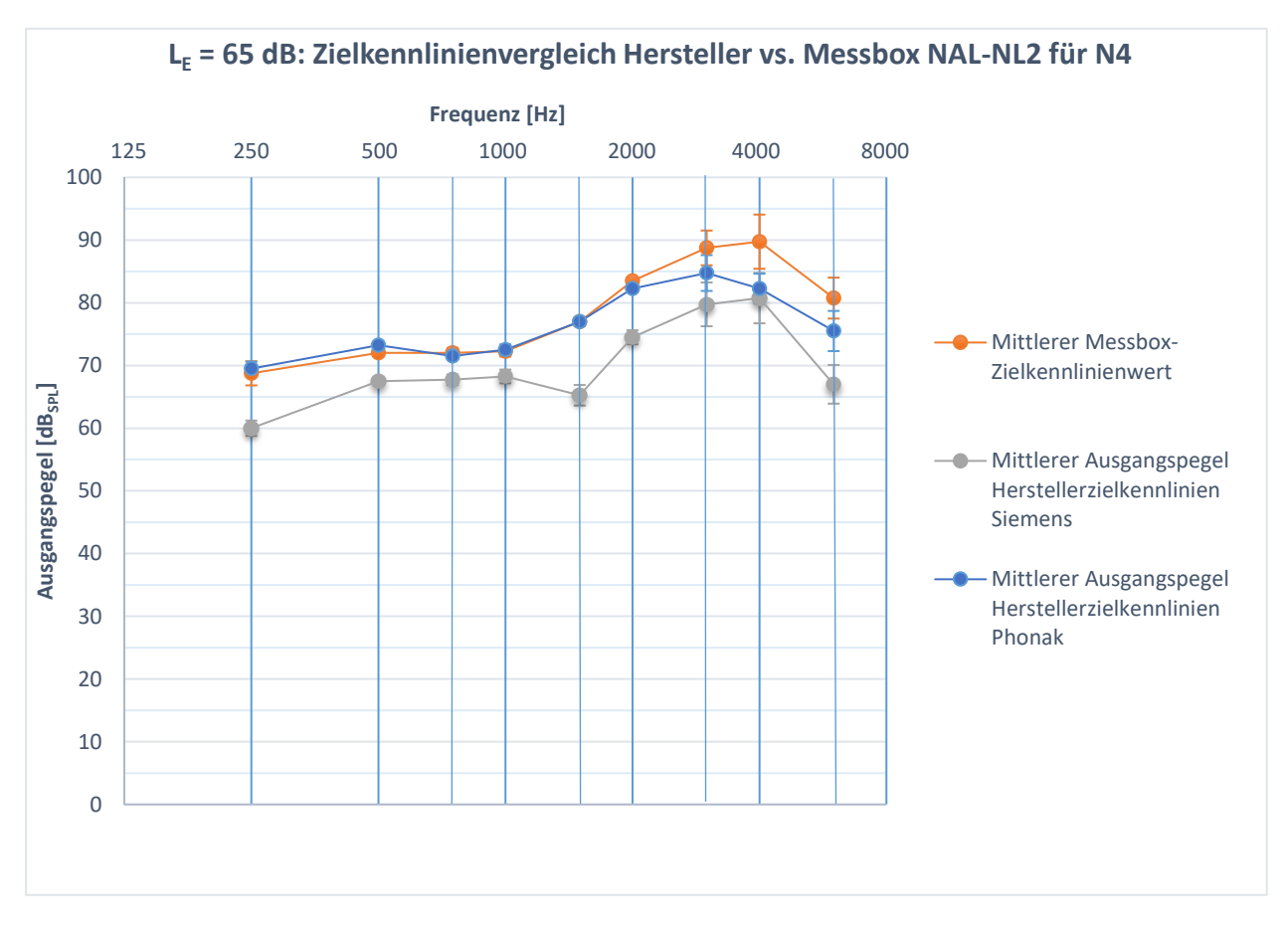

<span id="page-91-0"></span>**Abbildung 45: Vergleich zwischen den gemittelten Zielkennlinien der vier Messboxen aus Versuch 1 und den nach NAL-NL2 gemessenen softwaregenerierten Ausgangsschalldruckpegeln des Hörgerätes Phonak Bolero Q90-SP sowie Siemens Motion P 7mi. Die Darstellung beinhaltet die Unterschiede für den Normhörverlust 4 und einen Eingangspegel von 65 dB.**

## **4.2.5.3 L<sup>E</sup> = 65 dB: Phonak Bolero Q90-SP**

In [Abbildung 45](#page-91-0) ist zu erkennen, dass im tiefen Frequenzbereich die Schalldruckpegel des Hörgerätes für die Frequenzen 250 Hz und 500 Hz größer sind als die Zielwerte. Bei 500 Hz ist ein Ausgangspegel zu erkennen, der 1,25 dB lauter ist

als das vorberechnete Ziel. Im mittleren Frequenzbereich sind für die Frequenzen 1000 Hz und 1500 Hz eine exakte Übereinstimmung zwischen den Vergleichswerten zu verzeichnen. Lediglich bei 2000 Hz liegt der Ausgangspegel unter der Zielvorgabe. Die größte Differenz liegt im hohen Frequenzbereich bei 6000 Hz vor. Der gemessene Schalldruckpegel ist 7,5 dB geringer als der vorberechnete Schalldruckpegel.

## **4.2.5.4 L<sup>E</sup> = 65 dB: Siemens Motion P7mi**

Aus der [Abbildung 45](#page-91-0) geht hervor, dass die Kurve der gemessenen Ausgangschalldruckpegel in allen Frequenzen unterhalb der Zielkennlinie verläuft. Die größte Abweichung mit 8,75 dB ist im tieffrequenten Bereich bei 250 Hz zu sehen. Im mittleren Frequenzbereich erhöht sich die Differenz zwischen den Vergleichswerten bei 1500 Hz auf 11,75 dB und bei den hohen Frequenzen auf 13,75 dB bei 6000 Hz.

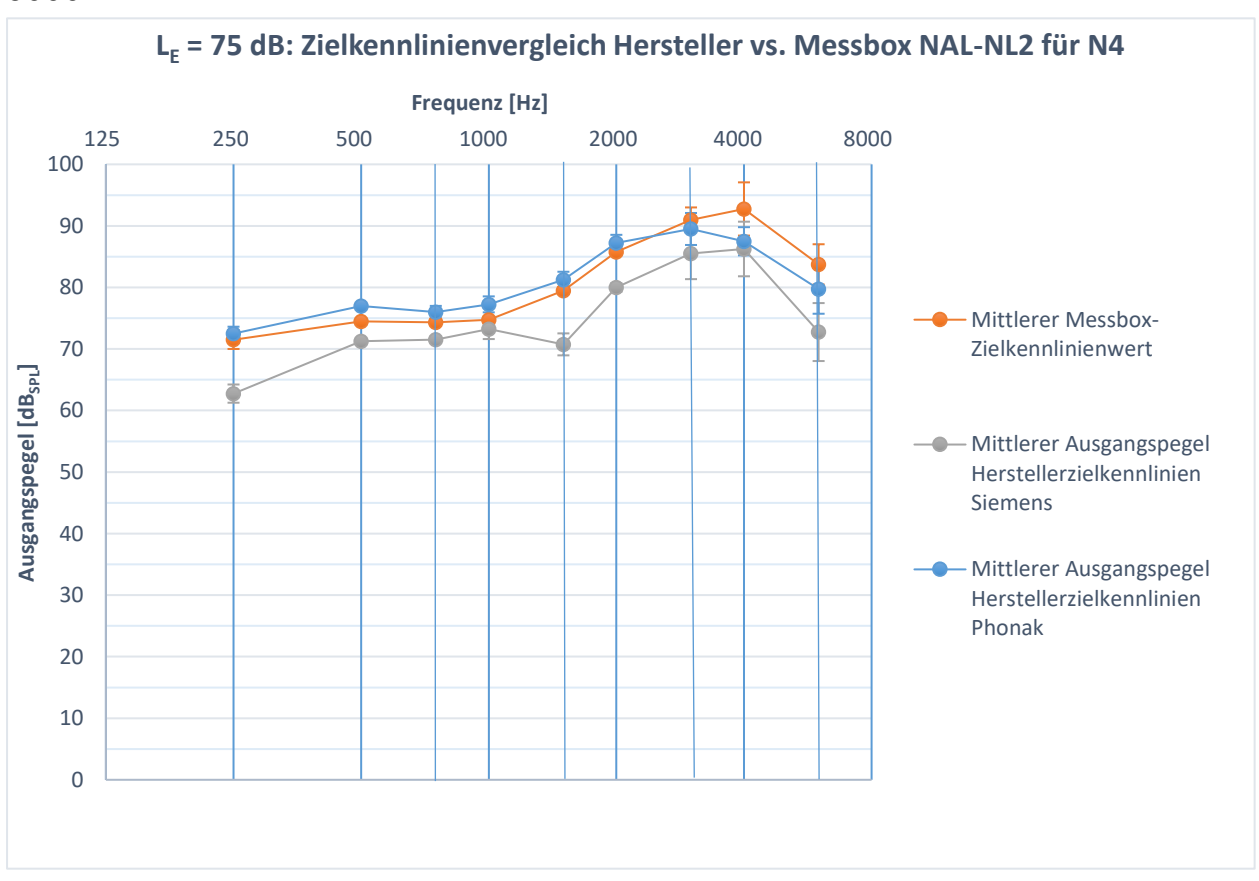

<span id="page-92-0"></span>**Abbildung 46: Vergleich zwischen den gemittelten Zielkennlinien der vier Messboxen aus Versuch 1 und den nach NAL-NL2 gemessenen softwaregenerierten Ausgangsschalldruckpegeln des Hörgerätes Phonak Bolero Q90-SP sowie Siemens Motion P 7mi. Die Darstellung beinhaltet die Unterschiede für den Normhörverlust 4 und einen Eingangspegel von 75 dB.**

### **4.2.5.5 L<sup>E</sup> = 75 dB: Phonak Bolero Q90-SP**

Bei Betrachtung der [Abbildung 46](#page-92-0) ist sichtbar, dass die Ausgangspegelwerte des Hörgerätes im Bereich von 250 Hz bis 2000 Hz höher sind als die Zielwerte. Erst ab 3000 Hz verläuft die Kurve des gemessenen Schalldruckpegels wieder unterhalb der Zielkennlinie. Sowohl bei 500 Hz als auch 1000 Hz ist der gemessene Pegel 2,5 dB lauter als der vorberechnete Wert. Im hohen Frequenzbereich dreht sich das Verhalten der Vergleichswerte um und die Kurve des gemessenen Ausgangspegels liegt bei 4000 Hz 5,25 dB unter den Vorberechnungswerten.

### **4.2.5.6 L<sup>E</sup> = 75 dB: Siemens Motion P 7mi**

In [Abbildung 46](#page-92-0) ist zu erkennen, dass die gemessenen Schalldruckpegel über den gesamten Frequenzbereich geringer als die Zielwerte sind. Im tiefen und mittleren Frequenzbereich ist die gleiche Differenz zu erkennen. Sowohl bei 250 Hz als auch bei 1500 Hz weichen die Vergleichswerte um 8,75 dB voneinander ab. Im hochfrequenten Bereich ist der Ausgangsschalldruckpegel des Hörgerätes 11 dB geringer als das vorberechnete Ziel.

## **4.2.6 N4 und DSL v5.0: Vergleich zwischen den gemessenen softwaregenerierten Ausgangsschalldruckpegeln und den gemittelten Zielwerten**

Die Abbildungen 47 bis 49 zeigen den Unterschied zwischen den gemessenen softwaregenerierten Ausgangsschalldruckpegeln und den Mittelwerten der Zielkennlinien aus Versuch 1. Die Unterschiede sind für den Normhörverlust 4 und die Präskription DSL v5.0 dargestellt. Auf der x-Achse sind die Frequenzen von 125 Hz bis 8000 Hz angegeben. Die y-Achse zeigt die gemessenen Ausgangsschalldruckpegel sowie die der Zielkennlinien in dB<sub>SPL</sub> an. Die gemessenen Ausgangspegel sind sowohl für das Phonak Bolero Q90-SP als auch für das Siemens P 7mi in einem Diagramm dargestellt. Im Folgenden werden für die drei Eingangspegel L<sub>E</sub> = 50 dB, L<sub>E</sub> = 65 dB und L<sub>E</sub> = 75 dB die maximalen Unterschiede zwischen den Zielvorgaben und den gemessenen Ausgangsschalldruckpegeln detailliert beschrieben. Zusätzlich sind die Standardabweichungen sowohl von den mittleren Zielwerten als auch von den

gemessenen Ausgangspegeln der vier Messboxen abgebildet. Um Übersichtlichkeit zu gewährleisten, werden die Kurven in drei Frequenzbereiche eingeteilt. Der tiefe Frequenzbereich umfasst die Frequenzen von 250-750 Hz, der mittlere Frequenzbereich beinhaltet die Frequenzen von 1000-2000 Hz. Der letzte Frequenzbereich besteht aus den hohen Frequenzen von 3000-6000 Hz. Für jeden Frequenzbereich wird diejenige Frequenz, mit der größten Differenz angegeben und die Ergebnisse in der Diskussion detaillierter beschrieben.

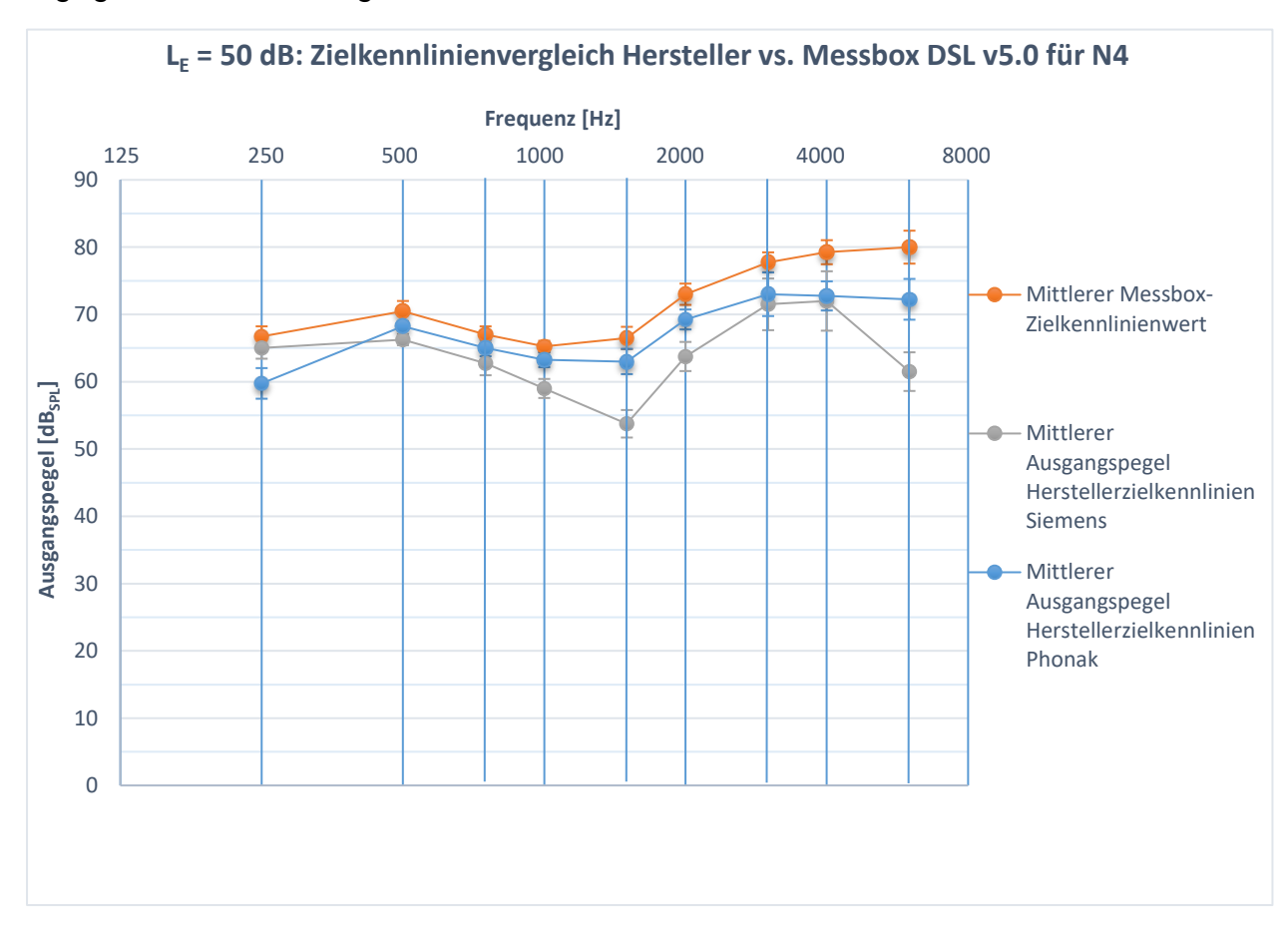

<span id="page-94-0"></span>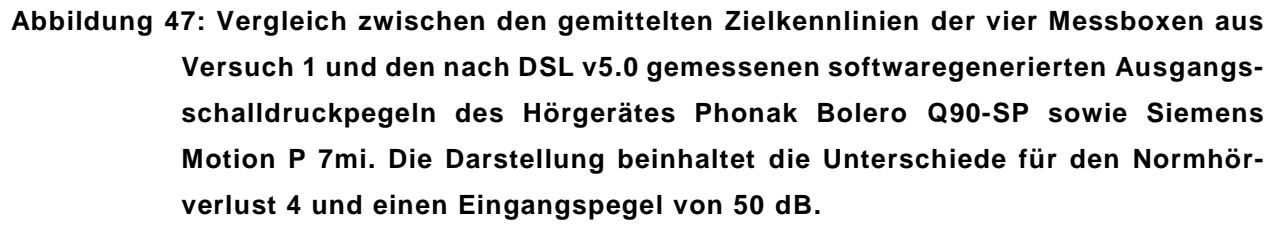

#### **4.2.6.1 L<sup>E</sup> = 50 dB: Phonak Bolero Q90-SP**

Bei Betrachtung der [Abbildung 47](#page-94-0) ist zu erkennen, dass die Schalldruckpegelkurve des Hörgerätes in jeder Frequenz unter der Zielkennlinie liegt. Die größte

Abweichung ist im tiefen Bereich bei 250 Hz zu sehen und beträgt 7 dB. Im mittleren Frequenzbereich ist der gemessene Schalldruckpegel bei einer Frequenz von 2000 Hz 3,75 dB geringer als der vorberechnete Zielwert. Im hohen Frequenzbereich vergrößert sich der Unterschied zwischen den Vergleichswerten auf 7,75 dB bei 6000 Hz.

## **4.2.6.2 L<sup>E</sup> = 50 dB: Siemens Motion P 7mi**

Der [Abbildung 47](#page-94-0) ist zu entnehmen, dass die gemessenen Schalldruckpegel des Hörgerätes in allen Frequenzen geringer sind als die vorberechneten Zielwerte. Im Bereich der tiefen Frequenzen liegt die größte Differenz bei 500 Hz sowie 750 Hz vor und beträgt 4,25 dB. Im mittleren Frequenzbereich unterscheiden sich die Werte bei 1500 Hz um 12,75 dB und nehmen in den hohen Frequenzen noch größere Werte an. Bei 6000 Hz ist der Ausgangspegel des Hörgerätes 18,5 dB geringer als der Ausgangpegel des Zielfrequenzganges.

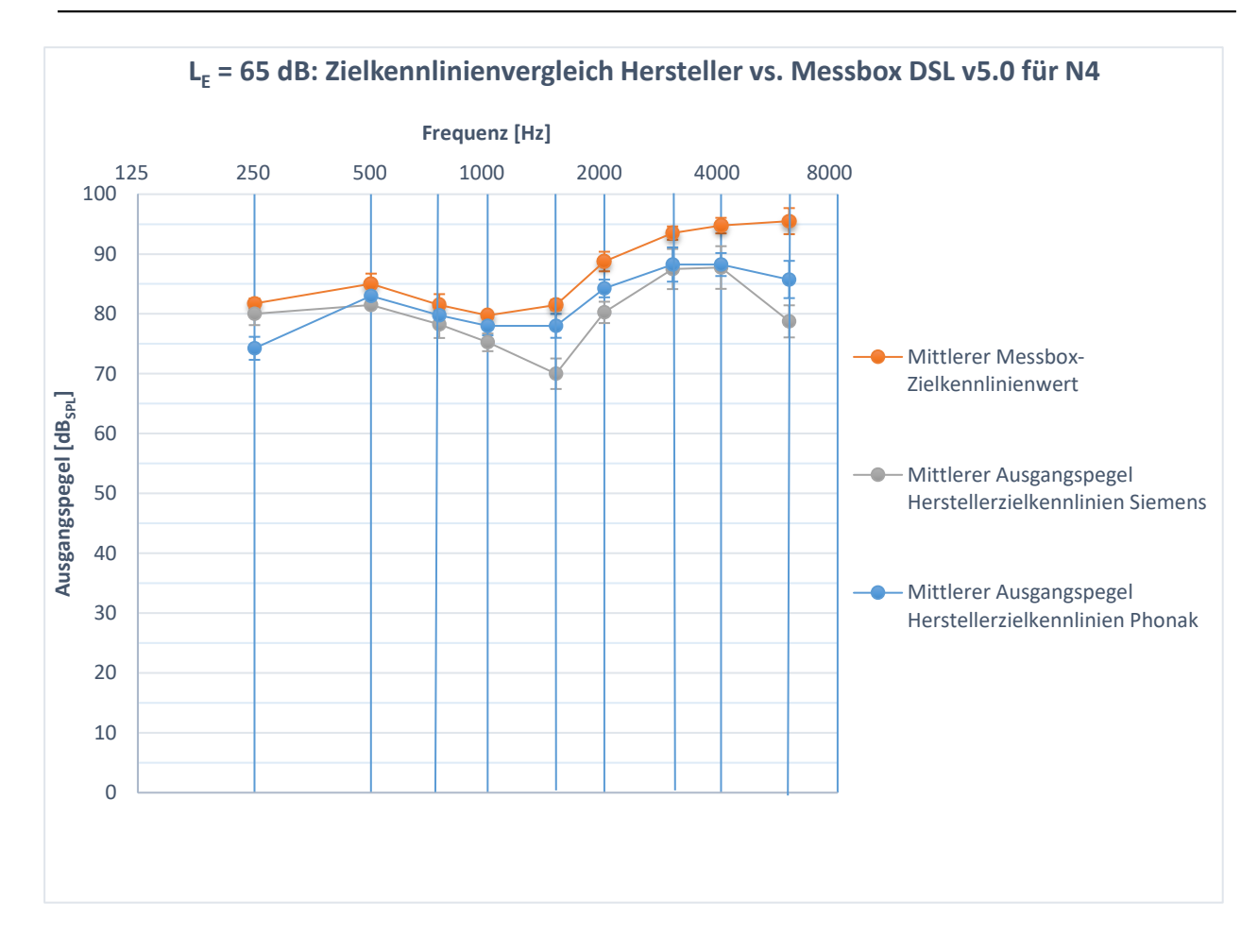

<span id="page-96-0"></span>**Abbildung 48: Vergleich zwischen den gemittelten Zielkennlinien der vier Messboxen aus Versuch 1 und den nach DSL v5.0 gemessenen softwaregenerierten Ausgangsschalldruckpegeln des Hörgerätes Phonak Bolero Q90-SP sowie Siemens Motion P 7mi. Die Darstellung beinhaltet die Unterschiede für den Normhörverlust 4 und einen Eingangspegel von 65 dB.**

### **4.2.6.3 L<sup>E</sup> = 65 dB: Phonak Bolero Q90-SP**

In [Abbildung 48](#page-96-0) ist zu erkennen, dass die ermittelten Ausgangspegel des Hörgerätes für jede Frequenz geringer sind als die angezeigten Zielkennlinienwerte. Zudem wird sichtbar das die Differenzen bei 250 Hz und in den hohen Frequenzen am größten sind. Bei 250 Hz beträgt der Unterschied zwischen dem gemessenen und dem vorberechneten Pegel 7,5 dB. Im mittleren Frequenzbereich ist der Schalldruckpegel bei 2000 Hz 4,5 dB geringer als der Zielwert. Im hochfrequenten Bereich weichen die Vergleichswerte bei 6000 Hz 9,75 dB voneinander ab.

### **4.2.6.4 L<sup>E</sup> = 65 dB: Siemens Motion P 7mi**

Der [Abbildung 48](#page-96-0) ist zu entnehmen, dass die Kurve der gemessenen Ausgangspegel unterhalb der vorberechneten Zielkennlinie liegt. Im tieffrequenten Bereich liegt die maximale Differenz bei 500 Hz und beträgt 3,5 dB. Im mittleren Frequenzbereich ist bei 1500 Hz eine Abweichung von 11,5 dB zwischen vorberechnetem und gemessenem Ausgangspegel zu erkennen. Im hohen Frequenzbereich steigt der Unterschied bei 6000 Hz auf 16,75 dB an.

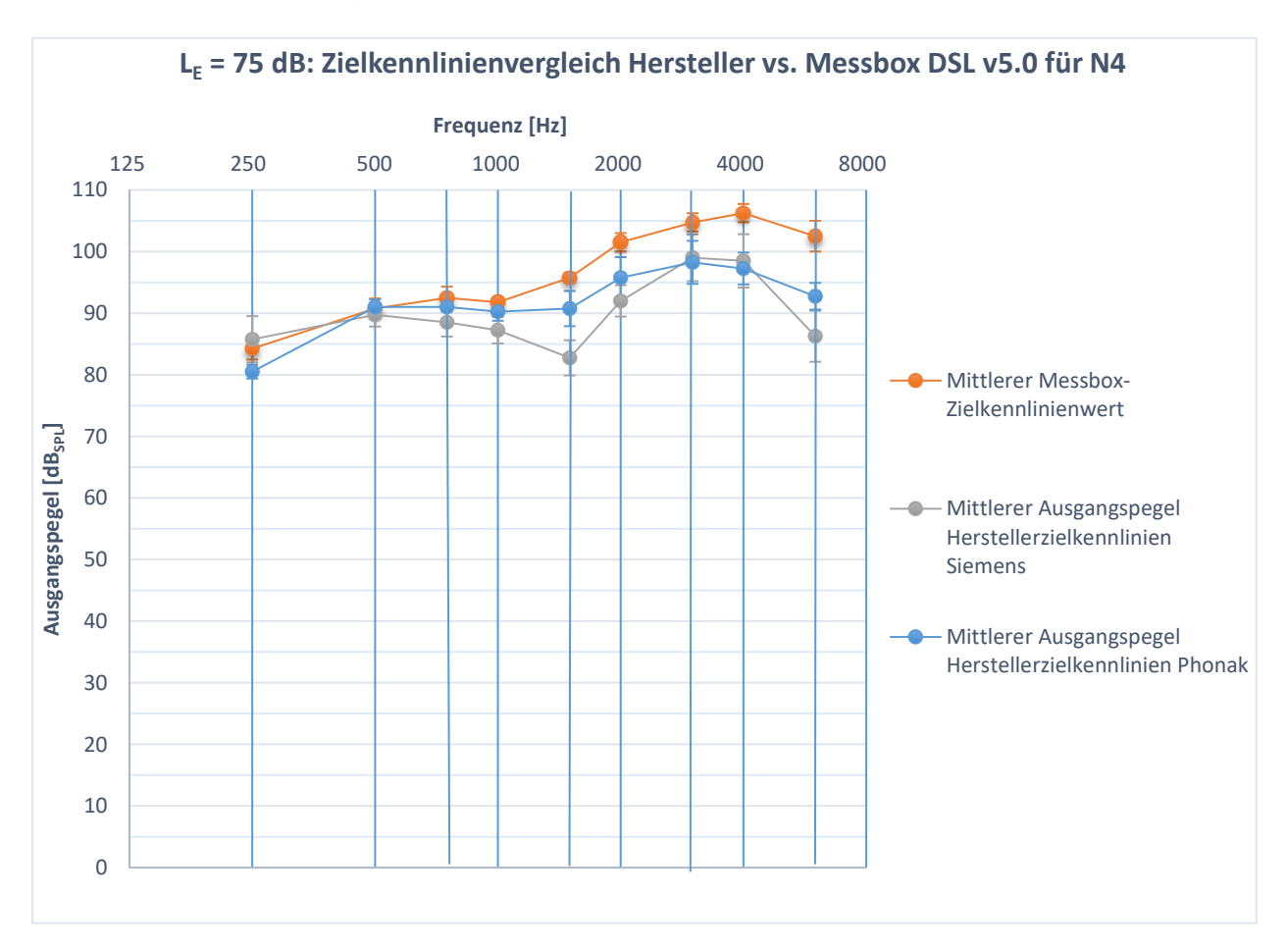

<span id="page-97-0"></span>**Abbildung 49: Vergleich zwischen den gemittelten Zielkennlinien der vier Messboxen aus Versuch 1 und den nach DSL v5.0 gemessenen softwaregenerierten Ausgangsschalldruckpegeln des Hörgerätes Phonak Bolero Q90-SP sowie Siemens Motion P 7mi. Die Darstellung beinhaltet die Unterschiede für den Normhörverlust 4 und einen Eingangspegel von 75 dB.**

### **4.2.6.5 L<sup>E</sup> = 75 dB: Phonak Bolero Q90-SP**

Bei Betrachtung der [Abbildung 49](#page-97-0) ist zu erkennen, dass der Ausgangsschalldruckpegel bei allen Frequenzen außer 250 Hz geringer als die Zielvorgabe ist. Lediglich bei 500 Hz entspricht der gemessene dem vorberechneten Ausgangspegel. Zudem ist zu sehen, dass mit zunehmender Frequenz die Differenz zwischen den Vergleichswerten zunimmt. Bei 250 Hz ist ein maximaler Unterschied von 3,75 dB zu verzeichnen. Dieser nimmt bis 2000 Hz auf einen Wert von 5,75 dB zu. Im hochfrequenten Bereich differieren bei 6000 Hz der Ausgangspegel des Hörgerätes und der Zielwert um 9,75 dB.

## **4.2.6.6 L<sup>E</sup> = 75 dB: Siemens Motion P 7mi**

In [Abbildung 49](#page-97-0) ist zu sehen, dass die Kurve der gemessenen Ausgangspegel unterhalb der Zielkennlinie verläuft. Lediglich bei 250 Hz liegt der geprüfte Schalldruckpegel über dem vorberechneten Ziel. Im tiefen Frequenzbereich weichen die Werte bei 750 Hz um maximal 4 dB voneinander ab. Im Bereich der mittleren Frequenzen ist bei 1500 Hz ein 13 dB geringerer Schalldruckpegel zu erkennen. Im hochfrequenten Bereich vergrößert sich die Differenz der Vergleichswerte auf 16,25 dB bei 6000 Hz.

# **5 Diskussion**

## **5.1 Versuch 1: Messbox-Zielkennlinienvergleich**

Im ersten Versuch wurde untersucht, ob sich die vorberechneten Zielwerte sowohl von NAL-NL2 als auch von DSL v5.0 in den verschiedenen Messsystemen unterscheiden. Die Zielkennlinien wurden für den 2 cm<sup>3</sup>-Kuppler dargestellt und simulierten die Aided Response (AR)-Werte.

## <span id="page-99-0"></span>**5.1.1 Kundendaten und Anpassparameter**

Zu Beginn der Untersuchungsdurchführung konnte bereits festgestellt werden, dass sich die möglichen Auswahlkriterien für die jeweilige Präskription in den verwendeten Messtechniken stark unterscheiden. Die Auswirkungen der gewählten Präskriptionseinstellungen sind für jeden Anpassalgorithmus im Anhang dargestellt. Wie schon in Kapitel [3.1.3](#page-46-0) darlegt, wurde explizit darauf geachtet, dass alle Parameter, die einen Einfluss auf die Vorberechnung der Zielverstärkung haben, möglichst identisch eingestellt werden. Nur so kann im Folgenden ein Vergleich der Messergebnisse stattfinden. Ein hierbei entscheidender Faktor war die Angabe der RECD. Wie schon in Kapitel [2.1.2](#page-16-0) geschildet, wird die RECD sowohl für die Umrechnung von audiometrischen als auch von elektroakustischen Daten benötigt. Die drei nachfolgenden Punkte beschreiben erneut, wie die RECD in den Anpassprozess integriert wird.

## Umwandlung audiometrischer Daten:

(1) Zur Umrechnung der dBHL-Hörschwellenwerte in dBSPL-Hörschwellenwerte

## Umwandlung elektroakustischer Daten:

- (2) Zur Umrechnung der Gehörgangs-Zielkennlinien in die 2 cm<sup>3</sup>-Kuppler-Zielkennlinien
- (3) Zur Umrechnung des SPL am 2 cm<sup>3</sup> Kuppler auf den SPL im Gehörgang

Bei der Eingabe der RECD konnte festgestellt werden, dass die vier verwendeten Messsystemhersteller die RECD auf unterschiedliche Weise berücksichtigen. In der Affinity 2.0 sowie der Verifit wird das Prinzip (3) verwendet. Dementsprechend werden die RECD-Werte auf den Stimuli addiert. Dieser simuliert den Ausgangspegel im Ohr. In der Messbox Aurical und Unity 2 ändert sich mit Eingabe der RECD die Zielwertberechnung (siehe (2)). Infolgedessen wurden die Werte für die RECD in allen verwendeten Messsystemen genullt. Nur so kann davon ausgegangen werden, dass diese die Vorberechnung nicht beeinflusst und gleiche Voraussetzungen für alle Messboxen gelten. Es ist schwierig zu beurteilen, welche der beiden Vorgehensweisen für den Anpassprozess am sinnvollsten sind. Bei der Methode (3) bleiben die Zielwerte gleich und der Ausgangspegel wird mit Hilfe der RECD so simuliert, wie er im Gehörgang ankommen würde. Bei der Vorgehensweise (2) verändert sich durch die Angabe der RECD die Zielberechnung. Der Anpasser weiß hierbei jedoch nicht, welcher Ausgangspegel am Trommelfell erzeugt wird. Jedoch soll darauf hingewiesen werden, dass eine exakte Simulation des Ausgangspegels im Gehörgang im Kuppler trotz Berücksichtigung der RECD nicht erreicht werden kann.

### **5.1.2 Messergebnisse NAL-NL2 und DSL v5.0**

Vorab soll darauf hingewiesen werden, dass in den folgenden Kapiteln mögliche Ursachen für die Differenzen zwischen den Zielkennlinien der Messsysteme genannt werden. Um die genauen Gründe für die festgestellten Abweichungen herauszufinden, bedarf es einer zusätzlich intensiven Ausarbeitung der Programmierung der einzelnen Messtechniken. Dies wäre ein weiterer Untersuchungsschwerpunkt, der in nachfolgenden Bachelor – oder Masterarbeiten untersucht werden könnte.

### **5.1.2.1 Messergebnisse NAL-NL2**

Im Kapitel [4.1](#page-51-0) wurden die maximalen Unterschiede zwischen den Zielwerten für jeden Anpassalgorithmus und jeden HV getrennt voneinander beschrieben. Dabei waren die Abweichungen für jeden Eingangspegel und jeweils für den tiefen, für den mittleren sowie den hohen Frequenzbereich dargestellt. Im anschließenden Abschnitt werden diese Ergebnisse zusammengefasst und die drei Frequenzbereiche miteinander verglichen. Für die drei simulierten Kundenfälle und Eingangspegel kann folgendes Abweichungsmuster festgestellt werden.

### **Abweichungsmuster: NAL-NL2**

### Tiefer Frequenzbereich (250 Hz – 750 Hz):

Die Zielwerte der Messsysteme unterscheiden sich um 2-6 dB. Die Ausnahme bildet eine Differenz von 10 dB bei dem Hörverlust Typ 4 und einem Eingangspegel von 50 dB.

### Mittlerer Frequenzbereich (1000 Hz – 2000 Hz):

Die beste Übereinstimmung der Zielwerte ist im mittleren Frequenzbereich zu sehen. Die maximale Abweichung beträgt zwischen den Messboxen für alle simulierten Kundenfälle 1-5 dB. Jedoch soll drauf hingewiesen werden, dass die Zielangaben bei den Hörverlusten 3 und 4 lediglich um 1-3 dB voneinander abweichen. Die größten Differenzen (> 4 dB) sind bei N1 zu verzeichnen. Hoher Frequenzbereich (3000 Hz – 6000 Hz):

Die größte Differenz ist im hohen Frequenzbereich sichtbar. Die Vorberechnungen weichen um 7-11 dB voneinander ab.

Bei intensiver Untersuchung der Abweichungsmuster, kann festgestellt werden, dass die unterschiedliche Auswahl der Präskriptionsparameter in den Messsystemen ausschlaggebend für die Differenzen sein kann. Die Messboxen Aurical und Unity 2 berücksichtigen bei der Präskriptionseinstellung nahezu identische Einflussgrößen und reproduzieren zudem auch fast identische Zielkennlinien. Für die Messboxen Verifit und Affinity 2.0 ist ebenfalls ein ähnlicher Kennlinienverlauf zu erkennen. Somit kann geschlussfolgert werden, dass die ermittelten Differenzen der Zielwerte überwiegend zwischen diesen beiden Messboxgruppen liegen. Die einzige Ausnahme stellt die Frequenz 250 Hz dar, bei der besonders die Vorberechnungswerte der Unity 2 von den anderen drei Messsystemen abweichen. Im vorangehenden Abschnitt werden mögliche Gründe für die Abweichungen zwischen den Zielkennlinienwerten der vier Messtechniken genannt.

## **Mögliche Ursachen für die Abweichungen: NAL-NL2**

Die festgestellten Differenzen im Tieffrequenzbereich sind hauptsächlich durch die Zielwerte zwischen der Affinity 2.0/Aurical/Verifit und der Unity 2 entstanden. Grund für die Abweichung kann die Angabe zur Bohrungsgröße sein. Nur bei der Unity 2 verändert sich in Abhängigkeit des Bohrungsdurchmessers der Zielkennlinienverlauf. Bei den Messsystemen Affinity 2.0 und Aurical können zwar Angaben zur Größe der Zusatzbohrung vorgenommen werden, jedoch haben diese keinen Einfluss auf die Vorberechnung. Im Verifit User Guide ist geschildert, dass bei der Implementierung der NAL-NL2 Formel Vereinfachungen vorgenommen wurden. Die Zielwerte sind in Form der REAR dargestellt. Da die Bohrungsgröße keinen Einfluss auf die AR-Ziele nimmt, werden diese in der Vorberechnung der Verifit nicht berücksichtigt.

Wie bereits angeführt, ist der Zielkennlinienverlauf zwischen der Affinity 2.0 und der Verifit sowie zwischen der Aurical und der Unity 2, mit Ausnahme des tiefen Frequenzbereiches, sehr ähnlich. Vergleicht man die möglichen Präskriptionseinstellungen der Affinity 2.0/Verifit und der Aurical/Unity 2, so werden folgende Unterschiede deutlich.

Die Messboxen Aurical/Unity 2 ändern im Gegensatz zur Affinity 2.0/Verifit in Abhängigkeit der Hörgerätebauform die Zielberechnung. Im Zusammenhang mit der Hörgerätebauform stehen die MLE's, die hauptsächlich einen Einfluss auf die mittleren und hohen Frequenzen haben (siehe Kapitel [2.2.3\)](#page-41-0). In der Anpassoberfläche der Aurical/Unity 2 wird für den Anpasser nicht ersichtlich, welche Korrekturwerte für die jeweiligen Bauformen hinterlegt sind. Bei der Verifit von Audioscan ist aufgefallen, dass die Wahl der Hörgerätebauform nicht die Zielwertberechnung beeinflusst, sondern auf das Eingangssignal addiert wird. Im User Guide der Verifit sind die eingebauten MLE Korrekturwerte im 1/3 Oktavband angegeben. In der Affinity 2.0 werden für den Anpasser keine offensichtlichen Zielkorrekturen in Abhängigkeit der Bauform sichtbar.

Die Messboxen Aurical/Unity 2 verändern im Gegensatz zur Affinity 2.0/Verifit die Zielkennlinien in Abhängigkeit des Schallschlauches. Jedoch wird für den Anpasser in der Bedienungsoberfläche nicht deutlich, welche vom Schallschlauch abhängigen Korrekturwerte in die Zielberechnung bei der Aurical/Unity2 einfließen. Die Verifit berücksichtigt keine Korrekturwerte für die Wahl des Schallschlauches, da dieser keine Auswirkung auf die REAR-Ziele hat. In der Affinity 2.0 kann zwar der verwendete Schallschlauch angegeben werden, jedoch hat die Angabe keinen Einfluss auf die Zielwertberechnung.

Unabhängig vom Frequenzbereich geht hervor, dass sich die vorberechneten Zielwerte beim Hörverlust Typ 1 tendenziell am stärksten unterscheiden. Die

nachgewiesenen größeren Schwankungen im Vergleich zum Hörverlust 3 und 4 sind auf die geringe Schwerhörigkeit zurückzuführen. Die Hörschwelle ist bis einschließlich 3000 Hz mit der eines Normalhörenden gleichzusetzen. Erst bei 4000 Hz liegt die Hörschwelle mit 30 dB im Indikationsfeld der Krankenkasse.

## **5.1.2.2 Messergebnisse DSL v5.0**

Im Kapitel [4.1](#page-51-0) wurden die Unterschiede gesondert für jede Präskription und jeden HV beschrieben. Dabei wurde in Abhängigkeit des Eingangspegels für jeden Frequenzbereich die maximale Differenz genannt. In der vorangehenden Diskussion werden die Ergebnisse zusammengefasst. Es wird für jeden Frequenzbereich ein Abweichungsmuster, das für alle HV und alle Eingangspegel gilt, ermittelt.

## **Abweichungsmuster: DSL v5.0**

## Tiefer Frequenzbereich (250 Hz – 750 Hz)

Im tiefen Frequenzbereich sind die größten Unterschiede zu erkennen. Die Werte weichen zwischen 4-15 dB voneinander ab. Die großen Abweichungen von 13-15 dB sind bei HV Typ 1 sichtbar und nehmen mit zunehmendem Hörverlust ab.

# Mittlerer Frequenzbereich (1000 Hz – 2000 Hz):

Im mittleren Frequenzbereich ist die beste Übereinstimmung zwischen den Zielwerten zu erkennen. Diese schwanken um 2-4 dB und sind für alle Normhörverluste annähernd ähnlich.

## Hoher Frequenzbereich (3000 Hz – 6000 Hz):

Die Unterschiede betragen zwischen 6-7 dB und sind für alle Normhörverluste fast identisch.

## **Mögliche Ursachen für die Abweichungen: DSL v5.0**

Wie bereits mehrfach erwähnt, können die unterschiedlichen Anpassdetails ausschlaggebend für die Differenzen zwischen den Zielkennlinienwerten der einzelnen Messboxen sein. Im anschließenden Abschnitt werden mögliche Ursachen für die Präskription DSL v5.0 angeführt und beschrieben.

Die Unterschiede im tiefen Frequenzbereich können durch die Größe der Zusatzbohrung begründet sein. Die Messboxen Aurical/Unity 2 berücksichtigen im Gegensatz zur Affinity 2.0/Verifit den Einfluss der Belüftungsbohrung. In der Affinity 2.0 kann der Bohrungsdurchmesser angegeben werden, jedoch ändert sich in Abhängigkeit von diesem die Vorberechnung nicht. In der Verifit können keine Angaben zur Bohrungsgröße getätigt werden, da diese REAR-Ziele berechnet und diese von der Bohrung nicht beeinflusst werden.

Im Bereich der hohen Frequenzen berechnet die Unity 2 für alle drei Hörverluste die höchsten Zielwerte, während die Verifit die niedrigsten Werte vorgibt. Vergleicht man die Auswahl der Präskriptionsparameter dieser beiden Messsysteme so können folgende Gegebenheiten festgestellt werden.

Die Unity 2 ändert im Gegensatz zur Verifit in Abhängigkeit der Hörgerätebauform die Zielberechnung. Die Verifit hingegen addiert die im User Guide hinterlegten MLE-Faktoren der Hörgerätebauform auf den Stimulus. Für den Anpasser ist bei der Verwendung der Unity 2 nicht sichtbar, welche Korrekturfaktoren für die Wahl der Hörgerätebauform verwendet werden.

Die Unity 2 ändert im Gegensatz zur Verifit in Abhängigkeit des Hörgeräteprogrammes die Zielverstärkung. Mit der Einstellung "Hörgeräteprogramm" sind die Angaben "leise/geräuschvoll" gemeint. Wie in Kapitel [2.2.2](#page-33-0) bereits geschrieben, wird für geräuschvolle Umgebungen weniger Verstärkung als für leise berechnet. Da die Zielwerte der Verifit unter den Zielen der Unity 2 liegen und im User Guide keine Informationen zum Hörgeräteprogramm vorliegen, lässt sich die Vermutung formulieren, dass die Vorberechnungen der Verifit auf der geräuschvollen Umgebung basieren.

# **5.2 Versuch 2: Herstellervorberechnung vs. Messboxvorberechnung**

Absicht dieser Untersuchung war die Ermittlung der Differenzen zwischen den gemittelten softwaregenerierten und den vorberechneten Ausgangspegeln der Präskriptionen NAL-NL2 und DSL v5.0.

## **5.2.1 Messmaterial**

Die Verifikation der Hörgeräteanpassung wurde im 2 cm<sup>3</sup>-Kuppler durchgeführt. Wie schon in Kapitel [2.1.1](#page-15-0) geschildert, hat die Messung der Wiedergabeeigenschaften des Hörsystems im 2 cm<sup>3</sup>-Kuppler mehrere Nachteile. Zum einen ist das Volumen von 2 cm<sup>3</sup> größer als das durchschnittliche Gehörgangsvolumen von 1,26 cm<sup>3</sup>, zum anderen können in der Kuppler Messung die akustischen Gegebenheiten des Gehörgangs nicht berücksichtigt werden. Ein weiterer Punkt der im Zusammenhang mit der Messung im 2 cm<sup>3</sup>-Kuppler genannt werden soll, ist die Reproduzierbarkeit der Messergebnisse. Aufgrund der geringen Messgenauigkeit des Kupplers, kann es zur Unterbewertung der hohen Frequenzen kommen. Vergleicht man die gemessenen Ausgangsschalldruckpegel der vier Messboxen, so fällt für beide Präskriptionen auf, dass die Werte ab 4000 Hz stärker als im restlichen Frequenzbereich schwanken. Die Unterschiede zwischen den gemessenen Ausgangspegeln der einzelnen Messboxen trotz identischer Hörgeräte (HG)- Einstellung, sind in den [Abbildung 32](#page-71-0) bis [Abbildung 49](#page-97-0) in Form der Standardabweichung dargestellt. Die exakten Werte können in der Tabelle im Anhang betrachtet werden. Ein Grund für die unterschiedlichen Ausgangsschalldruckpegel zwischen den Messboxen in dem genannten Frequenzbereich kann die Messgenauigkeit am 2 cm<sup>3</sup>-Kupplers sein.

Jedoch war für die Vergleichbarkeit der Messergebnisse die Messung im 2 cm³-Kuppler die bevorzugte Wahl. Um den exakten Ausgangsschalldruckpegel am Ohr des Kunden zu überprüfen, sollte die Insitu-Verifikation der Kuppler-Verifikation vorgezogen werden. Bei dieser werden die individuellen Eigenschaften des Gehörgangs sowie der Einfluss der akustischen Ankopplung mitberücksichtigt.

### **5.2.2 Kundendaten und Anpassparameter**

In den nächsten beiden Abschnitten wird eine kurze Übersicht über die differenzierten Präskriptionseinstellungen in den verwendeten Softwares dargestellt. Im anschließenden Kapitel [5.2.3](#page-108-0) sind die Unterschiede detailliert und in Abhängigkeit des Frequenzbereiches beschrieben.

### **Phonak:**

Die Angaben zum Geschlecht und zum Alter wurden über die Verwaltungssoftware Amparex in die Anpassung übernommen. Die RECD und die REUG konnten in der Phonak Target 4.2 individuell oder in Form von Standardwerten angegeben werden. Um die Vergleichbarkeit mit den Zielkennlinien aus Versuch 1 zu gewährleisten wurde die RECD aufgrund oben genannter Gründe (siehe Kapitel [5.1.1\)](#page-99-0) in der Anpasssoftware genullt und die hinterlegten Standardwerte der REUG übernommen. Im weiteren Verlauf wurden nacheinander die Präskriptionen NAL-NL2 und DSL v5.0 gewählt. Zu erwähnen ist hierbei, dass die REUG in der Anpasssoftware Einfluss auf die Verstärkungswerte der NAL-NL2 Präskription hat. Die hinterlegten Durchschnittswerte wurden auf die berechnete Verstärkung addiert. Somit hat sich ein höherer Ausgangspegel als ohne REUG-Angaben ergeben. Das lässt vermuten, dass in der Software von Phonak die NAL-NL2 Berechnungsformeln, die auf REIG Werten basieren, integriert sind und mit den herstellereigenen REUG-Werten automatisch auf REAG-Werte umgerechnet werden. Die Anpassformel von DSL v5.0 berechnet REAG-Werte. Ändert man in der Phonak Target die REUG-Werte, so bleiben die Zielwerte und der angezeigte sowie der gemessene Ausgangspegel gleich.

In der Phonak Target 4.2 konnten keine weiteren spezifischen Einstellungen zur jeweiligen Präskription vorgenommen werden. Alle Einflussgrößen, welche die Zielkennlinienberechnung der jeweiligen Präskription beeinflussen und im Kapitel [2.2.1](#page-21-0) und [2.2.2](#page-33-0) beschrieben wurden, konnten nicht angegeben werden.

### **Siemens:**

Die Altersangabe sowie das Geschlecht wurden über die Kundenverwaltungssoftware Amparex automatisch in die Software von Siemens übernommen. Da keine individuellen Angaben zur RECD gemacht werden konnten, wurde der Kontrollhaken bei "Gemessene RECD für die Hörsystem-Voreinstellung verwenden", entfernt. Hierbei wurde davon ausgegangen, dass keine RECD Werte berücksichtigt werden und demzufolge die RECD identisch mit der Einstellung bei Phonak ist und 0 beträgt. Wie in [Abbildung 50](#page-107-0) dargestellt, konnten keine Angaben zur REUG gemacht werden. Hier stellt sich die Frage, ob trotz der Tatsache, dass die REUG-Werte nicht gemessen wurden, für die Anpassformel NAL-NL2 Korrekturwerte hinterlegt sind, mit Hilfe deren die vorberechneten REIG-Werte automatisch in REAG-Werte umgerechnet werden. Jedoch wurden in der Software keine Information in Bezug auf diesen Sachverhalt gefunden. Bei der Präskription DSL v5.0 hat die REUG aufgrund der vorberechneten Werte in Form der REAG keinen Einfluss.

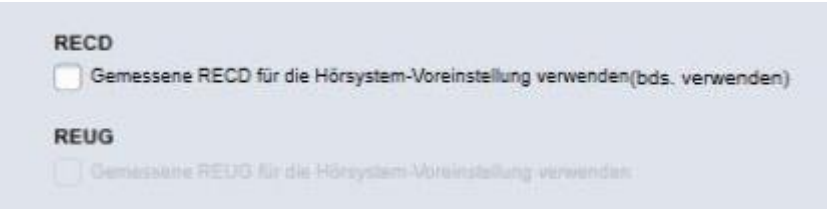

**Abbildung 50: RECD und REUG Einstellung in der Connexx Software 8.1**

<span id="page-107-0"></span>In der Plattform von Siemens konnte für den Algorithmus von NAL-NL2 und DSL v5.0 das Anpassalter und für NAL-NL2 zusätzlich die Benutzererfahrung sowie die Sprache in Form von "nicht-tonal" gewählt werden.
## **5.2.3 Messergebnisse NAL-NL2 und DSL v5.0**

Die folgenden Kapitel enthalten mögliche Gründe für die Abweichungen zwischen den vorberechneten Zielwerten und den gemessenen Ausgangspegeln. Für die exakte Ursachenermittlung bedarf es einer intensiven Auseinandersetzung mit den programmierten Messsystemen und den herstellerspezifischen Softwares. Da sowohl in den Messsystemen als auch in der Herstellersoftware alle Einstellungen in einem gewissen Grad voneinander abhängen und sich gegenseitig beeinflussen, ist es schwer nachzuvollziehen, welche unterschiedlichen Programmierungen ausschlaggebend für die Unterschiede sind. Es wäre lohnenswert den komplexen Aufbau der Messtechniken und der Softwareprogramme in einer weiterführenden Studie zu untersuchen.

### <span id="page-108-0"></span>**5.2.3.1 Messergebnisse NAL-NL2**

#### **Phonak: Bolero V70-M und Q90-SP**

Im Kapitel [4.2](#page-70-0) wurden die maximalen Unterschiede zwischen den gemittelten Zielwerten und den gemittelten Ausgangspegeln für jede Präskription und jeden HV beschrieben. Dabei wurden für jeden Eingangspegel die maximalen Differenzwerte jeweils für den tiefen, den mittleren und den hohen Frequenzbereich geschildert. Im vorangehenden Abschnitt werden die mittleren Differenzen über alle Hörverluste und Eingangspegel beschrieben und anschließend mögliche Ursachen diskutiert. In [Abbildung 51](#page-109-0) sind die Unterschiede zwischen den gemessenen und den vorberechneten Ausgangspegeln für die Präskription NAL-NL2 dargestellt. Hierbei wurde der Mittelwert über alle Hörverluste und Eingangspegel für die Hörsysteme von Phonak und Siemens bestimmt. Die Standardabweichung der Differenzen gibt Auskunft darüber, wie die Werte zwischen den Normschwerhörigkeiten und den Eingangspegeln geschwankt haben.

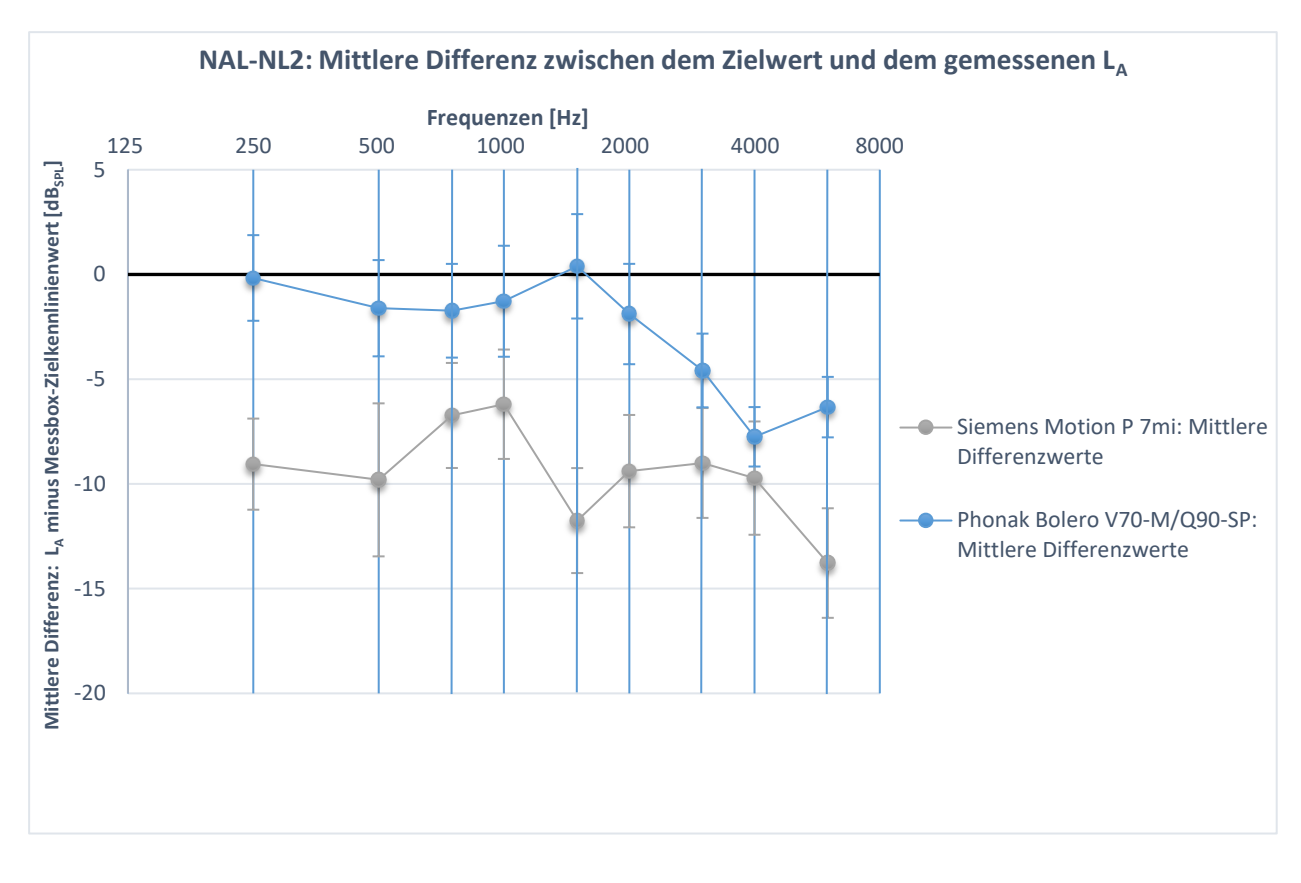

<span id="page-109-0"></span>**Abbildung 51: NAL-NL2: Die über die drei Normhörverluste (1,3,4) und alle Eingangspegel gemittelte Differenz zwischen den Zielkennlinien und den softwaregenerierten Ausgangspegeln. Die Unterschiede sind für die Hörsysteme Phonak Bolero V70-M/Q90-SP und Siemens Motion P 7mi dargestellt.**  Negative Werte bedeuten, dass der gemessene LA geringer war als der Ziel**wert. Zusätzlich ist die Streuung, die sich aufgrund der Hörverluste und der unterschiedlichen L<sup>E</sup> ergeben hat, abgebildet.** 

## **Abweichungsmuster für alle Frequenzen:**

Mit steigendem Eingangspegel sinken die Unterschiede zwischen den gemittelten, softwaregenerierten Ausgangspegeln und den gemittelten Zielkennlinienwerten.

## **Frequenzspezifisches Abweichungsmuster:**

## Tiefer Frequenzbereich (250 Hz – 750 Hz):

Im tiefen Frequenzbereich liegen die Ausgangspegelwerte im Durchschnitt 0,2 dB bis 1,7 dB unter den Zielvorgaben.

Mittlerer Frequenzbereich (1000 Hz – 2000 Hz):

Im mittleren Frequenzbereich übersteigt der gemessene L<sup>A</sup> für manche Hörverluste und Eingangspegel die Zielvorgaben. Im Durchschnitt liegt der gemessene Pegel bis zu 1,9 dB unter und bis zu 0,40 dB über der Zielkennlinie.

Hoher Frequenzbereich (3000 Hz – 6000 Hz):

Im hohen Frequenzbereich sind die größten Differenzen zu erkennen. Der Ausgangspegel ist für alle Hörverluste und alle Eingangspegel geringer als die Zielberechnung. Die Werte differieren im Mittel von 4,6 dB bis 7,8 dB.

## **Mögliche Ursachen für die Abweichungen**

Vergleicht man die Auswahl der Präskriptionseinstellungen in der Phonak Target 4.2 mit denen der Messtechniken so können folgende Beobachtungen gemacht werden.

Die Angaben über das Geschlecht sowie das Alter wurden automatisch aus der Kundensoftware Amparex übernommen und bei der Vorberechnung berücksichtigt. Der binaurale Korrekturfaktor wird bei beidseitig angegebenem Audiogramm in die Zielberechnung einkalkuliert.

In der Phonak Software hat die Angabe der Trageerfahrung keine Auswirkung auf die Zielkennlinien und dementsprechend auch keine auf die Verstärkungswerte. Es kann zwar die Benutzererfahrung gewählt werden, jedoch beeinflusst diese nur die voreingestellte Akklimatisierungsstufe. Wie bereits in Kapitel [2.2.1](#page-21-0) beschrieben und in [Abbildung 6](#page-27-0) dargestellt beeinflusst dieser Faktor vor allem die Vorberechnungswerte ab einem mittleren HV > 40 dB. Infolgedessen kann die fehlende Angabe des Erfahrungswertes des Kunden als mögliche Ursache für die Differenzen genannt werden.

In der Phonak Plattform können im Reiter "Akustische Parameter" Angaben zur Bohrungsgröße getätigt werden. Jedoch wurde festgestellt, dass sich diese Einstellung bei einer individuell eingegeben RECD + individuellem Ohrstück nicht auf die Vorberechnung auswirkt. Diese Beobachtung wird unterstützt durch das Informationsfeld bei der Eingabe der Belüftungsbohrung. In diesem steht: "Der Wert dieses Parameters stammt von der RECD und wirkt sich auf diese aus." Somit lässt sich vermuten, dass bei einer eingegeben oder gemessenen RECD mit der Angabe individuellem Ohrstück, Phonak keine Korrekturfaktoren hinterlegt, da der Einfluss der Bohrung bereits bei der Messung mit Otoplastik in die RECD miteingeflossen ist. Bei den Vergleichszielwerten aus Versuch 1 sind die Werte der Unity 2 enthalten, bei der die Bohrungsgröße berücksichtigt wird. Wie bereits erwähnt, beeinflusst die Zusatzbohrung den tiefen Frequenzbereich. Folglich können die Differenzen zwischen generiertem und vorberechnetem Ausgangspegel in diesem Frequenzbereich auf die Bohrungsangabe zurückzuführen sein.

In der Phonak Target kann bei der HdO-Wahl der Standardschlauch oder der Slim-Tube gewählt werden. Wie bei der Angabe der Bohrungsgröße wurde auch hier festgestellt, dass die Wahl des Schallschlauches bei der RECD + individuellem Ohrstück keinen Einfluss auf die Berechnung der Zielwerte hat. Demzufolge können die hochfrequenten Differenzen dadurch verursacht sein, dass sich der Zielkennlinienverlauf bei der Unity 2 und der Aurical in Abhängigkeit des Schallschlauches ändert.

## **Siemens: Motion P 7mi**

Im Kapitel [4.2](#page-70-0) wurden die maximalen Unterschiede zwischen den gemittelten Zielvorgaben und den gemittelten Ausgangspegeln für jede Präskription und jeden Hörverlust beschrieben. Dabei wurden für jeden L<sup>E</sup> die höchsten Differenzwerte jeweils für den tiefen, für den mittleren sowie den hohen Frequenzbereich beschrieben. Im vorangehenden Abschnitt werden die beobachteten Unterschiede für alle HV und LE zusammengefasst und im Anschluss mögliche Gründe diskutiert. In [Abbildung 51](#page-109-0) sind die durchschnittlichen Differenzen zwischen gemessenem und vorberechnetem Ausgangspegel dargestellt. Der Mittelwert für das jeweilige Hörsystem wurde über alle Hörverluste und Eingangspegel berechnet. Die Standardabweichung der Differenzen gibt Auskunft darüber, wie die Werte zwischen den Normschwerhörigkeiten und den Eingangspegeln geschwankt haben.

## **Frequenzspezifisches Abweichungsmuster**

## Tiefer Frequenzbereich (250 Hz – 750 Hz):

Im tiefen Frequenzbereich fallen die ermittelten Unterschiede im Vergleich zu den anderen Frequenzen am geringsten aus. Die gemessenen Ausgangspegel liegen im Durchschnitt 6,7 dB bis 9,1 dB unter den Zielwerten.

## Mittlere Frequenzbereich (1000 Hz – 2000 Hz):

Im mittleren Frequenzbereich sind ähnliche Differenzen wie im tiefen Frequenzbereich vorhanden. Der im 2 cm<sup>3</sup>-Kuppler überprüfte Ausgangspegel ist durchschnittlich 6,2 dB bis 9,4 dB geringer als die gemittelte Vorberechnung. Hoher Frequenzbereich (3000 Hz – 6000 Hz):

Im hohen Frequenzbereich weichen die gemessenen Ausgangsschalldruckpegel und die vorberechneten Zielwerte am stärksten voneinander ab. Die Kurve für den Ausgangspegel liegt im Mittel 9 dB bis 13,8 dB unter der Zielkennlinie.

## **Mögliche Ursachen für die Abweichungen**

Betrachtet man die Präskriptionseinstellungen in der Connexx 8.1 Software, so können verschiedene Beobachtungen festgehalten werden.

Das Alter und das Geschlecht werden durch die Verwaltungssoftware Amparex in die Anpasssitzung übernommen und bei der Zielberechnung einkalkuliert. Ebenfalls wird bei beidseitig gemessenem Audiogramm automatisch der Korrekturfaktor für die binaurale Anpassung berücksichtigt.

Bei der Präskriptionswahl konnten zusätzlich die Benutzererfahrung sowie die "nicht-tonale" Sprache gewählt werden. Somit werden alle Parameter, die in die Zielverstärkungsberechnung von NAL-NL2 miteinfließen und im Kapitel [2.2.1](#page-21-0) detailliert beschrieben wurden, in der Software berücksichtigt. Demzufolge kann man annehmen, dass die softwaregenerierten Zielwerte an die Messboxwerte herankommen. Da das jedoch nicht bestätigt werden kann und zum Teil erhebliche Abweichungen zu den Zielkennlinienwerten der Messsysteme festgestellt wurden, werden im Folgenden mögliche Einflussfaktoren diskutiert.

Untersucht man weitere Faktoren, die ausschlaggebend für die großen Abweichungen zwischen den gemessenen und den vorberechneten Ausgangspegeln sein können, so ist die REUG anzuführen. Wie schon in Kapitel [5.2.2](#page-106-0) erwähnt, konnte die REUG in der Connexx 8.1 nicht angegeben werden. Für den Anpasser sind in der Softwareoberfläche keine hinterlegten Standardwerte sichtbar. Da bekannt ist, dass die NAL-NL2 Originalformel REIG Werte kalkuliert, müsste durch Addition der REUG, REAG-Werte erzeugt werden. Aufgrund der hohen Differenzen kann vermutet werden, dass die Verstärkungswerte den REIG-Werten entsprechen und in der Software aufgrund der fehlenden REUG keine Umrechnungen zu REAG-Werten stattfindet. Die gemittelten Zielwerte der Messboxen sind in Form der simulierten AR dargestellt worden und können nicht mit IR verglichen werden.

Die Unterschiede im tiefen Frequenzbereich können unter anderem durch die Angabe der Bohrungseigenschaften entstanden sein. Zwar ändert sich in der Connexx Software in Abhängigkeit der Zusatzbohrung die Zielvorgabe und somit auch der Ausgangschalldruckpegel, jedoch ist nicht ersichtlich, welche Korrekturfaktoren für die jeweiligen Hörverluste und Bohrungsgrößen verwendet werden. Lediglich in der Unity 2 finden in Abhängigkeit der Zusatzbohrung Neuberechnungen der Zielkennlinien statt. Jedoch wird auch hier für den Anpasser nicht sichtbar, welche Korrekturwerte im Hintergrund hinterlegt sind.

Für die Abweichungen im hohen Frequenzbereich kann die Schlauchleitung ausschlaggebend sein. Die Connexx Software ermöglicht dem Anpasser Angaben zur Schlauchleitung zu tätigen, welche die Zielwertberechnungen beeinflussen. In der Aurical sowie der Unity 2 werden ebenfalls Neuberechnungen in Abhängigkeit der Schallschlauchwahl durchgeführt. Jedoch ist für den Anpasser nicht erkennbar, welche Korrekturbeträge sowohl in der Siemens Softwareplattform als auch in den jeweiligen Messboxen berücksichtigt werden.

Vergleicht man die NAL-NL2 Untersuchungsergebnisse der beiden Hersteller Phonak und Siemens, so können folgende Parallelen zu den Studien von Aazh und Moore (2007) und Sanders et al. (2015) gezogen werden. Aazh und Moore haben die NAL-NL1 First-Fit REIG-Werte mit den verifizierten REIG-Werten verglichen. Dabei haben sie festgestellt, dass in 64 % der Fälle die Vergleichswerte um mehr als +/- 10 dB voneinander abweichen. Auch in dieser Studie kann geschlussfolgert werden, dass mehr als die Hälfte der gemessenen Werte über den

Frequenzbereich um +/- 10 dB voneinander abweichen. Die größten Differenzen traten hierbei wie bei Aazh und Moore im hohen Frequenzbereich auf. Dabei muss jedoch darauf hingewiesen werden, dass sich die Untersuchungsergebnisse auf die NAL-NL2 Präskription bezogen haben und die Messungen im Kuppler durchgeführt wurden. Sanders et al haben die NAL-NL2 REAR-Werte mit den Zielwerten der Verifit verglichen. Die resultierenden Ergebnisse von Sanders et al. wurden detaillierter beschrieben und können dementsprechend genauer den hier festgestellten Ergebnissen gegenübergestellt werden. Wie bei Sanders et al. sind die größten Differenzen im Bereich der leisen Eingangspegel zu verzeichnen und nehmen mit zunehmendem Pegel ab. In der hier durchgeführten Untersuchungsreihe kann bestätigt werden, dass die festgestellten Unterschiede zwischen den gemessenen und den vorberechneten Zielwerten im hohen Frequenzbereich am stärksten sind. Des Weiteren wurde wie von Sanders et al. ermittelt, dass die Differenzen im mittleren Frequenzbereich am geringsten sind und bei hohen Eingangspegeln teilweise die vorberechneten Werte übersteigen.

## <span id="page-114-1"></span>**5.2.3.2 Messergebnisse DSL v5.0**

## <span id="page-114-0"></span>**Phonak: Bolero V70-M und Q90-SP**

Im Kapitel [4.2](#page-70-0) wurden die maximalen Unterschiede zwischen den gemessenen und den vorberechneten Ausgangspegeln separat für jede Präskription und jeden HV genannt. Dabei wurden die größten Differenzen für den tiefen, den mittleren und den hohen Frequenzbereich in Abhängigkeit des Eingangspegels erläutert. Im vorangehenden Abschnitt werden die beobachteten Unterschiede von allen drei Hörverlusten und Eingangspegeln zusammengefasst und anschließend mögliche Ursachen diskutiert. Die [Abbildung 52](#page-115-0) stellt die Differenzen zwischen gemessenem und vorberechnetem Ausgangspegel der Präskription DSL v5.0 dar. Hierbei wurden die Abweichungen über alle Normhörverluste und Eingangspegel jeweils für die Hörsysteme von Phonak und Siemens gemittelt. Die Standardabweichung der Differenzen gibt Auskunft darüber, wie die Werte zwischen den Normschwerhörigkeiten und den Eingangspegeln geschwankt haben.

Es soll darauf hingewiesen werden, dass der HV Typ 1 aus dem Abweichungsmuster rausfällt. Vermutet wird hierbei, dass die stark unterschiedlichen

Differenzen im Vergleich zu den Normhörverlusten 3 und 4 auf die "guten" Hörschwellen des Typ 1 zurückzuführen sind. Die großen Differenzen des NH 1 führen zu hohen Standardabweichungen, die in [Abbildung 52](#page-115-0) dargestellt sind. Die gemittelten Differenzen und Standardabweichungen ohne den HV1 weisen geringere Werte auf. In der anschließenden Ursachendiskussion wird der HV1 außer Betracht gelassen.

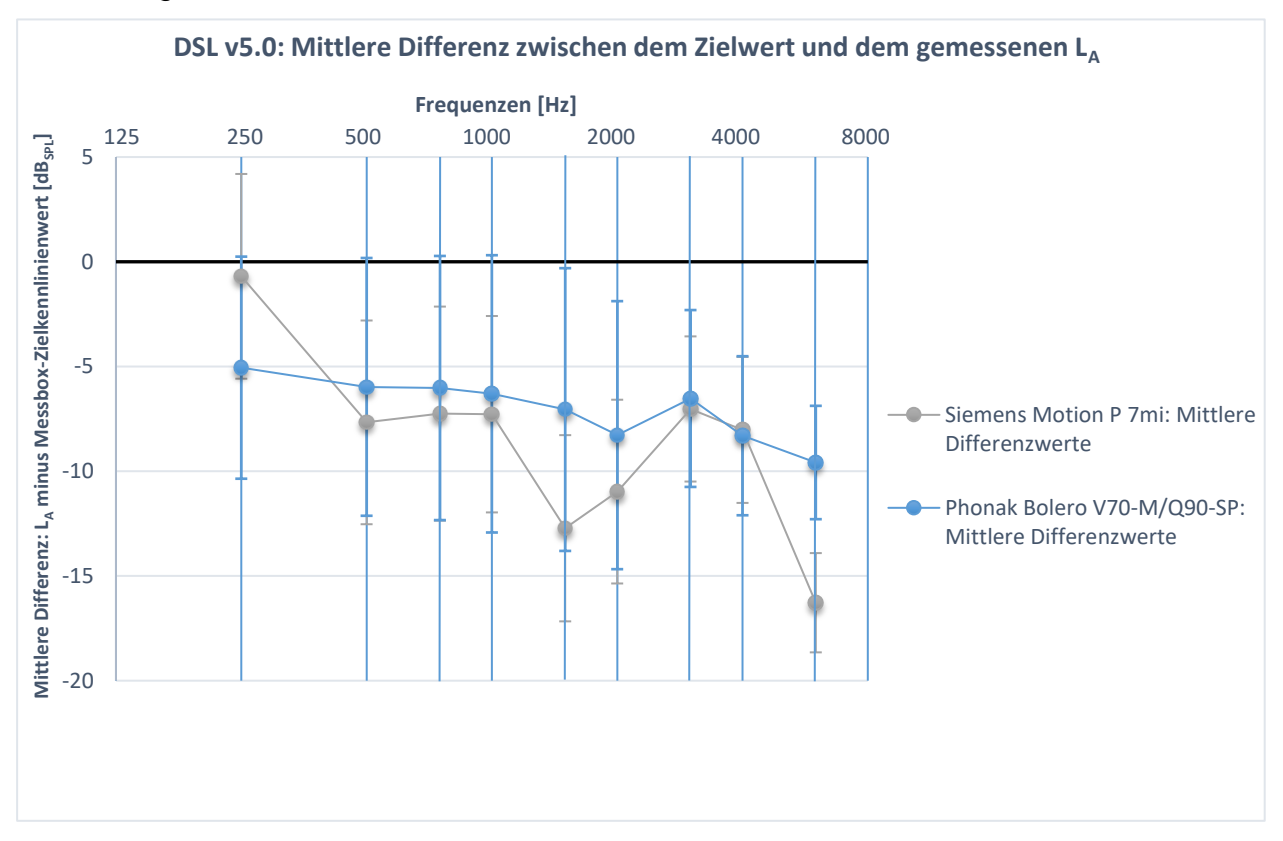

<span id="page-115-0"></span>**Abbildung 52: DSL v5.0: Die über die drei Normhörverluste (1,3,4) und alle Eingangspegel gemittelte Differenz zwischen den Zielkennlinien und den softwaregenerierten Ausgangspegeln. Die Unterschiede sind für die Hörsysteme Phonak Bolero V70-M/Q90-SP und Siemens Motion P 7mi dargestellt. Negative Werte bedeuten, dass der gemessene LA geringer war als der Zielwert. Zusätzlich ist die**  Streuung, die sich aufgrund der Hörverluste und der unterschiedlichen L<sub>E</sub> er**geben hat, abgebildet.**

Tiefer Frequenzbereich (250Hz – 750 Hz):

Im tiefen Frequenzbereich sind die gemessenen Unterschiede am geringsten. Der Ausgangspegel liegt 5,1 dB bis 6,0 dB unter der Vorberechnung.

Mittlerer Frequenzbereich (1000 Hz – 2000 Hz):

Im mittleren Frequenzbereich sind ähnliche Differenzen wie im tiefen Frequenzbereich vorhanden. Der im 2 cm<sup>3</sup>-Kuppler überprüfte Ausgangspegel ist 6,3 dB bis 8,3 dB geringer als die gemittelte Vorberechnung.

Hoher Frequenzbereich (3000 Hz – 6000 Hz):

Im hohen Frequenzbereich fallen die Differenzen am stärksten aus. Die Ausgangspegel liegen hier im Mittel 6,5 dB bis 9,6 dB von den Zielwerten entfernt.

## **Mögliche Ursachen für die Abweichungen**

Betrachtet man die im oberen Abschnitt genannten Unterschiede zwischen den gemessenen und den vorberechneten Pegeln und vergleicht anschließend die gewählten Einstellungen in der Phonak Target 4.2 mit denen der Messboxen, so lassen sich nachfolgende Erkenntnisse festhalten.

Das Geburtsdatum wurde aus der Kundensoftware Amparex übernommen und bei der Vorberechnung berücksichtigt. Der binaurale Korrekturfaktor wird bei beidseitig angegebenem Audiogramm in der Zielwertberechnung automatisch einkalkuliert.

In der Phonak Target können bei DSL v5.0 keine Angaben zum Hörgeräteprogramm gemacht werden. Wie schon im Kapitel [2.2.2](#page-33-0) dargelegt, werden für "leise/geräuschvolle" Umgebungen unterschiedliche Verstärkungswerte berechnet. Da die gemessenen Ausgangspegel unter den Zielwerten liegen, stellt sich die Frage, ob die Vorberechnungswerte für die geräuschvolle Umgebung, bei der weniger Verstärkung berechnet wird, in der Phonak Target hinterlegt sind.

Ein weiterer Faktor, der sich auf die Unterschiede zwischen den vorberechneten und den gemessenen Pegeln zurückführen lassen kann, ist die Bohrungsgröße. Dieser Punkt wurde bereits im Kapitel [5.2.3.1](#page-108-0) für die Präskription NAL-NL2 beschrieben und trifft im gleichen Maße auf den Anpassalgorithmus von DSL v5.0 zu.

Bei der Umrechnung der Kuppler-Werte in die Real-Ear-Werte sind die MLE in Abhängigkeit der Hörgerätebauform von entscheidender Bedeutung (siehe Kapitel [2.1.2\)](#page-16-0). Eine detaillierte Erklärung zu den MLE's ist im Kapitel [2.2.3](#page-41-0) erläutert. Sowohl in der Phonak Software als auch in fast allen Messsystemen wird die Bauform in den Anpassprozess integriert. Bei den Messtechniken konnte festgestellt werden, dass die MLE's entweder eine Auswirkung auf die Zielberechnung oder den Ausgangspegel haben. Näheres zu den Abweichungen zwischen den Messbox-Zielkennlinien wurde im Kapitel [5.1.2.2](#page-103-0) beschrieben. Demzufolge kann vermutet werden, dass die Bauform eine mögliche Ursache für die Abweichungen darstellt. Jedoch wird in der Bedienungsoberfläche für den Anpasser nicht sichtbar, welche MLE's in Abhängigkeit des ausgewählten Hörsystems berücksichtigt werden und welche genauen Werte in den Messsystemen integriert sind. In den Messtechniken wird lediglich zwischen BTE, ITE, ITC und CIC unterschieden, während in der Hörgerätesoftware vermutlich in Abhängigkeit des verbundenen Hörgerätes die MLE's eingerechnet werden.

Die Unterschiede im hohen Frequenzbereich können auf die Schallschlauchwahl zurückzuführen sein. In der Software wird in Abhängigkeit des gewählten Schlauches eine Neuberechnung der Ziele durchgeführt. Im Gegensatz dazu konnten in den verwendeten Messtechniken bei dem DSL Algorithmus keine Angabe zum Schallschlauch gemacht werden. Diese unterschiedlichen Auswahlmöglichkeiten können eine Ursache für die Differenzen sein. Jedoch ist für den Anpasser in der Software nicht zugänglich, welche Korrekturwerte im Hintergrund hinterlegt sind.

## **Siemens: Motion P 7 mi**

Im Kapitel [4.2](#page-70-0) wurden die maximalen Unterschiede zwischen den gemessenen und den vorberechneten Ausgangspegeln separat für jede Präskription und jeden HV genannt. Dabei wurden die größten Differenzen für den tiefen, den mittleren und den hohen Frequenzbereich in Abhängigkeit des Eingangspegels erläutert. Im vorangehenden Abschnitt werden die beobachteten Unterschiede von allen drei Hörverlusten und Eingangspegeln zusammengefasst und anschließend mögliche Ursachen diskutiert. In [Abbildung 52](#page-115-0) sind die Differenzen zwischen dem gemessenen und dem vorberechneten Ausgangsschalldruckpegel dargestellt.

Hierbei wurden die Abweichungen über alle Hörverluste und Eingangspegel jeweils für das Hörsystem von Phonak und Siemens bestimmt.

Vorab soll darauf hingewiesen werden, dass der HV Typ 1 aus dem Abweichungsmuster rausfällt. Vermutet wird hierbei, dass die stark unterschiedlichen Differenzen im Vergleich zu den Normhörverlusten 3 und 4 auf der "guten" Hörschwelle des Typ 1 basieren. In der folgenden Ursachendiskussion wird der HV 1 außer Betracht gelassen.

## Tiefer Frequenzbereich (250 Hz – 750 Hz):

Im tiefen Frequenzbereich sind die gemessenen Unterschiede am geringsten. Der gemessene Ausgangspegel liegt im Mittel 0,7 dB bis 7,7 dB unter den Zielwerten. Mittlerer Frequenzbereich (1000 Hz – 2000 Hz):

Im mittleren Frequenzbereich steigen die Unterschiede zwischen den Vergleichswerten wieder an. Der im 2 cm<sup>3</sup>-Kuppler überprüfte Ausgangspegel ist geringer als die gemittelte Vorberechnung und liegt im Durchschnitt 7,3 dB bis 12,7 dB unter der Zielkennlinie.

## Hoher Frequenzbereich (3000 Hz – 6000 Hz):

Im hohen Frequenzbereich sind die größten Abweichungen zu erkennen. Der gemessene LA ist im Mittel 7 dB bis 16,3 dB geringer als die Vorberechnungswerte.

## **Mögliche Ursachen für die Abweichungen**

Betrachtet man die im oberen Abschnitt genannten Unterschiede zwischen den gemessenen und den vorberechneten Pegeln und vergleicht anschließend die gewählten Einstellungen in der Connexx 8.1 mit denen der Messboxen, so lassen sich nachfolgende Erkenntnisse festhalten.

Das Geburtsdatum wurde aus der Kundensoftware Amparex übernommen und bei der Vorberechnung berücksichtigt. Der binaurale Korrekturfaktor wird bei beidseitig angegebenem Audiogramm in die Zielberechnung automatisch einkalkuliert.

In der Connexx Software können bei DSL v5.0 keine Angaben zum Hörgeräteprogramm gemacht werden. Wie bereits in Kapitel [2.2.2](#page-33-0) beschrieben, werden für "leise/geräuschvolle" Umgebungen unterschiedliche Verstärkungswerte berechnet. Da die gemessenen Ausgangspegel geringer als die Zielwerte sind, stellt sich die Frage, ob die Vorberechnungswerte für die geräuschvolle Umgebung, bei der weniger Verstärkung berechnet wird, in der Software von Siemens hinterlegt sind. Infolgedessen kann unter anderem der Parameter "Hörprogramm" eine denkbare Ursache für die Abweichungen sein.

Ein weiterer, nennenswerter Punkt, auf dem die Unterschiede zwischen gemessenem und vorberechneten Pegel in den tiefen Frequenzen basieren können, ist die Bohrungsangabe. In der Connexx Software führen Änderung in der Bohrungsgröße zur Neuberechnung der Zielwerte und somit des eingestellten LA. Jedoch wird nicht ersichtlich, welche Korrekturfaktoren in der Software einkalkuliert werden und ob diese identisch mit den Zielkennlinienänderungen in den Messtechniken sind.

Wie schon im Abschnitt 1. **[Phonak: Bolero V70-M und Q90-SP](#page-114-0)** erläutert, wird die Umrechnung der Kuppler-Werte in die Real-Ear-Werte durch die MLE's beeinflusst. Eine detaillierte Erklärung zu diesen ist im Kapitel [2.2.3](#page-41-0) näher beschrieben. Sowohl in der Connexx Software als auch in fast allen Messsystemen wird die Bauform in den Anpassprozess integriert.

Die Unterschiede im hohen Frequenzbereich können auf die Schallschlauchwahl zurückzuführen sein. Die Erläuterungen dazu wurden bereits im Kapitel [5.2.3.2](#page-114-1) **[Phonak: Bolero V70-M und Q90-SP](#page-114-0)** beschrieben.

# **6 Schlussfolgerung**

Zusammenfassend kann gesagt werden, dass sich die Zielkennlinien der Präskriptionen in den einzelnen Messboxen unterscheiden. Bei NAL-NL2 sind die größten Differenzen im hohen Frequenzbereich, in dem der Hörverlust am stärksten ist, zu verzeichnen. Für die Präskription DSL v5.0 wurden die größten Unterschiede zwischen den Zielberechnungen im tiefen und im hohen Frequenzbereich sichtbar.

Die Ergebnisse des Versuches 2 zeigen sowohl für die beiden Präskriptionen als auch für die beiden gewählten Hersteller Siemens und Phonak, dass die gemittelten Messboxvorberechnungen und die gemittelten Herstellervorberechnungen nicht identisch sind. Bei den Hörgeräten der Firma Phonak sind die Unterschiede im Vergleich zu den Siemensgeräten geringer. Vor allem im hohen Frequenzbereich, der ausschlaggebend für das Sprachverstehen ist, sind bei beiden Hörgerätefirmen die größten Differenzen zu verzeichnen.

Betrachtet man die Erkenntnisse aus der Psychoakustik, so führt bei Pegeln größer 40 dB eine Pegeldifferenz von 10 dB zu einer Verdopplung/Halbierung der Lautheit. Die Lautheit mit der Einheit Sone entspricht der empfundenen Lautstärkewahrnehmung und gibt an, um welchen Faktor ein Testsignal lauter ist im Vergleich zu einem 1000 Hz Ton mit einem Pegel von 40 dB. Die Differenzen zwischen den Zielkennlinienwerten sowie zwischen den vorberechneten und den gemessenen Ausgangspegeln erreichen teilweise Beträge von 10 dB und beeinflussen somit die Lautheitswahrnehmung des Kunden. Die ermittelten Unterschiede haben jedoch nicht nur Auswirkungen auf den Lautheitseindruck, sondern auch auf das Sprachverstehen. Vor allem der hohe Frequenzbereich, in dem die Konsonanten lokalisiert sind, ist wichtig, um eine gute Sprachverständlichkeit zu erreichen.

Für die Hörgeräteanpassung und speziell für die Verifikation in Form der Kupplerund Sondenmikrofonmessung kann festgehalten werden, dass besonders die Komplexität der Anpassalgorithmen ausschlaggebend für die Unterschiede der Zielkennlinien in den einzelnen Messtechniken ist. Die Vielzahl der Anpassparameter erschwert dem Akustiker die Zielkennlinien der Messboxen identisch einzustellen. So kann dieser zwar die Feinjustierung an die Zielvorgaben durchführen, jedoch ohne zu wissen inwiefern die Werte von den validierten Ursprungswerten der jeweiligen Präskription abweichen. Da die Originalberechnung von NAL-NL2 zum Zeitpunkt der Messdurchführung leider nicht zur Verfügung stand, ergibt sich in diesem Zusammenhang für weitere empirische Arbeiten eine weitere interessante Frage: "Welche Messtechnik kommt den Originalzielwerten der Präskriptionen am nächsten und welche ist für den Anpasser am leichtesten einzustellen/nachzuvollziehen?"

Die generischen Anpassformeln NAL-NL2 und DSL v5.0 sind in allen Herstellersoftwaren implementiert und können von dem Anpasser ausgewählt werden. Jedoch zeigen die Ergebnisse dieser Arbeit, dass die First-Fit NAL-NL2 sowie die First-Fit DSL v5.0 Einstellung von den gemittelten Zielkennlinienwerten in den Messtechniken abweichen. Diese Ergebnisse sollen dem Hörakustiker zeigen, dass eine Anpassung ohne anschließende Verifikation nicht ausreicht. Es muss überprüft werden, welche tatsächlichen Ausgangsschalldruckpegel im Gehörgang des jeweiligen Kunden erzeugt werden. Nur so kann eine zufriedenstellende Hörsystemversorgung und maximales Nutzen für den Kunden erreicht werden.

Anhand der Ergebnisse beider Versuchsdurchführungen lässt sich für die praktische Anwendung im Alltag festhalten, dass zum einen die Verifikation der Hörgeräteanpassung unumgänglich ist, zum anderen, dass der Anpasser mit dem zur Verfügung stehenden Messsystem im weitesten Maße vertraut sein sollte, um die Präskriptionseinstellungen möglichst exakt vorzunehmen. Des Weiteren sollte aufgrund der festgestellten Differenzen zwischen den Zielwerten der einzelnen Messtechniken überlegt werden, ob ein alternatives Anpassverfahren gewählt wird. Hierbei ist z.B. die "lautheitsbasierte Hörgeräteanpassung mit instantanem Insitu-Perzentil-Montoring" oder auch die "Insitu-Perzentilanpassung mit Hilfe des Restdynamikbereiches" zu nennen.

# **7 Literaturverzeichnis**

Aazh, Hashir; Moore, Brian C.J. (2007): The Value of Routine Real Ear Measurement of the Gain of Digital Hearing Aids. In: *J Am Acad Audiol* 18 (8), S. 653– 664. DOI: 10.3766/jaaa.18.8.3.

Abrams, Harvey B.; Chisolm, Theresa H.; McManus, Megan; McArdle, Rachel (2012): Initial-fit approach versus verified prescription: comparing self-perceived hearing aid benefit. In: *Journal of the American Academy of Audiology* 23 (10), S. 768–778. DOI: 10.3766/jaaa.23.10.3.

DIN EN 60118-8 (2005), August 2016: Akustik - Hörgeräte - Teil 8: Verfahren zur Messung der Übertragungseigenschaften von Hörgeräten unter simulierten In-Situ-Bedingungen. Online verfügbar unter http://perinorm-fr.redi-bw.de/volltexte/CD21DE03/9729110/9729110.pdf?, zuletzt geprüft am 29.08.2016.

Norm DIN EN 60318-5, 00.04.2004: Akustik - Simulatoren des menschlichen Kopfes und Ohres - Teil 5: 2-cm3-Kuppler zur Messung von mittels Ohreinsätzen angekoppelten Hörgeräten und Ohrhörern, zuletzt geprüft am 06.11.2016.

Bagatto, Marlene; Moodie, Sheila; Scollie, Susan; Seewald, Richard; Moodie, Shane; Pumford, John; Liu, K. P. Rachel (2005): Clinical protocols for hearing instrument fitting in the Desired Sensation Level method. In: *Trends in amplification* 9 (4), S. 199–226.

Bentler, Ruth A.; Mueller, H. Gustav; Ricketts, Todd (2016): Modern hearing aids. Verification, outcome measures, and follow-up. San Diego, CA: Plural Publishing Inc.

Berger, K. W. (1980): Gain requirements of conductive hearing losses. In: *British journal of audiology* 14 (4), S. 137–141.

Boothroyd, A. (1997): Auditory development of the hearing child. In: *Scandinavian audiology. Supplementum* 46, S. 9–16.

Böttcher, Martin (2011): Messgenauigkeit herstellerspezifischer Insitu-Audiogramm-Methoden gegenüber klassischen Insitu-Messungen. Diplomarbeit. Online verfügbar unter http://www.euha.org/assets/Uploads/Foerderpreis/2011/EUHA-Foerderpreis-2011-Boettcher.pdf, zuletzt geprüft am 06.11.2016.

Byrne, D.; Dermody, P. (1975): Binaural hearing aids. In: *Hear Instrum* 26 (7), 22,23,36.

CARLIN, W. V.; BROWNING, G. G. (1990): Hearing disability and hearing aid benefit related to type of hearing impairment. In: *Clin Otolaryngol* 15 (1), S. 63– 67. DOI: 10.1111/j.1365-2273.1990.tb00435.x.

Dermody, P.; Byrne, D. (2009): Loudness Summation with Binaural Hearing Aids. In: *Scandinavian Audiology* 4 (1), S. 23–28. DOI: 10.3109/01050397509075010.

DIAS GmbH (Hg.) (2016): Schwerhörigkeit in Zahlen. Zitiert aus hoerkomm.de. Online verfügbar unter http://www.hoerkomm.de/schwerh%C3%B6rigkeit\_in\_zahlen.html#H%C3%A4ufigkeit, zuletzt geprüft am 13.09.2016.

Dillon, H.; Storey, L. (1998): The National Acoustic Laboratories' procedure for selecting the saturation sound pressure level of hearing aids: theoretical derivation. In: *Ear and hearing* 19 (4), S. 255–266.

Dillon, Harvey (2012): Hearing aids. 2nd ed. Sydney: Boomerang Press; New York; Thieme [distributor].

Dillon, Harvey; Matt R., Flax; Teresa Y.C., Ching; Keidser, Gitte; Brewer, Scott (2008/2009): National Acoustic Laboratories Research & Development Report 2008/2009. The NAL-NL2 Prescription Procedure. Online verfügbar unter https://www.nal.gov.au/pdf/NAL2008-09.pdf, zuletzt geprüft am 15.10.2016.

Elliott, L. L.; Connors, S.; Kille, E.; Levin, S.; Ball, K.; Katz, D. (1979): Children's understanding of monosyllabic nouns in quiet and in noise. In: *The Journal of the Acoustical Society of America* 66 (1), S. 12–21.

Europäische Union der Hörgeräteakustiker e. V.: Arbeitskreis Perzentile (Hg.) (2013): Wöchentliche Routineüberprüfung der Messbox. Unter Mitarbeit von Beate Gromke, Martin Blecker, Harald Bonsel, Josef Chalupper, Haries Tillmann, Dan Hilgert-Becker et al. Online verfügbar unter http://www.euha.org/assets/Uploads/Arbeitskreis-Perzentile/EUHA-Woechentliche-Routineueberpruefung-der-Messbox.pdf, zuletzt aktualisiert am 23.09.2013, zuletzt geprüft am 29.08.2016.

Fallon, Marianne; Trehub, Sandra E.; Schneider, Bruce A. (2002): Children's use of semantic cues in degraded listening environments. In: *The Journal of the Acoustical Society of America* 111 (5 Pt 1), S. 2242–2249.

Haggard, M. P.; Hall, J. W. (1982): Forms of binaural summation and the implications of individual variability for binaural hearing aids. In: *Scandinavian audiology. Supplementum* 15, S. 47–63.

Hnath-Chisolm, T. E.; Laipply, E.; Boothroyd, A. (1998): Age-related changes on a children's test of sensory-level speech perception capacity. In: *Journal of speech, language, and hearing research : JSLHR* 41 (1), S. 94–106.

HÖREX Hör-Akustik e.G. (Hg.): Factsheet\_A4\_0616\_RZ\_2.indd. Online verfügbar unter

https://static.hoerex.de/fileadmin/downloads/downloadcenter/Faktenblatt\_Hoeren.pdf, zuletzt geprüft am 06.11.2016.

Irwin, R. J. (1965): Binaural Summation of Thermal Noises of Equal and Unequal Power in Each Ear. In: *The American Journal of Psychology* 78 (1), S. 57. DOI: 10.2307/1421081.

Keidser, G.; Dillon, H.; Flax, M.; Ching, T.; Brewer, S. (2011): The NAL-NL2 Prescription Procedure. In: *Audiology research* 1 (1), e24. DOI: 10.4081/audiores.2011.e24.

Keidser, G.; Grant, F. (2001): Comparing loudness normalization (IHAFF) with speech intelligibility maximization (NAL-NL1) when implemented in a two-channel device. In: *Ear and hearing* 22 (6), S. 501–515.

Keidser, Gitte; Carter, Lyndal; Chalupper, Josef; Dillon, Harvey (2007a): Effect of low-frequency gain and venting effects on the benefit derived from directionality and noise reduction in hearing aids. In: *International journal of audiology* 46 (10), S. 554–568. DOI: 10.1080/14992020701481698.

Keidser, Gitte; Dillon, Harvey (2012): Siemens Expert Series: NAL-NL2 - Principles, Background Data, and Comparison to Other Procedures. Online verfügbar unter http://www.audiologyonline.com/articles/siemens-expert-series-nal-nl2- 11355, zuletzt geprüft am 15.10.2016.

Keidser, Gitte; Dillon, Harvey; Carter, Lyndal; O'Brien, Anna (2012): NAL-NL2 empirical adjustments. In: *Trends in amplification* 16 (4), S. 211–223. DOI: 10.1177/1084713812468511.

Keidser, Gitte; Dillon, Harvey; Dyrlund, Ole; Carter, Lyndal; Hartley, David (2007b): Preferred low- and high-frequency compression ratios among hearing aid users with moderately severe to profound hearing loss. In: *Journal of the American Academy of Audiology* 18 (1), S. 17–33.

Keidser, Gitte; Limareff, Heidi Silberstein; Simmons, Sandie; Gul, Corina; Hayes, Zoe; Sawers, Caren et al. (2005): Clinical Evaluation of Australian Hearing's Guidelines for Fitting Multiple Memory Hearing Aids 27 (1), S. 51–68. DOI: 10.1375/audi.2005.27.1.51.

Keidser, Gitte; O'Brien, Anna; Carter, Lyndal; McLelland, Margot; Yeend, Ingrid (2008): Variation in preferred gain with experience for hearing-aid users. In: *International journal of audiology* 47 (10), S. 621–635. DOI: 10.1080/14992020802178722.

Kießling, Jürgen; Kollmeier, Birger; Diller, Gottfried (2008): Versorgung und Rehabilitation mit Hörgeräten. 21 Tabellen. 2., vollst. überarb. Aufl. Stuttgart, New York: Thieme.

Kreikemeier, Steffen (2011): Verfahren zur lautheitsbasierten Anpassung von Hörgeräten mit instantanem Insitu-Perzentil-Monitoring. Dissertation. Justus-Liebig-Universität, Gießen. Zentrum für Hals-Nasen-Ohren Heilkunde. Online verfügbar unter http://geb.uni-giessen.de/geb/volltexte/2012/8705/, zuletzt geprüft am 20.10.2016.

Lehnhardt, Ernst; Laszig, Roland (2009): Praxis der Audiometrie. 8 Tabellen. 9., vollst. überarb. Aufl. Stuttgart, New York: Thieme.

Liu, T. C.; Chen, Y. S. (2000): Loudness discomfort levels in patients with conductive and mixed hearing loss. In: *Auris, nasus, larynx* 27 (2), S. 101–104.

Meier, Siegrid (2009): Hörsystemanpassung mittels RECD. Online verfügbar unter www.verband-hoerakustik.ch/aus-und-

weiterbildung/weiterbildung/ar-

chiv/2009/?no\_cache=1&cid=190&did=18&sechash=02ef8f78

Hörsystemanpassung RECD, zuletzt geprüft am 05.11.2016.

DIN EN 60118-15 (IEC 60118-15: 2012), 01.12.2012: Methoden zur Charakterisierung der Hörgeräte-Signalverarbeitung. Online verfügbar unter http://perinorm-s.redi-bw.de/perinorm/document.aspx, zuletzt geprüft am 12.09.2016.

Mrowinski, Dieter; Scholz, Günther (2011): Audiometrie. Eine Anleitung für die praktische Hörprüfung ; 13 Tabellen ; mit CD-ROM Audiosim-Lernprogramm für die Tonschwellenaudiometrie mit Vertäubung. 4., aktualisierte und erw. Aufl. Stuttgart, New York, NY: Thieme.

Munro, Kevin (2009): Die Integration der RECD in den Hörgeräte-Anpassprozess. In: *Focus 33*, S. 1–23. Online verfügbar unter

https://www.phonakpro.com/con-

tent/dam/phonak/b2b/C\_M\_tools/Library/focus/de/028\_0935\_01\_focus\_33.pdf.

Pumford, John; Sinclair, Sheila (2001): Real-Ear Measurement: Basic Terminology and Procedures. Online verfügbar unter

http://www.audiologyonline.com/articles/real-ear-measurement-basic-terminology-1229, zuletzt geprüft am 07.11.2016.

Rohweder, Reiner (2015a): 2ccm Kuppler. Hg. v. DHI-online. Online verfügbar unter http://www.dhi-online.de/DhiNeu/12\_Fachtec/FtMeTec/04\_MessLa/Kuppler/Kuppler\_05.html, zuletzt aktualisiert am 11.11.2015, zuletzt geprüft am 05.11.2016.

Rohweder, Reiner (2015b): AGC: Arten. Hg. v. DHI-online. Online verfügbar unter http://www.dhi-online.de/DhiNeu/11\_Lexika/hglex/HgLex\_A/AGC04.html, zuletzt aktualisiert am 11.11.2015, zuletzt geprüft am 04.09.2016.

Sanders, Jordan; Stoody, Tina M.; Weber, Jennifer E.; Mueller, H. Gustav (2015): Manufacturers' NAL-NL2 Fittings Fail Real-ear Verification. In: *Hearing Review* 21(3):24.

Scharf, B.; Fishken, D. (1970): Binaural summation of loudness: reconsidered. In: *Journal of experimental psychology* 86 (3), S. 374–379.

Scollie, Susan (2007): DSL version v5.0: Description and Early Results in Children. Online verfügbar unter http://www.audiologyonline.com/articles/dslversion-v5-0-description-959, zuletzt geprüft am 16.10.2015.

Scollie, Susan; Seewald, Richard; Cornelisse, Leonard; Moodie, Sheila; Bagatto, Marlene; Laurnagaray, Diana et al. (2005): The Desired Sensation Level multistage input/output algorithm. In: *Trends in amplification* 9 (4), S. 159– 197.

Seewald, Richard C.; Tharpe, Anne Marie (Hg.) (2011): Comprehensive handbook of pediatric audiology. San Diego: Plural Pub.

Serpanos, Y. C.; Gravel, J. S. (2000): Assessing growth of loudness in children by cross-modality matching. In: *Journal of the American Academy of Audiology*  11 (4), S. 190–202.

SHAW, W. A.; NEWMAN, E. B.; HIRSH, I. J. (1947): The difference between monaural and binaural thresholds. In: *Journal of experimental psychology* 37 (3), S. 229–242.

Smeds, Karolina; Keidser, Gitte; Zakis, Justin; Dillon, Harvey; Leijon, Arne; Grant, Frances et al. (2006a): Preferred overall loudness. I: Sound field presentation in the laboratory. In: *International journal of audiology* 45 (1), S. 2–11.

Smeds, Karolina; Keidser, Gitte; Zakis, Justin; Dillon, Harvey; Leijon, Arne; Grant, Frances et al. (2006b): Preferred overall loudness. II: Listening through hearing aids in field and laboratory tests. In: *International journal of audiology*  45 (1), S. 12–25.

Tonsprache - Brockhaus (2012). Online verfügbar unter https://hs-aalen.brockhaus.de/enzyklopaedie/tonsprachen, zuletzt aktualisiert am 01.01.2012, zuletzt geprüft am 24.08.2016.

Ulrich, Jens; Hoffmann, Eckhard (2012): Hörakustik. Lernen + Wissen. 1. Aufl. Heidelberg: DOZ-Verl.

Verifikation - Brockhaus (2012). Online verfügbar unter https://hs-aalen.brockhaus.de/enzyklopaedie/verifikation-bildungssprachlich, zuletzt aktualisiert am 01.01.2012, zuletzt geprüft am 24.08.2016.

Voogdt, Ulrich (2013): Otoplastik. Die individuelle Otoplastik zur Hörgeräteversorgung und als persönlicher Gehörschutz im Lärm. 4., überarb. Aufl. Heidelberg: Median-Verl. von Killisch-Horn (Band … der wissenschaftlichen Fachbuchreihe der Akademie für Hörgeräte-Akustik, 2).

Walker, G. (1997a): Conductive hearing impairment: The relationship between hearing loss, MCLs and LDL. In: *Australian Journal of Audiology* (19), S. 71–80.

Walker, G. (1997b): The preferred speech spectrum of people with normal hearing and its relevance to hearing aid fitting. In: *Australian Journal of Audiology*  (19), S. 1–8.

Walker, G. (1998): Frequency response selection for people with mixed hearing loss: Preferred and predicted responses. In: *Australian Journal of Audiology*  (20), S. 55–66.

Zwicker, Eberhard (1982): Psychoacoustics. Second updated ed. Berlin: Springer (Hochschultext).

# **Abbildungsverzeichnis**

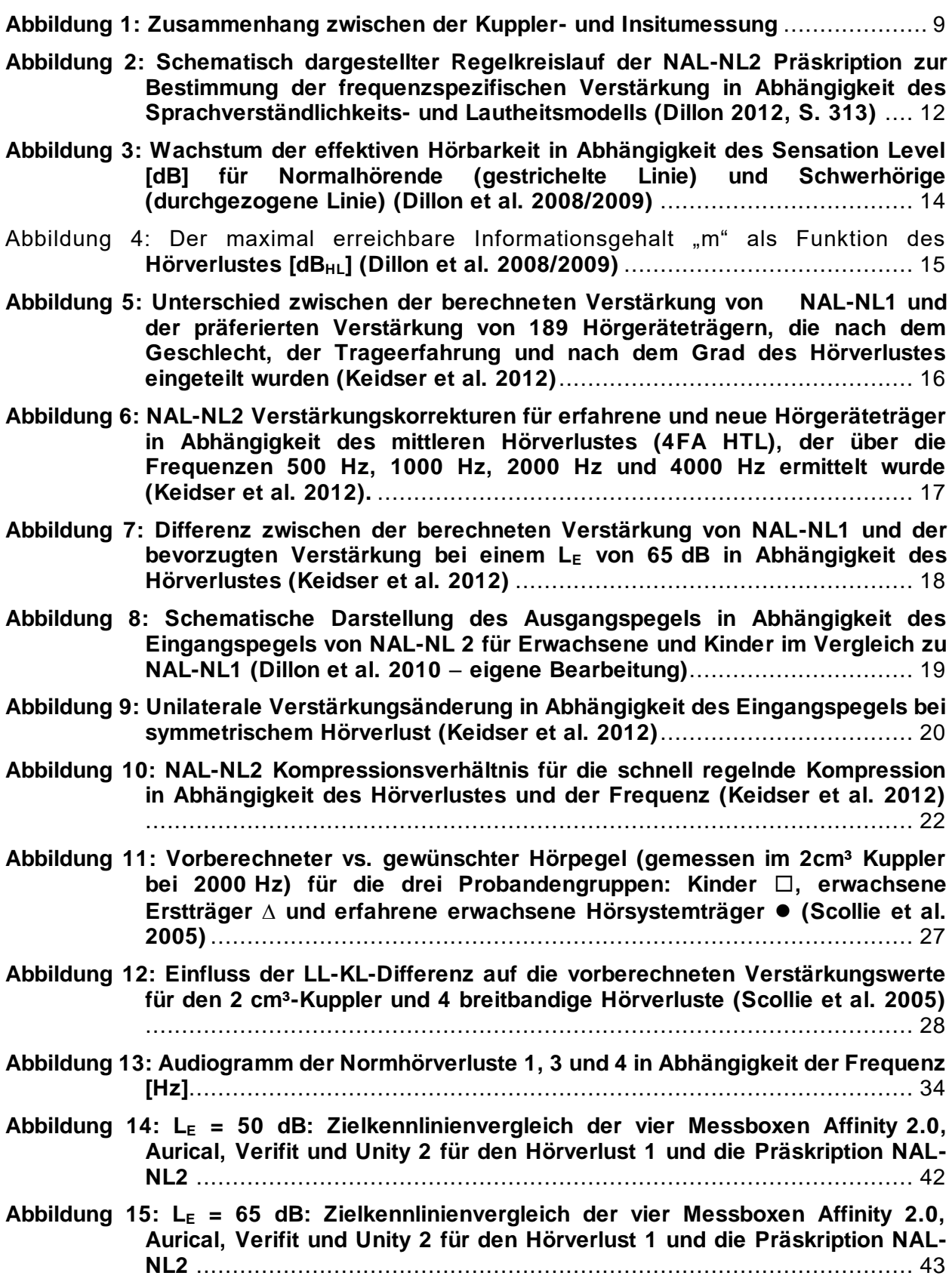

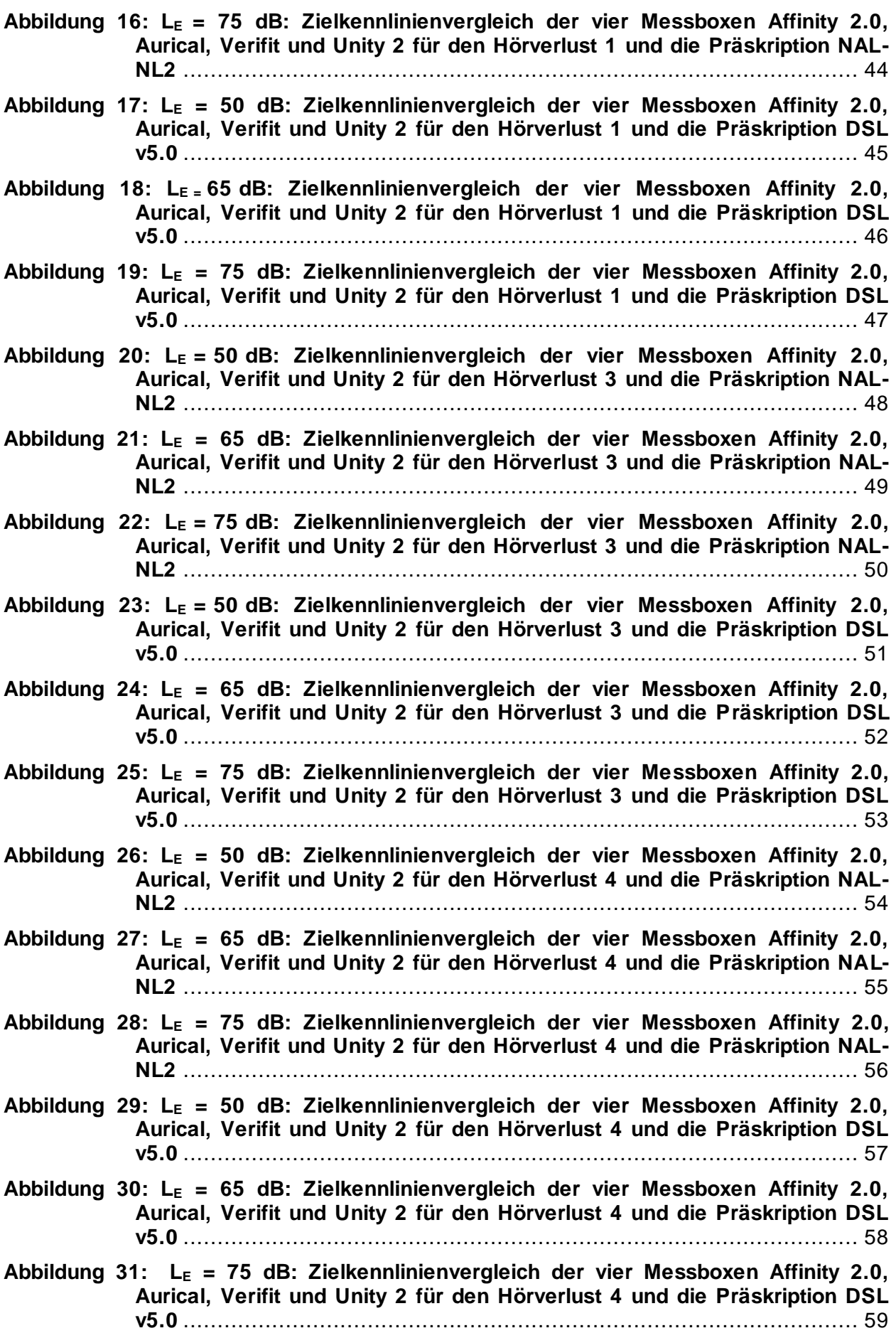

- **[Abbildung 32: Vergleich zwischen den gemittelten Zielkennlinienwerten der vier](file:///C:/Users/Alina1993/Desktop/Bacheloarbeit/Textversionen/Bachelorarbeit_AlinaPöhlemann_V1_FINAL.docx%23_Toc467656947)  [Messboxen aus Versuch 1 und den nach NAL-NL2 gemessenen](file:///C:/Users/Alina1993/Desktop/Bacheloarbeit/Textversionen/Bachelorarbeit_AlinaPöhlemann_V1_FINAL.docx%23_Toc467656947)  [softwaregenerierten Ausgangsschalldruckpegeln des Hörgerätes Phonak](file:///C:/Users/Alina1993/Desktop/Bacheloarbeit/Textversionen/Bachelorarbeit_AlinaPöhlemann_V1_FINAL.docx%23_Toc467656947)  [Bolero V70-M sowie Siemens Motion P 7mi. Die Darstellung beinhaltet die](file:///C:/Users/Alina1993/Desktop/Bacheloarbeit/Textversionen/Bachelorarbeit_AlinaPöhlemann_V1_FINAL.docx%23_Toc467656947)  [Unterschiede für den Normhörverlust 1 und einen Eingangspegel von](file:///C:/Users/Alina1993/Desktop/Bacheloarbeit/Textversionen/Bachelorarbeit_AlinaPöhlemann_V1_FINAL.docx%23_Toc467656947)  50 dB.** [................................................................................................](file:///C:/Users/Alina1993/Desktop/Bacheloarbeit/Textversionen/Bachelorarbeit_AlinaPöhlemann_V1_FINAL.docx%23_Toc467656947) 61
- **[Abbildung 33: Vergleich zwischen den gemittelten Zielkennlinien der vier Messboxen](file:///C:/Users/Alina1993/Desktop/Bacheloarbeit/Textversionen/Bachelorarbeit_AlinaPöhlemann_V1_FINAL.docx%23_Toc467656948)  [aus Versuch 1 und den nach NA-NL2 gemessenen softwaregenerierten](file:///C:/Users/Alina1993/Desktop/Bacheloarbeit/Textversionen/Bachelorarbeit_AlinaPöhlemann_V1_FINAL.docx%23_Toc467656948)  [Ausgangsschalldruckpegeln des Hörgerätes Phonak Bolero V70-M sowie](file:///C:/Users/Alina1993/Desktop/Bacheloarbeit/Textversionen/Bachelorarbeit_AlinaPöhlemann_V1_FINAL.docx%23_Toc467656948)  Siemens [Motion P 7mi. Die Darstellung beinhaltet die Unterschiede für den](file:///C:/Users/Alina1993/Desktop/Bacheloarbeit/Textversionen/Bachelorarbeit_AlinaPöhlemann_V1_FINAL.docx%23_Toc467656948)  [Normhörverlust 1 und einen Eingangspegel von 65](file:///C:/Users/Alina1993/Desktop/Bacheloarbeit/Textversionen/Bachelorarbeit_AlinaPöhlemann_V1_FINAL.docx%23_Toc467656948) dB.** ........................ 62
- **[Abbildung 34: Vergleich zwischen den gemittelten Zielkennlinien der vier Messboxen](file:///C:/Users/Alina1993/Desktop/Bacheloarbeit/Textversionen/Bachelorarbeit_AlinaPöhlemann_V1_FINAL.docx%23_Toc467656949)  [aus Versuch 1 und den nach NAL-NL2 gemessenen softwaregenerierten](file:///C:/Users/Alina1993/Desktop/Bacheloarbeit/Textversionen/Bachelorarbeit_AlinaPöhlemann_V1_FINAL.docx%23_Toc467656949)  [Ausgangsschalldruckpegeln des Hörgerätes Phonak Bolero V70-M sowie](file:///C:/Users/Alina1993/Desktop/Bacheloarbeit/Textversionen/Bachelorarbeit_AlinaPöhlemann_V1_FINAL.docx%23_Toc467656949)  [Siemens Motion P 7mi. Die Darstellung beinhaltet die Unterschiede für den](file:///C:/Users/Alina1993/Desktop/Bacheloarbeit/Textversionen/Bachelorarbeit_AlinaPöhlemann_V1_FINAL.docx%23_Toc467656949)  [Normhörverlust 1 und einen Eingangspegel von 75](file:///C:/Users/Alina1993/Desktop/Bacheloarbeit/Textversionen/Bachelorarbeit_AlinaPöhlemann_V1_FINAL.docx%23_Toc467656949) dB.** ........................ 63
- **[Abbildung 35: Vergleich zwischen den gemittelten Zielkennlinien der vier Messboxen](file:///C:/Users/Alina1993/Desktop/Bacheloarbeit/Textversionen/Bachelorarbeit_AlinaPöhlemann_V1_FINAL.docx%23_Toc467656950)  [aus Versuch 1 und den nach DSL v5.0 gemessenen softwaregenerierten](file:///C:/Users/Alina1993/Desktop/Bacheloarbeit/Textversionen/Bachelorarbeit_AlinaPöhlemann_V1_FINAL.docx%23_Toc467656950)  [Ausgangsschalldruckpegeln des Hörgerätes Phonak Bolero V70-M sowie](file:///C:/Users/Alina1993/Desktop/Bacheloarbeit/Textversionen/Bachelorarbeit_AlinaPöhlemann_V1_FINAL.docx%23_Toc467656950)  [Siemens Motion P 7mi. Die Darstellung beinhaltet die Unterschiede für den](file:///C:/Users/Alina1993/Desktop/Bacheloarbeit/Textversionen/Bachelorarbeit_AlinaPöhlemann_V1_FINAL.docx%23_Toc467656950)  [Normhörverlust 1 und einen Eingangspegel von 50](file:///C:/Users/Alina1993/Desktop/Bacheloarbeit/Textversionen/Bachelorarbeit_AlinaPöhlemann_V1_FINAL.docx%23_Toc467656950) dB.** ........................ 65
- **[Abbildung 36: Vergleich zwischen den gemittelten Zielkennlinien der vier Messboxen](file:///C:/Users/Alina1993/Desktop/Bacheloarbeit/Textversionen/Bachelorarbeit_AlinaPöhlemann_V1_FINAL.docx%23_Toc467656951)  [aus Versuch 1 und den nach DSL v5.0 gemessenen softwaregenerierten](file:///C:/Users/Alina1993/Desktop/Bacheloarbeit/Textversionen/Bachelorarbeit_AlinaPöhlemann_V1_FINAL.docx%23_Toc467656951)  [Ausgangsschalldruckpegeln des Hörgerätes Phonak Bolero V70-M sowie](file:///C:/Users/Alina1993/Desktop/Bacheloarbeit/Textversionen/Bachelorarbeit_AlinaPöhlemann_V1_FINAL.docx%23_Toc467656951)  Siemens Motion P 7mi. Die [Darstellung beinhaltet die Unterschiede für den](file:///C:/Users/Alina1993/Desktop/Bacheloarbeit/Textversionen/Bachelorarbeit_AlinaPöhlemann_V1_FINAL.docx%23_Toc467656951)  [Normhörverlust 1 und einen Eingangspegel von 65](file:///C:/Users/Alina1993/Desktop/Bacheloarbeit/Textversionen/Bachelorarbeit_AlinaPöhlemann_V1_FINAL.docx%23_Toc467656951) dB.** ........................ 66
- **[Abbildung 37: Vergleich zwischen den gemittelten Zielkennlinien der vier Messboxen](file:///C:/Users/Alina1993/Desktop/Bacheloarbeit/Textversionen/Bachelorarbeit_AlinaPöhlemann_V1_FINAL.docx%23_Toc467656952)  [aus Versuch 1 und den nach DSL v5.0 gemessenen softwaregenerierten](file:///C:/Users/Alina1993/Desktop/Bacheloarbeit/Textversionen/Bachelorarbeit_AlinaPöhlemann_V1_FINAL.docx%23_Toc467656952)  [Ausgangsschalldruckpegeln des Hörgerätes Phonak Bolero V70-M sowie](file:///C:/Users/Alina1993/Desktop/Bacheloarbeit/Textversionen/Bachelorarbeit_AlinaPöhlemann_V1_FINAL.docx%23_Toc467656952)  [Siemens Motion P 7mi. Die Darstellung beinhaltet den Unterschied für den](file:///C:/Users/Alina1993/Desktop/Bacheloarbeit/Textversionen/Bachelorarbeit_AlinaPöhlemann_V1_FINAL.docx%23_Toc467656952)  [Normhörverlust 1 und einen Eingangspegel von 75](file:///C:/Users/Alina1993/Desktop/Bacheloarbeit/Textversionen/Bachelorarbeit_AlinaPöhlemann_V1_FINAL.docx%23_Toc467656952) dB.** ........................ 68
- **[Abbildung 38: Vergleich zwischen den gemittelten Zielkennlinien der vier Messboxen](file:///C:/Users/Alina1993/Desktop/Bacheloarbeit/Textversionen/Bachelorarbeit_AlinaPöhlemann_V1_FINAL.docx%23_Toc467656953)  [aus Versuch 1 und den nach NAL-NL2 gemessenen softwaregenerierten](file:///C:/Users/Alina1993/Desktop/Bacheloarbeit/Textversionen/Bachelorarbeit_AlinaPöhlemann_V1_FINAL.docx%23_Toc467656953)  [Ausgangsschalldruckpegeln des Hörgerätes Phonak Bolero V70-M sowie](file:///C:/Users/Alina1993/Desktop/Bacheloarbeit/Textversionen/Bachelorarbeit_AlinaPöhlemann_V1_FINAL.docx%23_Toc467656953)  [Siemens Motion P 7mi. Die Darstellung beinhaltet die Unterschiede für den](file:///C:/Users/Alina1993/Desktop/Bacheloarbeit/Textversionen/Bachelorarbeit_AlinaPöhlemann_V1_FINAL.docx%23_Toc467656953)  [Normhörverlust 3 und einen Eingangspegel von 50](file:///C:/Users/Alina1993/Desktop/Bacheloarbeit/Textversionen/Bachelorarbeit_AlinaPöhlemann_V1_FINAL.docx%23_Toc467656953) dB.** ........................ 70
- **[Abbildung 39: Vergleich zwischen den gemittelten Zielkennlinien der vier Messboxen](file:///C:/Users/Alina1993/Desktop/Bacheloarbeit/Textversionen/Bachelorarbeit_AlinaPöhlemann_V1_FINAL.docx%23_Toc467656954)  [aus Versuch 1 und den nach NAL-NL2 gemessenen softwaregenerierten](file:///C:/Users/Alina1993/Desktop/Bacheloarbeit/Textversionen/Bachelorarbeit_AlinaPöhlemann_V1_FINAL.docx%23_Toc467656954)  [Ausgangsschalldruckpegeln des Hörgerätes Phonak Bolero V70-M sowie](file:///C:/Users/Alina1993/Desktop/Bacheloarbeit/Textversionen/Bachelorarbeit_AlinaPöhlemann_V1_FINAL.docx%23_Toc467656954)  [Siemens Motion P 7mi. Die Darstellung beinhaltet die Unterschiede für den](file:///C:/Users/Alina1993/Desktop/Bacheloarbeit/Textversionen/Bachelorarbeit_AlinaPöhlemann_V1_FINAL.docx%23_Toc467656954)  [Normhörverlust 3 und einen Eingangspegel von 65](file:///C:/Users/Alina1993/Desktop/Bacheloarbeit/Textversionen/Bachelorarbeit_AlinaPöhlemann_V1_FINAL.docx%23_Toc467656954) dB.** ........................ 71
- **[Abbildung 40: Vergleich zwischen den gemittelten Zielkennlinien der vier Messboxen](file:///C:/Users/Alina1993/Desktop/Bacheloarbeit/Textversionen/Bachelorarbeit_AlinaPöhlemann_V1_FINAL.docx%23_Toc467656955)  [aus Versuch 1 und den nach NAL-NL2 gemessenen softwaregenerierten](file:///C:/Users/Alina1993/Desktop/Bacheloarbeit/Textversionen/Bachelorarbeit_AlinaPöhlemann_V1_FINAL.docx%23_Toc467656955)  [Ausgangsschalldruckpegeln des Hörgerätes Phonak Bolero V70-M sowie](file:///C:/Users/Alina1993/Desktop/Bacheloarbeit/Textversionen/Bachelorarbeit_AlinaPöhlemann_V1_FINAL.docx%23_Toc467656955)  [Siemens Motion P 7mi. Die Darstellung beinhaltet die Unterschiede für den](file:///C:/Users/Alina1993/Desktop/Bacheloarbeit/Textversionen/Bachelorarbeit_AlinaPöhlemann_V1_FINAL.docx%23_Toc467656955)  [Normhörverlust 3 und einen Eingangspegel von 75](file:///C:/Users/Alina1993/Desktop/Bacheloarbeit/Textversionen/Bachelorarbeit_AlinaPöhlemann_V1_FINAL.docx%23_Toc467656955) dB.** ........................ 73
- **[Abbildung 41: Vergleich zwischen den gemittelten Zielkennlinien der vier Messboxen](file:///C:/Users/Alina1993/Desktop/Bacheloarbeit/Textversionen/Bachelorarbeit_AlinaPöhlemann_V1_FINAL.docx%23_Toc467656956)  [aus Versuch 1 und den nach DSL v5.0 gemessenen softwaregenerierten](file:///C:/Users/Alina1993/Desktop/Bacheloarbeit/Textversionen/Bachelorarbeit_AlinaPöhlemann_V1_FINAL.docx%23_Toc467656956)  [Ausgangsschalldruckpegeln des Hörgerätes Phonak Bolero V70-M sowie](file:///C:/Users/Alina1993/Desktop/Bacheloarbeit/Textversionen/Bachelorarbeit_AlinaPöhlemann_V1_FINAL.docx%23_Toc467656956)  [Siemens Motion P 7mi. Die Darstellung beinhaltet die Unterschiede für den](file:///C:/Users/Alina1993/Desktop/Bacheloarbeit/Textversionen/Bachelorarbeit_AlinaPöhlemann_V1_FINAL.docx%23_Toc467656956)  [Normhörverlust 3 und einen Eingangspegel von 50](file:///C:/Users/Alina1993/Desktop/Bacheloarbeit/Textversionen/Bachelorarbeit_AlinaPöhlemann_V1_FINAL.docx%23_Toc467656956) dB.** ........................ 75
- **[Abbildung 42: Vergleich zwischen den gemittelten Zielkennlinien der vier Messboxen](file:///C:/Users/Alina1993/Desktop/Bacheloarbeit/Textversionen/Bachelorarbeit_AlinaPöhlemann_V1_FINAL.docx%23_Toc467656957)  [aus Versuch 1 und den nach DSL v5.0 gemessenen softwaregenerierten](file:///C:/Users/Alina1993/Desktop/Bacheloarbeit/Textversionen/Bachelorarbeit_AlinaPöhlemann_V1_FINAL.docx%23_Toc467656957)  [Ausgangsschalldruckpegeln des Hörgerätes Phonak Bolero V70-M sowie](file:///C:/Users/Alina1993/Desktop/Bacheloarbeit/Textversionen/Bachelorarbeit_AlinaPöhlemann_V1_FINAL.docx%23_Toc467656957) [Siemens Motion P 7mi. Die Darstellung beinhaltet die Unterschiede für den](file:///C:/Users/Alina1993/Desktop/Bacheloarbeit/Textversionen/Bachelorarbeit_AlinaPöhlemann_V1_FINAL.docx%23_Toc467656957)  [Normhörverlust 3 und einen Eingangspegel von 65](file:///C:/Users/Alina1993/Desktop/Bacheloarbeit/Textversionen/Bachelorarbeit_AlinaPöhlemann_V1_FINAL.docx%23_Toc467656957) dB.** ........................ 76
- **[Abbildung 43: Vergleich zwischen den gemittelten Zielkennlinien der vier Messboxen](file:///C:/Users/Alina1993/Desktop/Bacheloarbeit/Textversionen/Bachelorarbeit_AlinaPöhlemann_V1_FINAL.docx%23_Toc467656958)  [aus Versuch 1 und den nach DSL v5.0 gemessenen softwaregenerierten](file:///C:/Users/Alina1993/Desktop/Bacheloarbeit/Textversionen/Bachelorarbeit_AlinaPöhlemann_V1_FINAL.docx%23_Toc467656958)  [Ausgangsschalldruckpegeln des Hörgerätes Phonak Bolero V70-M sowie](file:///C:/Users/Alina1993/Desktop/Bacheloarbeit/Textversionen/Bachelorarbeit_AlinaPöhlemann_V1_FINAL.docx%23_Toc467656958)  [Siemens Motion P 7mi. Die Darstellung beinhaltet die Unterschiede für den](file:///C:/Users/Alina1993/Desktop/Bacheloarbeit/Textversionen/Bachelorarbeit_AlinaPöhlemann_V1_FINAL.docx%23_Toc467656958)  [Normhörverlust 3 und einen Eingangspegel von 75](file:///C:/Users/Alina1993/Desktop/Bacheloarbeit/Textversionen/Bachelorarbeit_AlinaPöhlemann_V1_FINAL.docx%23_Toc467656958) dB.** ........................ 78
- **[Abbildung 44: Vergleich zwischen den gemittelten Zielkennlinien der vier Messboxen](file:///C:/Users/Alina1993/Desktop/Bacheloarbeit/Textversionen/Bachelorarbeit_AlinaPöhlemann_V1_FINAL.docx%23_Toc467656959)  [aus Versuch 1 und den nach NAL-NL2 gemessenen softwaregenerierten](file:///C:/Users/Alina1993/Desktop/Bacheloarbeit/Textversionen/Bachelorarbeit_AlinaPöhlemann_V1_FINAL.docx%23_Toc467656959)  [Ausgangsschalldruckpegeln des Hörgerätes Phonak Bolero Q90-SPsowie](file:///C:/Users/Alina1993/Desktop/Bacheloarbeit/Textversionen/Bachelorarbeit_AlinaPöhlemann_V1_FINAL.docx%23_Toc467656959)  [Siemens Motion P 7mi. Die Darstellung beinhaltet die Unterschiede für den](file:///C:/Users/Alina1993/Desktop/Bacheloarbeit/Textversionen/Bachelorarbeit_AlinaPöhlemann_V1_FINAL.docx%23_Toc467656959)  [Normhörverlust 4 und einen Eingangspegel von 50](file:///C:/Users/Alina1993/Desktop/Bacheloarbeit/Textversionen/Bachelorarbeit_AlinaPöhlemann_V1_FINAL.docx%23_Toc467656959) dB** ......................... 80
- **[Abbildung 45: Vergleich zwischen den gemittelten Zielkennlinien der vier Messboxen](file:///C:/Users/Alina1993/Desktop/Bacheloarbeit/Textversionen/Bachelorarbeit_AlinaPöhlemann_V1_FINAL.docx%23_Toc467656960)  [aus Versuch 1 und den nach NAL-NL2 gemessenen softwaregenerierten](file:///C:/Users/Alina1993/Desktop/Bacheloarbeit/Textversionen/Bachelorarbeit_AlinaPöhlemann_V1_FINAL.docx%23_Toc467656960)  [Ausgangsschalldruckpegeln des Hörgerätes Phonak Bolero](file:///C:/Users/Alina1993/Desktop/Bacheloarbeit/Textversionen/Bachelorarbeit_AlinaPöhlemann_V1_FINAL.docx%23_Toc467656960) Q90-SP sowie [Siemens Motion P 7mi. Die Darstellung beinhaltet die Unterschiede für den](file:///C:/Users/Alina1993/Desktop/Bacheloarbeit/Textversionen/Bachelorarbeit_AlinaPöhlemann_V1_FINAL.docx%23_Toc467656960)  [Normhörverlust 4 und einen Eingangspegel von 65](file:///C:/Users/Alina1993/Desktop/Bacheloarbeit/Textversionen/Bachelorarbeit_AlinaPöhlemann_V1_FINAL.docx%23_Toc467656960) dB.** ........................ 81
- **[Abbildung 46: Vergleich zwischen den gemittelten Zielkennlinien der vier Messboxen](file:///C:/Users/Alina1993/Desktop/Bacheloarbeit/Textversionen/Bachelorarbeit_AlinaPöhlemann_V1_FINAL.docx%23_Toc467656961)  [aus Versuch 1 und den nach NAL-NL2 gemessenen softwaregenerierten](file:///C:/Users/Alina1993/Desktop/Bacheloarbeit/Textversionen/Bachelorarbeit_AlinaPöhlemann_V1_FINAL.docx%23_Toc467656961)  [Ausgangsschalldruckpegeln des Hörgerätes Phonak Bolero Q90-SP sowie](file:///C:/Users/Alina1993/Desktop/Bacheloarbeit/Textversionen/Bachelorarbeit_AlinaPöhlemann_V1_FINAL.docx%23_Toc467656961)  [Siemens Motion P 7mi. Die Darstellung beinhaltet die Unterschiede für den](file:///C:/Users/Alina1993/Desktop/Bacheloarbeit/Textversionen/Bachelorarbeit_AlinaPöhlemann_V1_FINAL.docx%23_Toc467656961)  [Normhörverlust 4 und einen Eingangspegel von 75](file:///C:/Users/Alina1993/Desktop/Bacheloarbeit/Textversionen/Bachelorarbeit_AlinaPöhlemann_V1_FINAL.docx%23_Toc467656961) dB.** ........................ 82
- **[Abbildung 47: Vergleich zwischen den gemittelten Zielkennlinien der vier Messboxen](file:///C:/Users/Alina1993/Desktop/Bacheloarbeit/Textversionen/Bachelorarbeit_AlinaPöhlemann_V1_FINAL.docx%23_Toc467656962)  [aus Versuch 1 und den nach DSL v5.0 gemessenen softwaregenerierten](file:///C:/Users/Alina1993/Desktop/Bacheloarbeit/Textversionen/Bachelorarbeit_AlinaPöhlemann_V1_FINAL.docx%23_Toc467656962)  [Ausgangsschalldruckpegeln des Hörgerätes Phonak Bolero Q90-SP sowie](file:///C:/Users/Alina1993/Desktop/Bacheloarbeit/Textversionen/Bachelorarbeit_AlinaPöhlemann_V1_FINAL.docx%23_Toc467656962)  [Siemens Motion P 7mi. Die Darstellung beinhaltet die Unterschiede für den](file:///C:/Users/Alina1993/Desktop/Bacheloarbeit/Textversionen/Bachelorarbeit_AlinaPöhlemann_V1_FINAL.docx%23_Toc467656962)  [Normhörverlust 4 und einen Eingangspegel von 50](file:///C:/Users/Alina1993/Desktop/Bacheloarbeit/Textversionen/Bachelorarbeit_AlinaPöhlemann_V1_FINAL.docx%23_Toc467656962) dB.** ........................ 84
- **[Abbildung 48: Vergleich zwischen den gemittelten Zielkennlinien der vier Messboxen](file:///C:/Users/Alina1993/Desktop/Bacheloarbeit/Textversionen/Bachelorarbeit_AlinaPöhlemann_V1_FINAL.docx%23_Toc467656963)  [aus Versuch 1 und den nach DSL v5.0 gemessenen softwaregenerierten](file:///C:/Users/Alina1993/Desktop/Bacheloarbeit/Textversionen/Bachelorarbeit_AlinaPöhlemann_V1_FINAL.docx%23_Toc467656963)  [Ausgangsschalldruckpegeln des Hörgerätes Phonak Bolero Q90-SP sowie](file:///C:/Users/Alina1993/Desktop/Bacheloarbeit/Textversionen/Bachelorarbeit_AlinaPöhlemann_V1_FINAL.docx%23_Toc467656963)  [Siemens Motion P 7mi. Die Darstellung beinhaltet die Unterschiede für den](file:///C:/Users/Alina1993/Desktop/Bacheloarbeit/Textversionen/Bachelorarbeit_AlinaPöhlemann_V1_FINAL.docx%23_Toc467656963)  [Normhörverlust 4 und einen Eingangspegel von 65](file:///C:/Users/Alina1993/Desktop/Bacheloarbeit/Textversionen/Bachelorarbeit_AlinaPöhlemann_V1_FINAL.docx%23_Toc467656963) dB.** ........................ 86
- **[Abbildung 49: Vergleich zwischen den gemittelten Zielkennlinien der vier Messboxen](file:///C:/Users/Alina1993/Desktop/Bacheloarbeit/Textversionen/Bachelorarbeit_AlinaPöhlemann_V1_FINAL.docx%23_Toc467656964)  [aus Versuch 1 und den nach DSL v5.0 gemessenen softwaregenerierten](file:///C:/Users/Alina1993/Desktop/Bacheloarbeit/Textversionen/Bachelorarbeit_AlinaPöhlemann_V1_FINAL.docx%23_Toc467656964)  [Ausgangsschalldruckpegeln des Hörgerätes Phonak Bolero Q90-SP sowie](file:///C:/Users/Alina1993/Desktop/Bacheloarbeit/Textversionen/Bachelorarbeit_AlinaPöhlemann_V1_FINAL.docx%23_Toc467656964)  [Siemens Motion P 7mi. Die Darstellung beinhaltet die Unterschiede für den](file:///C:/Users/Alina1993/Desktop/Bacheloarbeit/Textversionen/Bachelorarbeit_AlinaPöhlemann_V1_FINAL.docx%23_Toc467656964)  [Normhörverlust 4 und einen Eingangspegel von 75](file:///C:/Users/Alina1993/Desktop/Bacheloarbeit/Textversionen/Bachelorarbeit_AlinaPöhlemann_V1_FINAL.docx%23_Toc467656964) dB.** ........................ 87

**[Abbildung 50: RECD und REUG Einstellung in der Connexx Software 8.1](file:///C:/Users/Alina1993/Desktop/Bacheloarbeit/Textversionen/Bachelorarbeit_AlinaPöhlemann_V1_FINAL.docx%23_Toc467656965)** ................ 97

- **[Abbildung 51: NAL-NL2: Die über die drei Normhörverluste \(1,3,4\) und alle](file:///C:/Users/Alina1993/Desktop/Bacheloarbeit/Textversionen/Bachelorarbeit_AlinaPöhlemann_V1_FINAL.docx%23_Toc467656966)  [Eingangspegel gemittelte Differenz zwischen den Zielkennlinien und den](file:///C:/Users/Alina1993/Desktop/Bacheloarbeit/Textversionen/Bachelorarbeit_AlinaPöhlemann_V1_FINAL.docx%23_Toc467656966)  [softwaregenerierten Ausgangspegeln. Die Unterschiede sind für die](file:///C:/Users/Alina1993/Desktop/Bacheloarbeit/Textversionen/Bachelorarbeit_AlinaPöhlemann_V1_FINAL.docx%23_Toc467656966)  [Hörsysteme Phonak Bolero V70-M/Q90-SP und Siemens Motion P 7mi](file:///C:/Users/Alina1993/Desktop/Bacheloarbeit/Textversionen/Bachelorarbeit_AlinaPöhlemann_V1_FINAL.docx%23_Toc467656966)  [dargestellt. Negative Werte bedeuten, dass der gemessene L](file:///C:/Users/Alina1993/Desktop/Bacheloarbeit/Textversionen/Bachelorarbeit_AlinaPöhlemann_V1_FINAL.docx%23_Toc467656966)A geringer war [als der Zielwert. Zusätzlich ist die Streuung, die sich aufgrund der](file:///C:/Users/Alina1993/Desktop/Bacheloarbeit/Textversionen/Bachelorarbeit_AlinaPöhlemann_V1_FINAL.docx%23_Toc467656966)  [Hörverluste und der unterschiedlichen L](file:///C:/Users/Alina1993/Desktop/Bacheloarbeit/Textversionen/Bachelorarbeit_AlinaPöhlemann_V1_FINAL.docx%23_Toc467656966)<sup>E</sup> ergeben hat, abgebildet.** ....... 99
- **[Abbildung 52: DSL v5.0: Die über die drei Normhörverluste \(1,3,4\) und alle](file:///C:/Users/Alina1993/Desktop/Bacheloarbeit/Textversionen/Bachelorarbeit_AlinaPöhlemann_V1_FINAL.docx%23_Toc467656967)  [Eingangspegel gemittelte Differenz zwischen den Zielkennlinien und den](file:///C:/Users/Alina1993/Desktop/Bacheloarbeit/Textversionen/Bachelorarbeit_AlinaPöhlemann_V1_FINAL.docx%23_Toc467656967)**

**[softwaregenerierten Ausgangspegeln. Die Unterschiede sind für die](file:///C:/Users/Alina1993/Desktop/Bacheloarbeit/Textversionen/Bachelorarbeit_AlinaPöhlemann_V1_FINAL.docx%23_Toc467656967)  [Hörsysteme Phonak Bolero V70-M/Q90-SP und Siemens Motion P 7mi](file:///C:/Users/Alina1993/Desktop/Bacheloarbeit/Textversionen/Bachelorarbeit_AlinaPöhlemann_V1_FINAL.docx%23_Toc467656967)  [dargestellt. Negative Werte bedeuten, dass der gemessene L](file:///C:/Users/Alina1993/Desktop/Bacheloarbeit/Textversionen/Bachelorarbeit_AlinaPöhlemann_V1_FINAL.docx%23_Toc467656967)A geringer war [als der Zielwert. Zusätzlich ist die Streuung, die sich aufgrund der](file:///C:/Users/Alina1993/Desktop/Bacheloarbeit/Textversionen/Bachelorarbeit_AlinaPöhlemann_V1_FINAL.docx%23_Toc467656967)  [Hörverluste und der unterschiedlichen L](file:///C:/Users/Alina1993/Desktop/Bacheloarbeit/Textversionen/Bachelorarbeit_AlinaPöhlemann_V1_FINAL.docx%23_Toc467656967)<sup>E</sup> ergeben hat, abgebildet.** ..... 105

# **Tabellenverzeichnis**

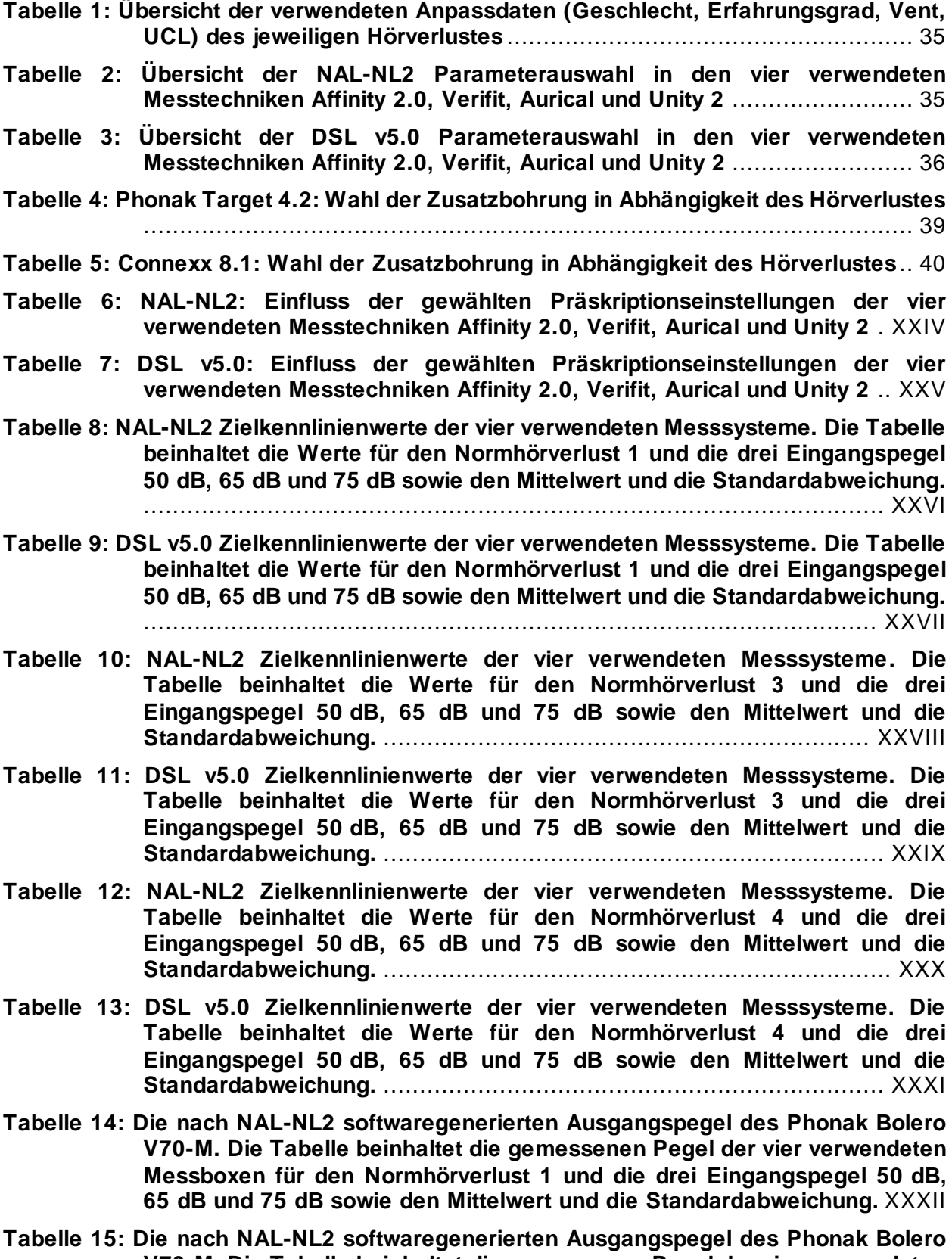

**[V70-M. Die Tabelle beinhaltet die gemessenen Pegel der vier verwendeten](#page-145-0)  [Messboxen für den Normhörverlust 3 und die drei Eingangspegel 50](#page-145-0) dB,** 

**65 [dB und 75 dB sowie den Mittelwert und die Standardabweichung.](#page-145-0)** [....................................................................................................](#page-145-0) XXXIII

- **[Tabelle 16: Die nach NAL-NL2 softwaregenerierten Ausgangspegel des Phonak Bolero](#page-146-0)  [Q90-SP. Die Tabelle beinhaltet die gemessenen Pegel der vier](#page-146-0)  [verwendeten Messboxen für den Normhörverlust 4 und die drei](#page-146-0)  Eingangspegel 50 dB, 65 [dB und 75 dB sowie den Mittelwert und die](#page-146-0)  Standardabweichung.** [...................................................................](#page-146-0) XXXIV
- **[Tabelle 17: Die nach NAL-NL2 softwaregenerierten Ausgangspegel des Siemens Motion](#page-147-0)  [P 7mi. Die Tabelle beinhaltet die gemessenen Pegel der vier verwendeten](#page-147-0)  [Messboxen für den Normhörverlust 1 und die drei Eingangspegel 50](#page-147-0) dB, 65 [dB und 75 dB sowie den Mittelwert und die Standardabweichung.](#page-147-0)** XXXV
- **Tabelle 18: Die [nach NAL-NL2 softwaregenerierten Ausgangspegel des Siemens Motion](#page-148-0)  [P 7mi. Die Tabelle beinhaltet die gemessenen Pegel der vier verwendeten](#page-148-0)  [Messboxen für den Normhörverlust 3 und die drei Eingangspegel 50](#page-148-0) dB, 65 [dB und 75 dB sowie den Mittelwert und die Standardabweichung.](#page-148-0)** [....................................................................................................](#page-148-0) XXXVI
- **[Tabelle 19: Die nach NAL-NL2 softwaregenerierten Ausgangspegel des Siemens Motion](#page-149-0)  [P 7mi. Die Tabelle beinhaltet die gemessenen Pegel der vier verwendeten](#page-149-0)  [Messboxen für den Normhörverlust 4 und die drei Eingangspegel 50](#page-149-0) dB, 65 [dB und 75 dB sowie den Mittelwert und die Standardabweichung.](#page-149-0)** [...................................................................................................](#page-149-0) XXXVII
- **[Tabelle 20: Die nach DSL v5.0 softwaregenerierten Ausgangspegel des Phonak Bolero](#page-150-0)  V70-M. Die Tabelle beinhaltet die [gemessenen Pegel der vier verwendeten](#page-150-0)  [Messboxen für den Normhörverlust 1 und die drei Eingangspegel 50](#page-150-0) dB, 65 [dB und 75 dB sowie den Mittelwert und die Standardabweichung.](#page-150-0)** [..................................................................................................](#page-150-0) XXXVIII
- **Tabelle 21: [Die nach DSL v5.0 softwaregenerierten Ausgangspegel des Phonak Bolero](#page-151-0)  [V70-M. Die Tabelle beinhaltet die gemessenen Pegel der vier verwendeten](#page-151-0)  [Messboxen für den Normhörverlust 3 und die drei Eingangspegel 50](#page-151-0) dB, 65 [dB und 75 dB sowie den Mittelwert und die](#page-151-0) Standardabweichung.** [....................................................................................................](#page-151-0) XXXIX
- **[Tabelle 22: Die nach DSL v5.0 softwaregenerierten Ausgangspegel des Phonak Bolero](#page-152-0)  [Q90-SP. Die Tabelle beinhaltet die gemessenen Pegel der vier](#page-152-0)  [verwendeten Messboxen für den Normhörverlust 4 und die drei](#page-152-0)  Eingangspegel 50 dB, 65 [dB und 75 dB sowie den Mittelwert und die](#page-152-0)  Standardabweichung.** [.........................................................................](#page-152-0) XL
- **[Tabelle 23: Die nach DSL v5.0 softwaregenerierten Ausgangspegel des Siemens Motion](#page-153-0)  P [7mi. Die Tabelle beinhaltet die gemessenen Pegel der vier verwendeten](#page-153-0)  [Messboxen für den Normhörverlust 1 und die drei Eingangspegel 50](#page-153-0) dB, 65 [dB und 75 dB sowie den Mittelwert und die Standardabweichung.](#page-153-0)** ... XLI
- **[Tabelle 24: Die nach DSL v5.0 softwaregenerierten Ausgangspegel des Siemens Motion](#page-154-0)  P [7mi. Die Tabelle beinhaltet die gemessenen Pegel der vier verwendeten](#page-154-0)  [Messboxen für den Normhörverlust 3 und die drei Eingangspegel 50](#page-154-0) dB, 65 [dB und 75 dB sowie den Mittelwert und die Standardabweichung.](#page-154-0)** .. XLII
- **[Tabelle 25: Die nach DSL v5.0 softwaregenerierten Ausgangspegel des Siemens Motion](#page-155-0)  P [7mi. Die Tabelle beinhaltet die gemessenen Pegel der vier verwendeten](#page-155-0)  Messboxen für den [Normhörverlust 4 und die drei Eingangspegel 50](#page-155-0) dB, 65 [dB und 75 dB sowie den Mittelwert und die Standardabweichung.](#page-155-0)** . XLIII

## **Anhang**

# A Tabellen: Einfluss der Parameterwahl

## **Tabelle 6: NAL-NL2: Einfluss der gewählten Präskriptionseinstellungen der vier verwendeten Messtechniken Affinity 2.0, Verifit, Aurical und Unity 2**

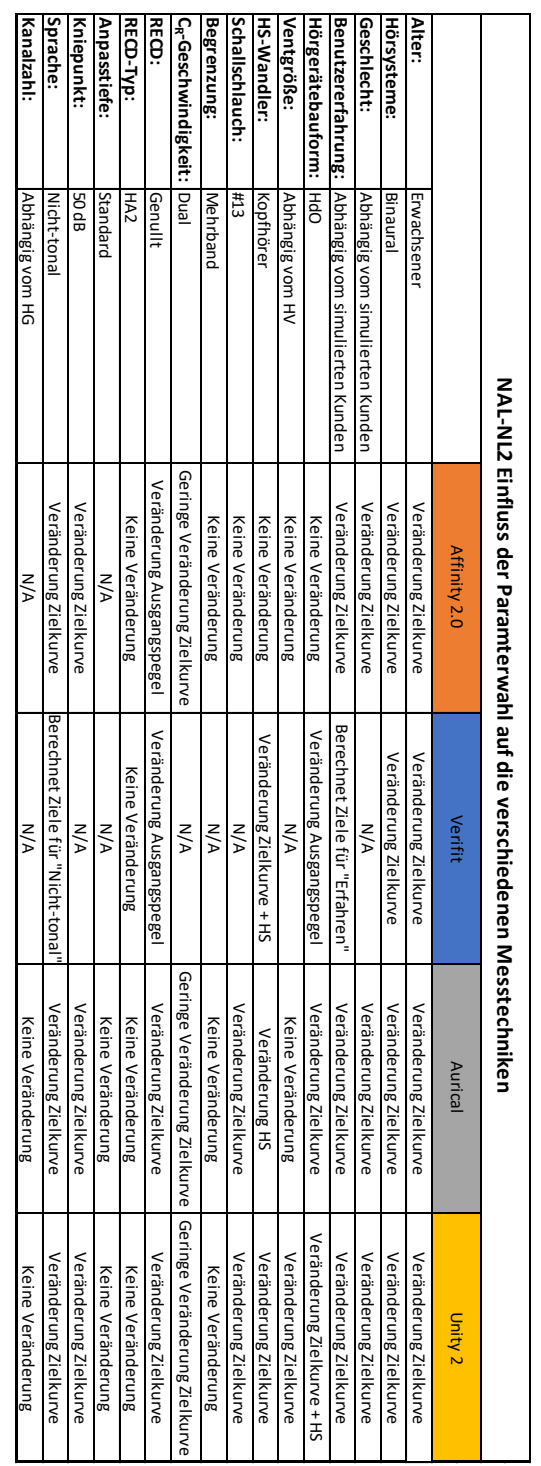

|                       |                     |                            | DSL v5.0 Einfluss der Paramterwahl auf die verschiedenen Messtechniken |                            |                               |
|-----------------------|---------------------|----------------------------|------------------------------------------------------------------------|----------------------------|-------------------------------|
|                       |                     | Affinity 2.0               | Verifit                                                                | Aurical                    | <b>Unity 2</b>                |
| <b>Hörsysteme:</b>    | Binaural            | Veränderung Zielkurve      | Veränderung Zielkurve                                                  | Veränderung Zielkurve      | Veränderung Zielkurve         |
| <b>Kliententyp</b>    | Erwachsener         | Veränderung Zielkurve      | Veränderung Zielkurve                                                  | Veränderung Zielkurve      | Veränderung Zielkurve         |
| Hörgerätebauform: HdO |                     | Keine Veränderung          | Veränderung Ausgangspegel                                              | Veränderung Zielkurve      | Veränderung Zielkurve + HS    |
| Ventgröße:            | Abhängig vom HV     | Keine Veränderung          | N/A                                                                    | Veränderung Zielkurve      | Veränderung Zielkurve         |
| HS-Wandler:           | Kopfhörer           | Veränderung Zielkurve + HS | Veränderung Zielkurve + HS                                             | Veränderung Zielkurve + HS | Veränderung Zielkurve         |
| <b>RECD:</b>          | Genullt             | Veränderung Ausgangspege   | Veränderung Ausgangspege                                               | Veränderung Zielkurve      | Veränderung Zielkurve         |
| <b>RECD-Typ:</b>      | FA2                 | Veränderung Zielkurve      | Veränderung Ausgangspegel mit Bauform                                  | Veränderung Zielkurve      | Veränderung Zielkurve         |
| HG-Typ                | NDRC (nicht linear) | Veränderung Zielkurve      | N/A                                                                    | Veränderung Zielkurve      | Veränderung Zielkurve         |
| HG-Programm           | leise               | Veränderung Zielkurve      | N/A                                                                    | Veränderung Zielkurve      | Veränderung Zielkurve         |
| Kanalzahl:            | Abhängig vom HG     | N/A                        | N/A                                                                    | Keine Veränderung          | Geringe Veränderung Zielkurve |

**Tabelle 7: DSL v5.0: Einfluss der gewählten Präskriptionseinstellungen der vier verwendeten Messtechniken Affinity 2.0, Verifit, Aurical und Unity 2**

# B Tabellen: Zielkennlinien

<span id="page-138-0"></span>**Tabelle 8: NAL-NL2 Zielkennlinienwerte der vier verwendeten Messsysteme. Die Tabelle beinhaltet die Werte für den Normhörverlust 1 und die drei Eingangspegel** 

**50dB, 65 dB und 75 dB sowie den Mittelwert und die Standardabweichung.**

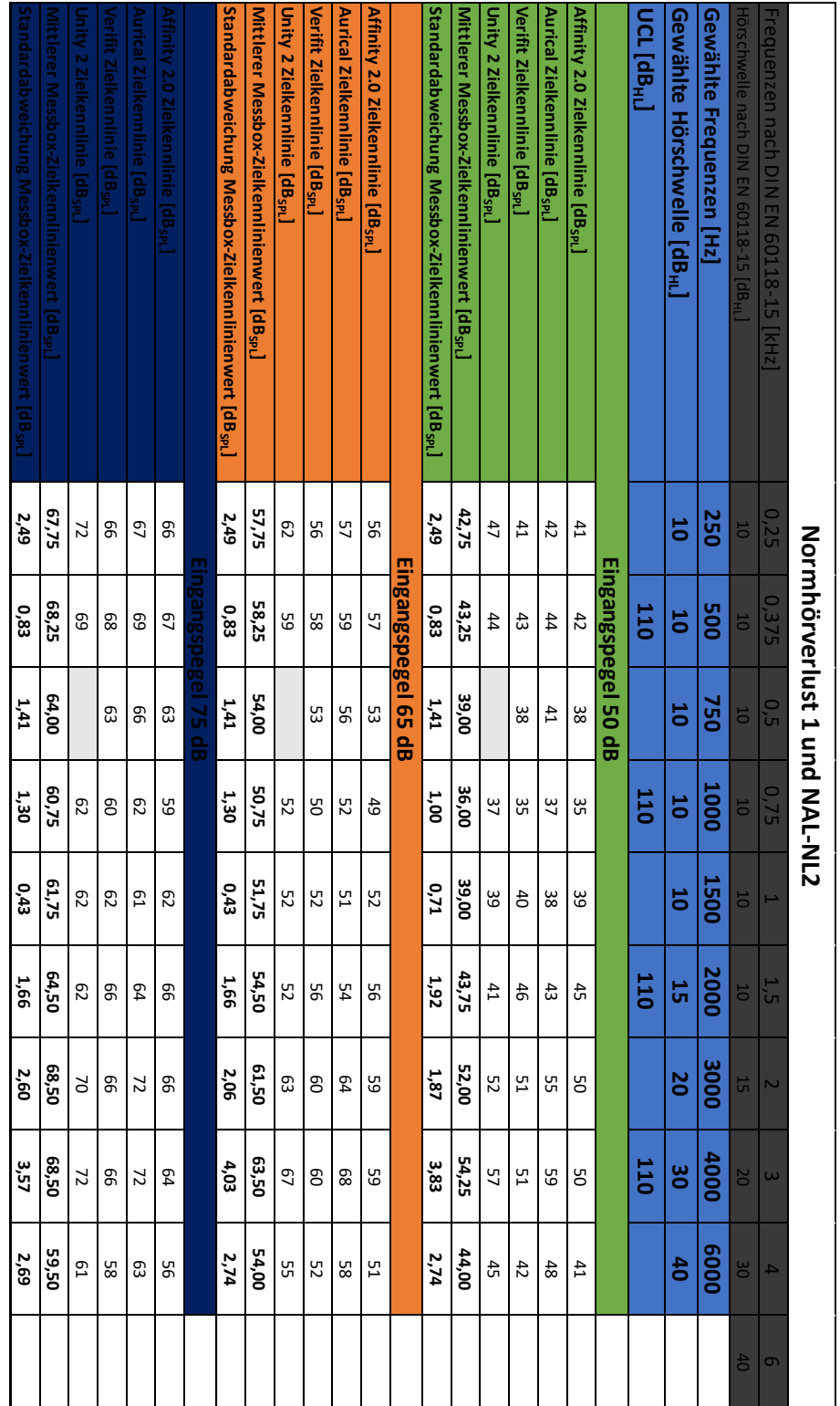

<span id="page-139-0"></span>**Tabelle 9: DSL v5.0 Zielkennlinienwerte der vier verwendeten Messsysteme. Die Tabelle beinhaltet die Werte für den Normhörverlust 1 und die drei Eingangspegel 50dB, 65 dB und 75 dB sowie den Mittelwert und die Standardabweichung.**

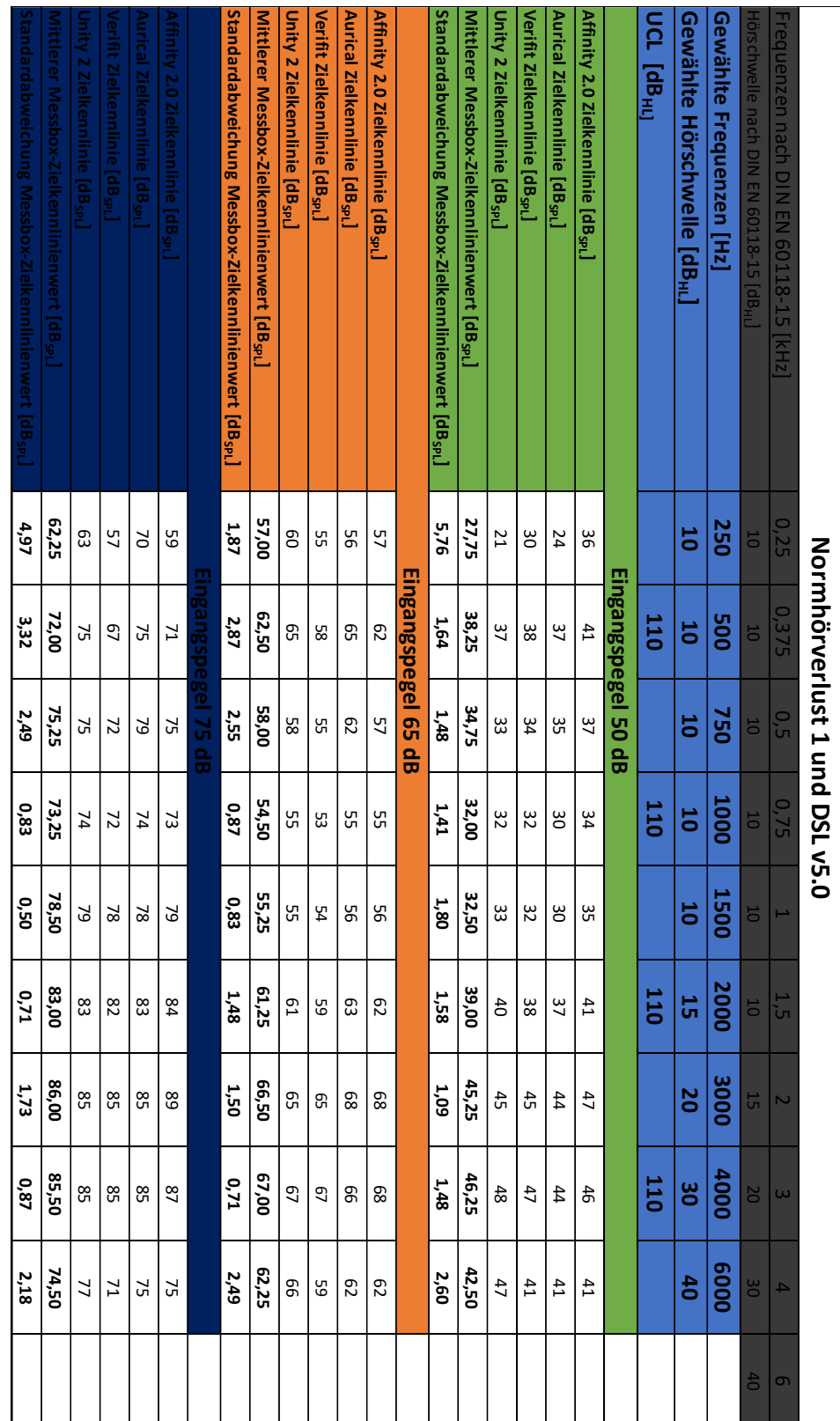

<span id="page-140-0"></span>**Tabelle 10: NAL-NL2 Zielkennlinienwerte der vier verwendeten Messsysteme. Die Tabelle beinhaltet die Werte für den Normhörverlust 3 und die drei Eingangspegel 50dB, 65 dB und 75 dB sowie den Mittelwert und die Standardabweichung.**

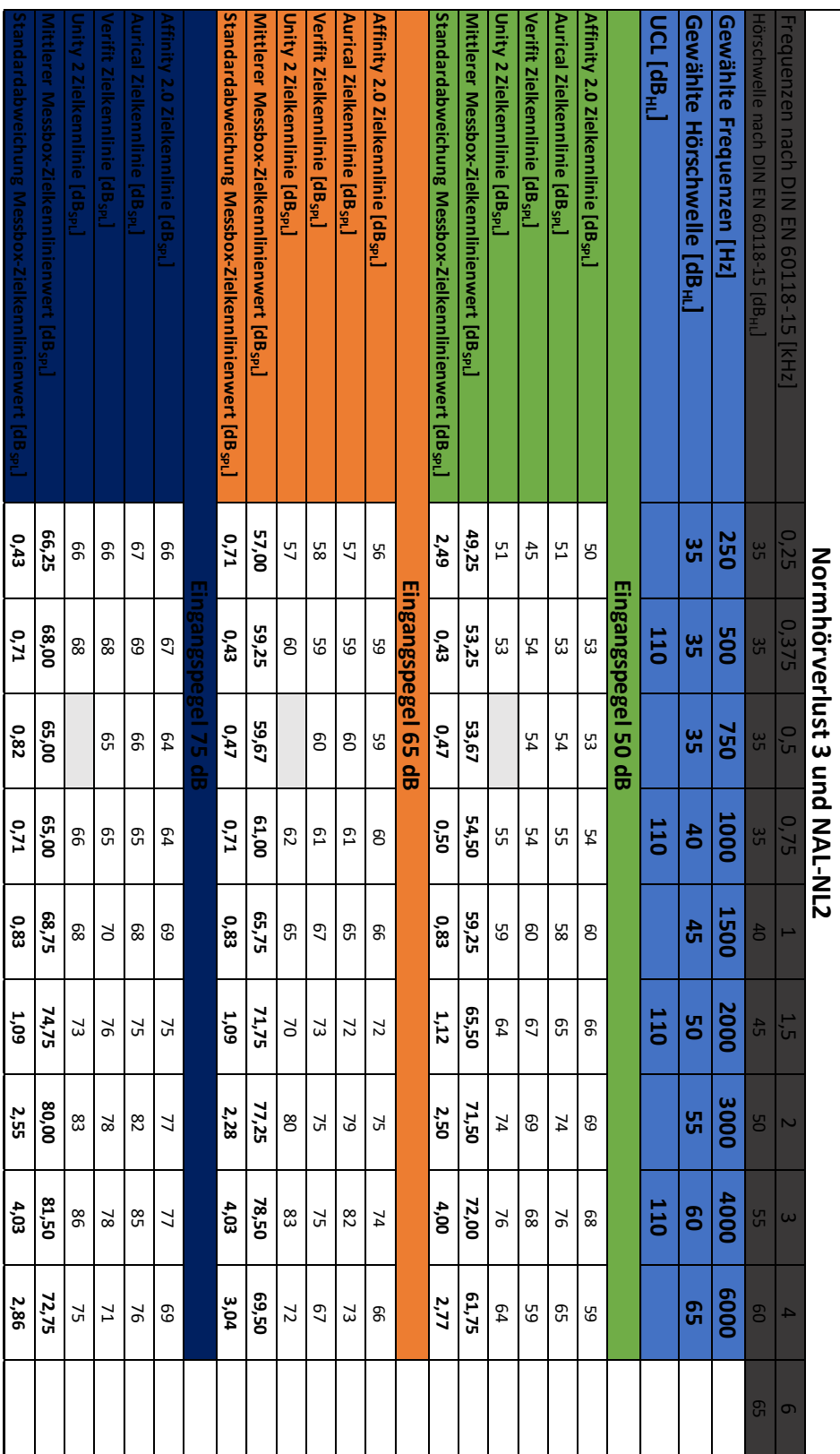

<span id="page-141-0"></span>**Tabelle 11: DSL v5.0 Zielkennlinienwerte der vier verwendeten Messsysteme. Die Tabelle beinhaltet die Werte für den Normhörverlust 3 und die drei Eingangspegel 50dB, 65 dB und 75 dB sowie den Mittelwert und die Standardabweichung.**

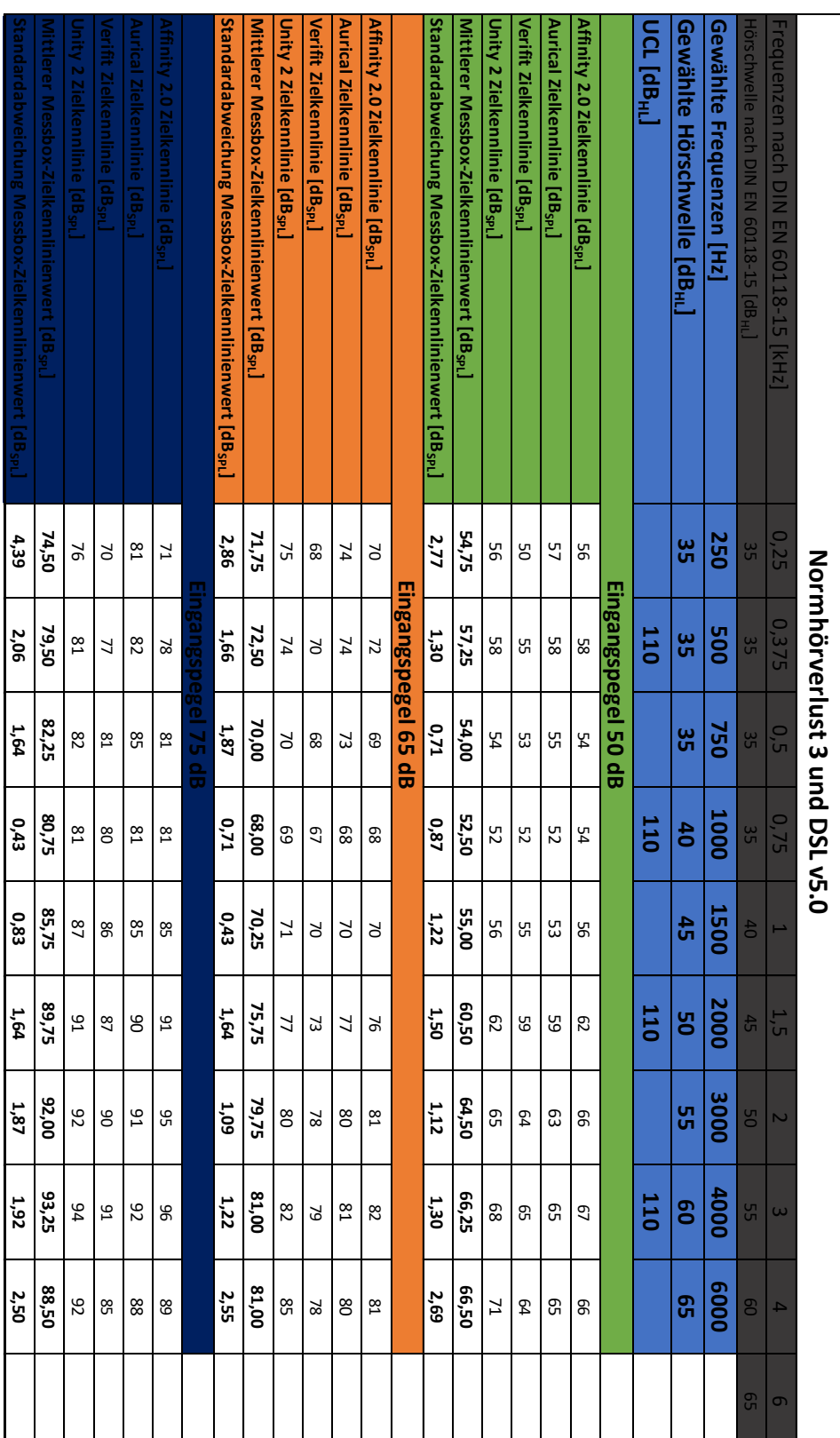

<span id="page-142-0"></span>**Tabelle 12: NAL-NL2 Zielkennlinienwerte der vier verwendeten Messsysteme. Die Tabelle beinhaltet die Werte für den Normhörverlust 4 und die drei Eingangspegel 50dB, 65 dB und 75 dB sowie den Mittelwert und die Standardabweichung.**

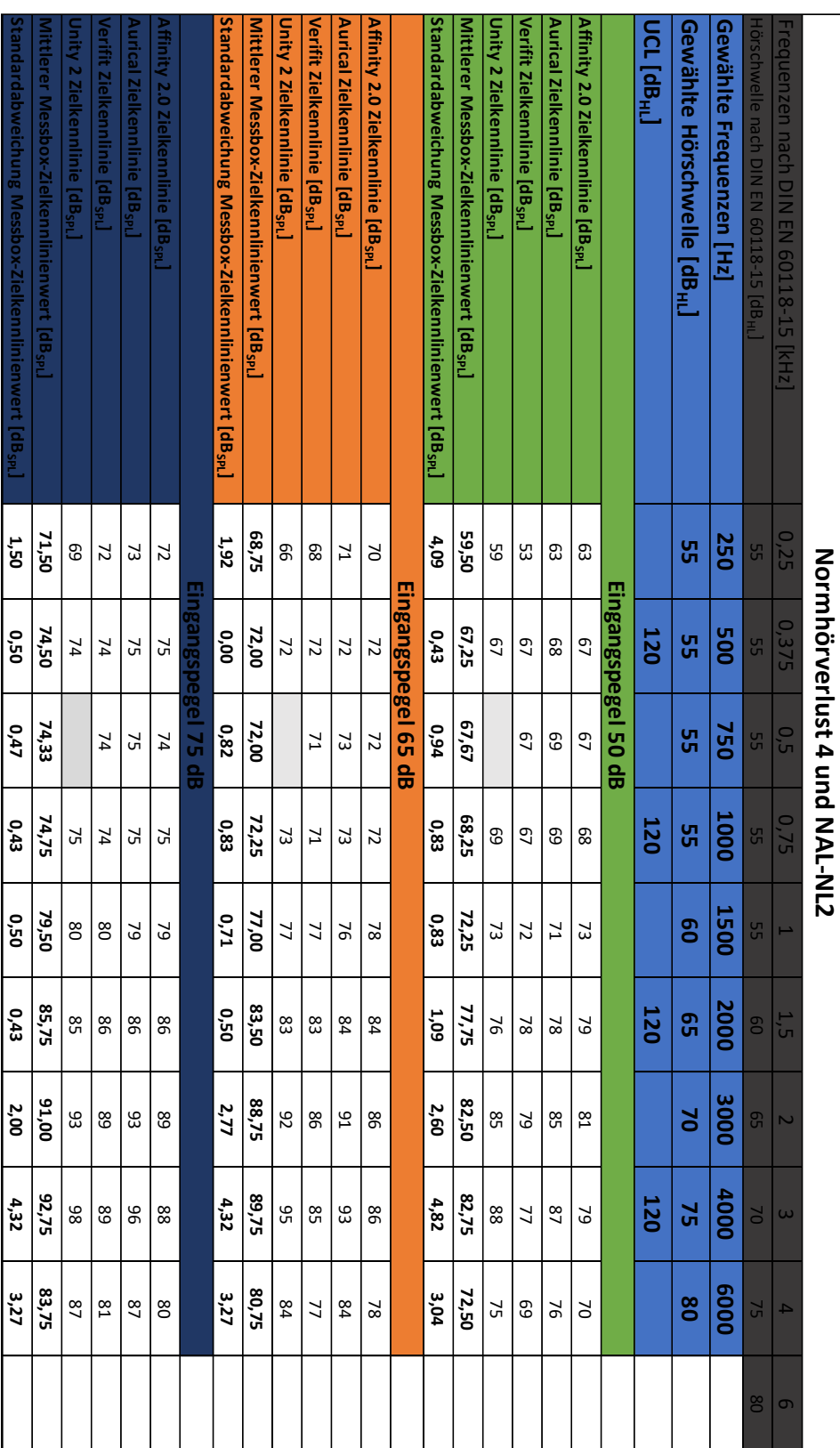

**Tabelle 13: DSL v5.0 Zielkennlinienwerte der vier verwendeten Messsysteme. Die Tabelle beinhaltet die Werte für den Normhörverlust 4 und die drei Eingangspegel 50dB, 65 dB und 75 dB sowie den Mittelwert und die Standardabweichung.**

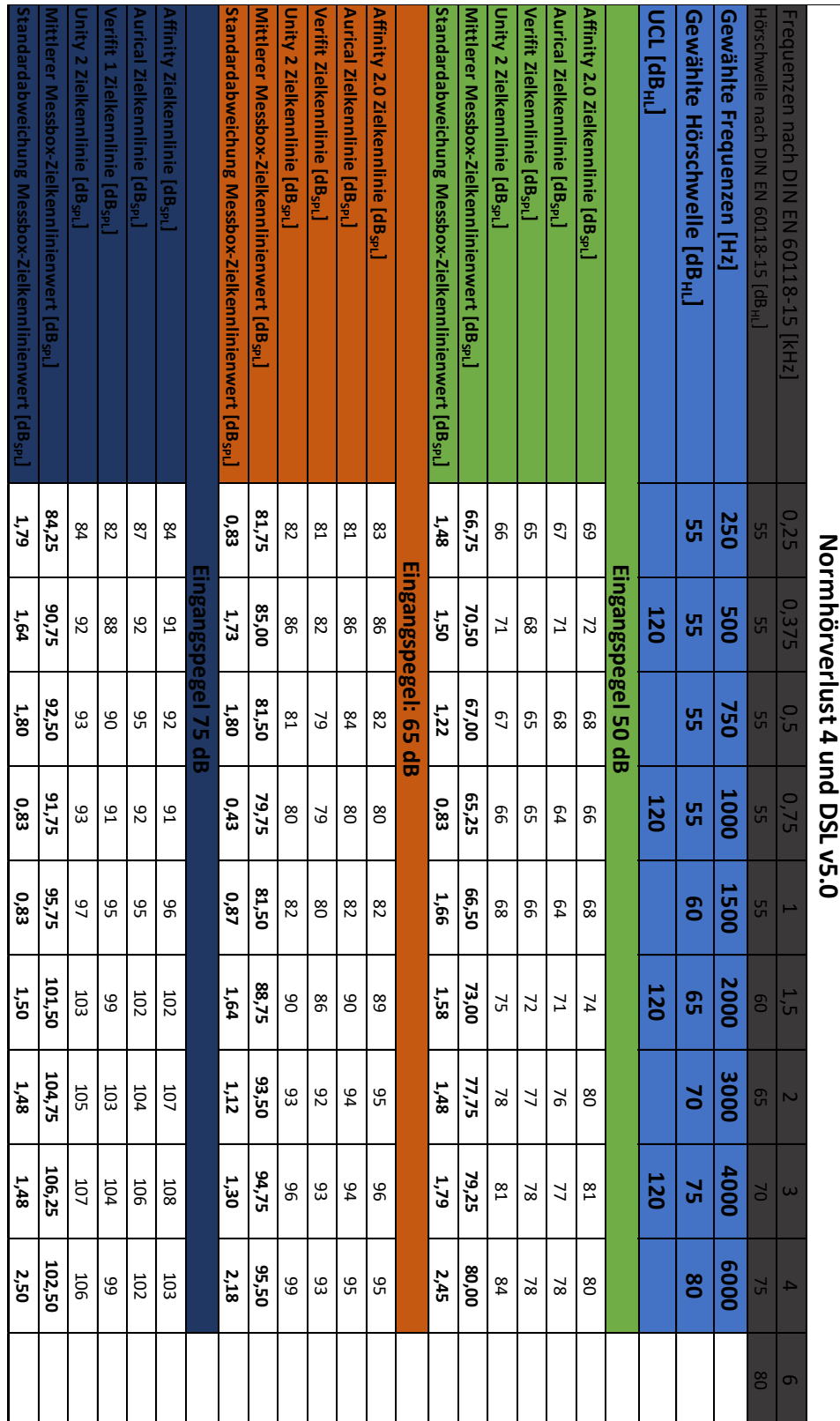
## C Tabellen: Softwaregenerierte Ausgangspegel

## **NAL-NL2**

**Tabelle 14: Die nach NAL-NL2 softwaregenerierten Ausgangspegel des Phonak Bolero V70-M. Die Tabelle beinhaltet die gemessenen Pegel der vier verwendeten Messboxen für den Normhörverlust 1 und die drei Eingangspegel 50dB, 65 dB und 75 dB sowie den Mittelwert und die Standardabweichung.**

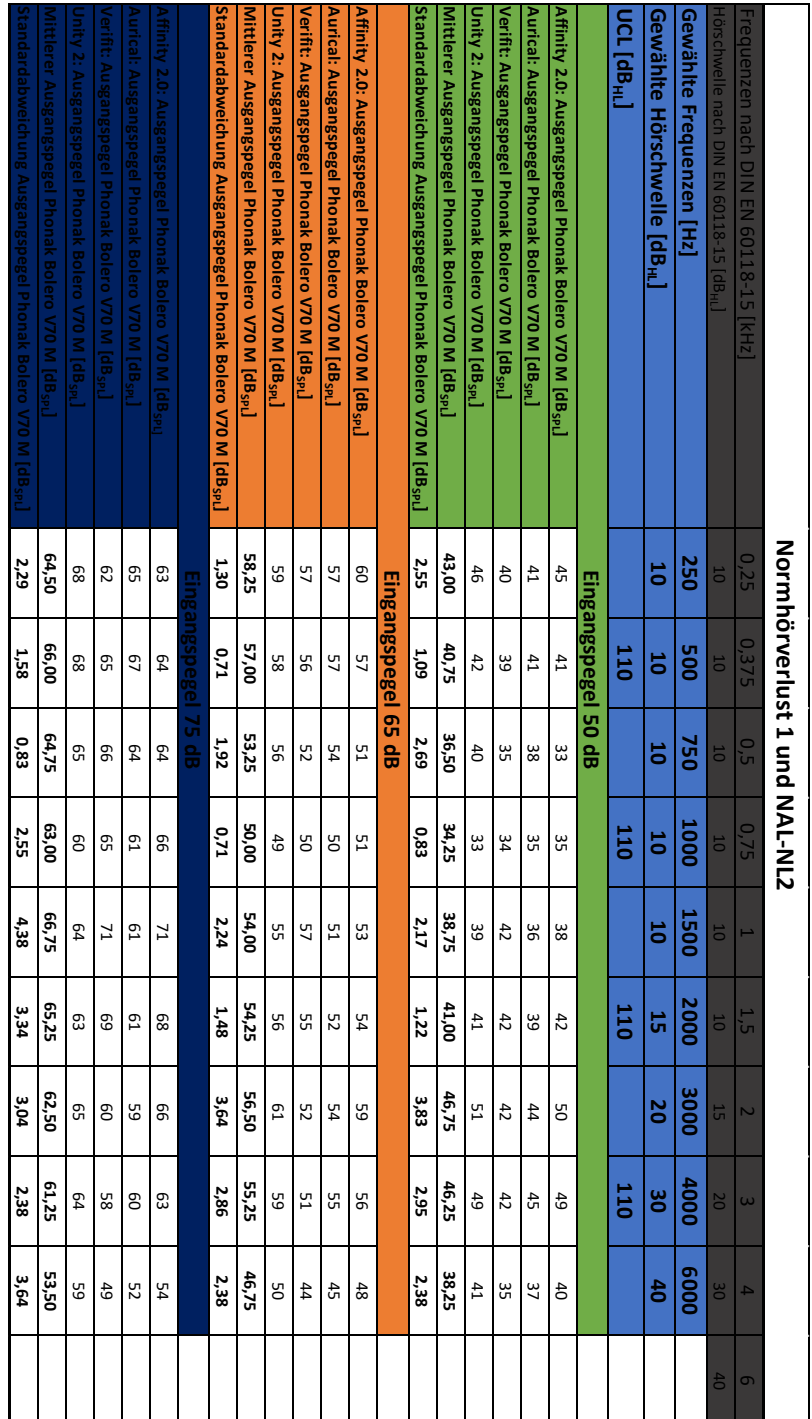

**Tabelle 15: Die nach NAL-NL2 softwaregenerierten Ausgangspegel des Phonak Bolero V70-M. Die Tabelle beinhaltet die gemessenen Pegel der vier verwendeten Messboxen für den Normhörverlust 3 und die drei Eingangspegel 50dB, 65 dB und 75 dB sowie den Mittelwert und die Standardabweichung.**

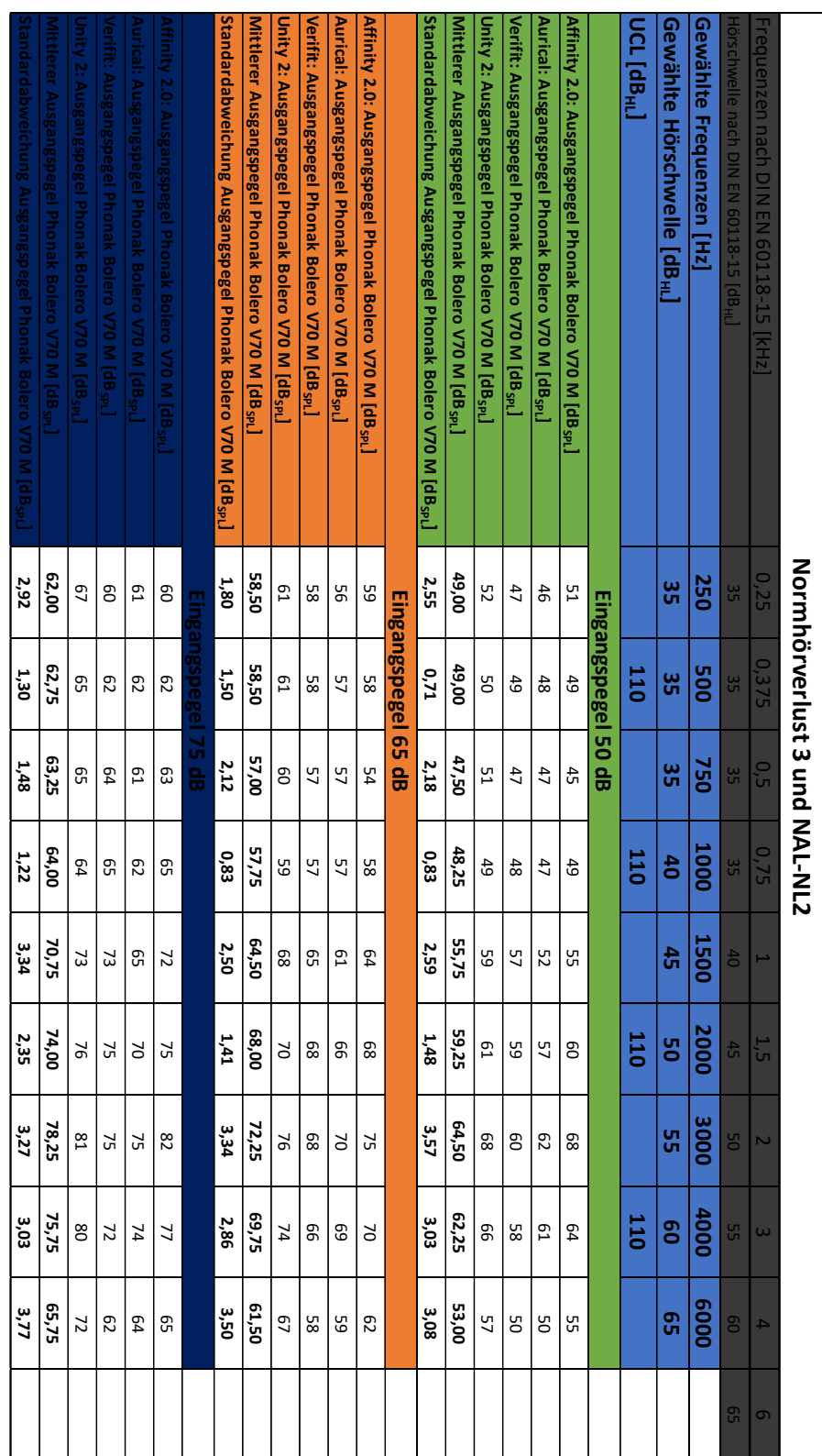

**Tabelle 16: Die nach NAL-NL2 softwaregenerierten Ausgangspegel des Phonak Bolero Q90-SP. Die Tabelle beinhaltet die gemessenen Pegel der vier verwendeten Messboxen für den Normhörverlust 4 und die drei Eingangspegel 50dB, 65 dB und 75 dB sowie den Mittelwert und die Standardabweichung.**

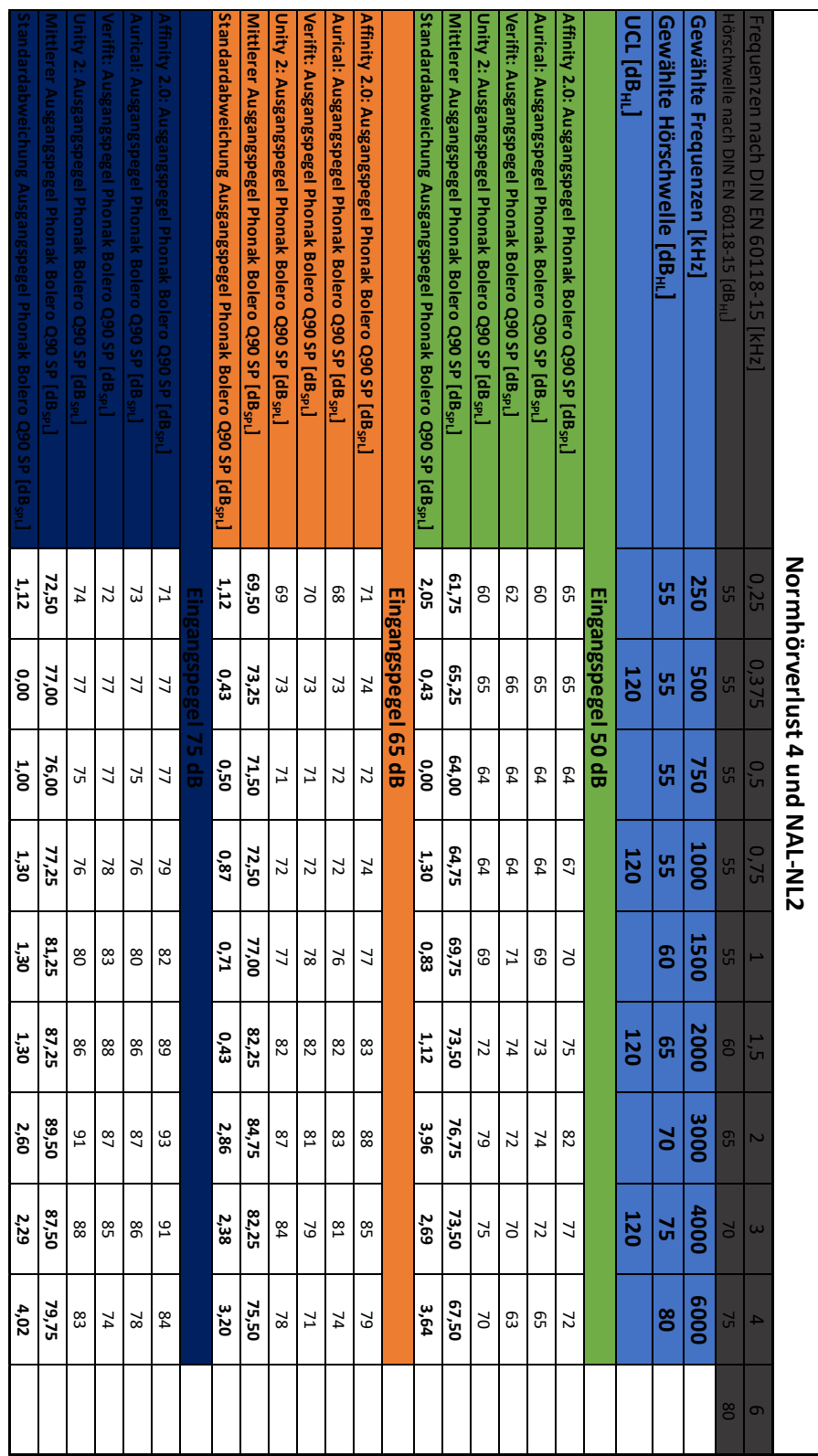

**Tabelle 17: Die nach NAL-NL2 softwaregenerierten Ausgangspegel des Siemens Motion P 7mi. Die Tabelle beinhaltet die gemessenen Pegel der vier verwendeten Messboxen für den Normhörverlust 1 und die drei Eingangspegel 50dB, 65 dB und 75 dB sowie den Mittelwert und die Standardabweichung.**

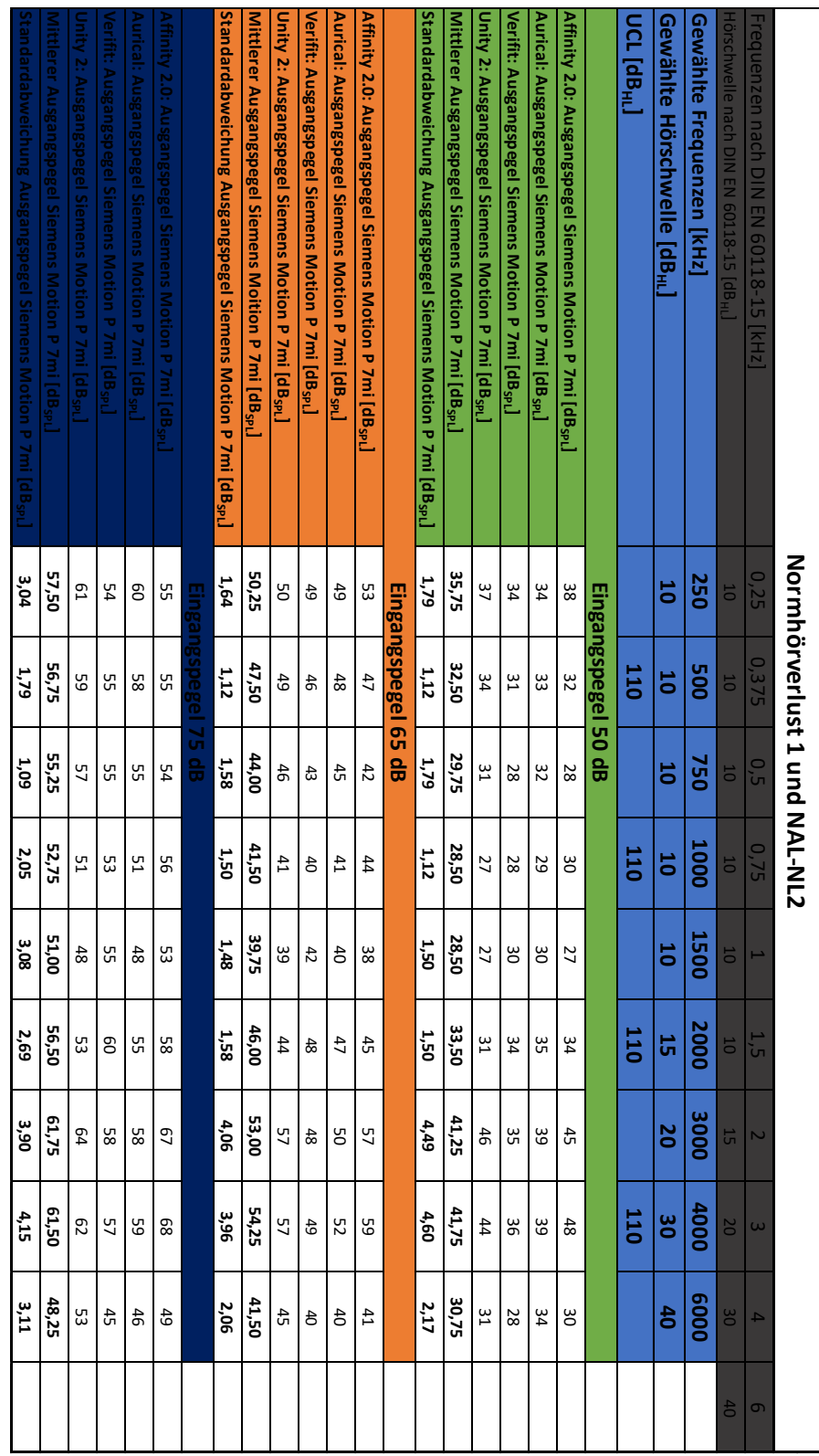

**Tabelle 18: Die nach NAL-NL2 softwaregenerierten Ausgangspegel des Siemens Motion P 7mi. Die Tabelle beinhaltet die gemessenen Pegel der vier verwendeten Messboxen für den Normhörverlust 3 und die drei Eingangspegel 50dB, 65 dB und 75 dB sowie den Mittelwert und die Standardabweichung.**

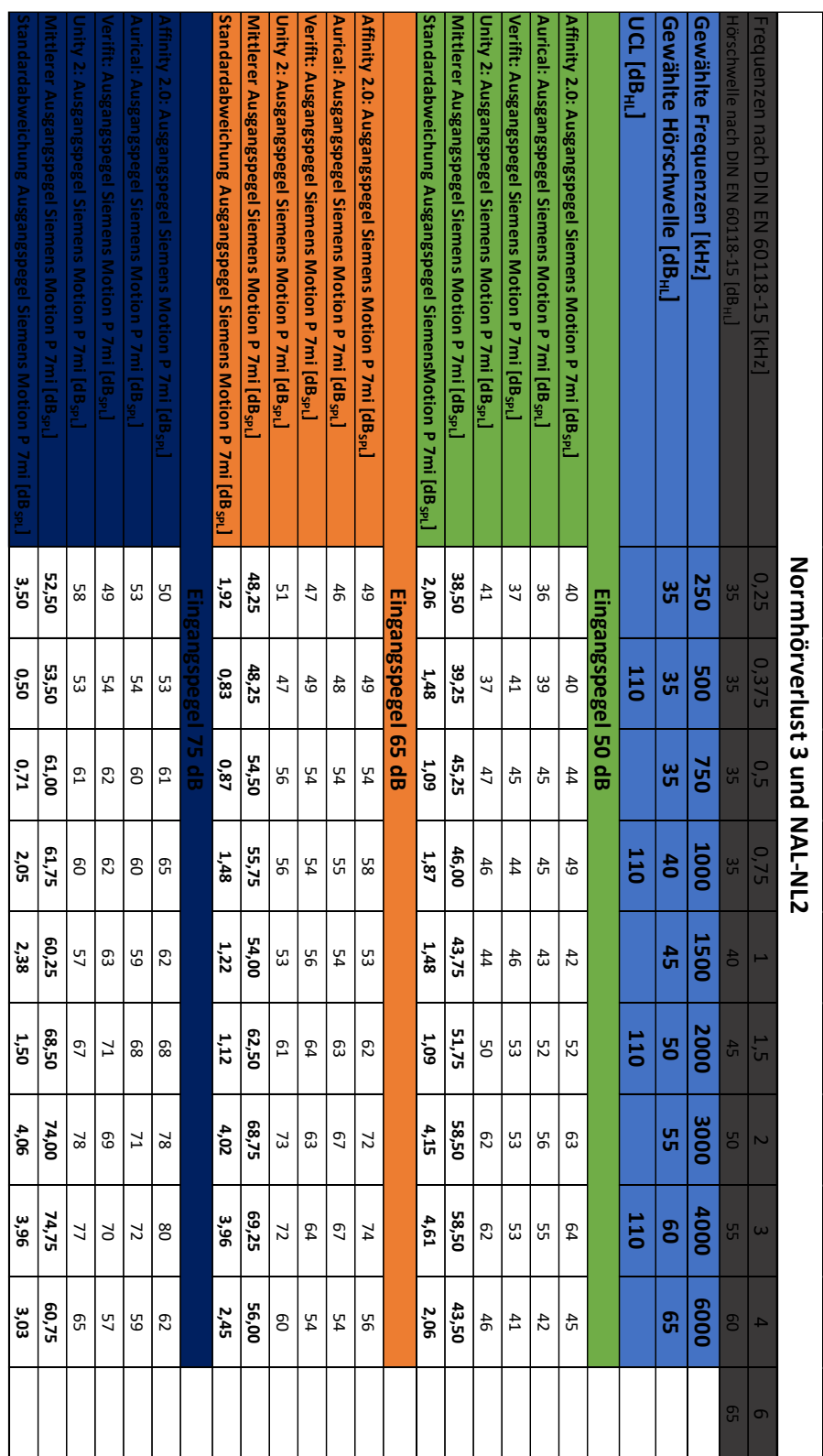

**Tabelle 19: Die nach NAL-NL2 softwaregenerierten Ausgangspegel des Siemens Motion P 7mi. Die Tabelle beinhaltet die gemessenen Pegel der vier verwendeten Messboxen für den Normhörverlust 4 und die drei Eingangspegel 50dB, 65 dB und 75 dB sowie den Mittelwert und die Standardabweichung.**

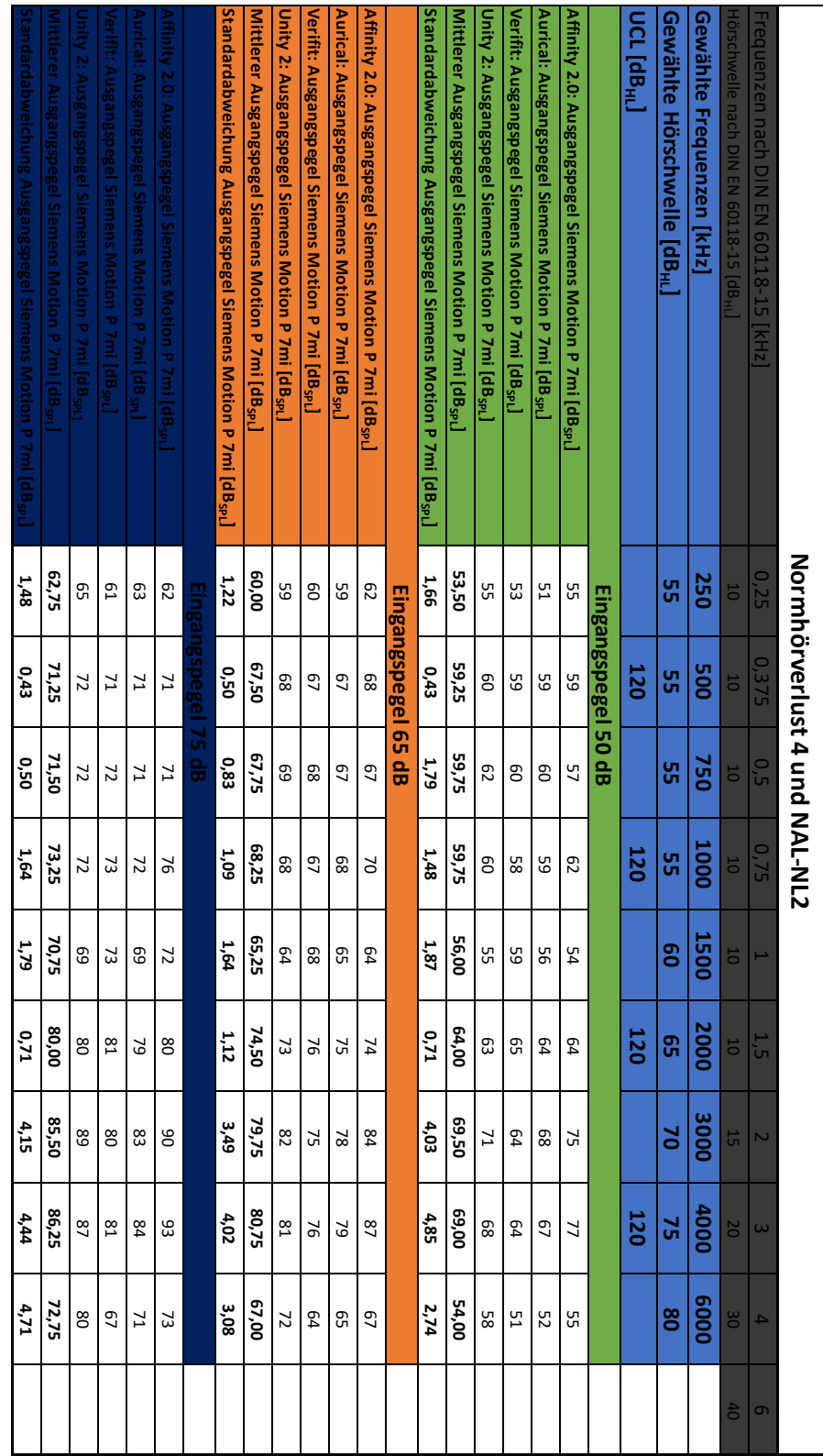

## **DSL v5.0**

**Tabelle 20: Die nach DSL v5.0 softwaregenerierten Ausgangspegel des Phonak Bolero V70-M. Die Tabelle beinhaltet die gemessenen Pegel der vier verwendeten Messboxen für den Normhörverlust 1 und die drei Eingangspegel 50dB, 65 dB und 75 dB sowie den Mittelwert und die Standardabweichung.**

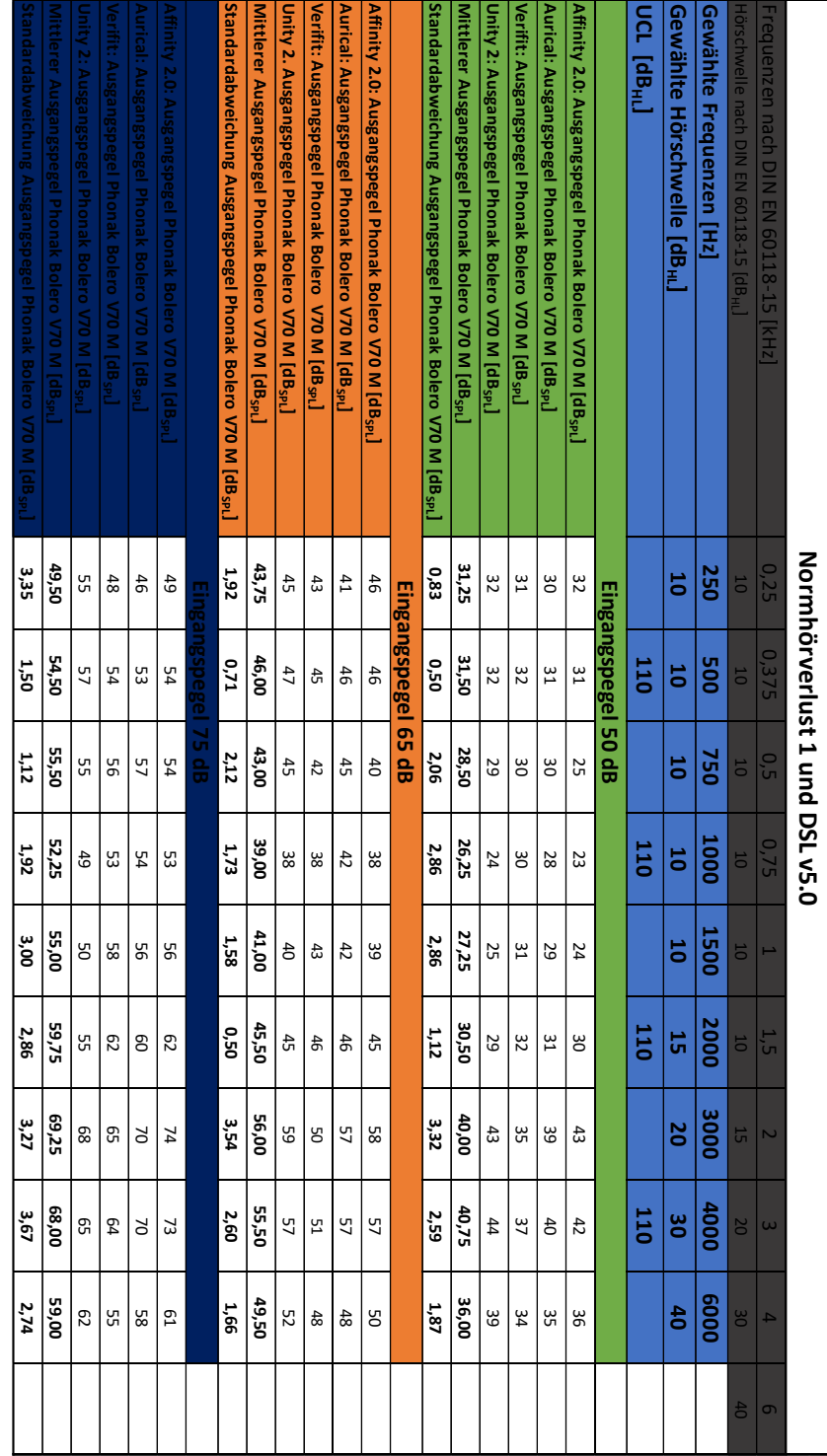

**Tabelle 21: Die nach DSL v5.0 softwaregenerierten Ausgangspegel des Phonak Bolero V70-M. Die Tabelle beinhaltet die gemessenen Pegel der vier verwendeten Messboxen für den Normhörverlust 3 und die drei Eingangspegel 50dB, 65 dB und 75 dB sowie den Mittelwert und die Standardabweichung.**

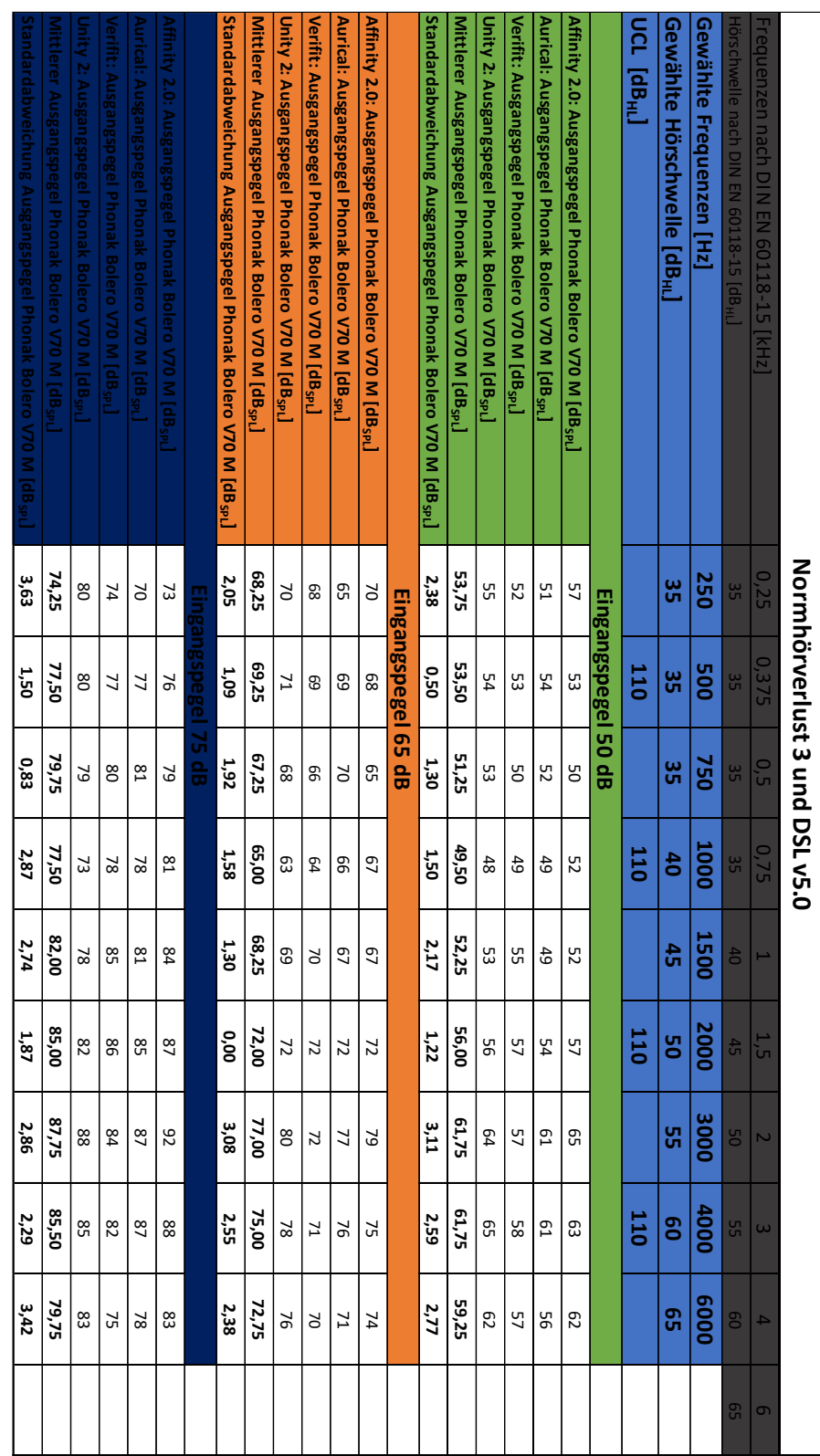

**Tabelle 22: Die nach DSL v5.0 softwaregenerierten Ausgangspegel des Phonak Bolero Q90-SP. Die Tabelle beinhaltet die gemessenen Pegel der vier verwendeten Messboxen für den Normhörverlust 4 und die drei Eingangspegel 50dB, 65 dB und 75 dB sowie den Mittelwert und die Standardabweichung.**

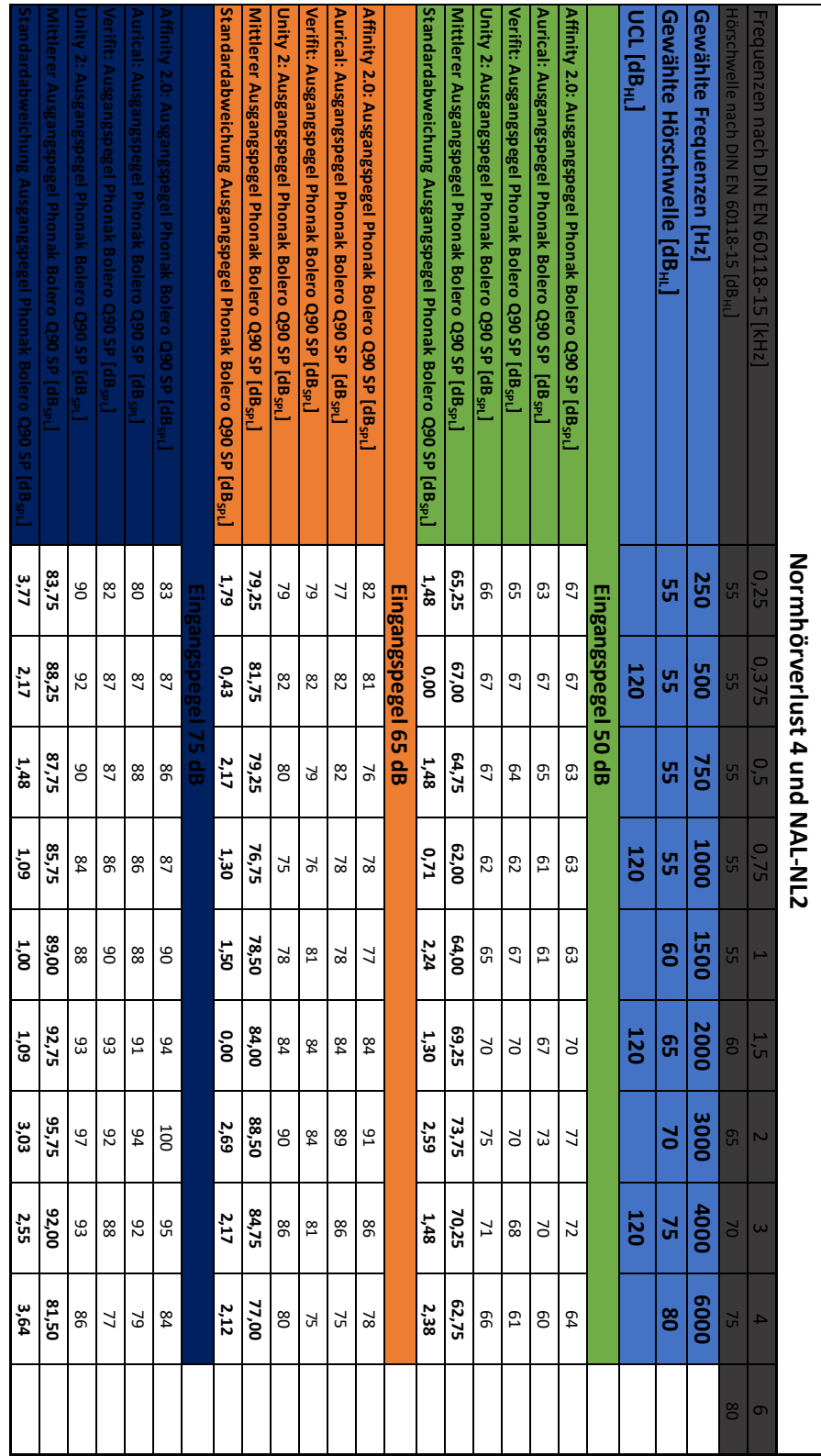

**Tabelle 23: Die nach DSL v5.0 softwaregenerierten Ausgangspegel des Siemens Motion P 7mi. Die Tabelle beinhaltet die gemessenen Pegel der vier verwendeten Messboxen für den Normhörverlust 1 und die drei Eingangspegel 50dB, 65 dB und 75 dB sowie den Mittelwert und die Standardabweichung.**

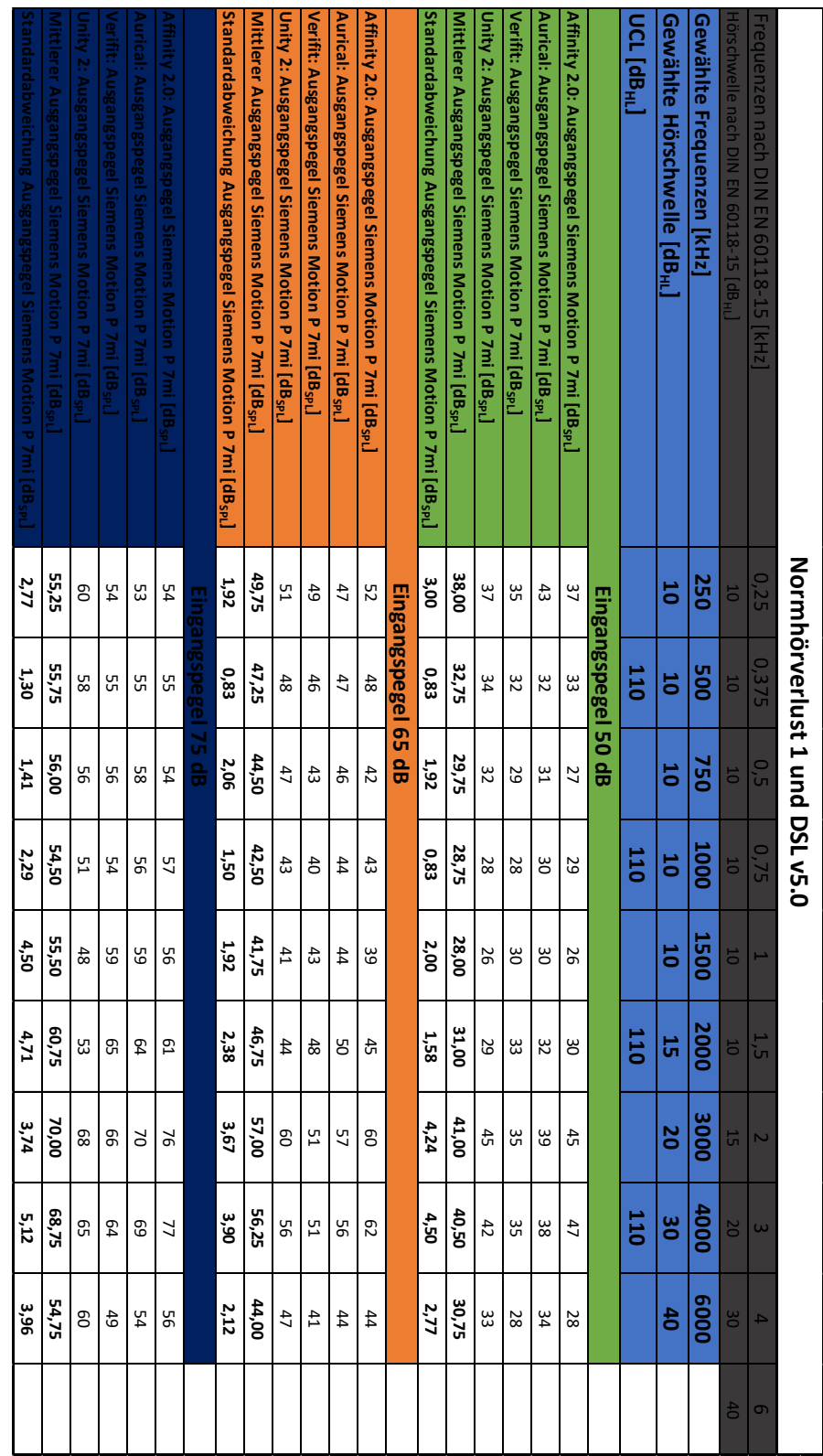

**Tabelle 24: Die nach DSL v5.0 softwaregenerierten Ausgangspegel des Siemens Motion P 7mi. Die Tabelle beinhaltet die gemessenen Pegel der vier verwendeten Messboxen für den Normhörverlust 3 und die drei Eingangspegel 50dB, 65 dB und 75 dB sowie den Mittelwert und die Standardabweichung.**

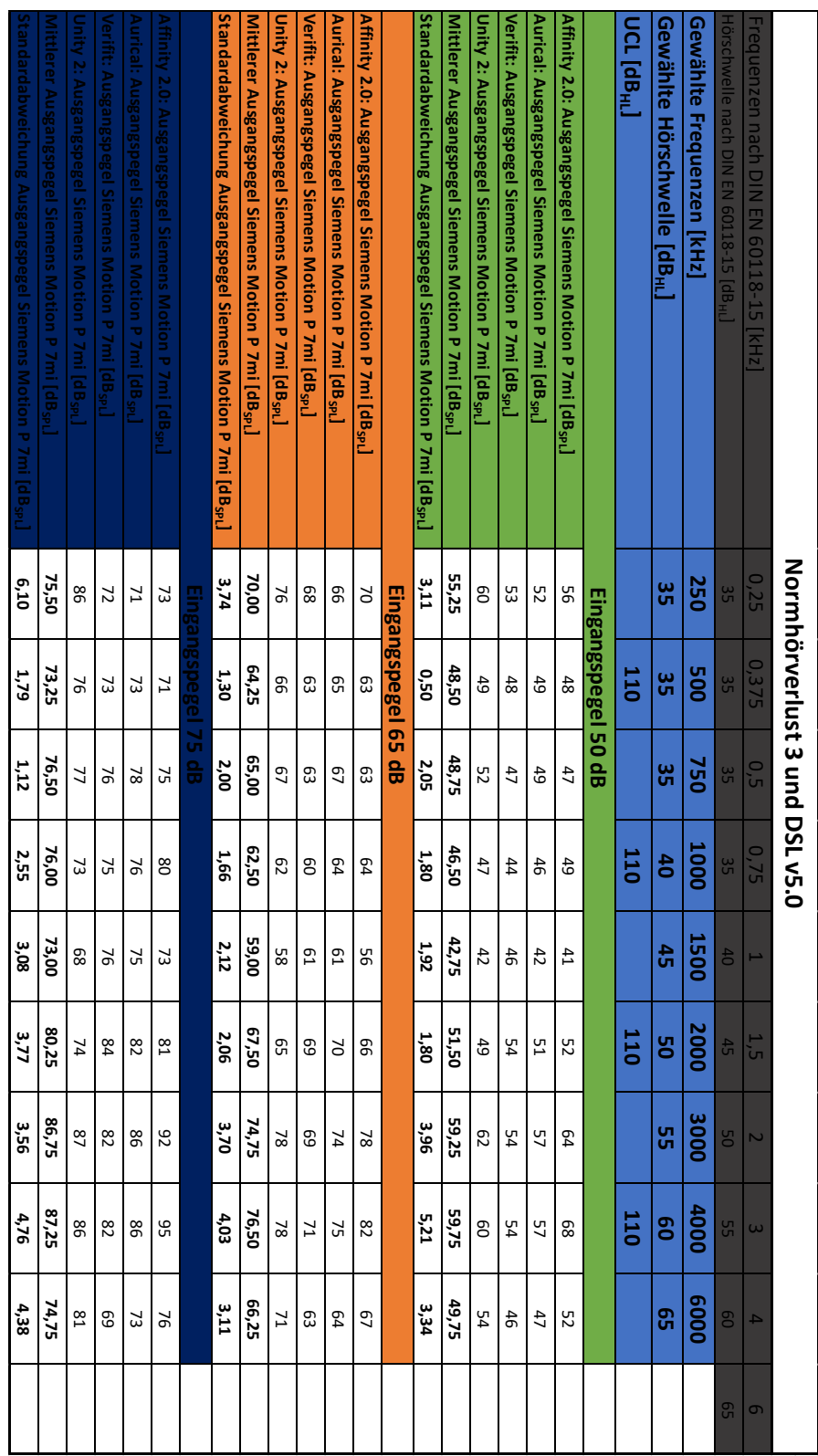

**Tabelle 25: Die nach DSL v5.0 softwaregenerierten Ausgangspegel des Siemens Motion P 7mi. Die Tabelle beinhaltet die gemessenen Pegel der vier verwendeten Messboxen für den Normhörverlust 4 und die drei Eingangspegel 50dB, 65 dB und 75 dB sowie den Mittelwert und die Standardabweichung.**

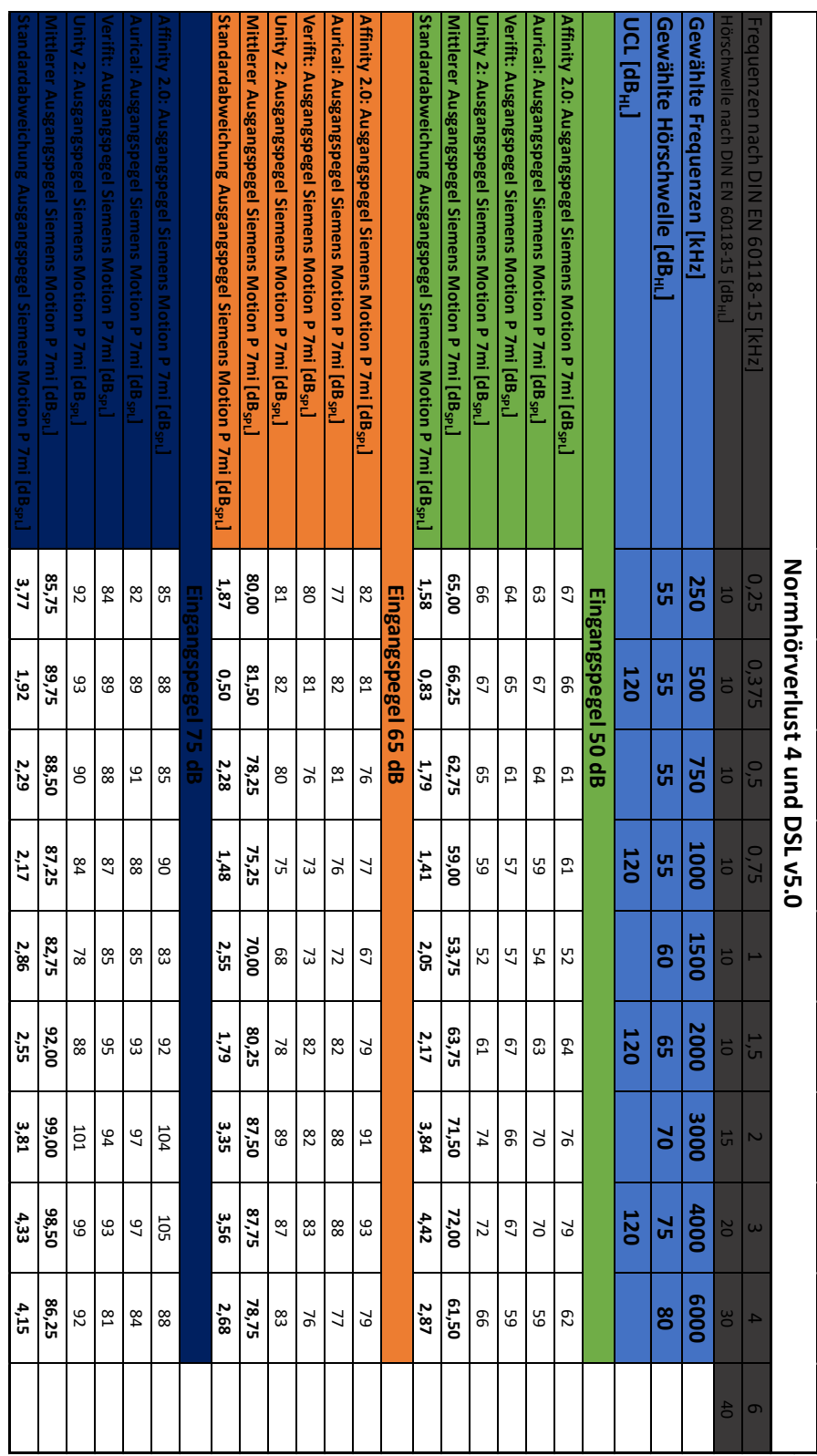